### **Leibniz-Institut für Angewandte Geophysik Hannover**

#### ehemals

Institut für Geowissenschaftliche Gemeinschaftsaufgaben

#### **Aufbau eines geothermischen Informationssystems für Deutschland**

**– Endbericht –** 

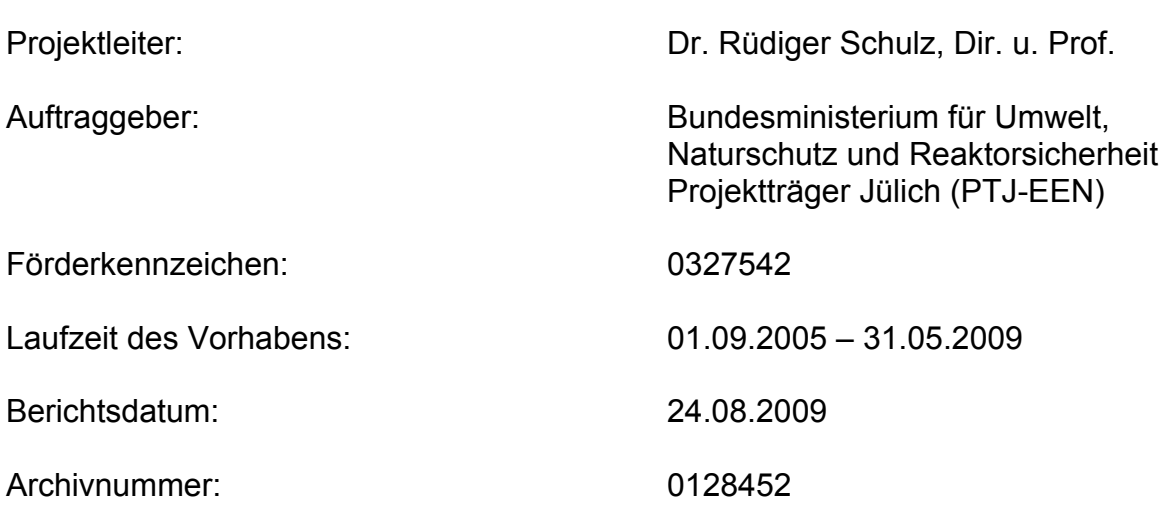

#### **Autoren**

#### **Leibniz-Institut für Angewandte Geophysik (LIAG)**:

AGEMAR, T. (Kap. 5) ALTEN, J.-A. (Kap. 4, 6) BRUNKEN, J. (Kap. 6) HEBER, M. (Kap. 6) KUDER, J. (Kap. 2.4) KÜHNE, K. (Kap. 4, 6) MAUL, A.-A. (Redaktion) PESTER, S. (Kap. 2, Redaktion) SCHÖNHOFEN, K. (Kap. 5.1) SCHULZ, R. (Herausgeber, Kap. 1, 2)

#### **Bayerisches Landesamt für Umwelt (LfU)**:

Fritzer, T. (Kap. 3.2)

#### **Freie Universität Berlin (FU-Berlin)**:

BIRNER, J. (Kap. 3.2) SCHNEIDER, M. (Kap. 3.2)

#### **Geothermie Neubrandenburg GmbH (GTN)**:

RAUPPACH, K. (Kap. 3.1) SEIBT, P. (Kap. 3.1) WOLFGRAMM, M. (Kap. 3.1)

#### **Landesamt für Umwelt, Naturschutz und Geologie Mecklenburg-Vorpommern (LUNG)**:

BRANDES, J. (Kap. 3.1) FELDRAPPE, H. (Kap. 3.1) OBST, K. (Kap. 3.1)

#### **Regierungspräsidium Freiburg des Landes Baden-Württemberg (RPF)**:

JODOCY, M. (Kap. 3.2, 3.3) STOBER, I. (Kap. 3.2, 3.3)

# **Inhaltsverzeichnis**

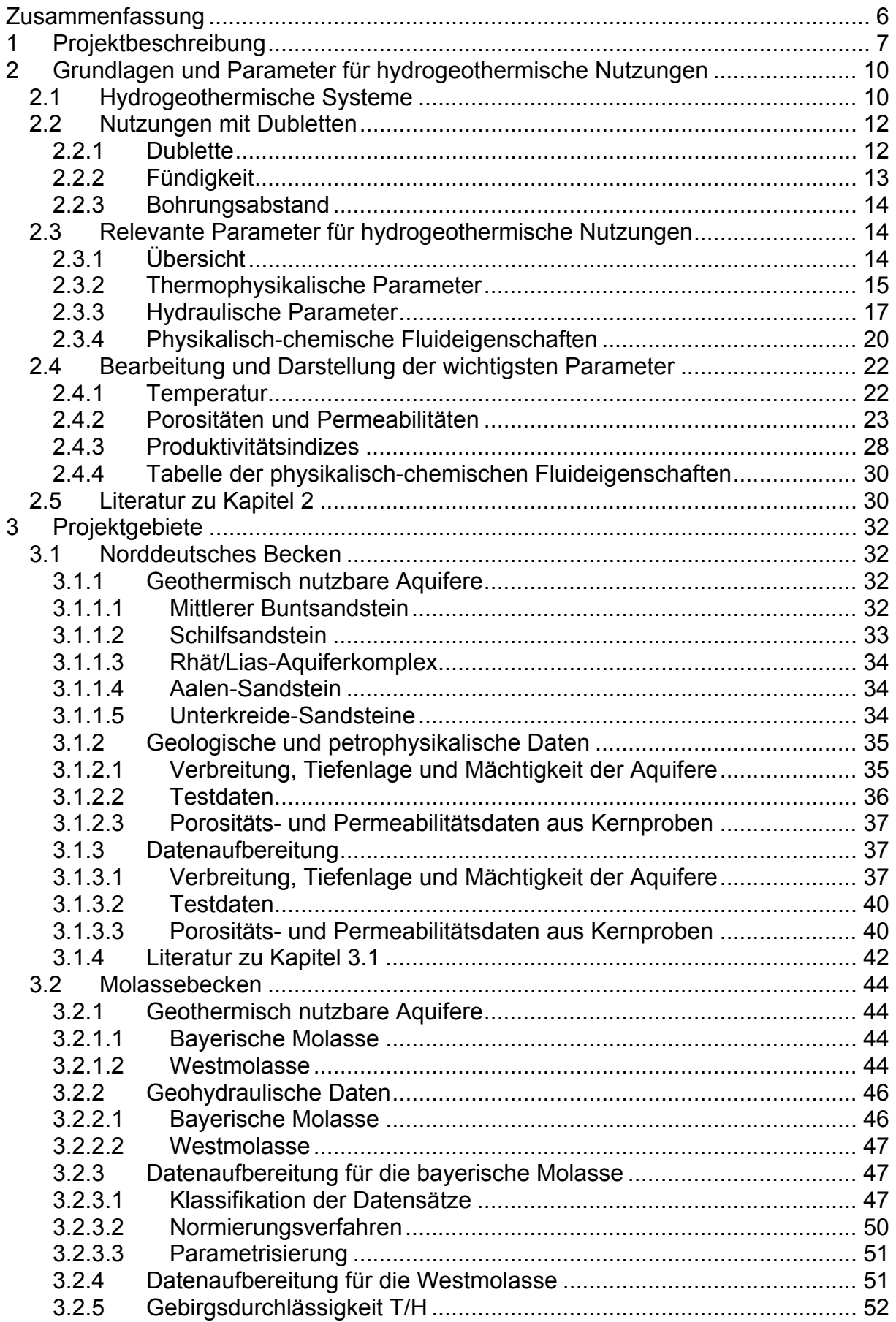

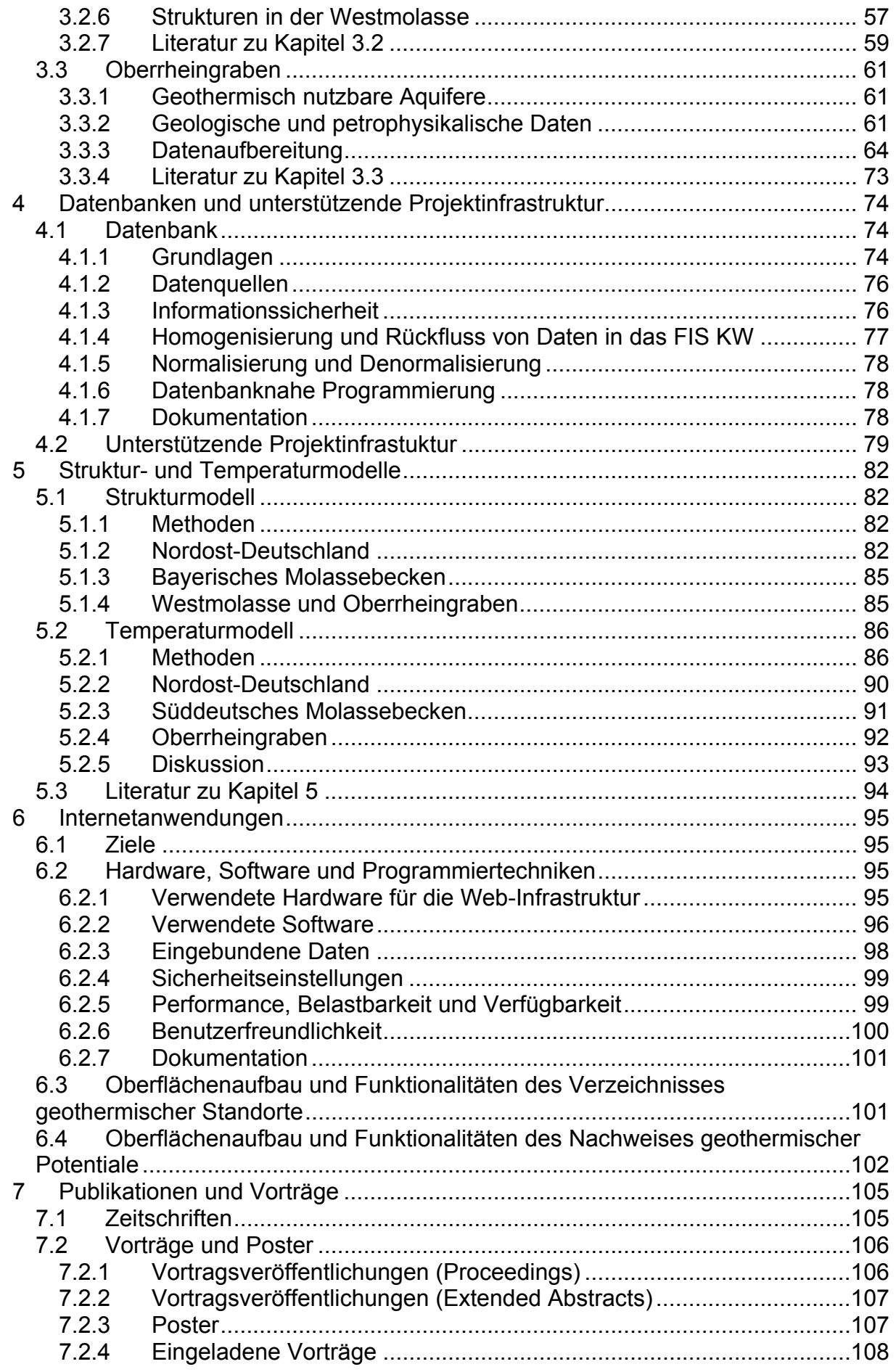

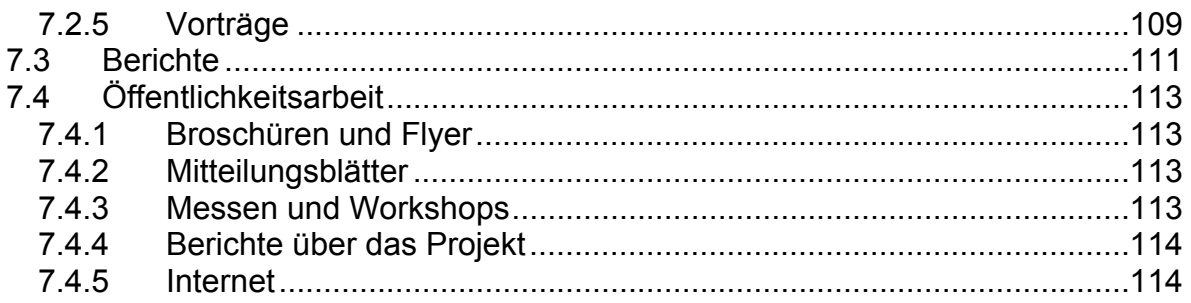

# **Zusammenfassung**

<span id="page-5-0"></span>Das Geothermische Informationssystem für Deutschland (GeotIS) ist seit Ende Mai 2009 unter der Adresse [www.geotis.de](http://www.geotis.de/) im Internet verfügbar. Es werden kostenlos Informationen über geologische Strukturen und physikalische Parameter bereitgestellt, die für eine hydrogeothermische Nutzung des tiefen Untergrundes relevant sind. Zusätzlich werden alle wichtigen Daten über bestehende oder sich im Bau befindliche geothermische Anlagen direkt angezeigt.

Das Geothermische Informationssystem ist am Leibniz-Institut für Angewandte Geophysik (LIAG), Hannover, mit Mitteln des Bundesministeriums für Umwelt, Naturschutz und Reaktorsicherheit (BMU) in über dreijähriger Arbeit aufgebaut worden. Partner waren 4 staatliche geologische Dienste – Bayerisches Landesamt für Umwelt (LfU), München; Landesamt für Bergbau, Energie und Geologie (LBEG), Hannover; Landesamt für Umwelt, Naturschutz und Geologie Mecklenburg-Vorpommern (LUNG), Güstrow und Regierungspräsidium Freiburg (RPF) – sowie die Arbeitsgruppe Hydrogeologie der Freien Universität (FU) Berlin und die Firma Geothermie Neubrandenburg GmbH (GTN).

Das Geothermische Informationssystem ist als digitale Variante eines Geothermie-Atlasses zu sehen, die weitgehend maßstabsunabhängig ist und stets in der aktualisierten "Auflage" zur Verfügung steht. Sowohl geowissenschaftliche Basisdaten als auch aktuelle Erkenntnisse und Ergebnisse werden bereitgestellt und kontinuierlich ergänzt. Ziel des Projektes ist die Qualitätsverbesserung bei der Projektierung geothermischer Anlagen und die Minimierung des Fündigkeitsrisikos. Die Basis für dieses anspruchsvolle wissenschaftliche Projekt bildet eine aufwändige Datenakquisition aus verschiedenen verfügbaren Quellen aus Industrie, Behörden und Veröffentlichungen. Eine Homogenisierung der Informationen führt zu einer einheitlichen Internet-Darstellung. Das GeotIS beinhaltet erstmals alle verfügbaren Untergrundtemperaturen und alle geohydraulischen Daten der geothermischen relevanten tiefen Grundwasserleiter in Deutschland.

Mithilfe von interaktiven Benutzeroberflächen erhält der Benutzer Einblicke in die Untergrundstrukturen der wichtigen geothermischen Grundwasserleiter. Abgebildet werden Nutzhorizonte im Norddeutschen Becken, im süddeutschen Molassebecken und im Oberrheingraben. In diesen Regionen wird schon heute geothermische Energie zur Fernwärmenutzung und Stromerzeugung eingesetzt; die Daten zu diesen Anlagen können ebenfalls im GeotIS recherchiert werden. Anhand von räumlichen Horizontal- und Vertikalschnitten können Interessenten eine erste Bewertung der Chancen zur Nutzung tiefer geothermischer Energie gewinnen. Das System liefert Grundlagen für notwendige Machbarkeitsstudien, die einer Investitionsentscheidung voraus gehen.

Das Geothermische Informationssystem enthält eine Vielzahl von Datenbank gestützten Informationen: z. B. Art des Grundwasserleiters, seine Tiefenstruktur und Temperaturverteilung. Weitere Aussagen über vorhandene Tiefbohrungen oder seismische Sektionen sowie zur hydraulischen Ergiebigkeit können interaktiv abgerufen werden. Umfangreiche mathematische Modellierungen der geologischen Strukturen und des Temperaturfeldes liefern dreidimensionale Untergrundraster. Der Einsatz aktueller Softwarelösungen hilft dem Nutzer bei der Bedienung des Informationssystems und erlaubt ein zügiges Antwortverhalten.

# <span id="page-6-0"></span>**1 Projektbeschreibung**

Erneuerbare Energiequellen werden in Deutschland im Wärmemarkt vor allem im Mittel- und Niedertemperaturbereich (bis ca. 120 °C) eingesetzt. Unter den regenerativen Energiequellen nimmt die Erdwärme eine Sonderstellung ein, da sie ganzjährig und zu jeder Tageszeit zur Verfügung steht und daher im Grundlastbereich sowohl in der Wärme- wie in der Stromerzeugung eingesetzt werden kann. Geothermische Heiz- und Kühlanlagen für Gebäude und Industrie sowie die Einspeisung in Fernwärmenetze sind zwar Stand der Technik, werden aber aus verschiedenen Gründen nur vereinzelt verwirklicht. Moderne Wandlungstechniken, wie ORC-Verfahren und Kalina-Zyklus, ermöglichen heute aber auch die wirtschaftliche Stromerzeugung bei Temperaturen ab 100 °C. Damit wird die geothermische Stromerzeugung auch für normale geothermische Regionen wie Mitteleuropa interessant.

Um die Zukunftschancen einer geothermischen Stromerzeugung in Deutschland einzuschätzen, hatte das Büro für Technikfolgenabschätzung beim Deutschen Bundestag (TAB) im Jahr 2003 ein Gutachten vorgelegt, in dem das technische Potential, der Stand der Erschließungstechnik, die mögliche Einbindung geothermisch erzeugten Stroms in den Energiemarkt und die Umweltauswirkungen untersucht wurden (PASCHEN et al. 2003). Für den Aufbau einer geothermischen Stromnutzung in Deutschland schlug der TAB-Bericht neben der Entwicklung einer Aufbaustrategie für die geothermische Stromerzeugung sowie Aufbau und Betrieb von Demonstrationsanlagen auch die Erstellung eines Atlasses der geothermischen Ressourcen vor.

Die Forderung nach einer umfassenden, weitgehend maßstabsunabhängigen und stets aktualisierten Form eines geothermischen "Atlasses" kann nur durch ein digitales geothermisches Informationssystem erfüllt werden. In einer Machbarkeitsstudie (SCHULZ et al. 2005), die im Auftrage des Umweltbundesamtes erstellt wurde, ist das grundsätzliche Konzept zur Realisierung eines geothermischen Informationssystems entwickelt worden. Kurz- und mittelfristig wird sich die kommerzielle geothermische Stromerzeugung in Deutschland auf die Nutzung tiefer Grundwasserleiter (Heißwasseraquifere) konzentrieren. Deshalb sollte im ersten Schritt ein geothermisches Informationssystem für *hydrogeothermische Ressourcen* aufgebaut werden. Der Aufbau eines Informationssystems zur Nutzung von Störungszonen und des Grundgebirges (HDR-Technik) soll erst später in Angriff genommen werden.

Das Vorhaben "Aufbau eines geothermischen Informationssystems für Deutschland (GeotIS)" wurde durch das Bundesministerium für Umwelt, Naturschutz und Reaktorsicherheit (BMU) im Zeitraum vom 1. September 2005 bis zum 31. Mai 2009 unter dem Förderkennzeichen: 0327542 gefördert. Die Federführung hatte das Leibniz-Institut für Angewandte Geophysik (LIAG), vormals Institut für Geowissenschaftliche Gemeinschaftsaufgaben (GGA). Partner waren

- Bayerisches Landesamt für Umwelt (LfU) in Kooperation mit
- Freie Universität Berlin (FU Berlin), Arbeitsbereich Hydrogeologie;
- Geothermie Neubrandenburg GmbH (GTN),
- Landesamt für Bergbau, Energie und Geologie Niedersachsen (LBEG),
- Landesamt für Umwelt, Naturschutz und Geologie Mecklenburg-Vorpommern (LUNG),
- Regierungspräsidium Freiburg des Landes Baden-Württemberg (RPF).

Mit den Projektpartnern sind jeweils bilaterale Verträge geschlossen worden. Die Zusammenarbeit wurde durch regelmäßige Projekttreffen (Tab. 1.1) unterstützt.

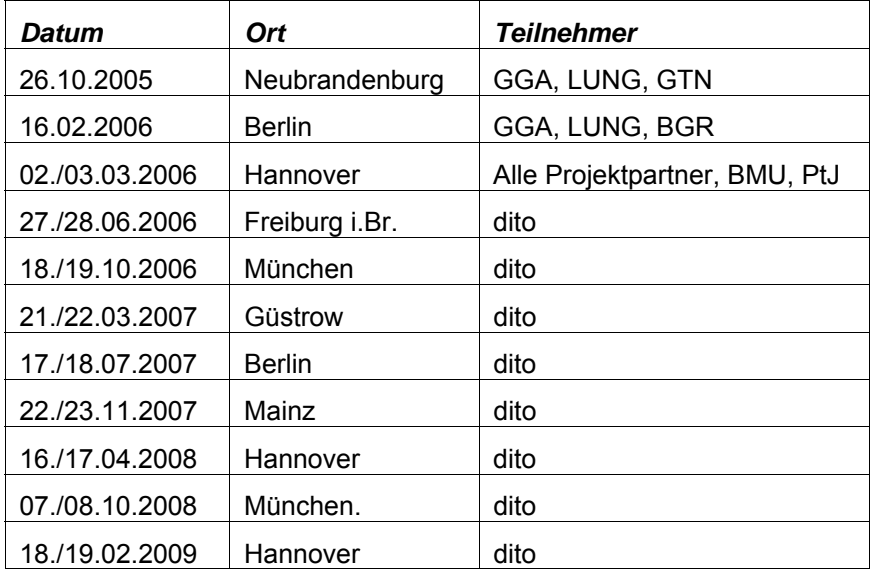

**Tab. 1.1**: Datum, Ort und Teilnehmer der GeotIS-Projekttreffen.

Begleitet wurde das Projekt durch den Personenkreis (PK) "Tiefe Geothermie", der auf Veranlassung des Bund-Länder-Ausschusses Bodenforschung (BLA-GEO) über die staatlichen geologischen Dienste (SGD) zum Thema "Nutzung des tiefen geothermischen Potentials" im Jahre 2005 eingerichtet wurde. Projektleiter und -mitarbeiter des LIAG sowie die leitenden Wissenschaftler der Projektpartner aus den Diensten (LfU, LBEG, LUNG und RPF) haben sich aktiv an der Arbeit des PK beteiligt. U.a. wurden eine Arbeitshilfe für die Nutzung der geothermischen Energie aus dem tiefen Untergrund und ein Bericht über die für die jeweiligen geothermischen Nutzungen zu erfassenden wichtigen Daten bzw. Parameter erstellt (siehe Kap. 7.3). Gleichzeitig wurden auch alle verfügbaren Daten von bestehenden geothermischen Anlagen in Deutschland erfasst und aktualisiert; dies bildete die Grundlage für das Verzeichnis geothermischer Standorte im GeotIS.

Im Rahmen dieses Projektes wurden vorhandene Datenbestände für hydrogeothermische Ressourcen in Deutschland erfasst, erweitert und mit neuen Datenbanken vernetzt. Eine Vielzahl der vorhandenen Daten, insbesondere Daten aus der Kohlenwasserstoff-Industrie, ist vertraulich. Kurzfristig wird sich die Rechtslage nicht ändern, so dass die Nutzung dieser Daten nur in anonymisierter, d.h. in nicht georeferenzierter, Form möglich sein wird. Dem Geowissenschaftlichen Ausschuss des Wirtschaftsverbandes Erdöl- und Erdgasgewinnung (W.E.G.) wurde das Projekt schon vor Projektbeginn vorgestellt. Er hat die Zustimmung zur Verwendung von Daten ("Poro-Perm-Daten") seiner Mitgliedsfirmen gegeben, so dass im Geothermischen Informationssystem die umfangreichste Datensammlung von hydraulischen Daten für tiefe Grundwasserleiter in Deutschland entstehen konnte. Der W.E.G. wurde regelmäßig über die Arbeiten informiert und zeigte sich angetan über die fachliche Qualität der Bearbeitung. Leider konnte bisher noch keine Zustimmung zur externen Darstellung der für die KW-Industrie sensiblen Daten erzielt werden. Hier ist noch weiterer Abstimmungsbedarf erforderlich. Es bestehen aber keine grundsätzlichen Bedenken gegen die externe Nutzung von anonymisierten Daten über eine Internetschnittstelle.

Der vorliegende Endbericht fasst alle wichtigen Ergebnisse zusammen und beschreibt Grundlagen und Funktionalitäten des GeotIS. In Kap. 2 werden das Prinzip der geothermischen Nutzung von tiefen Grundwasserleitern und die dafür relevanten Untergrundparameter erläutert. Die wichtigsten Regionen für eine hydrogeothermische Nutzung in Deutschland sind das Norddeutsche Becken, der Oberrheingraben und das Süddeutsche Molassebecken. Diese drei Regionen mit ihren für die geothermische Nutzung relevanten Horizonten werden in Kap. 3 überblicksmäßig beschrieben. Wie die zugehörigen dreidimensionalen Untergrundmodelle konstruiert und die Untergrundtemperaturen berechnet werden, wird in Kap. 5 erläutert. Der Aufwand für die EDV- Umsetzung des Projektes war erheblich. Einen knappen Einblick in den Aufbau der Datenbanken und die Infrastruktur gibt Kap. 4; eine umfassende Dokumentation ist auf einer CD beigefügt. Kap. 6 informiert über die Internetanwendung, insbesondere über die Oberfläche und Funktionalität des Geothermischen Informationssystems. Ein umfangreiches Verzeichnis der im Rahmen des Projektes erstellten Schriften, der Vortragstätigkeit und Öffentlichkeitsarbeit beschließt den Bericht.

Seit dem 28. Mai 2009 steht das Geothermische Informationssystem unter Berücksichtigung von Eigentumsrechten an den Daten jedem Benutzer zur Verfügung (www.geotis.de). Es soll der Qualitätsverbesserung bei der Projektierung von geothermischen Anlagen dienen und soll helfen, das Fündigkeitsrisiko zu quantifizieren und zu minimieren.

#### **Literatur**

- PASCHEN, H., OERTEL, D. & GRÜNWALD, R. (2003): Möglichkeiten der geothermischen Stromerzeugung in Deutschland. – Sachstandsbericht, Büro für Technikfolgen-Abschätzung beim Deutschen Bundestag, Arbeitsbericht **84**: 129 S.; Berlin (TAB).
- SCHULZ, R., KÜHNE, K., MAUL, A. & ZSCHOCKE, A. (2005): Machbarkeitsstudie zur Erstellung eines geothermischen Atlas für Deutschland. – Endbericht UBA Vorhaben 204 41 131, GGA Archiv-Nr. **125 483**; Hannover.

# <span id="page-9-0"></span>**2 Grundlagen und Parameter für hydrogeothermische Nutzungen**

## <span id="page-9-1"></span>*2.1 Hydrogeothermische Systeme*

**Geothermische Energie** ist die in Form von Wärme gespeicherte Energie unterhalb der Oberfläche der festen Erde (VDI-RICHTLINIE 4640). Synonyme sind **Erdwärme** oder auch Geothermie.

Bei der **oberflächennahen Geothermie** wird die geothermische Energie dem oberflächennahen Bereich der Erde (meistens bis 150 m, max. bis 400 m Tiefe) entzogen, z. B. mit Erdwärmekollektoren, Erdwärmesonden, Grundwasserbohrungen oder Energiepfählen (vgl. VDI-RICHTLINIE 4640). Eine energetische Nutzung ist hier nur mit Wärmepumpen möglich. Die **tiefe Geothermie** umfasst Systeme, bei denen die geothermische Energie über Tiefbohrungen erschlossen wird und deren Energie direkt (d. h. ohne Niveauanhebung) genutzt werden kann. Nach dieser Definition beginnt die tiefe Geothermie bei einer Tiefe von mehr als 400 m und einer Temperatur über 20 °C. Allgemein üblich ist allerdings, von tiefer Geothermie (im eigentlichen Sinn) erst bei Tiefen über 1000 m und bei Temperaturen größer als 60 °C zu sprechen.

Zur tiefen Geothermie gehören folgende Systeme, die durch die Enthalpie definiert werden. Dabei bezeichnet Enthalpie den Wärmeinhalt. Sie ist ein Maß für die [Energie](http://de.wikipedia.org/wiki/Energie) eines thermodynamischen [Systems](http://de.wikipedia.org/wiki/System).

#### **Hydrothermale Systeme mit niedriger Enthalpie**:

Überwiegend Nutzung des im Untergrund vorhandenen Wassers; sie erfolgt meist direkt (ggf. über Wärmetauscher), zur Speisung von Nah- und Fernwärmenetzen, zur landwirtschaftlichen bzw. industriellen Nutzung oder für balneologische Zwecke; ab ca. 100 °C ist eine Verstromung möglich. Beispiele sind:

- Grundwasserleiter (Aquifere) mit heißem (> 100 °C), warmem (60–100 °C) oder thermalem (> 20 °C) Wasser.
- Störungen bzw. Störungszonen im gleichen Temperaturbereich. Potential abgeschätzt (JUNG et al. 2002), Realisierung bisher für energetische Nutzung nicht erfolgt.

#### **Hydrothermale Systeme mit hoher Enthalpie**:

Nutzung von Dampf- oder Zweiphasensystemen zur Stromerzeugung; in Deutschland nicht vorhanden.

### **Petrothermale Systeme**:

Überwiegend Nutzung der im Gestein gespeicherten Energie. Beispiele für diese Nutzungssysteme sind:

- Hot-Dry-Rock-Systeme (HDR): Es handelt sich hierbei um eine Energiegewinnung aus dem Gestein selbst; sie ist also weitgehend unabhängig von Wasser führenden Strukturen. Das heiße Gestein (häufig das kristalline Grundgebirge) wird als Wärmetauscher genutzt. HDR-Systeme werden primär zur Stromerzeugung eingesetzt.
- Tiefe Erdwärmesonden (EWS): Energienutzung aus einer beliebigen Gesteinsabfolge mit geschlossenem Kreislauf des Wärmeträgermediums in der Sonde; dient nur zur Wärmeversorgung.

Die Übergänge zwischen hydrothermalen und petrothermalen Systemen sind fließend. Die klassische Definition des HDR-Verfahrens, die von einem heißen und (fast vollständig) trockenen Grundgebirge ausging, ist aufgrund der Erkenntnisse aus vielen Tiefbohrungen heute nicht mehr haltbar. Bei petrothermalen Systemen handelt sich um eine Energiegewinnung aus dem Gestein selbst; sie ist also weitgehend unabhängig von wasserführenden Strukturen. Der Begriff "weitgehend unabhängig von wasserführenden Strukturen" wurde im Rahmen des Projektes präzisiert (SCHULZ 2008). Dies erfolgte auf Bitten des BMU, um Kriterien für die Anwendung des Erneuerbaren-Energien-Gesetz (EEG), insbesondere § 28, Abs. 3, zu haben.

Das Geothermische Informationssystem (GeotIS) befasst sich in der jetzt vorliegenden Ausbaustufe ausschließlich mit **hydrogeothermischen Systemen**. Gemeint sind damit die tiefen Grundwasserleiter (Aquifere), also hydrothermale Systeme mit niedriger Enthalpie, für die in Deutschland geothermische Ressourcen nachgewiesen sind.

Die wichtigsten Regionen für eine hydrogeothermische Nutzung in Deutschland sind das Norddeutsche Becken, der Oberrheingraben und das Süddeutsche Molassebecken (Abb. 2.1). Für diese drei Regionen wurden die für die geothermische Nutzung relevanten Horizonte ausgewählt (Tab. 2.1); sie werden in Kap. 3 genau beschrieben.

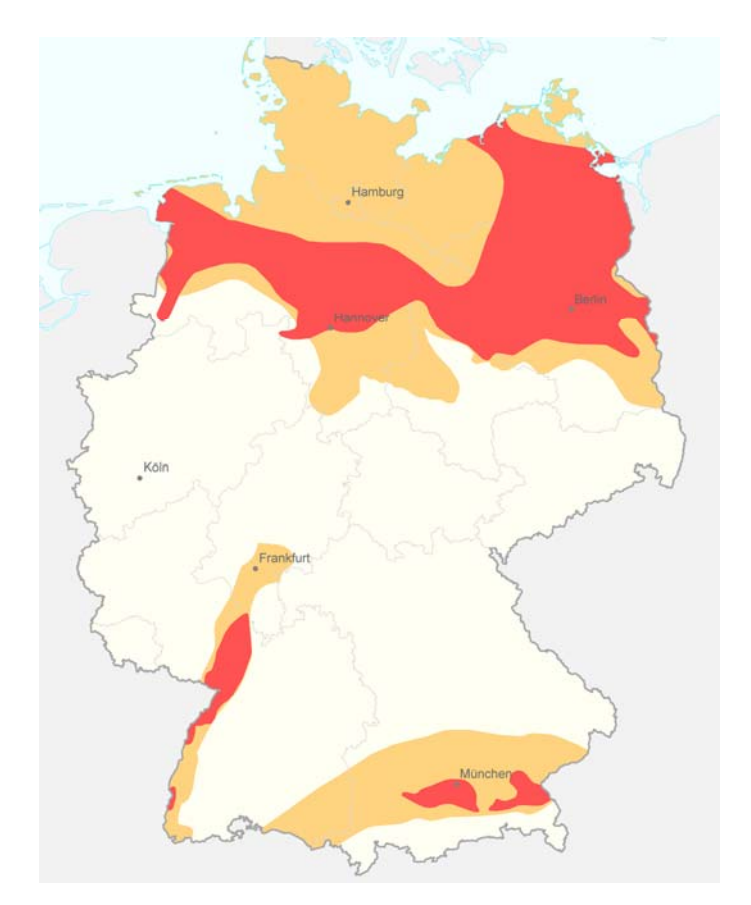

**Abb. 2.1:** Übersicht über Gebiete, die für hydrogeothermische Nutzung möglicherweise geeignet sind: Regionen mit Grundwasserleitern, deren Temperatur über 100 °C (rot), bzw. über 60 °C (gelb) beträgt; 100 °C ist für eine Stromerzeugung, 60 °C für die direkte Wärmenutzung erforderlich.

In Deutschland existieren noch weitere Grundwasserleiter und Regionen mit Voraussetzungen für eine hydrogeothermische Nutzung, z. B. das Thüringer Becken oder Gebiete in Schleswig-Holstein für die Stromerzeugung. Da dort die Potentiale aber gering sind, sollen sie erst in einem zweiten Schritt in das Geothermische Informationssystem eingefügt werden.

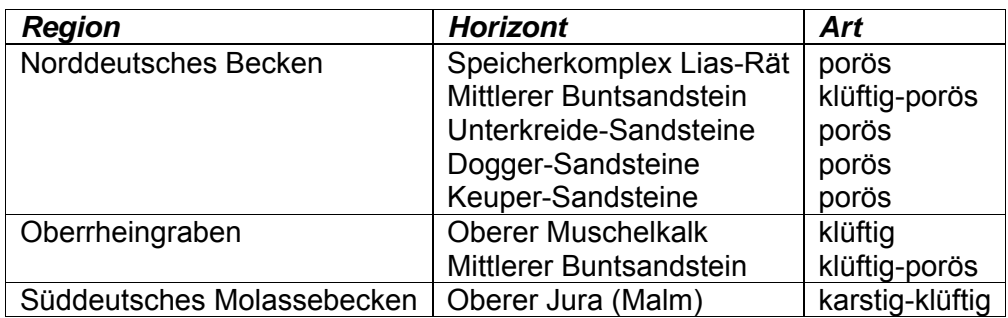

**Tab. 2.1:** Wichtigste Regionen und Horizonte für hydrogeothermische Nutzung

Für eine geothermische Stromproduktion muss in den Grundwasserleitern eine Temperatur von ca. 100 °C oder mehr herrschen. Die dafür in Deutschland in Frage kommenden Gebiete sind in Abb. 2.1 rot dargestellt. Für die direkte Wärmegewinnung sind Temperaturen über 60 °C erforderlich; die entsprechenden Regionen sind gelb unterlegt.

### <span id="page-11-0"></span>*2.2 Nutzungen mit Dubletten*

### <span id="page-11-1"></span>**2.2.1 Dublette**

Bei der hydrogeothermischen Nutzung wird das Wasser mittels einer oder mehreren Bohrungen aus tiefen Grundwasserleitern (Aquifere) gefördert (Abb. 2.2). Das meist mit Hilfe einer Tauchpumpe an die Oberfläche geförderte Thermalwasser wird über einen Wärmetauscher geleitet. Die dort gewonnene Wärme wird in einen sekundären Kreislauf eingespeist, beispielsweise in ein Fernwärmenetz, oder zur Stromgewinnung genutzt. Das abgekühlte Wasser könnte im Prinzip bei geringer Mineralisation übertage abgeleitet werden (Abwassersystem, Vorfluter). Meistens muss aber das abgekühlte Wasser zur Erneuerung (Recharge) oder aus entsorgungstechnischen Gründen in denselben Grundwasserleiter in einer bestimmten Entfernung zur Entnahmebohrung zurückgegeben (injiziert) werden. Das geförderte und wieder injizierte Wasser zirkuliert übertägig in einem geschlossenen Kreislauf, der oft unter Druck gehalten werden muss, um bei salinaren Wässern Ausfällungen von Mineralen zu verhindern. Ein solches System besteht in der Regel aus einer Förder- und einer Injektionsbohrung (Dublette). Grundsätzlich ist eine Kombination von mehreren Förderund Injektionsbohrungen möglich.

Für diese Nutzung kommen Grundwasserleiter in Frage, die hohe Durchlässigkeiten aufweisen. Der entscheidende Parameter neben der Temperatur des Grundwasserleiters ist die Ergiebigkeit, d. h. die zu erzielende Förderrate bei einer noch (wirtschaftlich und technisch) zu vertretenden Absenkung (Druckentlastung). Dieser Parameter lässt sich als Produktivitätsindex (vgl. Abschnitt 2.3.3) definieren.

Das klassische System einer Dublette besteht aus zwei Vertikalbohrungen in entsprechender Entfernung. Förder- und Injektionsbohrung können aber auch von einem Bohrplatz aus abgeteuft werden, wobei der Nutzhorizont durch abgelenkte Bohrungen erschlossen wird. Die hydraulische Anbindung an den Grundwasserleiter ist dabei günstiger als bei Vertikalbohrungen. Die übertägige Anlage benötigt zudem weniger Platz. Alle technischen Einrichtungen können an einem Ort installiert werden, lange übertägige Verbindungsleitungen werden vermieden.

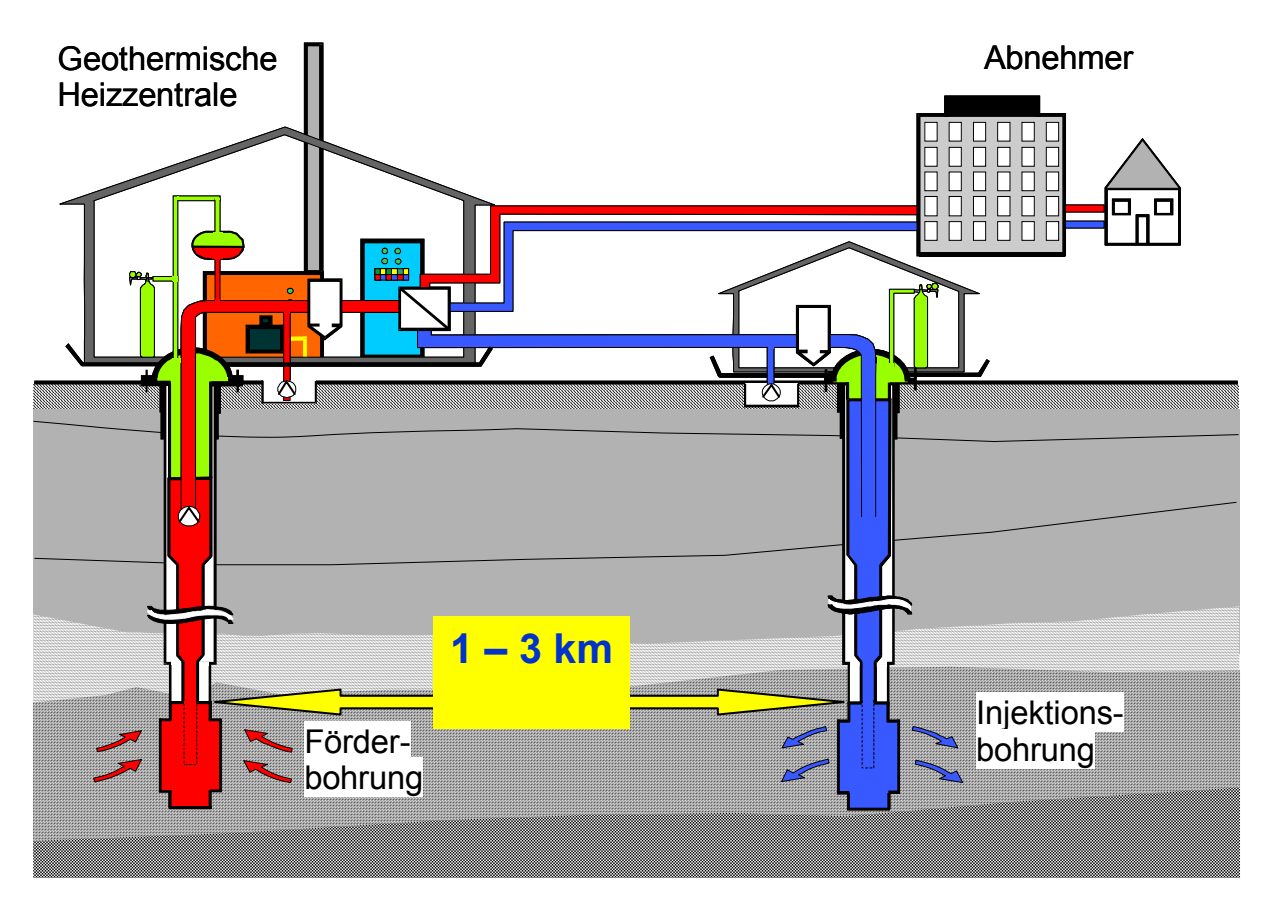

**Abb. 2.2:** Schema für eine Dublette bei der hydrogeothermischen Nutzung.

### <span id="page-12-0"></span>**2.2.2 Fündigkeit**

Das Fündigkeitsrisiko bei geothermischen Bohrungen ist das Risiko, ein geothermisches Reservoir mit einer (oder mehreren) Bohrung(en) in nicht ausreichender Quantität oder Qualität zu erschließen.

Die Quantität wird dabei über die thermische Leistung, die mit Hilfe einer Bohrung erreicht werden kann, definiert. Diese Leistung P ist proportional zur Förderrate Q und der Temperatur T (Angabe zu den Parametern in Abschnitt 2.3.2):

$$
P = \rho_F \cdot c_F \cdot Q \cdot (T_i - T_o)
$$

Unter Qualität versteht man im Wesentlichen die Zusammensetzung (Chemismus) des Wassers (siehe Abschnitt 2.3.4). Es könnten Bestandteile im Wasser auftreten (Gase, Salinität o. ä.), die eine geothermische Nutzung ausschließen oder erschweren. Allerdings galten alle bisher bei geothermischen Bohrungen in Deutschland angetroffenen Wässer hinsichtlich ihrer Zusammensetzung für geothermische Nutzung,

zwar mit unterschiedlichem technischen Aufwand, als beherrschbar. Somit gilt eine Geothermiebohrung als fündig,

- wenn die Thermalwasser-Schüttung eine Mindestförderrate Q bei einer max. Absenkung ∆s erreicht und
- wenn eine Mindesttemperatur T erreicht wird.

Die Angaben zur Mindestförderrate und -temperatur ergeben sich in der Regel aus den Wirtschaftlichkeitsüberlegungen des Betreibers.

Wird die erwartete Durchlässigkeit bei der Erschließung zunächst nicht angetroffen, sind Ertüchtigungsmaßnahmen erforderlich. Zu diesen Maßnahmen gehören beispielsweise das Säuern bei karbonatischem Gestein oder das hydraulische Stimulieren (hydraulic fracturing) ggf. in Kombination mit einer Säuerung. In Anlehnung an Erfahrungen aus der Erdölindustrie können zur Steigerung der Ergiebigkeit auch Ablenkbohrungen im Nutzhorizont durchgeführt werden.

### <span id="page-13-0"></span>**2.2.3 Bohrungsabstand**

Bei hydrothermalen Nutzungen darf es zu keinem hydraulischen oder thermischen "Kurzschluss" zwischen Förder- und Injektionsbohrung kommen. Der Abstand zwischen Injektions- und Förderbohrung muss so groß sein, dass innerhalb des vorgesehenen Bewirtschaftungszeitraums (etwa 30 Jahre) keine nachteiligen Temperaturerniedrigungen in der Förderbohrung infolge der Einleitung des abgekühlten Wassers in den Nutzhorizont über die Injektionsbohrung auftreten können. Bestimmte Mindestabstände zwischen den beiden Bohrungen im Grundwasserleiter müssen daher eingehalten werden. Allerdings darf der Abstand auch nicht zu groß sein, damit eine hydraulische Verbindung der beiden Bohrungen und somit eine dauerhafte Ergiebigkeit der Förderbohrung gewährleistet ist.

Mit Hilfe von analytischen oder numerischen Modellen wird versucht, den Abstand zwischen Förder- und Injektionsbohrung zu optimieren. Diese Berechnungen sind auch für die Bemessung von Bewilligungsfeldern erforderlich (SCHULZ 2004). Aufgrund beschränkt vorhandener Daten und numerischer Modellannahmen können die Untergrundverhältnisse jedoch nur sehr stark vereinfacht beschrieben werden.

### <span id="page-13-1"></span>*2.3 Relevante Parameter für hydrogeothermische Nutzungen*

### <span id="page-13-2"></span>**2.3.1 Übersicht**

Zur Charakterisierung von Standorten für die Nutzung tiefer Geothermie sind Kenntnisse über die Eigenschaften des tiefen Untergrundes wichtig. Für die einzelnen Nutzungssysteme sind unterschiedliche Parameter von Bedeutung. So sind beispielsweise hydrothermale Nutzungen stärker auf die natürlichen hydraulischen Eigenschaften des Untergrundes angewiesen als petrothermale Systeme. Thermophysikalische Gesteinseigenschaften hingegen sind für Tiefe Erdwärmesonden von großer Bedeutung, besitzen jedoch für hydrothermale Systeme eine untergeordnete Bedeutung. Auch sind die Eigenschaften der Fluide im Nutzhorizont für hydrothermale Systeme gerade im Hinblick auf Korrosion, Ausfällungen u.ä. unverzichtbar, während Tiefe Erdwärmesonden davon weitgehend unberührt bleiben. Tab. 2.2 gibt einen Überblick über die für die einzelnen Systeme relevanten natürlichen Parameter. Die für die hydrogeothermische Nutzung wichtigen Parameter werden in den folgenden Kapiteln beschrieben (vgl. STOBER et al. (2009).

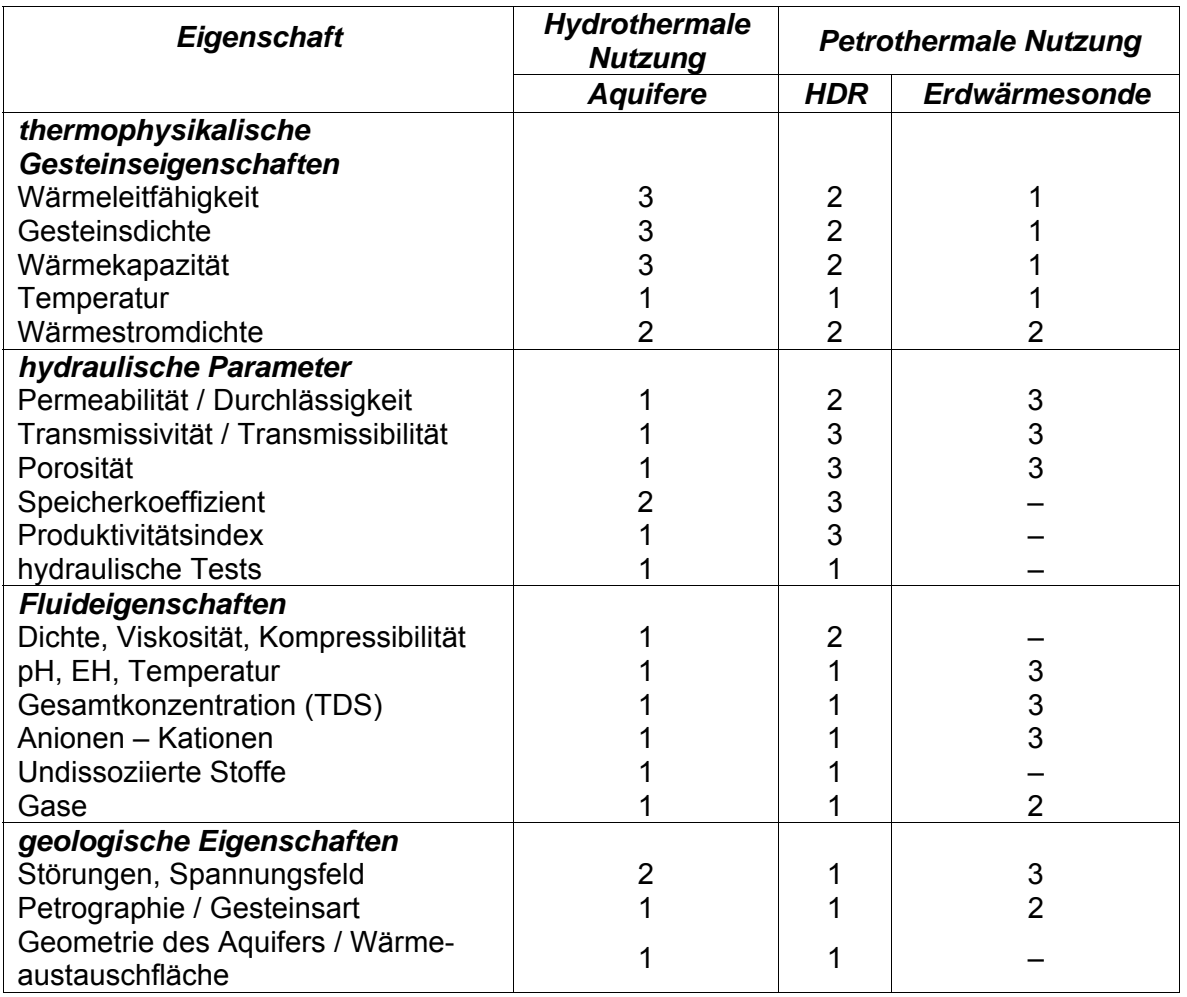

**Tab. 2.2:** Parameter für verschiedene geothermische Nutzungssysteme

 $1 =$  sehr wichtig

 $2$  = relevant

3 = geringe Bedeutung

 $-$  = keine Bedeutung

#### <span id="page-14-0"></span>**2.3.2 Thermophysikalische Parameter**

#### **Wärmeleitungsgleichung**

Die konduktive Wärmeleitung wird durch die Fourier-Gleichung beschrieben:

$$
q = \lambda \cdot grad \ T
$$

mit der Wärmestromdichte q [W m<sup>-2</sup>], der Wärmeleitfähigkeit  $\lambda$  [W m<sup>-1</sup> K<sup>-1</sup>] und dem Temperaturgradienten grad T [K m<sup>-1</sup>]. Da der Wärmestrom in der Erdkruste in der Regel vertikal nach oben orientiert ist, kann die Fourier-Gleichung in der 1D-Formulierung angesetzt werden:

$$
q = \lambda \cdot \frac{dT}{dz}
$$

Unter der Annahme, dass zwischen den Messpunkten Erdoberfläche und Tiefe z keine Wärmequellen vorhanden sind, kann diese Gleichung umformuliert werden:

$$
T(z) = T_0 + q \cdot \frac{z}{\lambda}
$$

wobei  $T_0$  die mittlere Temperatur an der Erdoberfläche ist. Bei vorhandenen Wärmequellen gilt:

$$
T(z) = T_0 + q \cdot \frac{z}{\lambda} - \frac{1}{2} \cdot H \cdot \frac{z^2}{\lambda}
$$

mit der spezifischen volumetrischen Wärmeproduktion H [W m<sup>-3</sup>].

#### **Temperatur T, Temperaturgradient grad T**

Maßeinheit: °C für T; K für Temperaturdifferenz ; K m<sup>-1</sup> für grad T

Definition: Der Temperaturgradient ist die Temperaturzunahme pro Teufenabschnitt. Bestimmung: in-situ Messungen in Bohrungen

Methoden: Korrekturverfahren zur Ermittelung von ungestörten Gesteinstemperaturen (z.B. aus BHT-Werten; BHT = Bottom-Hole-Temperature); siehe hierzu Abschnitt 2.4.1.

Sekundäre Parameter für Korrekturverfahren:

- Bohrlochdurchmesser [m]
- Stillstandszeit [h]
- Temperaturleitfähigkeit  $\alpha$  des Gesteins [m<sup>2</sup> s<sup>-1</sup>], ein Parameter, der mit der Wärmeleitfähigkeit  $\lambda$  [W m<sup>-1</sup> K<sup>-1</sup>] verwandt ist:  $\alpha = \lambda / (\rho \cdot c_n)$

Wertebereich: Der Temperaturgradient liegt im Mittel bei 28–30 K km<sup>-1</sup> in Deutschland. Die mittlere Temperatur T<sub>0</sub> an der Erdoberfläche in Deutschland beträgt 8,2 °C (niedrigster Wert an der Zugspitze = -4,8 °C). Die höchste Temperatur T<sub>z</sub> in einer deutschen Bohrung wurde mit 253 °C in 9063 m Tiefe (KTB Oberpfalz) ermittelt.

#### **Wärmestromdichte q**

Maßeinheit: W  $m<sup>-2</sup>$ 

Definition: Die Wärmestromdichte ist der Wärmestrom aus der Erde pro Einheitsfläche.

Bestimmung: In-situ Messung der Temperatur in Bohrungen und daraus abgeleitet der Temperaturgradient; Messung der Wärmeleitfähigkeit an Bohrkernen im Labor (ersatzweise Literaturwerte für gleiche Lithologie).

Methoden: Temperaturextrapolation in die Tiefe z (vgl. Abschnitt 5.2.1). Die Extrapolation setzt reine konduktive Wärmeübertragung voraus.

Sekundäre Parameter zur Berechnung:

- $\bullet$  Mittlere Temperatur an der Erdoberfläche T<sub>0</sub>
- Wärmeleitfähigkeit  $\lambda$

Wertebereich: 30–120 mW m<sup>-2</sup>. Die mittlere Wärmestromdichte beträgt in Deutschland etwa  $65 \text{ mW m}^2$ .

#### **Wärmeleitfähigkeit**

Maßeinheit:  $Wm^{-1} K^{-1}$ 

Definition: Die Wärmeleitfähigkeit ist der Quotient aus Wärmestromdichte und dem Temperaturgradienten. Die Wärmeleitfähigkeit ist temperatur- und druckabhängig. Bestimmung: Messung am Bohrkern im Labor.

Für die Wärmeleitfähigkeit eines Mediums werden meistens die Werte für Zimmertemperatur angegeben. Durch Kenntnis der Reservoirtemperatur und den Vergleich mit Literaturangaben lassen sich Abschätzungen für tiefe Grundwasserleiter treffen. Für die Größe der Wärmeleitfähigkeit ist auch entscheidend, ob die Messungen an trockenen oder feuchten Bohrkernen durchgeführt wurden.

Wertebereich: 1,2–6,5 W  $m^{-1}$  K<sup>-1</sup>

### **Gesteinsdichte ρ**

Maßeinheit: kg  $m<sup>-3</sup>$ 

Definition: Masse pro Volumen

Bestimmung: Messung am Bohrkern im Labor; bohrlochgeophysikalische Messungen.

Wertebereich: 2000–3200 kg m-3; vereinzelt (z.B. bei Eklogiten, deren Entstehung an hohe Drücke gebunden ist) können auch höhere Werte angetroffen werden.

### **Spezifische Wärmekapazität c**

Maßeinheit: J kg<sup>-1</sup> K<sup>-1</sup> für spezifische Wärmekapazität c, J m<sup>-3</sup> K<sup>-1</sup> für volumenbezogene spezifische Wärmekapazität c·ρ

Definition: Die spezifische Wärmekapazität ist das Verhältnis der einem Körper zugeführten Wärme zur entsprechenden Temperaturänderung und seinem Gewicht. Sie beschreibt das Vermögen eines Stoffes, Wärme zu speichern und ist temperaturabhängig. Die isobare spezifische Wärmekapazität c<sub>p</sub> ist die spezifische Wärmekapazität bei konstantem Druck. Die volumenbezogene spezifische Wärmekapazität ist das Produkt aus spezifischer Wärmekapazität und Dichte.

Bestimmung: Messung am Bohrkern im Labor.

Wertebereich: 700–1100 J kg<sup>-1</sup> K<sup>-1</sup> (Mittelwert: 840 J kg<sup>-1</sup> K<sup>-1</sup> – mit geringer Schwan $kungsbreite)$  für spezifische Wärmekapazität c; 1,9–2,5 $\cdot$ 10<sup>6</sup> J m<sup>-3</sup> K<sup>-7</sup> (Mittelwert:  $2,1.10^6$  J m<sup>-3</sup> K<sup>-1</sup> – mit geringer Schwankungsbreite) für volumenbezogene spezifische Wärmekapazität c·ρ

### <span id="page-16-0"></span>**2.3.3 Hydraulische Parameter**

#### **Darcy-Gesetz**

Der Massenfluss in einem porösen Medium wird durch das *Darcy-Gesetz* beschrieben:

$$
q = k_f \cdot \nabla h
$$

mit der volumetrischen Fließrate pro Einheitsfläche q  $\text{m s}^{-1}$ , der hydraulischen Durchlässigkeit (Durchlässigkeitsbeiwert)  $k_f$  [m s<sup>-1</sup>] und dem hydraulischen Potentialgradienten  $\nabla h$ . In der 1D-Formulierung gilt:

$$
q = k_f \cdot \frac{\partial h}{\partial x} = k_f \cdot i
$$

 $\partial h$  ist der Potentialunterschied über die Wegstrecke  $\partial x$  in Fließrichtung und  $\partial h / \partial x$ wird als hydraulischer Gradient i bezeichnet. Kennt man den durch den Grundwasserfluss erfassten Querschnitt A*,* so lässt sich mit

$$
Q = k_f \cdot A \cdot \frac{\partial h}{\partial x} = k_f \cdot A \cdot i
$$

der Durchfluss pro Zeiteinheit Q [m<sup>3</sup> s<sup>-1</sup>] bestimmen. Das Darcy-Gesetz wird auf fast alle Fließvorgänge in Poren-, Kluft- und Karstgrundwasserleitern angewendet und zur Auswertung hydraulischer Tests in einem oder mehreren Bohrlöchern herangezogen. Es ist aber streng genommen nur gültig im Bereich laminaren (linearen) Fließens.

#### Permeabilität K, Durchlässigkeitsbeiwert kf

Maßeinheit:  $m^2$  (1 Darcy = 0,98697·10<sup>-12</sup> m<sup>2</sup>) für die Permeabilität K; m s<sup>-1</sup> für den Durchlässigkeitsbeiwert kf

Definition: Die Permeabilität und der Durchlässigkeitsbeiwert beschreiben die Durchlässigkeit eines porösen Mediums gegenüber einem Fluid (z. B. Wasser), wobei sich die Permeabilität allein auf die Gesteinseigenschaften beschränkt und der Durchlässigkeitsbeiwert die Eigenschaften des Fluids zusätzlich einbezieht. Der Durchlässigkeitsbeiwert gibt an, welcher Volumenstrom *Q* bei einem hydraulischen Gradienten i pro Fläche A bei einer bestimmten Fluidtemperatur strömt. Die Permeabilität steht mit dem Durchlässigkeitsbeiwert unter Berücksichtigung der dynamischen Viskosität und der Dichte ρ<sub>F</sub> des Fluids und der Erdbeschleunigung *g* durch die Formel

$$
k_f = \frac{K \cdot \rho_F \cdot g}{\mu}
$$

in Beziehung. Für reines Wasser bei 10 °C gilt folgendes Äquivalent:  $10^{-5}$  m s<sup>-1</sup> entspricht 1 D oder 1 m s<sup>-1</sup> entspricht etwa 10<sup>-7</sup> m<sup>2</sup>. Beide Parameter K und  $k_f$  können richtungsabhängig sein und müssen dann als Tensor geschrieben werden.

Bestimmung: Messungen an Bohrkernen im Labor (Eigenschaft der Gesteinsmatrix), Ableitung aus Bohrlochmessungen (Permeabilität); Auswertung von Pump- und Injektionstests, Markierungsversuchen (Eigenschaft des Gebirges).

Sekundäre Parameter:

- dynamische Viskosität des Fluids  $\mu$  [kg m<sup>-1</sup> s<sup>-1</sup>]
- kinematische Viskosität des Fluids  $\rho_{_F}$  $v = \frac{\mu}{\mu}$  [m<sup>2</sup> s<sup>-1</sup>]
- Dichte des Fluids *ρ<sub>F</sub>* [kg m<sup>-3</sup>]

Dichte und Viskosität des Wassers beeinflussen maßgeblich die Durchlässigkeit. Die Größen sind von der Art und Größe des Lösungsinhalts, dem Druck, dem Gasgehalt und der Temperatur abhängig.

Wertebereich: 10<sup>-8</sup>–10<sup>-20</sup> m<sup>2</sup> (permeabel > 10<sup>-13</sup> m<sup>2</sup>) für *K*, 10<sup>-1</sup>–10<sup>-13</sup> m s<sup>-1</sup> (durchlässig > 10-6 m s-1) für *kf*. Die Mindestpermeabilität für eine hydrothermale Nutzung sollte über 10<sup>-13</sup> m<sup>2</sup> bzw. über 10<sup>-6</sup> m s<sup>-1</sup> liegen.

#### **Transmissivität T, Transmissibilität T\***

Maßeinheit: T in m<sup>2</sup> s<sup>-1</sup>, T\* in m<sup>3</sup> Definition: Die Transmissivität beschreibt den integralen Wert der Durchlässigkeit über die Aquifermächtigkeit:

$$
T=\int_0^H k_f dz
$$

Ist der Aquifer homogen und isotrop, so gilt

$$
T = k_f \cdot H
$$

Bei einem Schicht- (Stockwerks-)aufbau des Aquifers gilt entsprechend

$$
T = \sum k_{f,i} \cdot H_i
$$

Integriert man anstatt über den Durchlässigkeitsbeiwert  $k_f$  über die Permeabilität K, so spricht man von Transmissibilität  $[m^3]$ .

Bestimmung: Auswertung von Pump- und Injektionstests (vgl. Abschnitt 3.2.3).

Wertebereich: 10<sup>0</sup>–10<sup>-11</sup> m<sup>2</sup> s<sup>-1</sup> für die Transmissivität; 10<sup>-7</sup>–10<sup>-18</sup> m<sup>3</sup> für die Transmissibilität. Die Mindestwerte für eine hydrothermale Nutzung sollten über  $5.10^{-5}$  m<sup>2</sup> s<sup>-1</sup> bzw. über 5 $\cdot$ 10<sup>-12</sup> m<sup>3</sup> liegen.

#### **Porosität Φ**

Maßeinheit: %, [-]

Definition: Die absolute Porosität ist der Anteil des Hohlraumvolumens n [-] am Gesamtvolumen des Gesteins. Der durchflusswirksame Hohlraumanteil  $n_f$  kennzeichnet den Hohlraumanteil, in dem frei bewegliches Wasser enthalten ist, also beispielsweise kein Haftwasser. Der durchflusswirksame Hohlraumanteil ist zwar Voraussetzung für die Durchlässigkeit, ist jedoch nicht direkt mit dieser korrelierbar, da zusätzlich auch die Größe, Gestalt und Verbindung der Hohlräume entscheidend sind.

Bestimmung: Messung am Bohrkern im Labor (Eigenschaft der Gesteinmatrix); Auswertung von bohrlochgeophysikalischen Verfahren; der durchflusswirksame Hohlraumanteil kann aus Markierungsversuchen oder u. U. aus Pumpversuchen bestimmt werden (Eigenschaft des Gebirges).

Weiterverarbeitung: Es besteht ein empirischer Zusammenhang zwischen Porosität und Permeabilität, der spezifisch für eine Lithologie gilt und nicht auf andere geologische Einheiten übertragen werden kann (vgl. Abschnitt 2.4.2).

Wertebereich: 0–30 % (absolute Porosität); 0–15 % (durchflusswirksame Porosität)

#### **Hydrostatischer Druck pg**

<u>Maßeinheit:</u> bar (1 bar =  $10^5$  Pa = 0,1 MPa; 1 Pa = 1 N m<sup>-2</sup>)

Definition: Der Druck ist das Verhältnis der Kraft F zur Wirkungsfläche A, auf die die Kraft senkrecht wirkt.

$$
p = \frac{F}{A}
$$

Der hydrostatische Druck ist der Druck, der sich innerhalb einer ruhenden Flüssigkeit (i. d. R. Wasser) unter dem Einfluss der Erdbeschleunigung g einstellt. Es ist eine statische Größe, die von der Höhe h des Flüssigkeitsspiegels und der Dichte  $\rho_F$  über dem Messpunkt abhängt.

$$
p_g = h \cdot \rho_F \cdot g
$$

Der absolute hydrostatische Druck (oder der "Druck") an einem Punkt innerhalb eines Grundwasserkörpers ergibt sich als Summe aus atmosphärischem Druck patm und dem jeweiligen hydrostatischen Druck  $p_{0}$ :

$$
p = p_{\text{atm}} + p_{\text{g}}
$$

#### **Produktivitätsindex PI, Injektivitätsindex II**

Maßeinheit: m<sup>3</sup> s<sup>-1</sup> MPa<sup>-1</sup>

Definition: Der Produktivitätsindex PI beschreibt die Förderrate in Abhängigkeit von der Druckabsenkung. Für Injektionsbohrungen ist das Analogon zum Produktivitätsindex der Injektivitätsindex II. Er beschreibt die Injektionsrate in Abhängigkeit von der Druckerhöhung. Unter Berücksichtigung der verschiedenen Einheiten ergibt sich die Umrechnungstabelle 2.3.

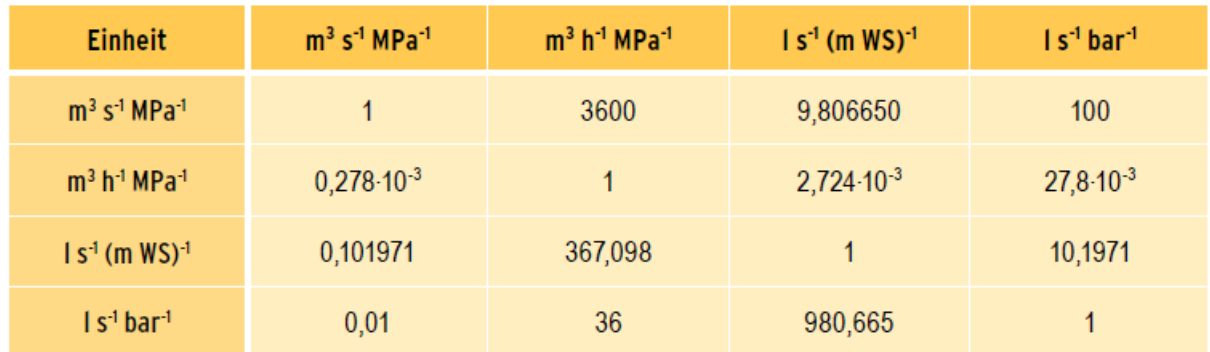

**Tab. 2.3**: Umrechnungstabelle bezüglich der verschiedenen Einheiten für den Produktivitätsindex PI verwendeten Maßeinheiten.

Bestimmung: Der Index wird in der Regel aus hydraulischen Tests bestimmt, wobei zu berücksichtigen ist, dass bei kurzen Testzeiten wegen der noch instationären Verhältnisse die Absenkung ihr Maximum noch nicht erreicht hat.

Der Produktivitätsindex ist jedoch nicht allein von den Eigenschaften des Untergrundes sondern auch von denen der Bohrung (Brunnenspeicherung, Skin-Effekt) abhängig. Falls der Öffnungsdruck des Gebirges nicht überschritten wird (elastische oder druckmechanische Verformung), ist der Injektivitätsindex für einen idealen Grundwasserleiter mit gleichen Fluideigenschaften identisch mit dem Produktivitätsindex. Da aber die hierfür aufzubringenden Druckdifferenzen von der Viskosität und Dichte des Fluids abhängig sind und da vor allem die Viskosität stark temperaturabhängig ist, ist der Injektivitätsindex bei Geothermiebohrungen (Injektion von abgekühltem Wasser) häufig um ein mehrfaches kleiner als der Produktivitätsindex (Förderung von heißem bzw. warmem Wasser). Das bedeutet, dass für das Verpressen des abgekühlten Wassers eine höhere Druckdifferenz aufgebracht werden muss als für das Fördern der gleichen Rate (vgl. auch Abschnitt 2.4.3).

### <span id="page-19-0"></span>**2.3.4 Physikalisch-chemische Fluideigenschaften**

Nachstehend sind die für geothermische Bohrungen wichtigsten physikalischen und chemischen Parameter der Tiefenwässer kurz zusammengestellt. Eine ausführlichere Beschreibung findet man bei STOBER et al. (2009). Für thermodynamische Berechnungen sowie für die Ermittlung von Lösungs- und Fällungsprozessen sind diese Parameter eine Grundvoraussetzung.

#### **Dichte des Fluids**  $ρ<sub>F</sub>$

Maßeinheit: kg m<sup>-3</sup> Definition: Masse pro Volumen Wertebereich: 0,8-1,5 $\cdot$ 10 $^3$  kg m<sup>-3</sup>.

#### Spezifische Wärmekapazität des Fluids CF

Maßeinheit: J kg $^{-1}$  K $^{-1}$  für spezifische Wärmekapazität c Definition: Die spezifische Wärmekapazität ist das Verhältnis der dem Fluid zugeführten Wärme zur entsprechenden Temperaturänderung und seinem Gewicht.

Wertebereich: 4,18–4,22·10<sup>3</sup> J kg<sup>-1</sup> K<sup>-1</sup> (4,183 ·10<sup>3</sup> J kg<sup>-1</sup> K<sup>-1</sup> für Wasser bei 20 °C und  $0,1$  MPa);  $4,2.10^6$  J m<sup>-3</sup> K<sup>-1</sup> – mit geringer dichtebedingter Schwankungsbreite – für volumenbezogene spezifische Wärmekapazität c·ρ

#### **Dynamische und kinematische Viskosität µ bzw. v**

Maßeinheit: Pa s bzw. m<sup>2</sup> s<sup>-1</sup>

Definition: Die dynamische Viskosität eines Fluids ist ein Maß für seine Zähigkeit. Sie ist fast ausschließlich temperaturabhängig.

Wertebereich:  $0.2-1.75 \cdot 10^{-3}$  Pa s

Unter kinematischer Viskosität wird der Quotient aus dynamischer Viskosität und Dichte des Fluids verstanden:

$$
U=\frac{\mu}{\rho_F}
$$

#### **Kompressibilität c**

Maßeinheit: Pa<sup>-1</sup>

Definition: Volumenänderung pro Druckänderung bezogen auf das Ausgangsvolumen

Wertebereich:  $4-5.5 \cdot 10^{-10}$  Pa<sup>-1</sup>.

#### **pH-Wert**

Maßeinheit: [-] Definition: Der pH-Wert ist der negative dekadische Logarithmus der Wasserstoffio $n$ en-Konzentration:  $pH = -log H^+$ . Wertebereich: 5,5–8,0.

#### **EH-Wert (Redoxpotential), pε-Wert**

Maßeinheit: V

Definition: Das Reduktions-Oxidations (Redox)-Potential  $E_H$  ist ein Maß für die relative Aktivität der oxidierten und reduzierten Stoffe in einem System.

Häufig wird anstelle des Redoxpotentials  $E_H$  die Größe p $\epsilon$  [-] als Maß für die Konzentration der Redox-wirksamen Spezies verwendet.

#### **Elektrische Leitfähigkeit, Salinität**

Maßeinheit: S m<sup>-1</sup>

#### **Gelöste Stoffe in einem Fluid**

Maßeinheit: mg  $kq^{-1}$  bzw. mg  $l^{-1}$ Definition: Konzentration der gelösten Stoffe, bzw. Masse pro Volumeneinheit.

#### **Kationen – Anionen**

Bedeutende Kationen sind: Natrium (Na), Kalium (K), Calcium (Ca), Magnesium (Mg), Eisen (Fe), Mangan (Mn) und Ammonium (NH<sub>4</sub>). Bedeutende Anionen sind: Chlorid (CI), Karbonat (CO<sub>3</sub>), Hydrogenkarbonat (HCO<sub>3</sub>), Sulfat (SO<sub>4</sub>), Fluorid (F), Bromid (Br), Iodid (I), Nitrit (NO<sub>2</sub>), Nitrat (NO<sub>3</sub>) und Phosphat (PO<sub>4</sub>). Spurenstoffe: Aluminium (Al), Arsen (As), Barium (Ba), Blei (Pb), Lithium (Li), Quecksilber (Hg) oder Strontium (Sr).

#### **Undissoziierte Stoffe**

Dazu gehören: Kieselsäure (SiO<sub>2</sub>) und Borsäure/Bor (B).

### **Gesamtkonzentration gelöster Bestandteile** (total dissolved solids – **TDS**)

Die Gesamtkonzentration gelöster Bestandteile ist die Summe aller gelösten Kationen und Anionen. Die Gesamtkonzentration bei gering mineralisierten Wässern wird häufig auch in Masse pro Volumeneinheit angegeben.

#### **Gasgehalt**

Die Löslichkeit von Gasen im Wasser ist gasspezifisch und hängt von der Wassertemperatur, vom Druck (bei Gasgemischen vom Partialdruck) und vom Gesamtlösungsinhalt (TDS) ab. Die Löslichkeit eines Gases  $\lambda$  in I/I [-] lässt sich durch die Henry-Dalton-Gleichung beschreiben:

 $\lambda = K \cdot p$ 

wobei p der Druck bzw. Partialdruck ist und K' ein temperaturabhängiger Proportionalitätsfaktor.

### <span id="page-21-0"></span>*2.4 Bearbeitung und Darstellung der wichtigsten Parameter*

Für die Einschätzung des Fündigkeitsrisikos beim Niederbringen einer geothermischen Bohrung sind gemäß der Definition (Abschnitt 2.2.2) die zu erzielende thermische Leistung und der Wasserchemismus die entscheidenden Größen. Die Leistung P ist proportional zur Förderrate Q und der Temperatur T:

$$
P \sim Q \cdot T
$$

In diesem Kapitel wird die Bearbeitung der entsprechenden Parameter im GeotIS dokumentiert.

### <span id="page-21-1"></span>**2.4.1 Temperatur**

Beim LIAG wird das Fachinformationssystem (FIS) Geophysik [\(http://www.fis](https://www.gga-hannover.de/app/fis_gp/startseite/start.htm)[geophysik.de\)](https://www.gga-hannover.de/app/fis_gp/startseite/start.htm) betrieben (KÜHNE et al. 2003). Die Datenbank enthält Messdaten und Auswertungen verschiedener geophysikalischer Verfahren, vorrangig für das Gebiet von Deutschland. Die Datenbank des FIS Geophysik besteht aus einem Überbau und verschiedenen Subsystemen.

Das Subsystem Geothermik enthält Informationen über das Temperaturfeld im Untergrund Deutschlands aus rund 10.000 Bohrungen. Ungestörte Temperaturlogs und Lagerstättentemperaturen werden als optimale Daten angesehen. Lagerstättentemperaturen liegen aufgrund der regelmäßigen, langjährigen Kontrolle der Förderbohrungen als umfangreiche Messwertreihen vor; die Schwankungsbreite dieser Temperaturwerte liegt überwiegend unter 1 K.

Zur Erstellung von Temperaturkarten und -modellen werden neben Temperaturlogs, Lagerstättentemperaturen und Fördertests vor allem Bottom Hole Temperatures (BHT) verwendet. Diese BHT-Messungen werden in fast allen Industriebohrungen im Bohrlochtiefsten, unmittelbar nach Einstellen der Bohrarbeiten, ausgeführt und sind durch den Bohrvorgang (Spülungsumlauf) thermisch gestört. Eine Korrektur (Extrapolation) dieser BHT-Werte auf ungestörte Temperaturen ist möglich, da im Bohrlochtiefsten der störende Einfluss des Spülungsumlaufs auf das Temperaturfeld am geringsten ist. In Abhängigkeit von der Stillstandszeit nach Bohrende, der Spülungsdauer (Spülungsumlauf) und der Anzahl der für jede Tiefe zur Verfügung stehenden Temperaturwerte können unterschiedliche Extrapolationsverfahren angewendet werden (SCHULZ & SCHELLSCHMIDT 1991, SCHULZ et al. 1990):

- (1) der "Explosionszylinderquellenansatz" (LEBLANC et al. 1982),
- (2) die Annahme einer "kontinuierlichen Linienquelle" (HORNER 1951),
- (3) einer "Explosionslinienquelle" (LACHENBRUCH & BREWER 1959),
- (4) der "Zylinderquellenansatz" (MIDDLETON 1982) mit statistischen Parametern.

Bei der Extrapolation von zeitlich nur einfach belegten BHT-Werten auf die ungestörte Temperatur müssen aus umgebenden Messungen mit höherem Informationsgehalt statistische Parameter ermittelt werden. Zusätzlich werden die Werte in Verbindung mit einer statistischen Auswertung aller verfügbaren Bohrlochdaten aus dem jeweiligen Untersuchungsgebiet ausgeglichen. Trotz der angewendeten Korrekturen sind diese Ergebnisse im Gegensatz zu ungestörten Temperaturlogs noch mit einem Fehler von ca. ± 5 K behaftet. Alle zur Weiterverarbeitung verwendeten Temperaturangaben beruhen auf korrigierten Temperaturwerten. Die Darstellung der Temperaturwerte im GeotIS wird ausführlich in Kap. 5.2 behandelt.

### <span id="page-22-0"></span>**2.4.2 Porositäten und Permeabilitäten**

Der Datengrundstock der Porositäts- und Permeabilitätsdaten ("PoroPerm"-Daten) stammt aus dem Fachinformationssystem Kohlenwasserstoffe (FIS KW) des LBEG (WIRTH 2007a) und wird kontinuierlich abgeglichen. Zur Charakterisierung der Poro-Perm-Daten werden Attribute unter folgenden Gesichtspunkten angegeben:

- Allgemeine Informationen
- Geografische Verteilung
- Untersuchungstiefen, Stratigraphie
- Porositäten
- Permeabilitäten
- Datenquelle

Insgesamt wurden im FIS KW 396.884 Untersuchungen an 16.297 Kernen aus 2.549 Löchern mit 2.431 Ansätzen aufgenommen. Bei 311.290 Kernen wurde die Porosität und die Permeabilität, bei 80.833 nur die Porosität und bei 4.761 nur die Permeabilität bestimmt. Der Großteil der Untersuchungen der KW-Industrie wurde im Zechstein und Rotliegenden durchgeführt. Die geothermisch relevanten Schichten (Tab. 2.1) sind im Vergleich zu diesen Schichten weniger untersucht worden, die Daten sind auch räumlich nicht gleichmäßig verteilt. Das Nordwestdeutsche Becken besitzt zum Beispiel im Dogger mit ca. 233 die meisten datenbehafteten Bohrlokationen aller in Frage kommenden Schichten. In allen anderen Schichten und Regionen stehen wesentlich weniger Daten zur Verfügung. Tabelle 2.4 zeigt die Anzahl der verfügbaren PoroPerm-Daten pro Untersuchungsgebiet für die geothermisch relevanten Horizonte (Tab. 2.1).

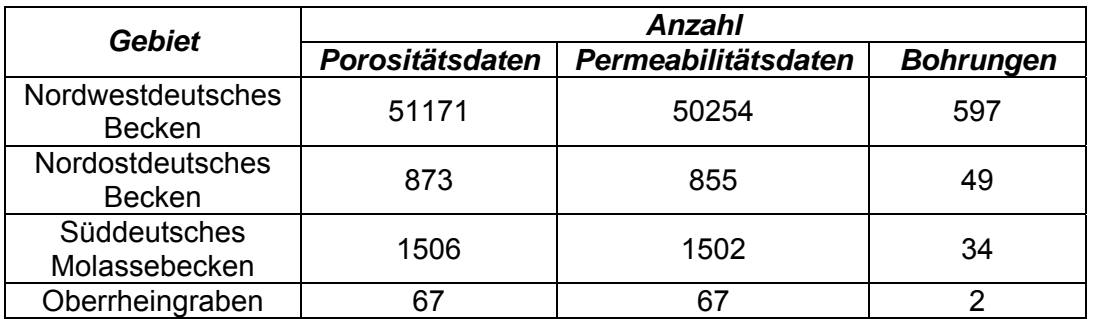

**Tab. 2.4**: Gesamtanzahl der Porositäts-, Permeabilitätsdaten und Anzahl der Bohrungen mit Daten pro Gebiet für alle geothermisch relevanten Schichten (Stand Mai 2009).

Zwischen Porosität und Permeabilität besteht ein empirischer Zusammenhang, der spezifisch für eine Lithologie gilt und nicht auf andere geologische Einheiten übertragen werden kann. Verschiedene Modelle, wie Kapillarmodelle, Kugelmodelle und Ansätze mittels der Theorie der Fraktale, beschreiben diesen Zusammenhang. Nach dem fraktalen Ansatz kann die Beziehung zwischen Porosität und Permeabilität mit einer Funktion des Typs

$$
K = x_1 \Phi + x_2 \Phi^2 + x_3 \Phi^{10}
$$

ausgedrückt werden (PAPE et al. 1999). Die vorhandenen Porositäts- und Permeabilitätsdaten aus den geothermisch relevanten Horizonten wurden mit diesem fraktalen Ansatz analysiert. Dies lieferte folgende Ergebnisse (WIRTH 2007b):

Im Porositätsbereich ≤ 0,15 besteht in fast allen Fällen keine Übereinstimmung zwischen den gemessenen Porositäts-Permeabilitäts-Beziehungen und theoretischen Zusammenhängen. Da für hydrogeothermische Zwecke dieser Porositätsbereich uninteressant ist, sind hier weitere Überlegungen bezüglich einer Porositäts-Permeabilitäts-Beziehung nicht notwendig.

Im Bereich höherer Porositäten sind in drei Fällen einfache funktionale Zusammenhänge zwischen den Porositäts-Permeabilitätsbeziehungen zu erkennen:

1. Im Lias/Rät-Komplex des Norddeutschen Beckens gilt für Porositäten ≥ 0,15:

$$
K = 0.05 \cdot (10\Phi)^{10}
$$
; *für*  $\Phi \ge 0.15$ 

2. Im Mittleren Buntsandstein des Norddeutschen Beckens gilt für Porositäten ≥ 0,2:

$$
K = 0.08 \cdot (10\Phi)^{10}
$$
; für  $\Phi \ge 0.2$ 

3. Im Mittleren Buntsandstein des Oberrheingrabens gilt für Porositäten ≥ 0,15:

$$
K = 0.2 \cdot (10\Phi)^{10}
$$
; für  $\Phi \ge 0.15$ 

Für die Unterkreide und den Dogger des Norddeutschen Beckens und den Malm des Süddeutschen Molassebeckens ergeben sich keine eindeutigen Zusammenhänge. Der Malm ist ein Karst- bzw. Kluft-Grundwasserleiter, so dass Porositätswerte aus Bohrkernmessungen ohnehin kaum etwas über die tatsächlichen hydraulischen Aquifereigenschaften aussagen. Im Mittleren und Unteren Keuper des Norddeutschen Beckens und im Oberen Muschelkalk des Oberrheingrabens liegen zu wenige Daten vor, um daraus Schlüsse zu ziehen. Auch beim Oberen Muschelkalk handelt es sich um einen Kluft-Grundwasserleiter, und es gilt dasselbe wie für den Malm des Süddeutschen Molassebeckens.

Es war vorgesehen, die vorhandenen Porositäts- und Permeabilitätsdaten nicht nur qualitativ (hohe Porosität/Permeabilität – niedrige Porosität/Permeabilität) zugänglich zu machen, sondern auch quantitativ. Aufgrund der Besitzrechte der Daten sollten die Daten anonymisiert werden, so dass die im Internet öffentlich einsehbaren Daten nicht einer einzelnen Bohrung zugeordnet werden können.

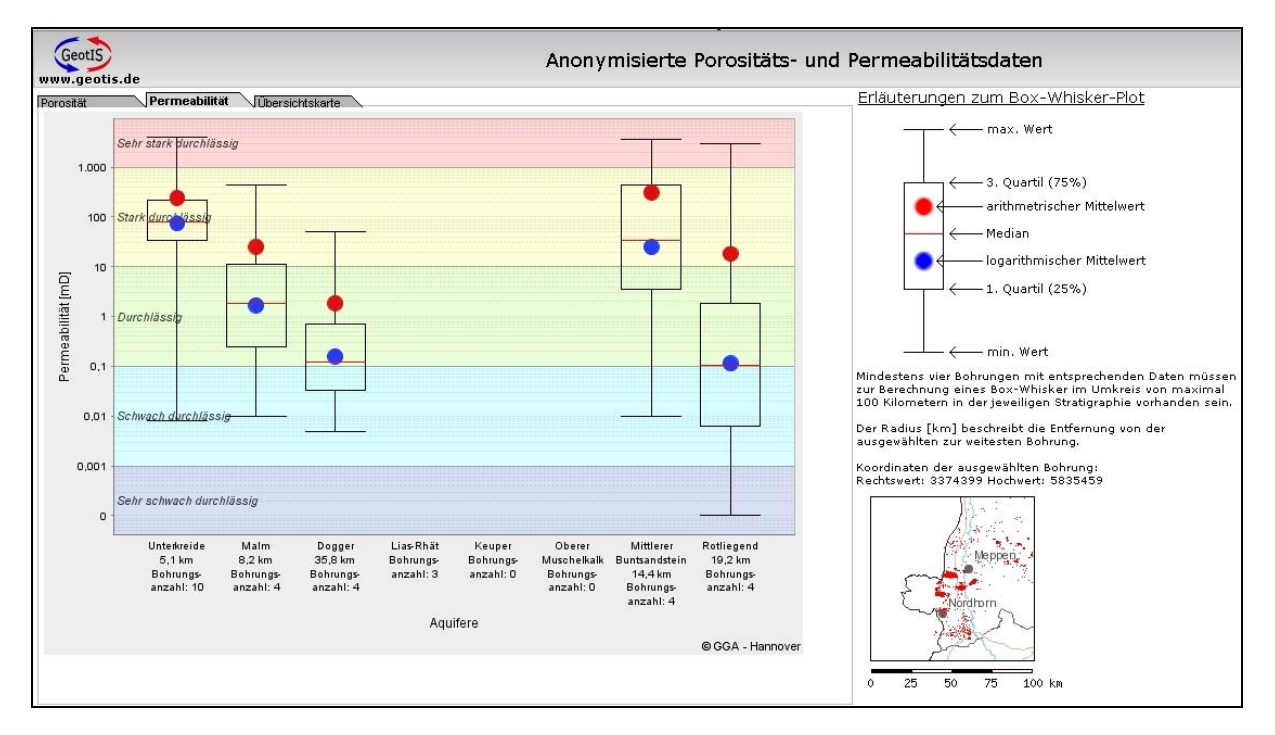

**Abb. 2.3:** Beispiel für die Darstellung der Permeabilität in Form eines Box-Whisker-Diagramms.

Im Projekt wurde deshalb als Darstellungsform zunächst das Box-Whisker-Diagramm gewählt (vgl. Abb. 2.3). Dabei werden die Daten gemäß ihrer Häufigkeit dargestellt. Neben dem Mittelwert und dem Median zeigt das Diagramm einen Kasten (Box), in dem 50 % aller Werte liegen. Der Boden und der Deckel werden durch das 1. Quartil (25 %) und das 3. Quartil (75 %) gebildet. Zusätzlich geben die Striche (Whisker) den Minimal- und Maximalwert an. Um eine Zuordnung der Daten zu einer Bohrung auszuschließen, werden die Messwerte verschiedener Bohrungen in einer Darstellung zusammengefasst und auf diese Art anonymisiert. Dadurch erhält der Benutzer des Internetportals einen Eindruck über die Spannbreite und Verteilung der Porositäten und Permeabilitäten der einzelnen in der Region vorhandenen Horizonte, ohne die Messdaten einer Bohrung zuordnen zu können. Abbildung 2.3 zeigt ein Beispiel für die Permeabilität.

Da nicht für alle Bohrungen Porositäts- bzw. Permeabilitätsdaten vorliegen und die Menge der vorhandenen Daten auch von Horizont zu Horizont sehr unterschiedlich ist, werden mindestens vier Bohrungen in die Darstellung einbezogen, um eine Anonymisierung der Daten zu gewährleisten. Auf diese Art lassen sich Einflüsse lokal unterschiedlicher geologischer Verhältnisse bei der Auswertung berücksichtigen. Um zu verhindern, dass der Nutzer durch freie Gebietswahl auf Werte aus einzelnen Bohrungen schließen kann, werden die einem ausgesuchten Punkt am nächsten liegenden Bohrungen mit Hilfe einer Umkreissuche automatisch ausgewählt.

Des Weiteren ist ein Mindestradius von 5 km um die ausgewählte Bohrung definiert, außerhalb dessen sich mindestens eine der anderen Bohrungen befinden muss. Ansonsten wäre es in einem kleinen Gebiet mit mehreren abgeteuften Bohrungen möglich, obwohl die Kriterien der Anonymisierung formal erfüllt werden, die Messwerte aufgrund der geringen räumlichen Distanz abzuschätzen. Um nicht über zu große Gebiete zu mitteln, wurde eine Obergrenze des Suchradius von 100 km eingeführt. Bohrungen außerhalb dieses Umkreises werden nicht berücksichtigt. Sollten nicht mindestens vier Bohrungen innerhalb dieses 100 km-Umkreises liegen, so werden für den entsprechenden Horizont keine Daten angezeigt.

Detailliertere Ausführungen zur Umsetzung der PoroPerm-Daten in Box-Whisker-Diagrammen sind in KUDER & SCHUMACHER (2009) zu finden. Allerdings ist diese Art der Datenpräsentation vom W.E.G. bisher nicht akzeptiert worden.

Eine weitere Möglichkeit zur Visualisierung von Daten bieten Kartendarstellungen. Bisher wurden zwei Methoden zur Erstellung eines Datengitters ausprobiert, die Kriging- (ISAAKS & SRIVASTAVA 1989) und die Inverse-Distanz-Methode (DAVIS 1986). Kriging ist ein geostatistisches Verfahren, mit dem man fehlende Werte durch umliegende Messwerte interpoliert. Für einen gesuchten Wert werden dabei die Gewichte der in die Berechnung einfließenden Messwerte so bestimmt, dass die Schätzfehlervarianz möglichst gering ist. Der Fehler hängt dabei von der Qualität der Variogrammfunktion ab.

Die Inverse-Distanz-Methode ist ein nichtstatistisches Interpolationsverfahren der Geostatistik und wird zur einfachen Interpolation der räumlichen Abhängigkeit georeferenzierter Daten genutzt. Dabei ist die Grundannahme, dass die Ähnlichkeit eines unbekannten Wertes mit der Entfernung zum bekannten Messwert abnimmt, die Daten also umso unähnlicher sind, je weiter sie auseinander liegen. Dieser Zusammenhang wird bei der Inversen-Distanz-Methode berücksichtigt, indem der Messwert mit einem Gewicht multipliziert wird, das proportional zum Inversen des Abstands zwischen Schätzpunkt und Messort ist.

Für beide Methoden wurden als Dateninput u. a. die arithmetischen Mittelwerte der Porositäten und die logarithmischen Mittelwerte der Permeabilitäten der jeweiligen Bohrung verwendet. Abbildung 2.4 zeigt als repräsentatives Beispiel für die Kriging-Methode ein Variogramm mit einer Variogrammfunktion für den Dogger in Nordwestdeutschland (NWDB).

Es liegt dann eine ideale Anpassung der Variogrammfunktion an das Variogramm vor, wenn beide Kurven, das gezackte Variogramm und die glatte Variogrammfunktion, identisch sind. Je stärker die Abweichung voneinander ist, desto größer wird der Fehler im zu berechnendem Gitter. Leider führte die starke anisotrope Wertestreuung, insbesondere der Permeabilitätswerte, zu großen intolerablen Verwerfungen bei der Gittererstellung.

Bei dem Einsatz der Inversen-Distanz-Methode können die bei der Kriging-Methode möglichen Abweichungen von den Ursprungsdaten durch die Methode bedingt nicht auftreten. Die geringe Anzahl von Stützdaten und deren heterogene Verteilung lässt aber Raum für Diskussionen über die Vertraulichkeit von berechneten Gitterbereichen mit wenigen oder keinen Stützpunkten in der näheren Umgebung.

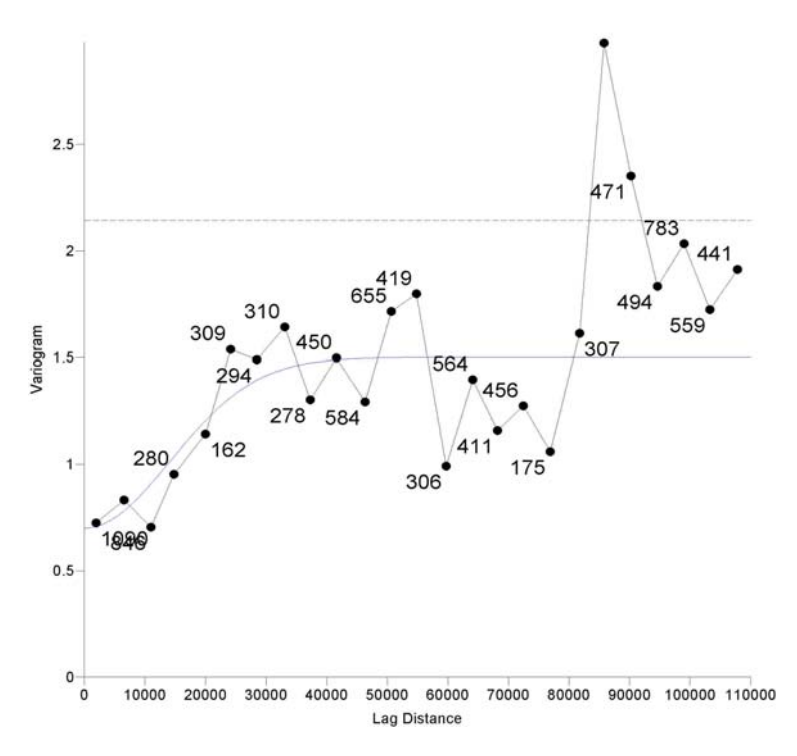

**Abb. 2.4:** Variogramm mit Variogrammfunktion für den Dogger in NWDB.

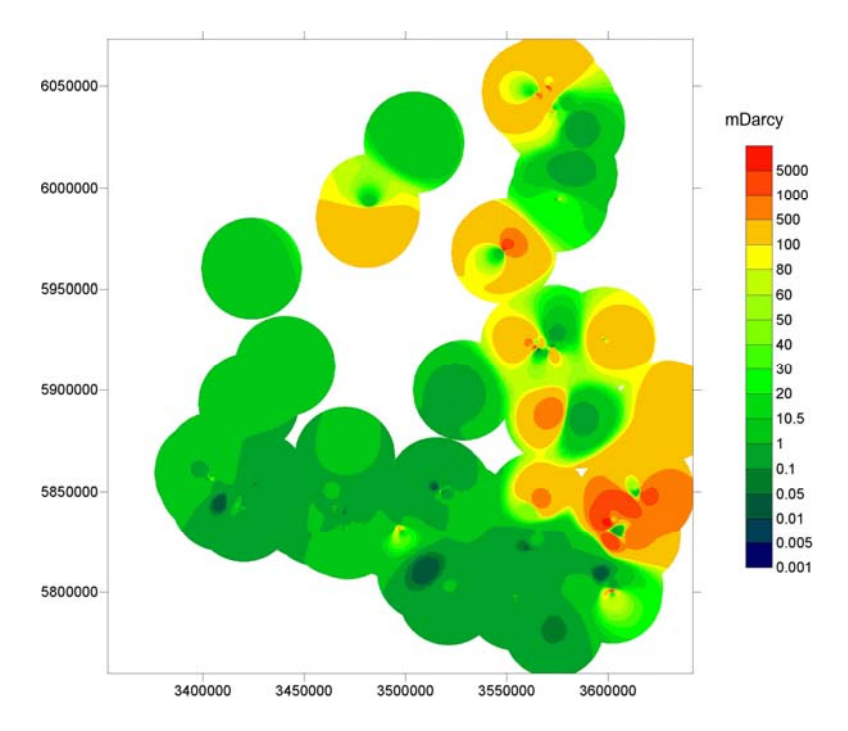

**Abb. 2.5:** Inverse-Distanz-Methode mit Wichtungsfaktor 5 der logarithmierten Mittelwerte der Permeabilitäten des Doggers im NWDB. Nur Werte, die nicht weiter als 25 km von mindestens einer Stützstelle entfernt sind, wurden geplottet.

Abbildung 2.5 zeigt das Ergebnis der Inversen-Distanz-Methode mit einem Wichtungsfaktor 5 für die logarithmierten Mittelwerte der Permeabilitäten des Doggers in Nordwestdeutschland in mD. Alle Werte, die weiter als 25 km von einer Stützstelle entfernt sind, wurden als nicht repräsentativ eingestuft und ausgeschnitten. Befinden sich die Stützstelle in der Nähe von Gitterknoten, so stimmen hier die Werte relativ gut überein. Durch den Einfluss der anderen Stützwerte gewährleistet die methodenbedingte Verzerrung und die Intervallschachtelung der Werteskala eine Anonymisierung der Daten.

Wie die endgültige Darstellung aussehen wird, ist noch offen, da noch andere Ansätze untersucht werden. Letztendlich wird die Entscheidung über die Darstellung und Präsentation der Porositäts- und Permeabilitätsdaten im Internet in Zusammenarbeit mit dem W.E.G. getroffen.

### <span id="page-27-0"></span>**2.4.3 Produktivitätsindizes**

Alle bekannten hydraulischen Teste aus den interessanten Horizonten (vgl. Tab. 2.1) wurden kompiliert, z. T. neu ausgewertet und in einer Excel-Tabelle erfasst. Damit liegt zum ersten Mal eine gesicherte und vollständige Datenbasis für die geothermisch relevanten Horizonte in Deutschland vor.

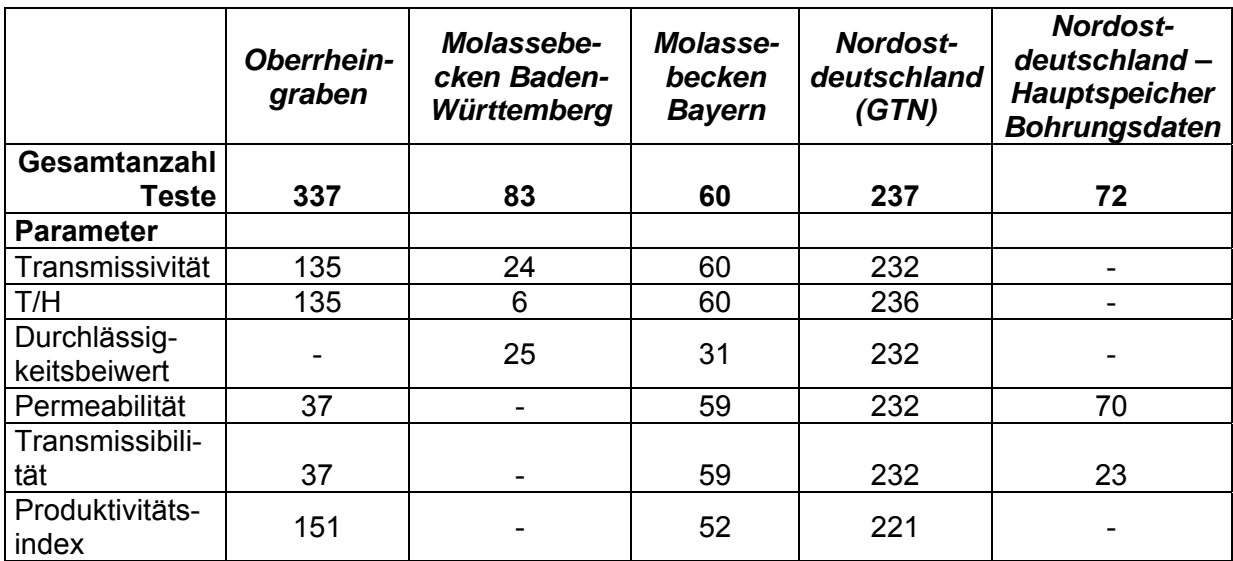

**Tab. 2.5**: Aus hydraulischen Testen ermittelte Parameter, unterteilt nach den bearbeiteten Regionen.

In Tab. 2.5 sind die wichtigsten Parameter für die Beschreibung der hydraulischen Eigenschaften des Untergrundes aufgelistet. Die hier angegebenen Parameter der Testergebnisse stellen nur einen Auszug der Excel-Tabelle dar, in der u. a. auch Kopfdaten der Teste (Datum, Dauer, etc.) und Angaben zu den Testhorizonten aufgelistet sind.

Die Daten der Produktivitätsindizes (PI) und Transmissivitäten (T) geben einen Hinweis auf die Möglichkeit, sie mit Hilfe der Brunnengleichung von THIEM (1906) für das jeweilige Untersuchungsgebiet in Relation zu stellen. Als Ausgangspunkt wird log(PI/H) über log(T/H) aufgetragen (vgl. Abb. 2.6), wobei H für die Mächtigkeit des Aquifers steht. Aus den Ausgleichsgeraden der Punktwolken für die drei Gebiete, dem Nordostdeutschen Becken (NODB), dem Oberrheingraben (ORG) und dem bayerischen Molassebecken (MOL), kann man folgende Überlegungen ableiten:

Der Produktivitätsindex kann unter Zuhilfenahme der Brunnengleichung von THIEM (1906) für eine vorgegebene Druckabsenkung und Bohrlochradius r rechnerisch abgeschätzt werden, wenn der kf-Wert, die Aquifermächtigkeit H und die Reichweite des Absenkungstrichters R bekannt sind:

$$
PI = \frac{Q}{\Delta P} = \frac{2 \cdot \pi}{\rho \cdot g} \cdot k_f \cdot H \cdot \frac{1}{\ln \frac{R}{r}}
$$

Mit  $T = k_f \cdot H$  ergibt sich:

$$
PI = \frac{2 \cdot \pi}{\rho \cdot g \cdot \ln \frac{R}{r}} \cdot T
$$

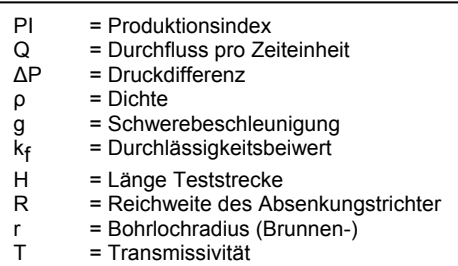

Das heißt, der Produktionsindex PI ist proportional zur Transmissivität T:

$$
PI=C\cdot T.
$$

Den Proportionalitätsfaktor C kann man nun mit Hilfe der vorgegebenen Datenbasis (Tab. 2.5) empirisch bestimmen. Als Ausgangspunkt wird log(PI/H) über log(T/H) aufgetragen (vgl. Abb. 2.6). Für die Ausgleichsgeraden, jeweils in den drei Gebieten, dem Nordostdeutschen Becken (NODB), dem Oberrheingraben (ORG) und dem bayerischen Molassebecken (MOL) ermittelt, gilt:

$$
y = m \cdot x + b
$$

mit  $m =$  Steigung,  $b = v$ -Achsenabschnitt und

$$
y = \log\left(\frac{PI}{H}\right) \text{ und } x = \log\left(\frac{T}{H}\right) \qquad \text{ergibt sich:}
$$
  

$$
\log\left(\frac{PI}{H}\right) = m \cdot \log\left(\frac{T}{H}\right) + b \qquad \text{und daraus:}
$$
  

$$
\left(\frac{PI}{H}\right) = \left(\frac{T}{H}\right)^m \cdot 10^b
$$

Für die drei Untersuchungsgebiete wurden folgende Ausgleichsgeraden gefunden:

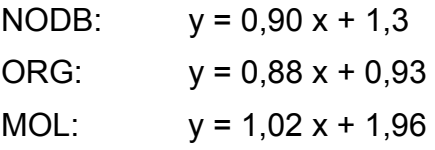

Falls, wie theoretisch gefordert,  $m \approx 1$  gesetzt werden kann, folgt:

$$
PI = T \cdot 10^b
$$

mit b empirisch aus der Ausgleichsgerade für jedes Gebiet ermittelt. Das bedeutet, wenn für jedes Untersuchungsgebiet mit der Hilfe einer Ausgleichsgeraden ein Achsenabschnitt b ermittelt wird, kann eine einfache Relation für den Produktionsindex PI und der Transmissivität T der Form

$$
PI = T \cdot C \qquad \text{mit } C = 10^b
$$

aufgestellt werden.

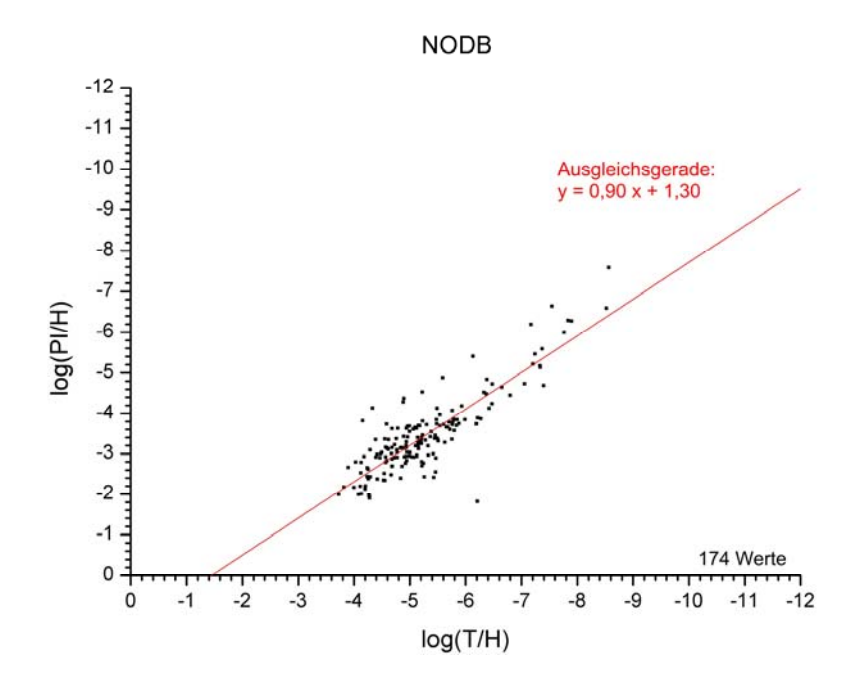

**Abb. 2.6:** Ausgleichsgerade für das Nordostdeutschen Becken (NODB) mit der Steigung m = 0,90 und einem y-Achsenabschnitt = 1,30 für log(PI/H) über log(T/H).

Diese Hypothese muss aber noch in zwei Punkten vertieft untersucht werden. Kann die THIEMsche Brunnengleichung in diesem Zusammenhang ohne Gefahr einer zu starken Simplifizierung genutzt werden? Und kann die Steigung m = 1 gesetzt werden? Im Oberrheingraben zum Beispiel ermittelten STOBER & JODOCY (2009) eine Steigung m = 0,88 für die vorhandenen Messdaten. Nach der separaten Betrachtung der Daten aus KW-Bohrungen und Thermalbohrungen ergab sich eine Steigung m = 0,49 für die KW-Daten und m = 0,92 für die Daten aus Thermalbohrungen. Die Unterschiede werden durch eine längere Dauer der hydraulischen Tests bei den Thermalbohrungen erklärt. Dies bedeutet, dass die Datengewinnung und Güte untersucht werden muss, um verlässliche Steigungen und y-Abschnitte zu erhalten.

#### <span id="page-29-0"></span>**2.4.4 Tabelle der physikalisch-chemischen Fluideigenschaften**

Zusätzlich zu den hydraulischen Testen wurden auch die physikalisch-chemischen Fluideigenschaften (vgl. Abschnitt 2.3.4) aus Bohrungen zusammengetragen. Dabei handelt es sich ausschließlich um Bohrungen, in denen auch Teste durchgeführt wurden, wobei oftmals die Fluideigenschaften durch eine Probenahme während des Testes gewonnen wurden. In Nordostdeutschland wurden 217 Probenahmen ausgewertet, im Oberrheingraben 194 und im Molassebecken 55. Diese Tabelle steht zurzeit nur für interne Zwecke zur Verfügung.

#### <span id="page-29-1"></span>*2.5 Literatur zu Kapitel 2*

- DAVIS, J.C. (1986): Statistics and Data Analysis in Geology. New York (Wiley & Sons).
- HORNER, D.R. (1951): Pressure build-up in wells. Proc. 3rd World Petroleum Congress, Section II, Leiden.
- ISAAKS, E.H. & SRIVASTAVA, R.M. (1989): An Introduction to Applied Geostatistics. 561 S.; New York (Oxford University Press).
- JUNG, R., RÖHLING, S., OCHMANN, N., ROGGE, S., SCHELLSCHMIDT, R., SCHULZ, R. & THIELEMANN, T. (2002): Abschätzung des technischen Potenzials der geothermischen Stromerzeugung und der geothermischen Kraft-Wärmekopplung (KWK) in Deutschland. – Bericht für das Büro für Technikfolgenabschätzung beim Deutschen Bundestag; BGR/GGA, Archiv-Nr. 122 458; Hannover.
- KUDER, J. & SCHUMACHER, S. (2009): Porositäts- und Permeabilitätsdaten und deren Nutzung im GeotIS-Projekt. – LIAG-Bericht, Archiv-Nr. 0128191; Hannover.
- KÜHNE, K., MAUL, A.-A. & GORLING, L. (2003): Aufbau eines Fachinformationssystems Geophysik. – Z. Angew. Geol*.,* 2/2003: 48–53; Hannover.
- LACHENBRUCH, A.H. & BREWER, M.C. (1959): Dissipation of the temperature effect of drilling a well in Arctic Alaska. – Geological Survey Bulletin, 1083-C: 73–109; Washington.
- LEBLANC, Y., LAM, H.-L., PASCOE, L.J. & JOHNES, F.W. (1982): A comparison of two methods of estimating static formation temperature from well logs. – Geophys. Prosp., 30: 348–357.
- MIDDLETON, M.F. (1982): Bottom-hole temperature stabilization with continued circulation of drilling mud. – Geophysics, 47: 1716–1723.
- PAPE, H., CLAUSER, C. & IFFLAND, J. (1999): Permeability prediction based on fractal pore-space geometry. – Geophysics, Vol. 64, No. 5: 1447–1460.
- SCHULZ, R., HÄNEL, R. & WERNER, K.H. (1990): Geothermische Ressourcen und Reserven: Weiterführung und Verbesserung der Temperaturdatensammlung. – Report EUR 11998 DE: 75 pp; Luxembourg (Office for Official Publications of the European Communities).
- SCHULZ, R. & SCHELLSCHMIDT, R. (1991): Das Temperaturfeld im südlichen Oberrheingraben. – Geol. Jb., E48: 153-165; Hannover.
- SCHULZ, R. (2004): Bergrecht und Erdwärme Gesichtspunkte zur Bemessung von Erlaubnis- und Bewilligungsfeldern. – Geothermische Energie 40: 9–16.
- SCHULZ, R. (2008): Nutzung petrothermaler Technik Vorschlag für eine Definition für die Anwendung des EEG. – GGA-Bericht, Archiv-Nr. 0128088; Hannover.
- STOBER, I., FRITZER, T., OBST, K. & SCHULZ, R. (2009): Nutzungsmöglichkeiten der Tiefen Geothermie in Deutschland. – 73 Seiten; Bonn (BMU).
- STOBER, I. & JODOCY, M. (2009): Eigenschaften geothermischer Nutzhorizonte im baden-württembergischen und französischen Teil des Oberrheingrabens. – Grundwasser **14**, **2**: 127–137.
- THIEM, G. (1906): Hydrologische Methoden. 56 S., Leipzig (Gebhardt).
- VDI-RICHTLINE 4640: Blatt 1 Thermische Nutzung des Untergrundes Grundlagen, Genehmigungen, Umweltaspekte. – Dezember 2000, 32 S.; Berlin.
- WIRTH, W. (2007a): Porositäts- und Permeabilitätsdaten aus Bohrkernanalysen in der KW-Datenbank des LBEG – Datenbestand. – GGA-Bericht, Archiv-Nr. 0126992, 11.05.2007; Hannover.
- WIRTH, W. (2007b): Porositäts-Permeabilitäts-Beziehungen in Bohrkerndaten aus geothermisch relevanten Horizonten. – GGA-Bericht, Archiv-Nr. 0127372, 18.12.2007; Hannover.

# <span id="page-31-0"></span>**3 Projektgebiete**

### <span id="page-31-1"></span>*3.1 Norddeutsches Becken*

### <span id="page-31-2"></span>**3.1.1 Geothermisch nutzbare Aquifere**

Zu den wichtigsten Aquiferen in der mesozoischen Schichtenfolge des Norddeutschen Beckens gehören die Sandsteine des Mittleren Buntsandstein, des Schilfsandstein (entspricht der Stuttgart-Formation, Mittlerer Keuper), des Rhät/Lias-Aquiferkomplexes (Oberer Keuper bis Unterjura), die Aalen-Sandsteine (Mitteljura) und die Sandsteine der Unterkreide (Wealden, Valangin, Hauterive, Alb), vgl. Abb. 3.1. Diese Sandsteinhorizonte sind in NE-Deutschland weit verbreitet und weisen die für eine hydrogeothermische Nutzung erforderlichen Mächtigkeiten und petrophysikalischen Eigenschaften auf (KATZUNG 1984, FELDRAPPE et al. 2008, WOLFGRAMM et al. 2008). Andere Aquifere sind dagegen nur lokal vorhanden. Beispielsweise enthält die Pelitröt-Formation, die verbreitet aus feinklastischen Sedimenten besteht, auf der Insel Rügen Sandsteineinschaltungen von beträchtlicher Mächtigkeit. Ebenfalls nur lokal – im Raum Wolgast-Usedom – ist der Sandsteinaquifer des unteren Callovs (Mitteljura) ausgebildet. Wegen seines hohen Siltanteils und der relativ geringen Tiefenlage ist sein Potential für eine geothermische Nutzung je doch äußerst begrenzt. Weitere Aquifere von untergeordneter Bedeutung für die Geothermie sind der Hauptlettenkohlen-Sandstein (Unterer Keuper), die Sandsteine des Toarc (Unterjura), des Bajoc-Bathon (Mitteljura) und der Oberkreide sowie der Korallenoolith (Oberjura).

### <span id="page-31-3"></span>**3.1.1.1 Mittlerer Buntsandstein**

Der Mittlere Buntsandstein ist in weiten Teilen des Norddeutschen Beckens verbreitet. Er wird in die Volpriehausen-, Detfurth-, Hardegsen- und Solling-Formationen gegliedert, die eine zyklische Entwicklung aufweisen. Nach BEUTLER (2004) nimmt der Sandanteil in den Abfolgen der Detfurth-, Hardegsen- und Solling-Formation nordöstlich der Rostock-Gramzower Tiefenstörung kontinuierlich zu. Hier werden maximale kumulative Sandsteinmächtigkeiten >100 m erreicht. Die Mächtigkeiten der Sandsteine in den einzelnen Formationen variieren ebenfalls beträchtlich. Der häufig nur 2–10 m mächtige und teilweise zementierte Volpriehausen-Sandstein wird in Vorpommern (Usedom) mehr als 25 m mächtig. Der zumeist nur 5–12 m mächtige Detfurth-Sandstein weist im NE sowie auch im SE des Norddeutschen Beckens Mächtigkeiten von 20–40 m auf und stellt regional den Hauptaquifer innerhalb des Mittleren Buntsandstein dar. Der basale Sandstein der Hardegsen-Formation ist beckenweit etwa 2–12 m, in Vorpommern wiederum 20–50 m mächtig. Die Solling-Sandsteine erreichen dagegen ihre maximalen Mächtigkeiten von etwa 50 m in der Altmark. Die an Kernproben sowie durch Interpretation der Bohrlochmessungen bestimmte Porosität der Sandsteine liegt zwischen 10 und 30 %, wobei Werte >22 % fast ausnahmslos im NE des Beckens auftreten. Für dieses Gebiet werden zudem die Permeabilitäten als moderat bis gut eingeschätzt. Entsprechend der ermittelten petrophysikalischen Eigenschaften und der realisierbaren Förderraten bei hydraulischen Tests wird die Produktivität der Solling-Sandsteine in Vorpommern mit etwa 100 m³/h/MPa abgeschätzt (FELDRAPPE et al. 2008, WOLFGRAMM et al. 2008, BRANDES & OBST 2009).

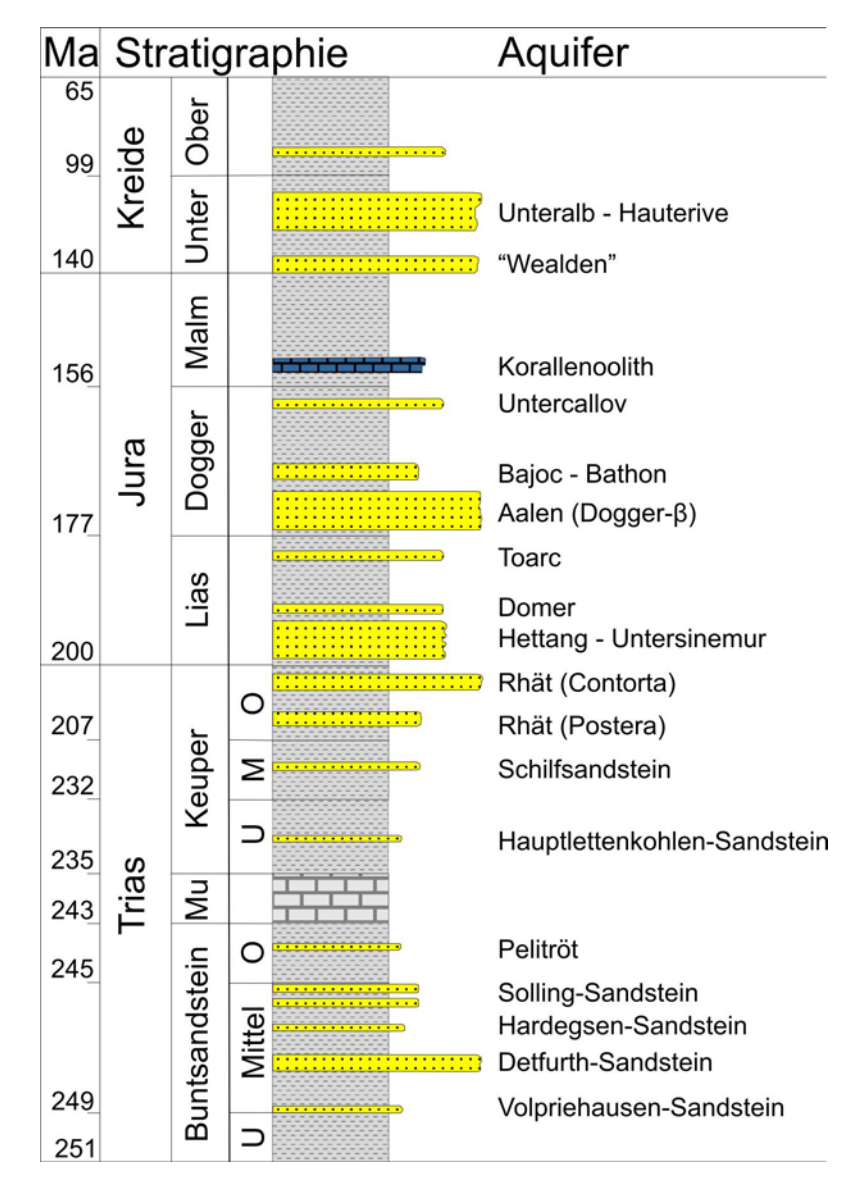

**Abb. 3.1:** Stratigraphische Einstufung mesozoischer Aquifere in NE-Deutschland (FELDRAPPE et al. 2008).

### <span id="page-32-0"></span>**3.1.1.2 Schilfsandstein**

Der Schilfsandstein (Stuttgart-Formation, Mittlerer Keuper) besteht aus einer Abfolge von Sandsteinen und Tonsteinen. Diese Schichten sind fast im gesamten Untersuchungsgebiet verbreitet. Ausnahmen stellen die Insel Rügen und die Altmark dar, die in dieser Zeit Schwellenregionen bildeten. Besonderes Merkmal dieser Formation ist die sowohl lateral als auch vertikal häufig wechselnde Fazies. Bis zu 60 m mächtige, mit fein- bis mittelkörnigen Sandsteinen gefüllte Rinnen schneiden sich erosiv in die darunter liegenden Sedimente ein. Lateral sind die Sandsteine mit tonigen und siltigen Sedimenten verzahnt. Die Breite der Sandstein-Rinnen variiert zwischen 1 und 15 km. Sie bilden lineare, NE–SW bis NW–SE orientierte Elemente, die von N-Deutschland bis S-Deutschland bzw. bis SE-Polen verfolgt werden können (BEUTLER 2004, GÖTHEL 2006). Die Sandsteine weisen durch Bohrungen belegte Mächtigkeiten zwischen 5 und 60 m auf, die sich teilweise auf mehrere Horizonte verteilen. Mächtigkeiten >60 m treten lediglich im nordöstlichen Teil des Beckens sowie in Grabenstrukturen oberhalb einiger Salzkissen auf, z. B. über der Struktur Schlieven in Mecklenburg. Die Speichereigenschaften des Schilfsandsteins sind nicht besonders gut.

Auch in der Rinnenfazies werden trotz hoher Porositäten von 20–35 % nur Permeabilitäten von durchschnittlich 40–130 mD erreicht. Die Produktivität der Aquifere beträgt dementsprechend lediglich in Ausnahmefällen 75–100 m<sup>3</sup>/h/MPa (FELDRAPPE et al. 2008, WOLFGRAMM et al. 2008).

## <span id="page-33-0"></span>**3.1.1.3 Rhät/Lias-Aquiferkomplex**

Die Sandsteine der stratigraphisch unmittelbar aufeinander folgenden Formationen des Rhät (Exter-Formation, Oberer Keuper) und des tieferen bis mittleren Lias (Hettang bis Pliensbach, Unterjura) wurden unter ähnlichen Bedingungen abgelagert. Teilweise kann wegen der Fossilarmut auch keine exakte stratigraphische Abgrenzung der Formationen vorgenommen werden. Deshalb werden sie in der Praxis häufig als ein Aquiferkomplex behandelt. Die kumulative Mächtigkeit der Sandsteine des Rhät/Lias-Aquiferkomplexes ist in weiten Teilen des Gebietes >50 m. Dabei ist eine Zunahme der Mächtigkeiten von etwa 20–100 m im W und S auf Werte deutlich über 100 m im E zu verzeichnen. Maximale kumulative Mächtigkeiten >250 m wurden im Bereich des Vorpommern-Störungssystems sowie auf der Insel Usedom erbohrt. Mächtigkeiten <20 m treten auf N-Rügen sowie in der südlichen Altmark und in S-Brandenburg auf. Die einzelnen Sandsteinschichten sind meistens unterschiedlich mächtig. Sie variieren zwischen <1 und 30 m. In einigen Bohrungen lassen sich innerhalb der Abfolge des Rhät und Lias bis 15 verschiedene Sandsteinhorizonte aushalten, die durch dünne Tonsteinlagen getrennt sind. Die Sandsteine des Rhät und des Lias weisen wegen der sehr geringen Anteile an Matrix bzw. Zement überwiegend sehr gute Speichereigenschaften auf. Zahlreiche Laboruntersuchungen und interpretierte Bohrlochmessungen lassen auf Porositäten von 20–35 % sowie für geothermische Nutzungen günstige Permeabilitäten > 500 mD schließen. Aus diesen Werten, in Verbindung mit hohen Mächtigkeiten, werden für die Rhät/Lias-Sandsteine lokal Produktivitäten bis 250 m<sup>3</sup>/h/MPa abgeschätzt (FELDRAPPE et al. 2008, WOLFGRAMM et al. 2008).

### <span id="page-33-1"></span>**3.1.1.4 Aalen-Sandstein**

Sandsteinhorizonte des Ober-Aalen (Mitteljura) sind über ein wesentlich kleineres Gebiet als die zuvor genannten Aquifere verbreitet. Sie fehlen in weiten Teilen Vorpommerns, W- und N-Mecklenburgs, des nördlichen Sachsen-Anhalts sowie S-Brandenburgs. Die Mächtigkeit des Aalen-Sandsteins variiert beträchtlich. Sehr geringe Mächtigkeiten (<20 m) sind im NE des Beckens zu verzeichnen. Nach W und S nimmt die Mächtigkeit bis auf etwa 100 m zu, dokumentiert z. B. durch die Bohrung Gt Neuruppin 2/87 in N-Brandenburg (GÖTHEL 2006). Die größte Mächtigkeit erreicht der Aalen-Sandstein in der östlichen Randsenke des Salzstocks Werle (W-Mecklenburg). Hier wird er bis 270 m mächtig (PETZKA et al. 2004). Die Sandsteine des Ober-Aalen weisen exzellente Speichereigenschaften auf. Die Porositäten betragen meistens 25–30 %, teilweise auch mehr. Die Permeabilität wird mit Werten von 500 bis 1000 mD (häufig auch darüber) als gut bis sehr gut eingeschätzt. In Abhängigkeit von der Mächtigkeit lassen sich daraus Produktivitäten von 150– 300 m³/h/MPa ableiten (FELDRAPPE et al. 2008, WOLFGRAMM et al. 2008).

### <span id="page-33-2"></span>**3.1.1.5 Unterkreide-Sandsteine**

Die Verbreitung der Unterkreide-Sedimente in NE-Deutschland reflektiert die paläogeographische Situation und Untergliederung des Norddeutschen Beckens in Schwellen und Senken während dieses Zeitabschnitts. Gesteine des Prä-Mittelalb sind in der SW-Mecklenburg–Prignitz–Altmark–Brandenburg-Senke sowie in der Usedom-Senke nachgewiesen. Die kumulativen Mächtigkeiten der Sandsteine der Unterkreide schwanken zwischen wenigen Metern in S-Mecklenburg und E-Brandenburg und mehr als 250 m in den Randsenken von Salzstöcken in NW-Brandenburg und im nördlichen Sachsen-Anhalt. Dabei zeigt sich, dass das Auftreten der Sandsteine der tiefen Unterkreide (Wealden und Valangin) nur auf wenige Randsenken in SW-Mecklenburg und der Altmark sowie auf die Usedom-Senke und die Prerow-Störungszone beschränkt ist. Sie sind hier bis 50 m mächtig (DIENER 2000a, 2000b). Die Sandsteine der höheren Unterkreide (Hauterive-Apt) treten nur in der Prerow-Störungszone (ca. 50 m), in der Usedom-Senke (ca. 100 m) und in W-Brandenburg auf. Die Speichereigenschaften der Unterkreide-Sandsteine sind gut. Ihre Porositäten variieren zwischen 20 und 38 %. Die Permeabilitäten sind als moderat bis gut (250–1000 mD) einzuschätzen (FELDRAPPE et al. 2008).

# <span id="page-34-0"></span>**3.1.2 Geologische und petrophysikalische Daten**

## <span id="page-34-1"></span>**3.1.2.1 Verbreitung, Tiefenlage und Mächtigkeit der Aquifere**

Die Verbreitung und Tiefenlage geothermisch nutzbarer Sandsteinaquifere in NE-Deutschland wurden auf Basis von Kartenwerken und Bohrungsdaten erfasst, bewertet und digital aufbereitet (vgl. FELDRAPPE et al. 2007, FELDRAPPE et al. 2008). Wichtigste Arbeitsgrundlage waren die Berichte zu den "Geothermischen Ressourcen". Sie enthalten kurze Beschreibungen der wichtigsten mesozoischen Aquifere mit Informationen über ihre Verbreitung, die Tiefenlage und die Perspektivität (BRÜCKNER et al. 1990, DIENER et al. 1988–1992, WORMBS et al. 1988–1989). In zahlreichen Karten, die überwiegend im Maßstab 1:200.000 angefertigt wurden, sind diese Informationen übersichtlich dargestellt (Abb. 3.2). Tabellarische Zusammenstellungen von Messergebnissen zur Porosität und Permeabilität (PoroPerm-Daten) sind ebenfalls darin enthalten.

Außerdem wurden für die Bearbeitungen die Landesbohrdatenbanken und Archive der Staatlichen Geologischen Dienste NE-Deutschlands genutzt, in denen Informationen von ca. 1.650 Tiefbohrungen vorliegen. Insgesamt wurden für diese Bohrungen die Verweisdaten sowie 7.940 Schichtdatensätze erfasst. Die Parameter der Schichtdatensätze sind: Stratigraphie, Tiefenlage, Mächtigkeiten, Nutzporositäten, Permeabilitäten, Salinitäten, Kernstrecken, Bohrlochmessungen etc. Zusätzlich wurden die Verweis- und Schichtdaten von 40 Geothermiebohrungen erstmals digital erfasst und in das System eingepflegt.

Für das GeotIS-Projektgebiet NE-Deutschland (Mecklenburg-Vorpommern, Sachsen-Anhalt und Brandenburg) wurden vom Landesamt für Umwelt, Naturschutz und Geologie Mecklenburg-Vorpommern (LUNG M-V) Karten und Bohrungsdaten für folgende stratigraphische Horizonte (Aquifere) thematisch aufbereitet:

- Unterkreide [kru]
- Mitteljura (Aalen-Sandstein) [jmal]
- Rhät/Lias-Aquiferkomplex [RL]
- Mittlerer Keuper (Schilfsandstein) [kmS]
- Mittlerer Buntsandstein [sm]

Für diese lagen – mit Ausnahme des Mittleren Buntsandstein – Karten mit flächenhaften Informationen zur Verbreitung und Tiefenlage der stratigraphischen Horizonte sowie zur Temperatur an der jeweiligen Basis vor. Zusätzlich sind punktbezogene Angaben (Bohrprofile) zur Lithologie und Mächtigkeit der Aquifere vorhanden.

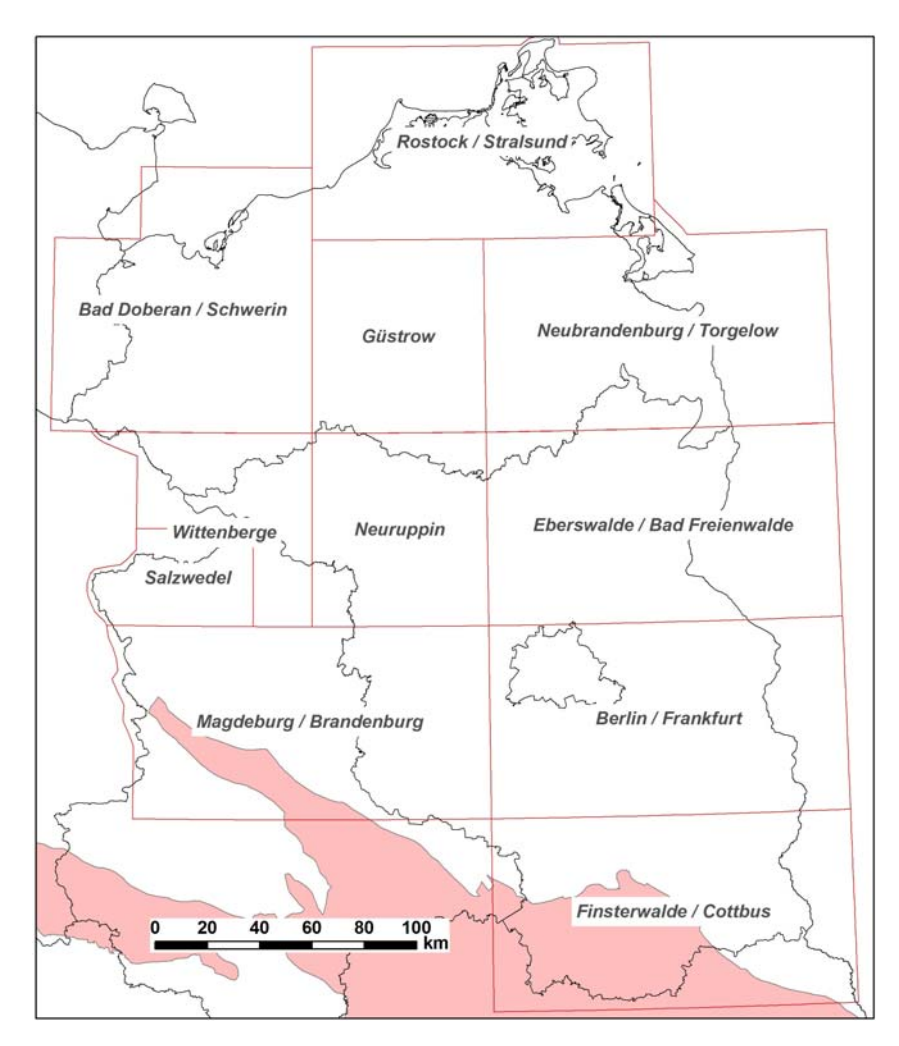

**Abb. 3.2:** Blattschnitt des Kartenwerkes "Geothermische Ressourcen im Nordteil der DDR" / "Geologische Grundlagen zur Geothermienutzung in Nordost-Deutschland". Das Blatt Salzwedel wurde im Maßstab 1:100.000, die anderen Blätter im Maßstab 1:200.000 erstellt (rot=herausgehobenes variszisches Grundgebirge).

# <span id="page-35-0"></span>**3.1.2.2 Testdaten**

In unveröffentlichten Berichten der Geothermie Neubrandenburg GmbH (GTN) lagen zu Projektbeginn für das Gebiet NE-Deutschland unaufbereitete hydraulische Daten aus 238 Testen (158 Förder-, 73 Injektions-, 6 Zirkulationsteste und ein Summentest) von 49 Bohrungen vor. Für jeden Test konnten 78 relevante Parameter abgeleitet werden (RAUPPACH et al. 2008). In Tabellen wurden Kopfdaten (Testdauer, Testart, Ausbau, Stimulation etc.), Grunddaten zum Aquifer (Mächtigkeit, Tiefe etc.), Druckund Temperaturdaten (Messwerte, statischer Druck teilweise aus Horner-Plot), Testergebnisse (Transmissivität, Speicherkoeffizient, Güteklasse, Transmissibilität, Permeabilität, Produktivitätsindex) sowie relevante Fluideigenschaften (Dichte, Salinität, Viskosität, Kompressibilität) dokumentiert.
Weiterhin standen 218 geochemische Datensätze von 43 Bohrungen zur Verfügung. Die Werte von 187 Analysen entstammen Testberichten. Weitere 25 und 6 Analysendaten wurden aus geologischen Abschlußberichten der jeweiligen Bohrungen bzw. aus balneologischen Gutachten entnommen. Neben Kopfdaten (Probennahmedatum, Probennahmestelle etc.) wurden in Tabellen physikalisch-chemische Parameter (pH-Wert, Eh-Wert etc.), Grundinhaltsstoffe (Calcium, Natrium, Magnesium, Kalium, Hydrogencarbonat, Chlorid, Sulfat), Nebenbestandteile, Isotope und Gase erfasst. Zur Bewertung der Analysenqualität wurde die Ionenbilanz bestimmt und dokumentiert.

### **3.1.2.3 Porositäts- und Permeabilitätsdaten aus Kernproben**

Es wurden insgesamt 3.774 gesteinsphysikalische Datensätze von 33 Bohrungen erfasst und umfassend bei WOLFGRAMM et al. (2008) dokumentiert. Dazu zählen 3.148 Porositätswerte, 1.447 Permeabilitätsdaten (senkrecht oder parallel zur Kernachse). Zusätzlich wurden Angaben zur Lithologie und Stratigraphie dokumentiert. Mit Hilfe der genannten Daten sind flächenhafte Aussagen zur Porosität und Permeabilität der relevanten Aquifere möglich.

## **3.1.3 Datenaufbereitung**

### **3.1.3.1 Verbreitung, Tiefenlage und Mächtigkeit der Aquifere**

Die Erstellung digitaler Daten aus den analogen Karten (Abb. 3.2; vgl. FELDRAPPE et al. 2008) für das GeotIS-Projektgebiet NE-Deutschland erfolgte in mehreren, aufeinander folgenden Arbeitsschritten:

- a) Einscannen der insgesamt ca. 110 Karten im Format A0 bis A2,
- b) Georeferenzieren der gescannten Karten,
- c) Vektorisierung der Linien- und Flächendaten (Salinarstrukturen, Störungen, Verbreitung, Tiefenlage, Temperaturverteilung, Lage der Korrelationsschnitte)  $\Rightarrow$  Erstellung von Shape-Dateien,
- d) Überprüfung und Korrektur der digitalen Datensätze,
- e) Anpassung der digitalen Datensätze (Tiefenlage und Temperaturverteilung an Verbreitungs- und Landesgrenzen, Salzstrukturen sowie Störungen),
- f) Anpassung der Datensätze an den Blattgrenzen und Verknüpfung,
- g) Überprüfung und Korrektur der Ergebnisse der Anpassungsarbeiten,
- h) Implementierung der Daten in das GeotIS.

Für jeden der mesozoischen Hauptaquifere wurde ein ArcGIS-Projekt angelegt, in dem sämtliche Informationen (Raster- und Vektordaten sowie Tabellen mit Bohrungsdaten) verfügbar sind (FELDRAPPE et al. 2008). Fehlende Informationen zur Tiefenlage der Basis des Mittleren Buntsandsteins im zentralen Teil des Norddeutschen Beckens wurden insbesondere auf Basis der Isolinienpläne zum S1- Reflexionshorizont (innerhalb der Salinarröt-Folge) ergänzt (BRANDES & OBST 2008). Ausgewählte Tiefbohrungen dienten dabei als Stützstellen bzw. der Qualitätskontrolle.

Sämtliche Bohrungsdaten wurden in Tabellen archiviert. Dabei wurden zunächst sämtliche Verweisdaten (Ident, Bohrungskurzbezeichnung, Koordinaten, Endteufe, Stratigraphie bei Endteufe) aller Bohrungen erfasst. Diese wurden überwiegend aus dem GGA-Bohrdatenspeicher (GGA = Grunddatenspeicher Geologischer Aufschlüsse der DDR) übernommen. In einer weiteren Tabelle wurden die Schichtdaten zusammengestellt. Dazu gehören u.a. Stratigraphie, Tiefenlage, Mächtigkeiten, Nutzporositäten, Permeabilitäten, Salinitäten, Kernstrecken, Bohrlochmessungen etc. Es wird darauf hingewiesen, dass nur bei wenigen Bohrungen Angaben für alle Parameter vorhanden sind. Die stratigraphischen Bezeichnungen (nach TGL) wurden in die gültige Nomenklatur des Symbolschlüssels Geologie (PREUSS et al. 1991; aktualisiert 2002) überführt. Über den Ident lassen sich die Daten aus beiden Tabellen miteinander verknüpfen.

Die Tiefenlage der einzelnen Sandsteinschichten geht aus den Spalten für die Hangendgrenze (SST\_OK) und Liegendgrenze (SST\_UK) der Schichtdatentabelle hervor. Eine weitere Spalte (M\_SST) enthält die berechneten Mächtigkeiten, die aus der Differenz der jeweiligen Wertepaare ermittelt wurden. Wenn keine Tiefenangaben zu den Sandsteinhorizonten existierten, wurden nach dem in Tab. 3.1 angegebenen Verfahren Mächtigkeiten und teilweise auch Tiefenangaben hinzugefügt. Diese nachträglich manuell vorgenommenen Einträge beruhen auf der verbalen Beschreibung der Schichten in der Spalte Bemerk\_SST und sind immer farblich markiert. Folglich enthalten alle Schichtdatensätze einen Wert für die Mächtigkeit. Damit wird sichergestellt, dass bei einer Projektion dieser Werte in einem ArcGIS-Projekt nicht fälschlicherweise Gebiete ohne Sandsteinverbreitung ausgewiesen werden (Tab. 3.1).

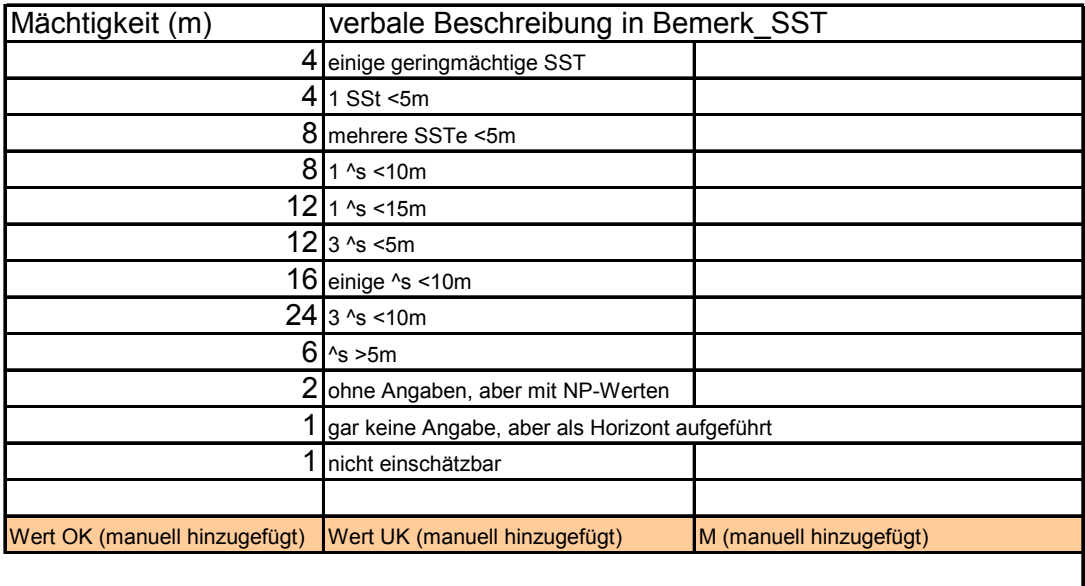

smS - wenn keine Tiefenangaben, dafür aber Mächtigkeitsangaben - immer an den Top der sm-Folge gelegt smV - wenn keine Tiefenangaben, dafür aber Mächtigkeitsangaben - immer an die Basis der sm-Folge gelegt

**Tab. 3.1:** Erläuterungen zur Tiefenlage und Mächtigkeit der Sandsteine, wenn keine exakten Angaben dokumentiert waren.

Es wird darauf hingewiesen, dass die aus den Tabellen berechneten Mächtigkeiten der Sandsteinhorizonte nicht immer den Nettomächtigkeiten entsprechen, da Einschaltungen von geringmächtigen Schluff- und Tonlagen bereits in den primären Berichtstabellen nicht berücksichtigt wurden. Dies ist bei der Nutzung der Mächtigkeitsdaten für weitere Modellierungen zu beachten. Für den Volpriehausen- und den Solling-Sandstein des Mittleren Buntsandstein wurden häufig auch die Tiefenlage der Liegend- und Hangendgrenze manuell hinzugefügt. Auf der Grundlage der allgemeinen Beschreibungen in den Berichten und verschiedener Literaturquellen (u.a.

KATZUNG 2004) wurde der Volpriehausen-Sandstein an die Basis bzw. der Solling-Sandstein an den Top des Mittleren Buntsandstein gelegt (Tab. 3.1). Zwar wurden teilweise Differenzen bis 50 m zwischen der Basis dieser Sandsteine und der Liegend- bzw. Hangendgrenze des Mittleren Buntsandstein festgestellt, aber bei den häufig großen Tiefenlagen des Mittleren Buntsandstein werden diese Abweichungen als vertretbar angesehen.

Die Überprüfung der Daten in den Tabellen erfolgte wegen der Datenmenge in mehreren Schritten. Generell zeigte sich, dass die Datensätze aus den Tabellen des Kartenwerkes "Geothermische Ressourcen" gut mit den Angaben aus den Bohrungsunterlagen übereinstimmen. Die geringen Abweichungen in der Tiefenlage bzw. bei den Mächtigkeiten (wegen eingeschalteter geringpermeabler Schichten) sind für die regionale Darstellung der Tiefenlage und der Mächtigkeiten der Sandsteine vernachlässigbar.

Angaben zur Porosität aus den Berichten des Kartenwerkes "Geothermische Ressourcen" sind für ca. 1.300 Datensätze verfügbar. Angaben zur Permeabilität der Sandsteine gibt es jedoch nur für etwa 600 Datensätze und häufig sind es verbale Angaben: sehr gut, hoch, gut, mäßig – hoch, gering – mäßig usw. Problematisch war teilweise die Auswertung der numerischen Permeabilitätswerte. Diese sind überwiegend in Milli-Darcy (mD) angegeben. Für einige Datensätze lagen die Werte jedoch in Darcy (D) vor, wie eine Überprüfung mit Bohrunterlagen in den Archiven von LUNG M-V, GTN sowie der Gaz de France Deutschland GmbH ergab. Bei diesen Recherchen konnten fast 400 Werte (Minimal-, Maximal- und teilweise sogar Mittelwerte und Anzahl der Proben) für die jeweiligen Nutzhorizonte überprüft, ergänzt oder korrigiert werden. Dennoch sollten bei konkreten Projekten noch einmal die verfügbaren Aufschlussakten bzw. Ergebnisberichte der Bohrungen durchgesehen werden.

Im Anschluss an eine Plausibilitätskontrolle und die sachliche Prüfung wurden sämtliche Daten in eine Access-Datenbank überführt. Mit Hilfe von Abfragen wurden sechs weitere Tabellen zur Tiefenlage der Basis der stratigraphischen Einheiten (kru, jmal, juhe, ko, kmS, sm) in den Bohrungen generiert. Die Tabellen zur Tiefenlage sind durch ein T am Beginn des Tabellennamens gekennzeichnet, z.B. T jm NN tab für die Tabelle mit den Bohrungsdaten zur Tiefenlage des Mitteljura. Die Tabellen enthalten neben den Verweisdaten, die auf das Gelände bezogenen Tiefen der Hangend- (OK) und Liegendgrenze (UK) sowie die auf NN bezogene Basis des jeweiligen stratigraphischen Horizonts in den Bohrungen.

Die Tabellen zur Mächtigkeit der Sandsteine wurden ebenfalls aus den beiden Haupttabellen generiert. Sie sind am Anfang des Tabellennamens durch ein M gekennzeichnet, z.B. M\_jmal\_NN\_tab für die Tabelle mit den Bohrungsdaten zur Mächtigkeit der Sandsteine des Mitteljura. In der Tabelle M\_LR\_tab sind zusätzlich die Mächtigkeiten der Sandsteine des Rhät/Lias-Aquiferkomplexes (ko und ju) zusammengefasst. Die Mächtigkeitstabellen enthalten neben Ident, Bohrungsnamen und Koordinaten die kumulative Mächtigkeit aller erfassten Sandsteinhorizonte der jeweiligen stratigraphischen Einheit (M\_SST) und die Anzahl der Sandsteinhorizonte (Schichtanzahl). In zwei weiteren Spalten ist die Tiefenlage der stratigraphischen Einheit in der Bohrung verzeichnet, bezogen auf Geländeoberkante und NN.

Aus den Mächtigkeitsangaben in den tabellarisch erfassten Bohrungen wurden exemplarisch Karten mit den kumulativen Sandsteinmächtigkeiten für den Rhät/Lias-Aquiferkomplex, die Aalen- und Unterkreide-Sandsteine unter Verwendung des Programms SURFER modelliert. Die einzelnen Arbeitsschritte sowie die Ergebnisse sind bei FELDRAPPE et al. (2008) dokumentiert.

Aufgrund der für geothermische Nutzungen in NE-Deutschland besonders geeigneten Sandsteinhorizonte des Rhät/Lias-Aquiferkomplexes wurden digitale Lithofazieskarten für den Rhät und den Lias erarbeitet. Neben den Lithofazieskarten der DDR (Maßstab 1:500.000) sind in diesen Darstellungen auch Bohrungsdaten sowie Ergebnisse neuer Faziesuntersuchungen in NE-Deutschland eingeflossen. Dafür wurde in den Datenbanktabellen die kumulative Sandsteinmächtigkeit für beide stratigraphische Abschnitte separat erfasst und in drei Klassen eingeteilt. Auf dieser Grundlage konnten für eine geothermische Nutzung ungeeignete, bedingt geeignete und geeignete Bereiche modelliert und in ArcGIS-Projekten dargestellt werden.

## **3.1.3.2 Testdaten**

Gemeinsam mit den Projektpartnern wurden Tabellen für die Erfassung von Stammdaten, hydraulischen und geochemischen Testdaten sowie Kerndaten erstellt. Basis der hier verwendeten hydraulischen Daten waren analoge Testberichte von 49 Tiefbohrungen, die im Archiv der GTN vorlagen. Diese Testberichte enthielten – zumeist in Form von Tabellen oder auch Diagrammen – die Änderung von Druck- und Temperaturdaten bezogen auf die Zeitdauer. Weitere Informationen zum Testverlauf wurden digital erfasst. Zusätzlich wurden einige Parameter neu berechnet.

In den Testberichten waren auch Angaben zur Mächtigkeit des jeweiligen Aquifers vorhanden. Diese Mächtigkeitsangaben bezogen sich aber teilweise auf die Filterstreckenlänge und stimmten daher nicht mit den in den Bohrunterlagen dokumentierten Mächtigkeiten der Aquifere überein. Sie konnten auf Basis bohrlochgeophysikalischer Messungen korrigiert werden. Gleichzeitig wurden auch weitere Parameter abgeleitet, welche für die Testauswertung relevant sind (Dichte und Viskosität des Wassers etc.). Alle diese Informationen wurden in der gemeinsam erarbeiteten Datentabelle archiviert.

Die Auswertung der hydraulischen Daten erfolgte mit der Software AQTESOLV. Dabei wurden immer ein instationärer Strömungszustand und ein gespannter Grundwasserleiter angenommen. Die Bestimmung der Durchlässigkeiten erfolgte auf Basis der Theisschen Formeln. Für Stufenteste wurden die relevanten Parameter für die einzelnen Förderstufen bestimmt. Die besten Ergebnisse lieferten aber jeweils die Bestimmungen der Transmissivität aus der Wiederanstiegskurve. Weitere Parameter wurden dem Horner-Plot entnommen (z.B. statischer Druck, wenn nicht anders dokumentiert). Auf Basis der ermittelten Parameter und der entsprechend ermittelten Transmissivitäten und z.T. der Speicherkoeffizienten wurden weitere Parameter berechnet (z.B. Permeabilitätswerte).

## **3.1.3.3 Porositäts- und Permeabilitätsdaten aus Kernproben**

Die Porosität- und Permeabilitätsdaten waren in den Bohrunterlagen von 33 Bohrungen vorhanden. Diese wurden digital erfasst und als Excel-Tabelle übergeben. Die Daten entstammen den bohrungsbegleitenden Untersuchungen. Eine Dokumentation und Bewertung der Daten erfolgte in der Arbeit von WOLFGRAMM et al. (2008).

Die meisten Daten (Abb. 3.3) stammen aus den Sandsteinen des Mittleren Buntsandstein, des Rhät/Lias-Aquiferkomplexes (Postera- und Contorta-Schichten, Hettang) sowie des Dogger (überwiegend Aalen-Sandstein). Dabei zeigt sich, dass die meisten gemessenen Werte zwischen 20–25 % liegen, die Porositätsbereiche oberund unterhalb jedoch für die einzelnen Aquifere ganz unterschiedlich belegt sind. Weiterhin ist festzustellen, dass die Porosität generell mit der Tiefe abnimmt. Die Untersuchungen zeigten unter Berücksichtigung bohrlochgeophysikalischer Messungen auch, dass einige der vorliegenden Werte eventuell Messfehler sein können bzw. für den entsprechenden Bereich nicht repräsentativ sind (z.B. Porositätswerte <5 % in Sandsteinen).

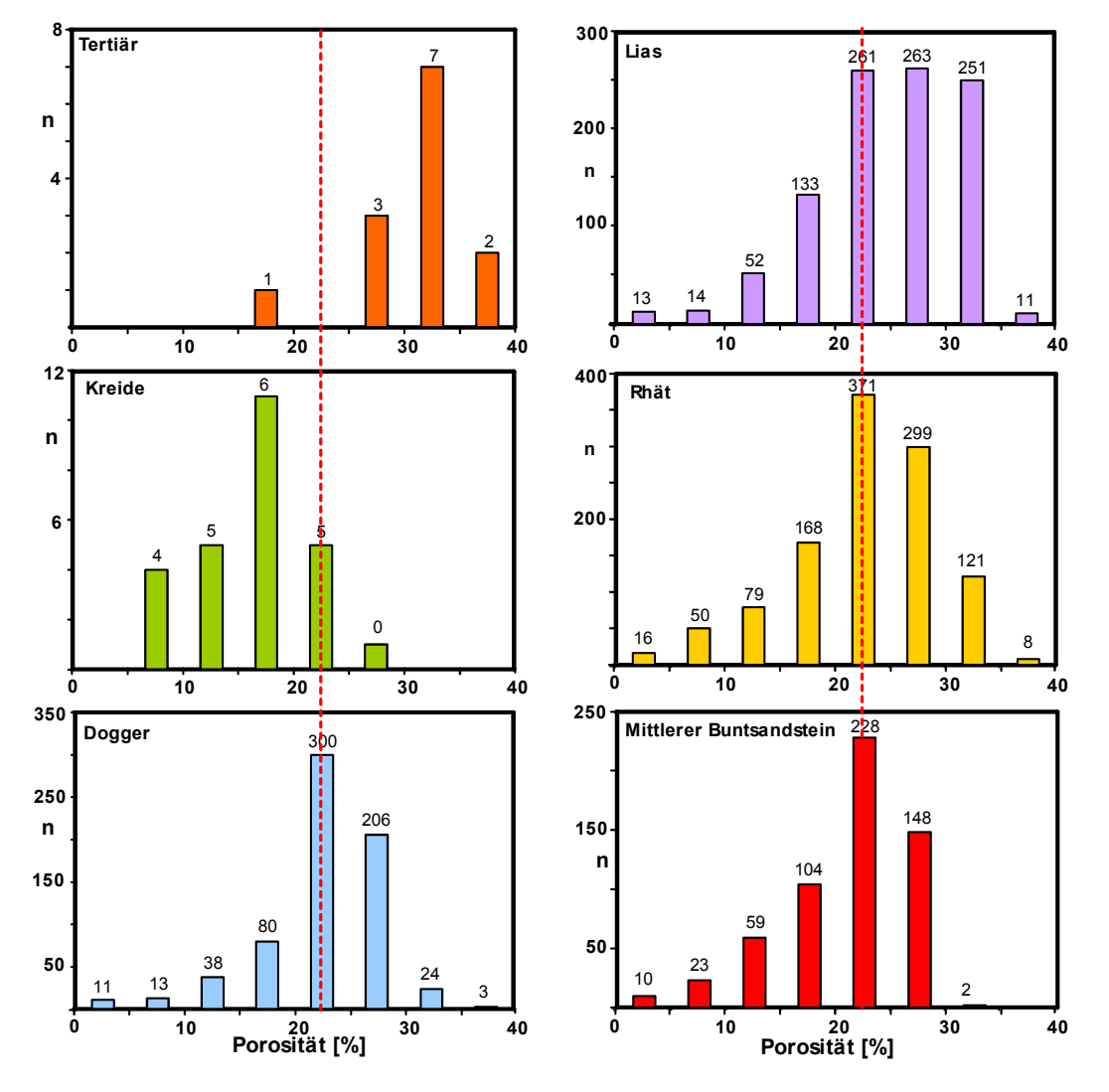

**Abb. 3.3:** Porositätswerte mesozoischer Sandsteine im Norddeutschen Becken (WOLFGRAMM et al. 2008, verändert).

Bei dem Vergleich der Porositäts- und Permeabilitätswerte zeigte sich, dass eine grobe Korrelation zwischen beiden Parametern besteht. Aufgrund der Streuung sollten die petrophysikalischen Daten jeder Bohrung subtil bewertet werden, um repräsentative Angaben für die einzelnen Aquifere und Standorte zu ermitteln.

Sämtliche vom LUNG M-V und GTN für das GeotIS-Projektgebiet NE-Deutschland aufbereiteten bzw. ausgewerteten Daten sind zeitnah zur weiteren Bearbeitung an das LIAG übergeben worden. Gleichzeitig wurden die benutzten Grundlagen, Verfahren und Programme sowie die durchgeführten Arbeitsschritte und der Aufbau der Tabellen und Datenbanken dokumentiert.

### **3.1.4 Literatur zu Kapitel 3.1**

- BEUTLER, G. (2004): 3.6 Trias.– In: KATZUNG, G. [Hrsg.]: Geologie von Mecklenburg-Vorpommern. – S. 140–151, Stuttgart (E. Schweizerbart).
- BRANDES, J. & OBST, K. (2008): Die vollständige Rekonstruktion der Tiefenlage des Mittleren Buntsandstein in NE-Deutschland – Ein Beitrag zum "GeotIS-Projekt". – Kongressband, Geothermie-Kongress 2008, Karlsruhe: 495–502.
- BRANDES, J. & OBST, K. (2009): Isobathenkarte für den Aquiferkomplex Mittlerer Buntsandstein in NE-Deutschland. – Brandenb. Geowiss. Beitr. **16**: 19–28, Cottbus.
- BRÜCKNER, W., MEINKE, O.-D., ALTHEN, G.-W., FISCHER, U., SEEGER, J., TOLEIKIS, R. & KNEBEL, G. (1990): Geothermische Ressourcen im N-Teil der DDR (II) – Blatt Wittenberge. – ZGI Berlin/GFE GmbH Schwerin.
- DIENER, I. (2000a): 4.2 Kreide-Gebiete in Deutschland. Mecklenburg-Vorpommern. In: DEUTSCHE STRATIGRAPHISCHE KOMMISSION [Hrsg.]: Stratigraphie von Deutschland III – Die Kreide der Bundesrepublik Deutschland. – Courier Forschungsinstitut Senckenberg **226**: 69–77, Frankfurt/M.
- DIENER, I. (2000b): 4.4 Kreide-Gebiete in Deutschland. Altmark und Brandenburg. In: DEUTSCHE STRATIGRAPHISCHE KOMMISSION [Hrsg.]: Stratigraphie von Deutschland III – Die Kreide der Bundesrepublik Deutschland. – Courier Forschungsinstitut Senckenberg **226**: 115–123, Frankfurt/M.
- DIENER, I., PASTERNAK, G., RUSITZKA, I., STOLLBERG, K., TESSIN, R., WORMBS, J. & KATZUNG, G. (1988): Geothermische Ressourcen im Nordteil der DDR (I) – Blatt Neuruppin. – ZGI Berlin.
- DIENER, I., PASTERNAK, G., STOLLBERG, K., TESCH, M., TESSIN, R., TOLEIKIS, R. & WORMBS, J. (1990a): Geothermische Ressourcen im Nordteil der DDR (II) – Blatt Eberswalde/Bad Freienwalde. – ZGI Berlin.
- DIENER, I., PASTERNAK, G., STOLLBERG, K., TESCH, M., TESSIN, R., TOLEIKIS, R. & WORMBS, J. (1990b): Geothermische Perspektivitätsbewertung für die Geothermienutzung in NE-Deutschland – Blatt Berlin/Frankfurt O. – UWG mbH Berlin.
- DIENER, I., PASTERNAK, G. & STOLLBERG, K. (1991): Geologische Grundlagen für die Geothermienutzung in Nordost-Deutschland – Blatt Magdeburg/Brandenburg. – UWG mbH Berlin.
- DIENER, I., TESCH, M. & PASTERNAK, G. (1992): Geologische Grundlagen für die Geothermienutzung in Nordost-Deutschland – Blatt Finsterwalde/Cottbus. – UWG-GmbH Berlin.
- DIENER, I., WORMBS, J., RUSITZKA, I., PASTERNAK, G., TOLEIKIS, R., TESSIN, R., TROTTNER, D. & WUNDERLICH, H. (1989): Geothermische Ressourcen im N-Teil der DDR (I) – Blatt Schwerin/Bad Doberan. – ZGI Berlin.
- DIENER, I., WORMBS, J., PASTERNAK, G., STOLLBERG, K., TESCH, M. & TESSIN, R. (1992a): Geologische Grundlagen zur Geothermienutzung in Nordost-Deutschland – Blatt Rostock/Stralsund. – UWG mbH Berlin.
- DIENER, I., WORMBS, J., PASTERNAK, G., STOLLBERG, K., TESCH, M., TESSIN, R. & TOLEIKIS, R. (1992b): Geologische Grundlagen für die Geothermienutzung in Nordost-Deutschland (Kartenwerk) – Blatt Salzwedel. – UWG mbH Berlin.
- FELDRAPPE, H., OBST, K. & WOLFGRAMM, M. (2007): Evaluation of sandstone aquifers of the North German Basin: a contribution to the "Geothermal Information system of Germany". – Proceedings of the European Geothermal Congress 2007, Unterhaching, Germany: 1–8 (CD-ROM).
- FELDRAPPE, H., OBST, K. & WOLFGRAMM, M. (2008): Die mesozoischen Sandsteinaquifere des Norddeutschen Beckens und ihr Potential für die geothermische Nutzung. – Z. geol. Wiss. **36** (4/5): 199–222, Berlin.
- GÖTHEL, M. (2006): Fortschritte bei der Unterscheidung von Aquiferen in der Trias und im Jura von Brandenburg unter spezieller Berücksichtigung der Sequenzstratigraphie. – Brandenb. Geowiss. Beitr. **13**: 91–115, Kleinmachnow.
- KATZUNG, G. [Hrsg.] (1984): Geothermieatlas der Deutschen Demokratischen Republik. – ZGI Berlin.
- KATZUNG, G. [Hrsg.] (2004): Geologie von Mecklenburg-Vorpommern. 580 S., Stuttgart (E. Schweizerbart).
- PETZKA, M., RUSBÜLT, J. & REICH, M. (2004): 3.7 Jura. In: KATZUNG, G. [Hrsg.]: Geologie von Mecklenburg-Vorpommern: 151–163; Stuttgart (E. Schweizerbart).
- PREUSS, H., VINKEN, R. & VOSS, H.-H. u.a. (1991): Symbolschlüssel Geologie. 328 S.; Hannover (NLfB).
- WOLFGRAMM, M., RAUPPACH, K. & SEIBT, P. (2008): Reservoir geological characterization of Mesozoic sandstones by petrophysical, mineralogical and geochemical data. – Z. geol. Wiss. **36** (4/5): 249–267, Berlin.
- WORMBS, J., DIENER, I. & PASTERNAK, G. (1988): Geothermische Ressourcen im Nordteil der DDR (I) – Blatt Güstrow. – ZGI Berlin.
- WORMBS, H., DIENER, I., RUSITZKA, I., PASTERNAK, G., TOLEIKIS, R., TESSIN, R., TROTTNER, D. & WUNDERLICH, H. (1989): Geothermische Ressourcen im Nordteil der DDR (II) – Blatt Neubrandenburg/Torgelow. – ZGI Berlin.

## *3.2 Molassebecken*

## **3.2.1 Geothermisch nutzbare Aquifere**

## **3.2.1.1 Bayerische Molasse**

Potentielle Thermalwasserhorizonte im bayerischen Teil des süddeutschen Molassebeckens sind das Grundgebirge und die Sedimente des Muschelkalk, Keuper, Dogger und Malm (Oberer Jura) sowie ältere Einheiten des Tertiär (BAY. STWIVT, 2004). Für eine nachhaltige geothermische Nutzung sind vor allem die oberjurassischen Karbonate von Bedeutung. Hydrostratigraphisch werden die Karbonate des oberen Jura und die mit ihnen im hydraulischen Kontakt stehenden kreidezeitlichen Einheiten des Purbeck als Malm-Aquifer zusammengefasst. Die Ablagerungen streichen nördlich der Donau aus und bauen die Fränkische und Schwäbische Alb auf. Nach Süden hin tauchen sie bis auf 5000 m Tiefe unter den Alpenkörper ab (BAY. STWIVT, 2004). Das bis zu 650 m mächtige Sedimentpaket baut sich unter anderem aus Mergeln, Bankkalken, Riffkalk und -dolomit, tafelbankigen Kalken und Dolomiten auf. Faziell unterscheiden MEYER & SCHMIDT-KALER (1996) im Malm drei Faziesbereiche. Im südwestlichen Teil ist die Helvetische Fazies verbreitet. Die sich im Norden und Osten anschließende südbayerische Karbonatplattform baut sich aus Riffzügen ("Massenfazies") und Wannenbereichen ("Schicht-Fazies") auf (Abb. 3.4). Bis zum Malm Zeta 2 wird die bayerische Karbonatplattform durch das Schwäbische Zementmergelbecken von der Schwäbischen Fazies in Baden-Württemberg getrennt.

Charakteristische tektonische Elemente im süddeutschen Molassebecken sind alpenparallele syn- und antithetische Abschiebungen mit vertikalen Versatzbeträgen von 150 bis 200 m (BACHMANN et al., 1982; BACHMANN et al., 1987). Der durch die Flexur des Molassebeckens bedingten Extensionstektonik steht eine seit Beginn der alpidischen Gebirgsbildung wirksame Kompressionstektonik gegenüber. Diese bedingt – zumindest in der Ostmolasse – SE-NW-streichende Brüche, welche parallel zur als Widerlager fungierenden Böhmischen Masse angelegt sind (UNGER, 1996).

Die Temperatur des Grundwassers nimmt im westlichen Teil des Beckens mit zunehmender Tiefenlage des Malm-Aquifer von der Donau im Norden zum Alpenrand hin ständig zu. Südöstlich von München bedingt eine Temperaturanomalie eine Stagnation der Temperatur. Auch in Tiefen von 4000 m werden hier nur Temperaturen von 80 bis 90 °C gemessen (BAY. STWIVT, 2004).

## **3.2.1.2 Westmolasse**

Nach derzeitigem Kenntnisstand stellen die Formationen des höheren Oberjura (Malm) im Bereich des baden-württembergischen Molassebeckens auf Grund ihrer hohen Ergiebigkeit das Grundwasserstockwerk mit dem wahrscheinlich bedeutendsten hydrogeothermischen Potential dar (STOBER 1986). Neben dem Oberjura kann auch der tiefer liegende Obere Muschelkalk von hydrogeothermischer Bedeutung sein (BERTLEFF et al. 1988, STOBER & VILLINGER 1997).

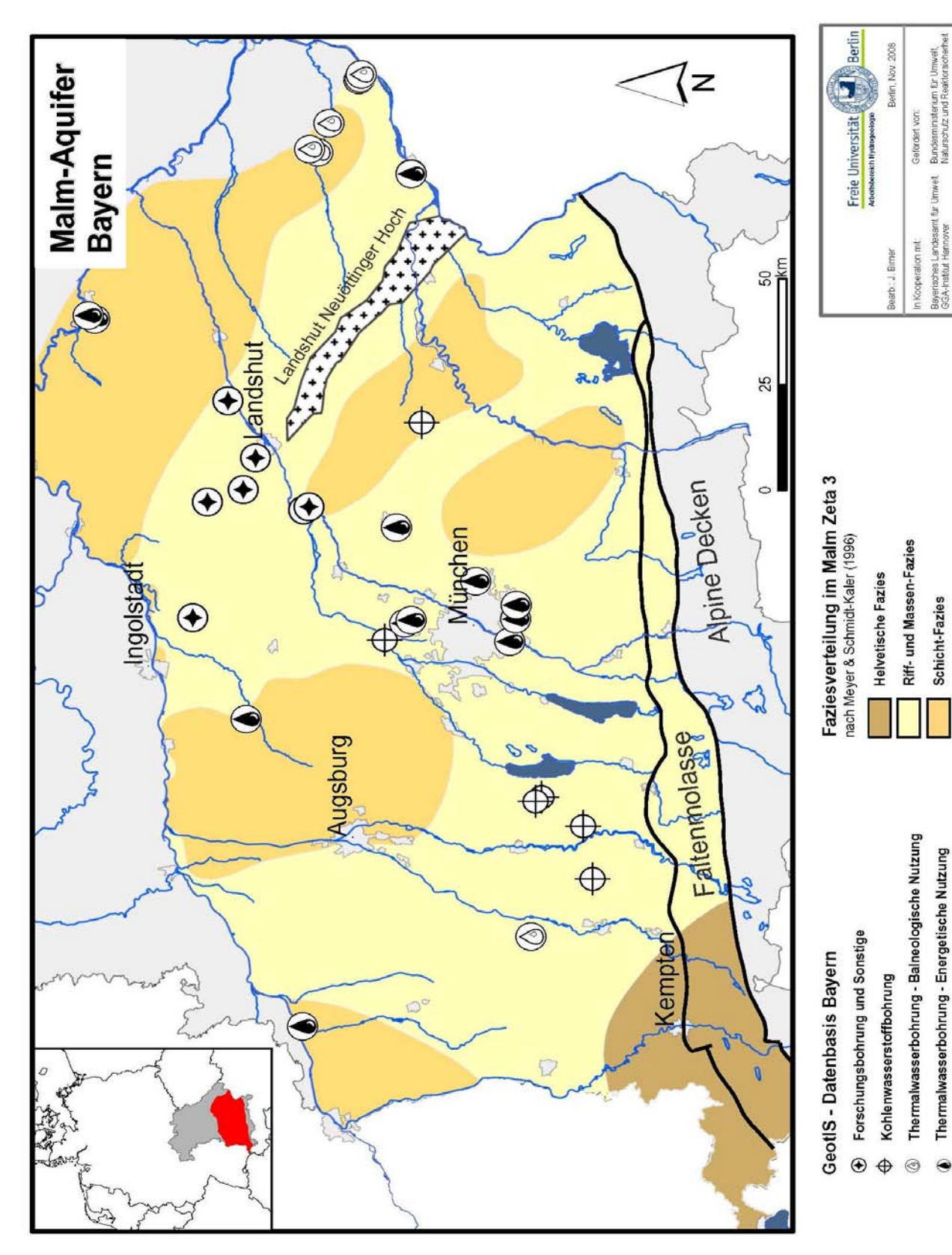

**Abb. 3.4:** Übersichtskarte des bayerischen Teils des Untersuchungsgebietes.

Faziell gegliedert in einen nördlichen und einen südlichen Abschnitt sind innerhalb des Oberjuras die größten hydrogeothermischen Potentiale im Bereich eines mächtigen beckenparallelen Gürtels innerhalb der in nördlichen Beckenregionen auftretenden Schwäbischen Fazies anzutreffen (SCHÄDEL 1962). Dieser Gürtel erstreckt sich von der Region Konstanz-Singen über das Gebiet bei Pfullendorf und Aulendorf bis zur Iller und ist aus massigen, teils geschichteten Kalksteinen und Dolomiten mit Mächtigkeiten von bis zu 250 m aufgebaut. Die Unteren und Oberen Felsenkalke sowie die Liegenden Bankkalke innerhalb der Schwäbischen Fazies zeichnen sich insbesondere im Bereich dieses aus Schwamm-Algen-Riffen aufgebauten Gürtels durch kavernöse Gesteine bei gleichzeitig im Rahmen der Verkarstung korrosiv erweiterten Hohlräumen aus. Dabei können die natürlichen Wasserwegsamkeiten durch mehrere großräumige, überwiegend in Beckenlängsrichtung verlaufende Verwerfungssysteme zusätzlich vergrößert werden.

In südlichen Beckenregionen nimmt die Mächtigkeit des Grundwasserleiters im Übergang zur helvetischen Fazies dagegen stark ab und verliert trotz der zu erwartenden höheren Temperaturen mangels der Ausbildung ausgedehnter Riffe und Lochfelszonen als potenzieller hydrogeothermischer Nutzhorizont zunehmend an Bedeutung. Der Grad der Verkarstung des Oberjuras geht ebenfalls mit zunehmender Distanz zur Donau und mit dem Absinken der Schichten in größere Tiefen im Südosten zurück und findet vermutlich südlich der Linie Überlingen – Aulendorf – Ochsenhausen ein Ende (vgl. Abschnitt 3.2.4). Die im Hangenden gelagerten gebankten Mergel- und Kalksteine der Zementmergel und Hangenden Bankkalke sind nach bisherigen Erfahrungen als Geringleiter einzustufen (BERTLEFF et al. 1988, STOBER & VILLINGER 1997).

## **3.2.2 Geohydraulische Daten**

## **3.2.2.1 Bayerische Molasse**

Die Datengrundlage für die im Abschnitt 3.2.3 dargestellten Auswertungen bilden hydraulische Testdaten aus Bohrungen im bayerischen Anteil des süddeutschen Molassebeckens. Im Hinblick auf die Fragestellung wurden nur Bohrungen ausgewertet, die Thermalwasser (T > 20 °C) erschlossen haben. Um repräsentative Daten für den Malm-Aquifer zu erhalten, wurden ferner nur Bohrungen mit einer aufgeschlossenen Mächtigkeit von über 10 m im Oberjura berücksichtigt. Hydrogeochemische und geophysikalische Daten sind ergänzend recherchiert, aufbereitet und in das System eingepflegt worden.

Insgesamt erfüllten 135 Bohrungen die oben genannten Kriterien, wobei aus diesem Datenpool für 36 Bohrungen hydraulische Rohdaten zur Auswertung zur Verfügung standen. Die Datensätze stammen zum überwiegenden Teil aus der Thermalwassererschließung für balneologische (n=7) und energetische (n=16) Nutzung. Des Weiteren konnten Daten aus der Kohlenwasserstoffexploration (n=6) sowie aus Forschungs-, Mineralwasser- und Versenkbohrungen (n=7) recherchiert und ausgewertet werden. Zur Erstellung der Gebirgsdurchlässigkeitskarte (Abb. 3.15) wurden darüber hinaus Gebirgsdurchlässigkeiten aus älteren Forschungsarbeiten und die Ergebnisse der Arbeiten aus Baden-Württemberg implementiert.

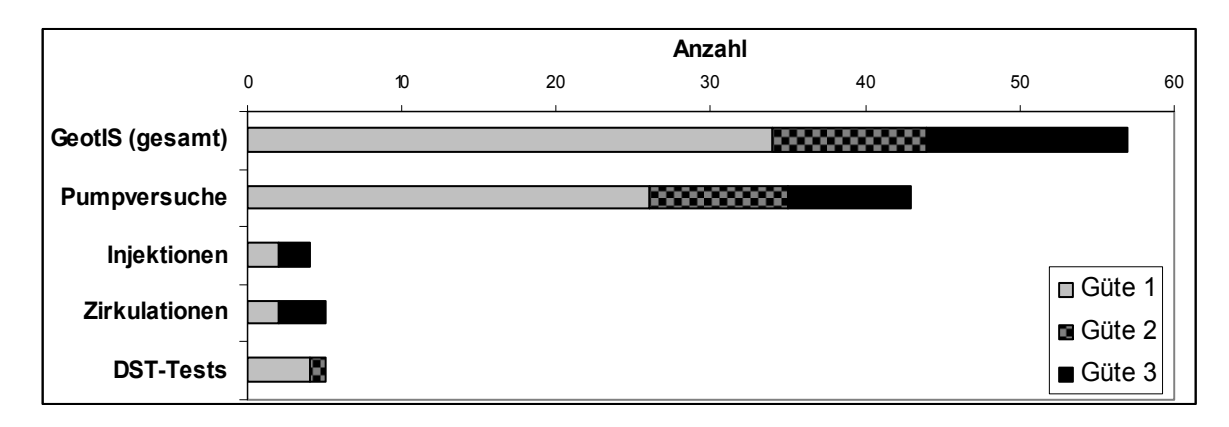

**Abb. 3.5:** Datengrundlage und Qualität im Malm-Aquifer im süddeutschen Molassebecken (Stand Februar 2009).

Es konnten 57 hydraulische Teste ausgewertet werden (Stand Februar 2009). Überwiegend handelt es dabei um Pumpversuche (n=43). Die Qualität der Daten nach der Normierung war mit 60% der Datensätze in der Güteklasse 1 und jeweils ca. 20 % in den Güteklassen 2 und 3 relativ hoch (Erläuterung der Güteklassen siehe Kap. 3.2.3.1). Vor allem bei älteren Datensätzen konnte die Qualität anhand des in Kapitel 3.2.3.2 beschriebenen Normierungsprozesses verbessert werden. Im Vergleich zu den Pumpversuchen ist die Zahl alternativer Testverfahren gering. Neben 4 Injektionsversuchen und 5 Zirkulationsversuchen standen 5 Drill-Stem-Teste (DST) aus der Kohlenwasserstoffexploration zur Verfügung (Abb. 3.5).

Die Klassifikation bezieht sich ausschließlich auf die Qualität des Datensatzes und erlaubt keine Einschätzung darüber, ob die Daten für den Grundwasserleiter repräsentativ sind. Dies ist abhängig von der Teststreckenlänge und vom betrachteten Volumen. Generell ist das repräsentative Einheitsvolumen bei DST-Testen wesentlich geringer als bei den anderen Testverfahren. Bei einem DST-Test wird dem Grundwasserleiter nur eine sehr geringe Menge an Fluid auf einer kurzen Teststrecke entnommen.

## **3.2.2.2 Westmolasse**

Für die geohydraulischen Auswertungen im Oberjura des baden-württembergischen Teils des Molassebeckens standen 100 Bohrungen aus dem Molassebecken und vom Albsüdrand zur Verfügung. Dabei handelt es sich in 15 Fällen um Hydrogeothermie- bzw. Thermalwasserbohrungen mit Endteufen zwischen 650 und 2322 Metern unter Gelände, 2 davon aus dem östlich angrenzenden Bundesland Bayern. Weitere 24 Bohrungen sind im Rahmen der Erdöl- und Erdgasexploration im Molassebecken niedergebracht worden, 7 davon in Bayern. 6 Bohrungen wurden aus der südlich angrenzenden Schweiz hinzugefügt. Der Datensatz dieser insgesamt 39 Bohrungen aus dem Beckeninneren wurde um 55 Karstwasserbohrungen und Karstquellen ergänzt, die überwiegend am Albsüdrand angesiedelt sind und im Falle von Bohrungen Endteufen zwischen 20 und 685 Metern unter Gelände erreicht haben.

## **3.2.3 Datenaufbereitung für die bayerische Molasse**

## **3.2.3.1 Klassifikation der Datensätze**

Die normierten Datensätze wurden anhand ihrer Qualität in drei Güteklassen eingeteilt. Die Qualität der Daten hängt primär von der Art der Datenaufzeichnung und einer ordnungsgemäßen Versuchsdurchführung ab. Der Idealfall sind Basisdruckmessungen bei konstanter Entnahmerate. Dem Druckverlauf lässt sich ein mathematisches Modell zuweisen und alle hydraulisch relevanten Leit- und Speicherparameter des Grundwasserleiters können bestimmt werden (Abb. 3.6). Wurde der Grundwasserstand durch ein Lichtlot oder eine oberflächennahe Drucksonde bestimmt, zeigen die Daten einen signifikanten Einfluss der Temperatur auf die Höhe der Wassersäule. In einzelnen Fällen kann bei Förderung statt einer erwarteten Absenkung ein Ansteigen des Wasserspiegels im Bohrloch beobachtet werden. Dies ist auf die geringere Dichte des heißen Thermalwassers zurückzuführen. Durch das im folgenden Kapitel beschriebene Normierungsverfahren war es möglich, auch diese thermisch beeinflussten Datensätze auf Basisdrücke zu normieren. War eine Normierung nicht möglich oder die zeitliche Diskretisierung der Daten zu gering, um plausible Kurvenverläufe zu erhalten (Abb. 3.7), wurden sie der Güteklasse 2 zugeordnet. Belastbare Aussagen zur hydraulischen Leitfähigkeit des Grundwasserleiters sind hier möglich, Aussagen zu den Speichereigenschaften sind hingegen nur über die physikalischen Eigenschaften von Fluid und Gestein möglich.

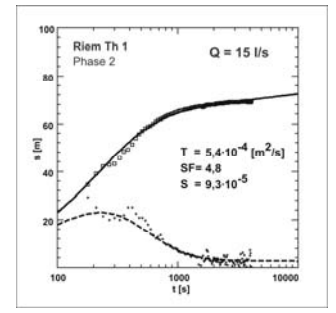

### **Abb. 3.6: Güteklasse 1**

Basisdruckmessungen und normierte Druckmessungen, ohne erkennbare Einflüsse von Gaslifteffekten mit plausiblen Zeit-Absenkungskurven, welche eine instationäre Auswertung der Daten ermöglichen.

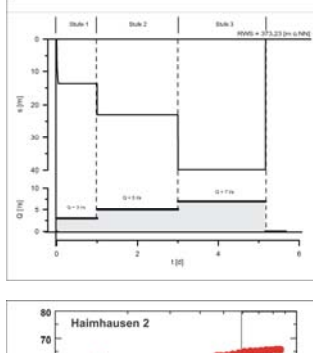

### **Abb. 3.7: Güteklasse 2**

Basisdruckmessungen und normierte Druckwerte mit plausiblen Zeit-Absenkungskurven, welche eine stationäre Auswertung ermöglichen. Zur Güteklasse 2 zählen auch alle Bestimmungen von Transmissivitäten aus Leistungspumpversuchen, bei denen der Einfluss der Temperatur gering ist.

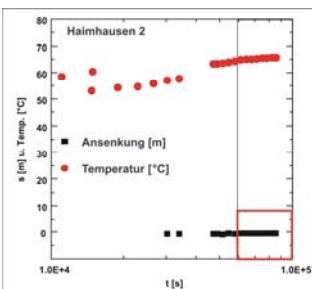

#### **Abb. 3.8: Güteklasse 3**

Druckwerte, bei welchen keine Normierung der Werte möglich war und ein Temperatureinfluss somit nicht auszuschließen ist. Hierzu zählen auch alle hydraulischen Teste mit nicht plausiblen Kurvenverläufen, bei denen nur eine Abschätzung des Produktivitätsindex möglich war.

In der Güteklasse 3 finden sich alle Datensätze wieder, bei denen nur eine Abschätzung der hydraulischen Parameter möglich war. Diese Abschätzungen können nur als Annäherung an die Realität betrachtet werden. Generell wird die Durchlässigkeit des Gesteins bei diesen Datensätzen auf Grund der zu geringen Absenkungsbeträge während der Entnahme überschätzt (Abb. 3.8).

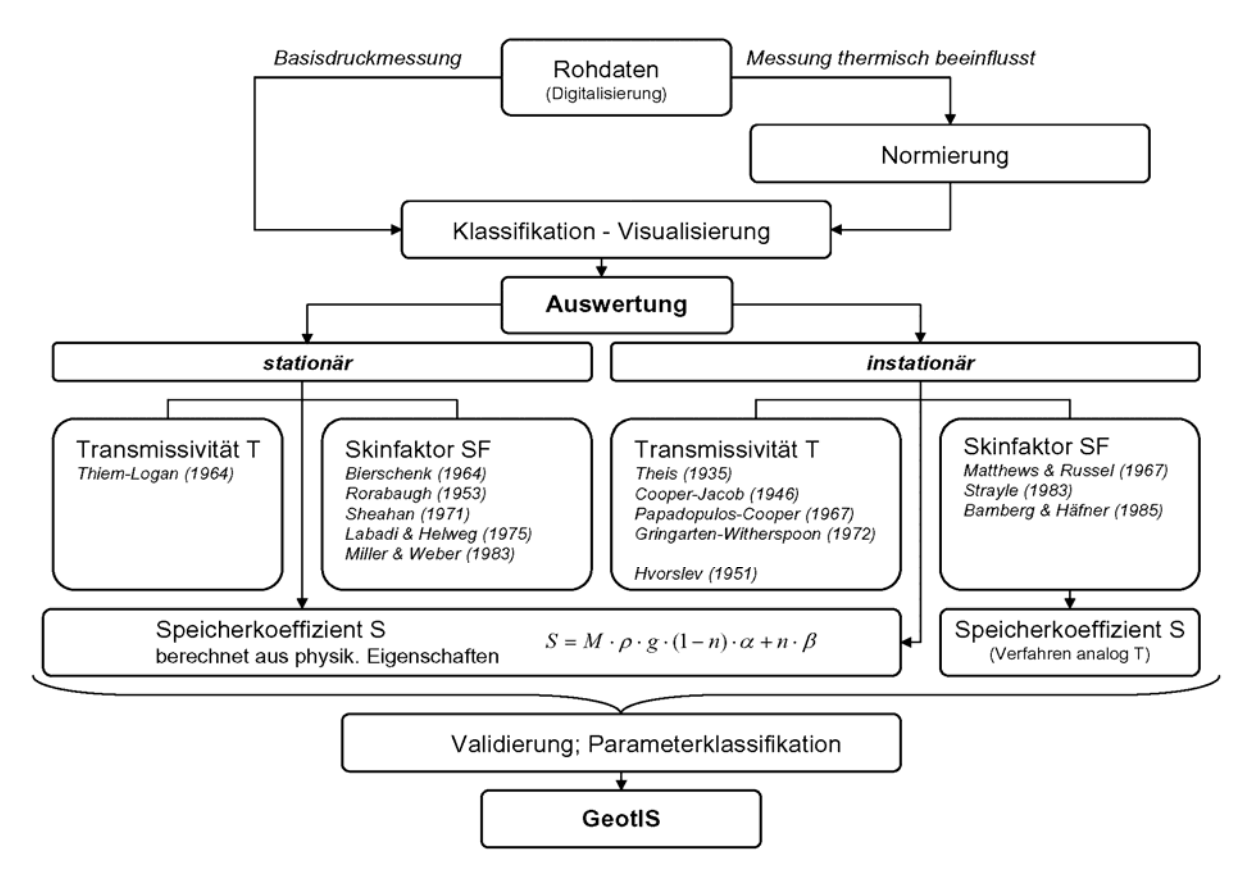

**Abb. 3.9:** Datenprozessierung im Überblick

In Abbildung 3.9 ist zusammenfassend die Datenaufbereitung für den bayerischen Teil des Molassebeckens zu erkennen. Die Rohdaten wurden zum Teil digitalisiert. Eine Normierung der Daten war bei thermisch beeinflussten Druckwerten notwendig. Vor der Auswertung wurden die Rohdaten in Zeit-Absenkungsdiagrammen visualisiert und klassifiziert. Die Bestimmung der hydraulischen Parameter erfolgte im Anschluss je nach Qualität der Datensätze nach stationären oder instationären Verfahren. Die Transmissivität wurde stationär nach der Formel von THIEM-LOGAN (1964) berechnet. Eine Abschätzung des Skin-Faktors war über die Bestimmung von Brunneneintrittsverlusten nach den Verfahren von BIERSCHENK (1964), RORABAUGH (1953), SHEAHAN (1971), LABADI & HELWEG (1975) und MILLER & WEBER (1983) möglich. Die instationäre Auswertung des Zeit-Absenkungsverhaltens der Druckspiegel wurde je nach hydrogeologischer Modellvorstellung nach den Verfahren von THEIS (1935), COOPER & JACOB (1946) oder dem Verfahren von GRINGARTEN & WITHERSPOON (1972) ausgewertet. Detaillierte Aussagen zum Skin-Faktor waren durch die Anwendung des Verfahrens von PAPADOPULOS & COOPER (1967) sowie der Bestimmungsverfahren von MATTHEWS & RUSSEL (1967), STRAYLE (1983) und BAMBERG & HÄFNER (1985) möglich. Hydraulisch wirksame Ränder, wie Stau- oder Anreicherungsgrenzen, bedingt durch Störungszonen oder Änderungen in der Geometrie und Lithologie konnten nach der Methodik von STALLMAN (1963) detektiert werden. Nach Abschluss der Parametrisierung erfolgte eine Validierung und Klassifikation der einzelnen Parameter, bevor sie in das GeotIS überführt wurden. Die verwendeten Verfahren sind bei BATU (1998), BAMBERG & HÄFNER (1985), KRUSEMAN & DE RIDDER (1994) sowie in LANGGUTH & VOIGT (2004) ausführlich beschrieben.

### **3.2.3.2 Normierungsverfahren**

Der gemessene Wasserstand in der Bohrung entspricht dem hydrostatischen Druck im thermalen Grundwasserleiter in abhängig von der Dichte des Wassers in der Bohrung. Mit Beginn der Thermalwasserförderung sinkt die Dichte des Wassers im Bohrloch ab und anstelle einer erwarteten Absenkung wird ein Ansteigen des Wasserspiegels beobachtet. Dieses Phänomen wird durch die Normierung der Dichte und Druckbedingungen im Bohrloch auf Modellwasserbedingungen korrigiert. Als Modellwasser wird ein Wasser mit einer Temperatur T von 10 °C, bei einem Druck P von 1 bar und mit einer Mineralisation von 0,5 kg/m<sup>3</sup> gewählt. Daraus ergibt sich eine Dichte  $\rho_{MW} = 1000,227 \text{ kg/m}^3$ .

Die Oberkante des Grundwasserleiters wird als Referenzpunkt der Berechnungen zur Normierung gewählt, um die Änderungen von Druck und Temperatur über die gesamte Wassersäule im Bohrloch zu berücksichtigen. Der dort herrschende hydrostatische Druck P<sub>GWL</sub> ist unabhängig von der Temperatur der Wassersäule. An der Oberkante des Grundwasserleiters ist demnach der Druck einer Wassersäule mit einer Temperatur T > 10 °C gleich dem Druck einer Modellwassersäule. Die einzelnen Schritte des Normierungsverfahrens sind in der Abbildung 3.10 dargestellt. Die Dichte des Wassers zwischen Grundwasseroberfläche und Top-Grundwasserleiter wird über eine Virialgleichung aus der mittleren Temperatur des Abschnitts berechnet. Die Änderung der Dichte durch den Druck wird durch einen Iterationsalgorithmus bestimmt. Temperatur- und Druckzunahme mit der Tiefe werden als linear angenommen.

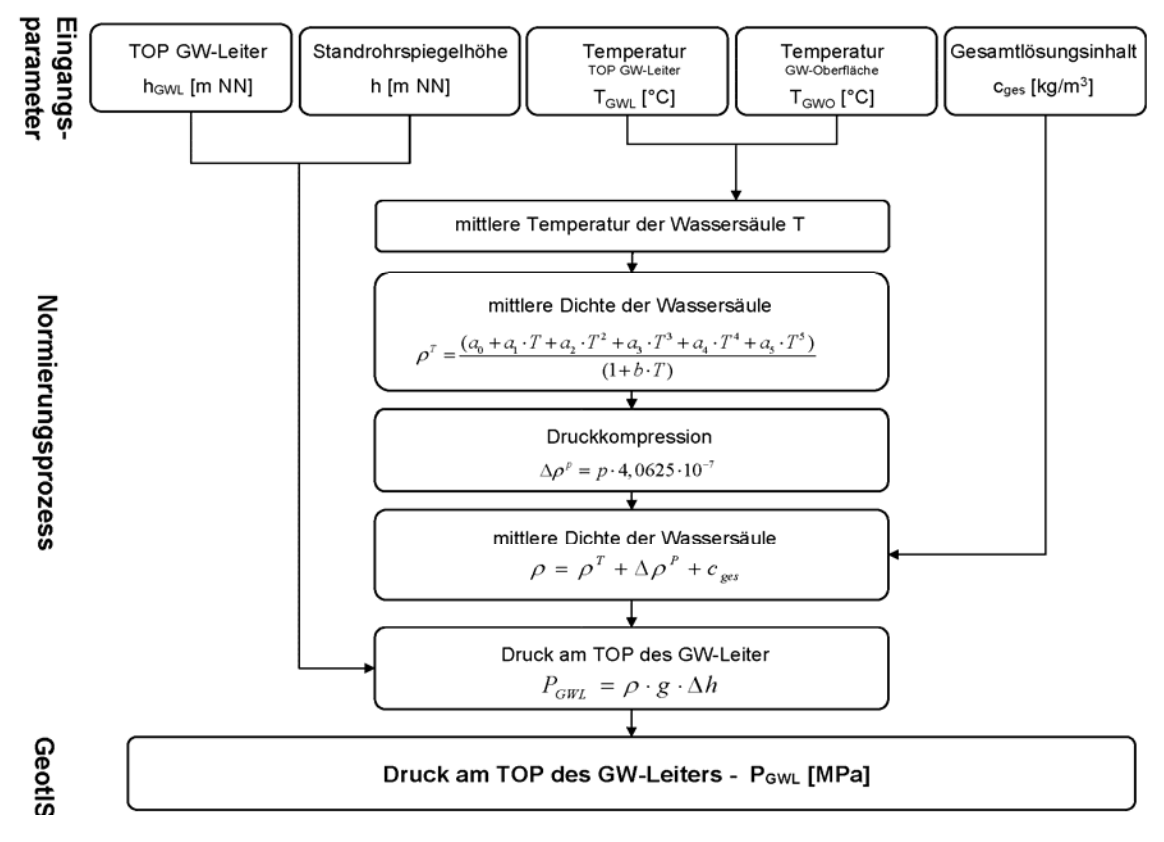

**Abb. 3.10:** Normierungsprozess thermisch beeinflusster Rohdaten.

## **3.2.3.3 Parametrisierung**

Vor der Auswertung werden barometrische Druckschwankungen eliminiert. Nach der Diagnose des Fließregimes werden vorwiegend die nicht von technischen Parametern beeinflussten Wiederanstiegswerte zur Bestimmung der geohydraulischen Parameter herangezogen. Die Auswertung der Wiederanstiegsdaten liefert Aussagen sowohl über die Anbindung der Bohrung an das Reservoir als auch über die hydraulischen Parameter des Grundwasserleiters. Die Parameteridentifikation basiert auf einer Modelidentifikation durch Derivatanalysen. Diese ermöglichen eine präzisere Anpassung der gemessenen Zeit-Absenkungsverläufe an die mathematischen Modellkurven. Die instationäre Auswertung ermöglicht qualitativ hochwertige Aussagen zur Hydraulik des Reservoirs. Diagnostische Plots ermöglichen eine Erkennung des Fließregimes und legen fest, welcher methodische Ansatz zur Anwendung kommt. Hydraulische Ränder und Zuflüsse aus hangenden oder liegenden Schichten können identifiziert werden. Die Bestimmung des Speicherkoeffizienten erfolgt durch die Auswertung von Absenkungsverläufen in Beobachtungsmessstellen oder nach der Bestimmung des Skin-Effekts der Bohrung.

Die Drill-Stem-Teste (DST) wurden nach hydrogeologischen Methoden ausgewertet. Die Analyse der Flow-Phasen der DST-Teste wird in Analogie zu Slug & Bail Testen nach dem Verfahren von HVORSLEV (1951) durchgeführt. Die Anwendung ist allerdings nur bei zeitlich hoch aufgelösten Fließperioden möglich. Die Shut-In Phasen wurden in Analogie zum Wiederanstieg eines Pumpversuches nach den Verfahren von THEIS (1935) für den Wiederanstieg prozessiert.

Sofern eine instationäre Auswertung der Daten nicht möglich war, wurden die hydraulischen Parameter stationär bestimmt. Die stationäre Auswertung ermöglicht eine belastbare Berechnung der Transmissivität, falls eine Quantifizierung der Brunneneintrittsverluste möglich war. Der Speicherkoeffizient wird aus den physikalischen Eigenschaften von Fluid und Gestein berechnet. Eine direkte Bestimmung aus stationären Daten ist nicht möglich.

## **3.2.4 Datenaufbereitung für die Westmolasse**

Die Ruhewasserspiegel und die daraus abgeleitete Potentiallinienkarte basieren auf einer äquivalenten Wassersäule mit konstanter Temperatur von 15 °C. Entsprechend wurden die aus Tests der Erdöl- und Erdgasbohrungen ermittelten Ruhewasser- bzw. Lagerstättendrucke in Ruhewasserspiegel bei einer isothermen Wassersäule von konventionell 15 °C umgerechnet. Abb. 3.11 zeigt den Verlauf der Potentiallinien im Oberjura. Klar erkennbar ist die Lage der Oberjura-Grundwasserscheide vom Nordrand der Schwäbischen Alb über die Grundwasserkuppe Messkirchen bis in die Region um Ravensburg. Östlich der Grundwasserscheide bewegt sich das Thermalwasser im Oberjura annähernd beckenparallel in Richtung Nordosten zum östlichen Beckenrand des süddeutschen Molassebeckens. Die Donau bildet dort den Vorfluter. Westlich der Grundwasserscheide bildet der Rhein die Vorflut.

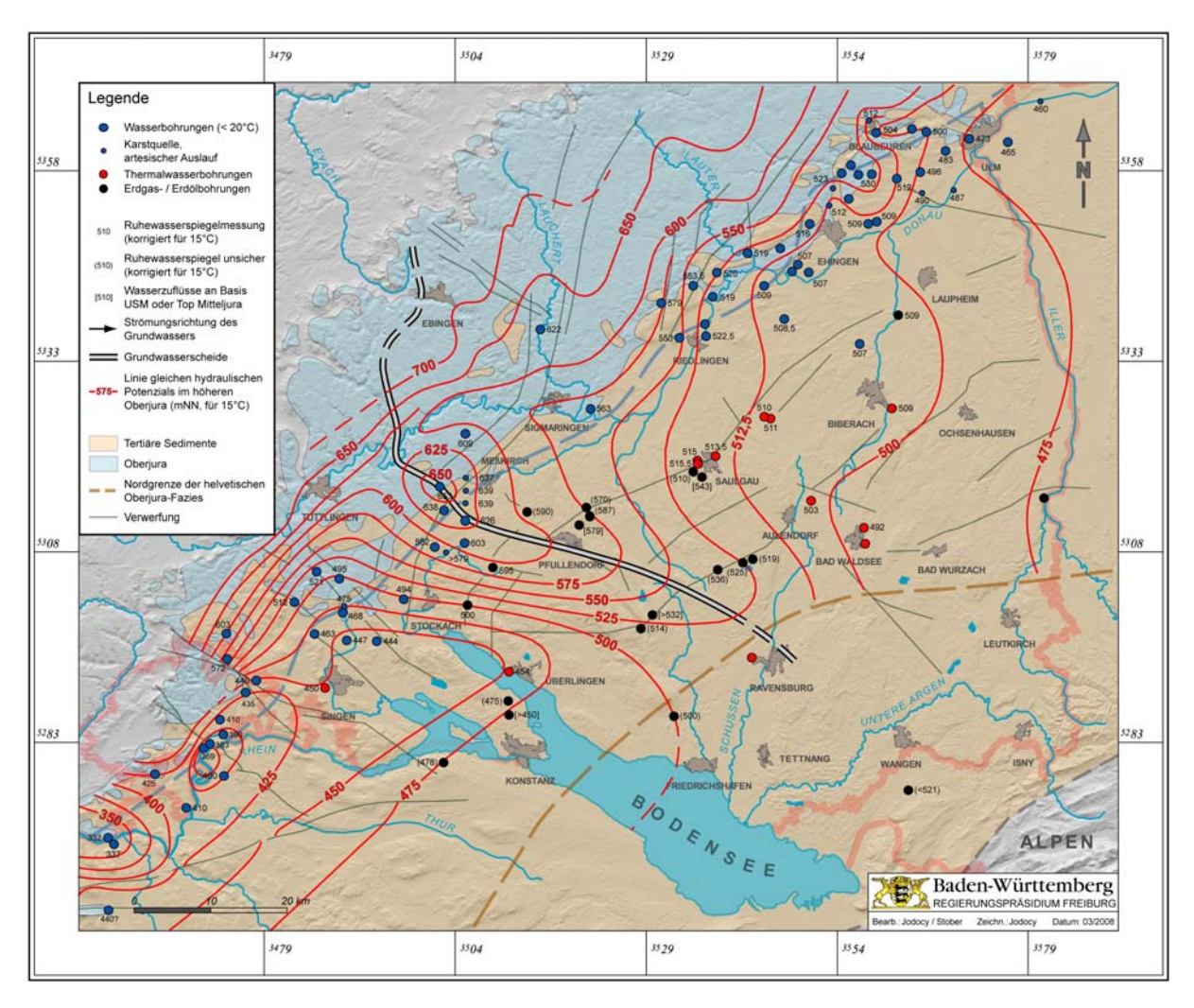

**Abb.3.11:** Potentiallinien des Grundwassers im höheren Oberjura.

Neben klassischen Pumpversuchen aus Hydrogeothermie- und Karstwasserbohrungen wurden Druckmessungen von Erdöl- und Erdgasbohrungen ausgewertet. Grundsätzlich sind bei der Auswertung von klassischen Pumpversuchen die Temperatur- und Druckverhältnisse sowie die Gesamtmineralisation als Einflussgrößen auf die Dichte und Viskosität des Wassers zu beachten (STOBER 1986). Bei Pumpversuchen mit Druckaufzeichnung im Bereich des Testhorizonts treten diese Effekte nicht auf, so dass grundsätzlich keine Korrektur der Daten vorzunehmen ist. Dies betrifft u.a. die Druckmessungen in den betrachteten Erdöl- und Erdgasbohrungen.

### **3.2.5 Gebirgsdurchlässigkeit T/H**

Da die Testlänge zwischen den einzelnen betrachteten Bohrungen stark schwankt und damit keine direkte Vergleichbarkeit der ermittelten Transmissivitäten (T) gegeben ist, werden sie mit der Länge der Teststrecke (H) normiert, d.h. in hydraulische Gebirgsdurchlässigkeiten in Form von T/H-Werten umgerechnet.

Die räumliche Verteilung der Gebirgsdurchlässigkeiten im Oberjura (Malm) in der Westmolasse zeigt Abb. 3.12. Nördlich einer zwischen Stockach, Riedlingen, Ehingen und Blaubeuren verlaufenden Linie sind im höheren Oberjura generell mittlere Gebirgsdurchlässigkeiten von über 1·10-4 m/s anzutreffen. Südlich dieser Linie liegen die Werte im Raum Saulgau-Biberach zwischen  $1.10^{-4}$  m/s und  $1.10^{-6}$  m/s. Mit fort-

schreitendem Abtauchen der Oberjuratafel gehen die Durchlässigkeiten nach Südosten zunächst langsam zurück. Erst ab der Linie Überlingen-Aulendorf-Ochsenhausen findet ein schneller Abfall statt. In dieser Region wird mit großer Wahrscheinlichkeit die Südgrenze der Verkarstung des Grundwasserleiters liegen. Zudem erfolgt in dieser Region der allmähliche Übergang zum helvetischen Faziesbereich. Diese Annahme wird durch negative Erschließungsversuche in den Thermalwasserbohrungen Waldsee 1 und Ravensburg bzw. geringe Ergiebigkeiten in der Bohrung Waldsee 2 bestätigt (STOBER & VILLINGER 1997).

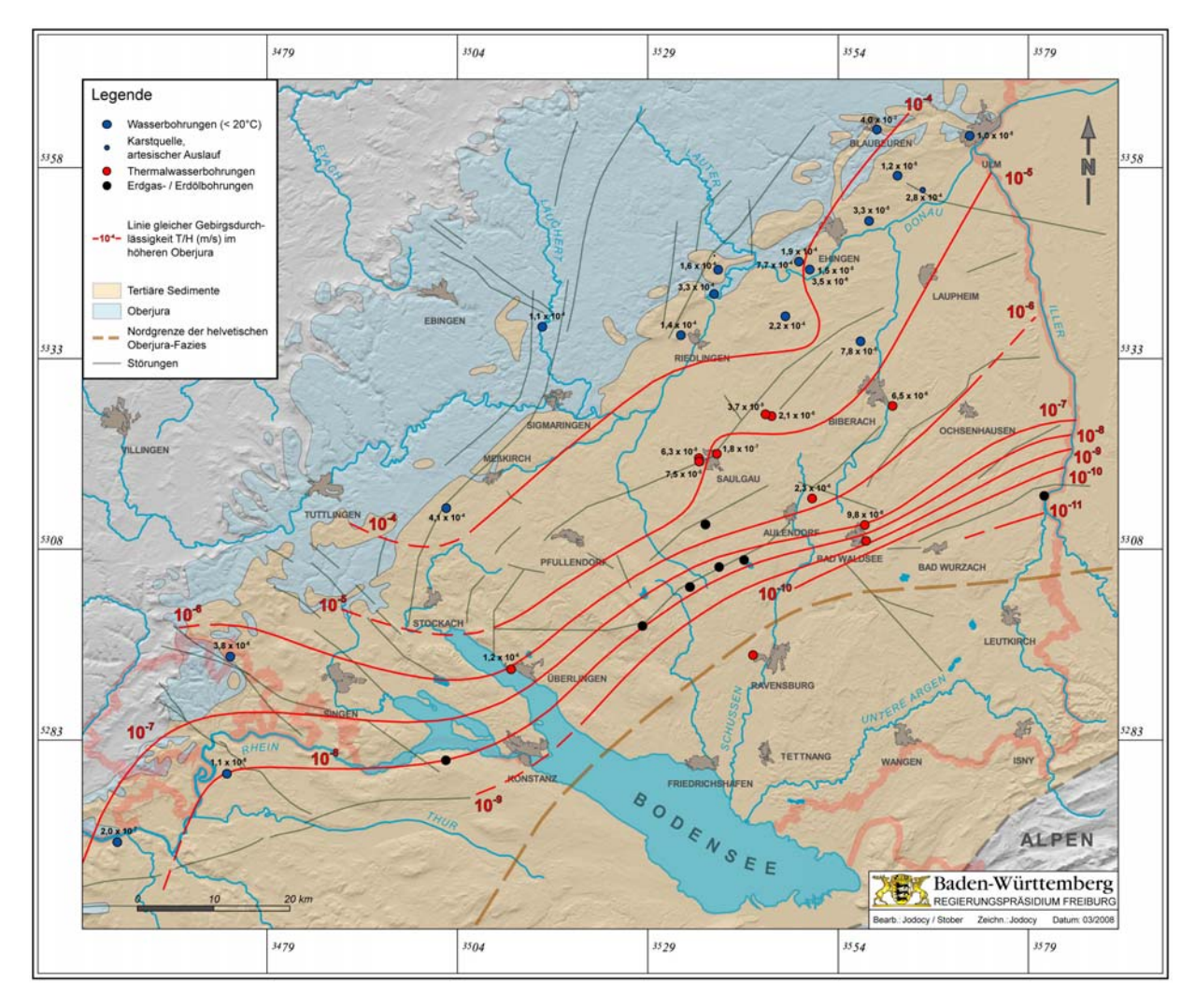

**Abb. 3.12:** Gebirgsdurchlässigkeit (T/H) im höheren Oberjura.

Die Spannweite der Durchlässigkeiten im bayerischen Teil ist in Abbildung 3.13 ersichtlich. Die Gebirgsdurchlässigkeit im östlichen und zentralen Teil des bayerischen Molassebeckens liegt zwischen T/H =  $1.10^{-6}$  m/s und  $5.10^{-4}$  m/s.

Insgesamt gliedert sich der Malm-Aquifer in vier Durchlässigkeitsbereiche (Abb. 3.15). Gering durchlässig sind Gebiete im Umfeld der Helvetischen Fazies im südwestlichen Bayern und südlichen Baden-Württemberg, gut durchlässig sind insbesondere der Bereich nördlich und östlich von München und das Grenzgebiet zu Oberösterreich. In Donaunähe sind ebenfalls erhöhte Durchlässigkeiten zu erwarten, diese Bereiche werden aber nicht im Kartenblatt ausgehalten, da dort die Grundwassertemperatur unter 20° C liegt. Die oberjurassischen Karbonate können je nach geotektonischer Situation und lithofazieller Ausprägung in ihrer Wasserdurchlässigkeit erheblich variieren. Insbesondere die Riffkalke der Massenfazies bauen die durchlässigen bis gut durchlässigen Teile der bayerischen Karbonatplattform auf. Kleinräumige Fazieswechsel und strukturelle Elemente sind in diesem Bereich Ursache für lokale Schwankungen der Durchlässigkeit um mehrere Dekaden innerhalb von wenigen Kilometern Entfernung. Die Sedimente des Helvetischen Beckens einschließlich ihres Umfeldes sowie der Bereich des schwäbischen Zementmergelbeckens sind hydrogeologisch als Geringleiter einzustufen.

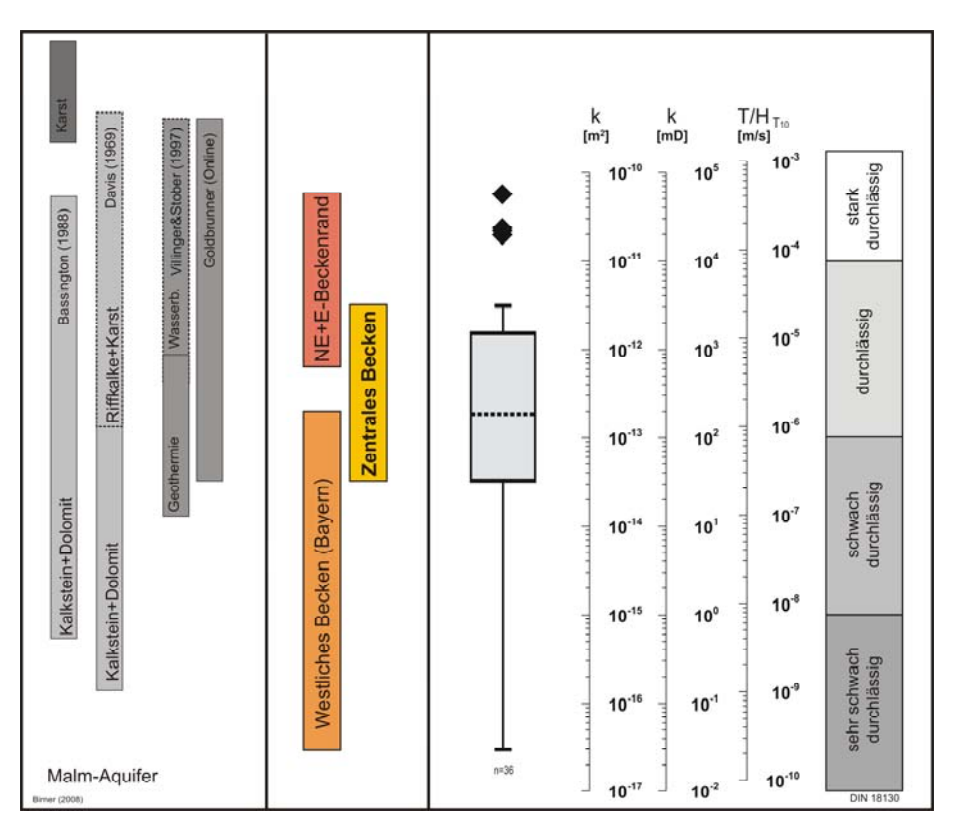

**Abb. 3.13:** Hydraulische Durchlässigkeit des Malm-Aquifer im bayerischen Teil des süddeutschen Molassebeckens.

Im regionalen Maßstab lassen sich homogene Gebiete mit guter Durchlässigkeit aushalten (Abb. 3.15). Lokal ändert sich die Permeabilität auf wenigen Kilometern oft um mehr als den Faktor 10. Dieses Phänomen kann sowohl zwischen den beiden Bohrungen einer Dublette (Straubing Th1 / Th2; Riem Th1 / Th2), wie auch zwischen benachbarten Geothermiestandorten (Unterhaching / Pullach) auftreten. Ursächlich sind vermutlich lokale Fazieswechsel und eine unterschiedliche tektonische Beanspruchung der Gesteine. Markant sind die guten Gebirgsdurchlässigkeiten von  $1.10^{-5}$  m/s bis  $5.10^{-4}$  m/s nördlich und östlich von München und im bayerischen Bäderdreieck im Grenzgebiet zu Oberösterreich. In diesen Gebieten lassen sich geothermische Erschließungen mit Förderraten von Q > 100 l/s bei fundierter Erkundung realisieren.

Die übrigen Gebiete der bayerischen Karbonatplattform bieten als durchlässiger Grundwasserleiterkomplex ebenfalls gute Voraussetzungen für eine geothermische Nutzung. Auch hier lassen sich Förderraten von Q= 100 l/s bei noch wirtschaftlich darstellbaren Druckabsenkungen mit großer Wahrscheinlichkeit verwirklichen.

Die Grundwasserzuflüsse in den untersuchten Bohrungen finden vor allem im Bereich von dolomitischen Ablagerungen statt. Die Gebirgsdurchlässigkeit wird daher von der Fazies geprägt. Riffstrukturen mit hoher primärer Porosität und sekundärer

Porenerweiterung durch Dolomitisierung und Mikrokarstprozesse bilden die wichtigsten Grundwasserreservoire. Alpenparallele Syn-und Antitheter erhöhen die Durchlässigkeit in diesen Gebieten ebenfalls signifikant (Abb. 3.14).

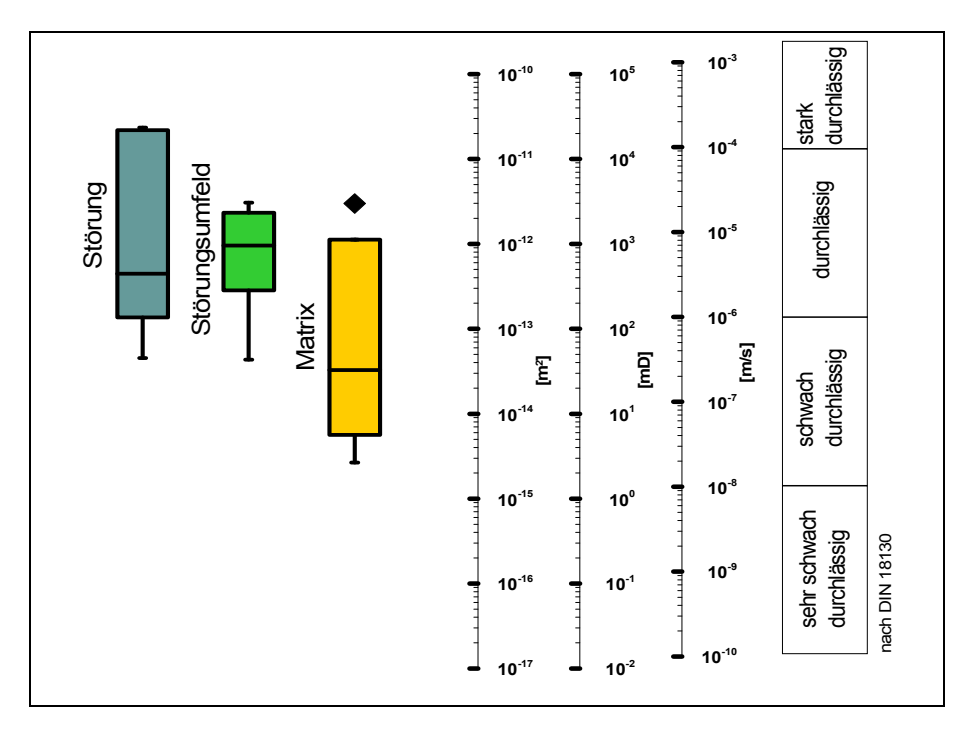

**Abb. 3.14:** Einfluss von strukturgeologischen Elementen auf die Durchlässigkeit der Gesteine im Malm-Aquifer.

Wie in Baden-Württemberg nimmt die Gebirgsdurchlässigkeit zum helvetischen Becken hin stetig ab. Aufgrund der geringen Matrix-Porosität der teils bituminösen Kalksteine ist eine geothermische Erschließung mit einem außerordentlich hohen Fündigkeitsrisiko behaftet.

Das bis zum Malm Zeta 2 von MEYER & KALER (1989) beschriebene Zementmergelbecken an der Grenze zwischen Bayern und Baden-Württemberg stellt nach vorliegenden Erkenntnissen einen Grundwassergeringleiter dar (Abb. 3.15). Dies wird durch die geringen Durchlässigkeiten der Bohrung Günzburg BKH und der KW-Bohrungen des Erdölfeldes Arlesried gestützt. Die Gebirgsdurchlässigkeit liegt in diesem Bereich unter T/H=  $9.10^{-7}$  m/s und nimmt zum helvetischen Becken auf Durchlässigkeiten in der Größenordnung von unter 1·10-8 m/s ab. Die Gebirgsdurchlässigkeit ermöglicht nur Förderaten von wenigen Litern pro Sekunde.

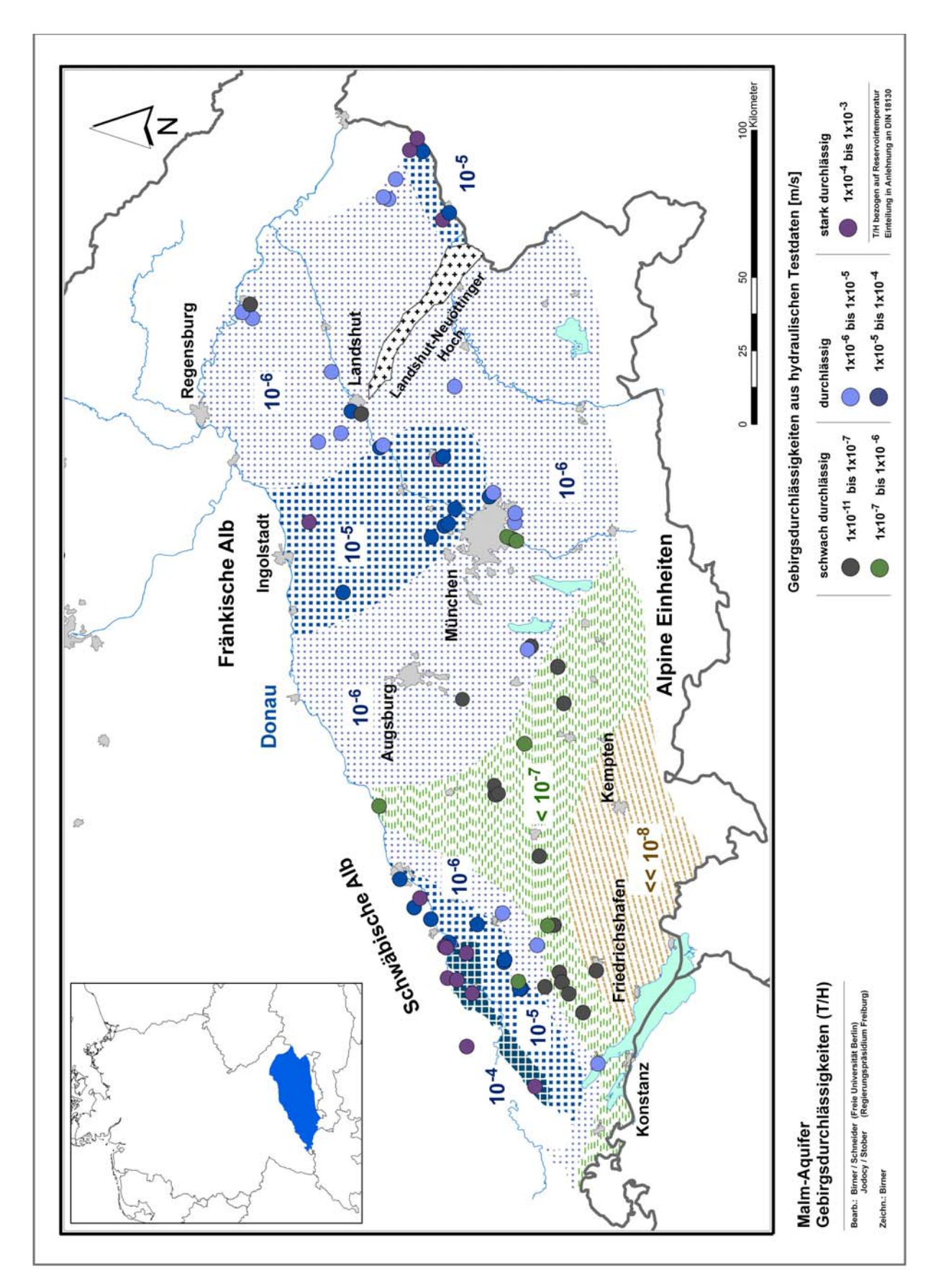

**Abb. 3.15:** Gebirgsdurchlässigkeit des Malm-Aquifer im süddeutschen Molassebecken.

### **3.2.6 Strukturen in der Westmolasse**

Neben den geohydraulischen Auswertungen für den baden-württembergischen Teil des Süddeutschen Molassebeckens wurden reflexionsseismische Daten aus der Erdöl- und Erdgasexploration erstmalig umfassend digital aufgearbeitet. Die bearbeiteten Daten stammen aus dem Archiv des Regierungspräsidiums Freiburg. Die dort gelagerten Bestände erstrecken sich über einen Zeitraum von den 1950er bis 1970er Jahren. Die Daten aus den seismischen Erkundungen der KW-Industrie liegen ausschließlich analog in Form von Abschlussberichten, Lageplänen und "line drawings" vor. Selten sind in Kampagnen der 1970er Jahre zusätzlich seismische Abspielungen enthalten. Ergänzend wurden vom Landesamt für Bergbau, Energie und Geologie (LBEG) in Hannover gezielt ausgewählte Kampagnen aus den Jahren nach 1975 für die Bearbeitung durch das RPF zur Verfügung gestellt (Abb. 3.16a). Der Austausch fand intern im Zuge des Projekts GeotIS statt. Die seismischen Daten bildeten in Kombination mit Tiefbohrungen die Interpretationsgrundlage für geologische Profilschnitte durch das Molassebecken.

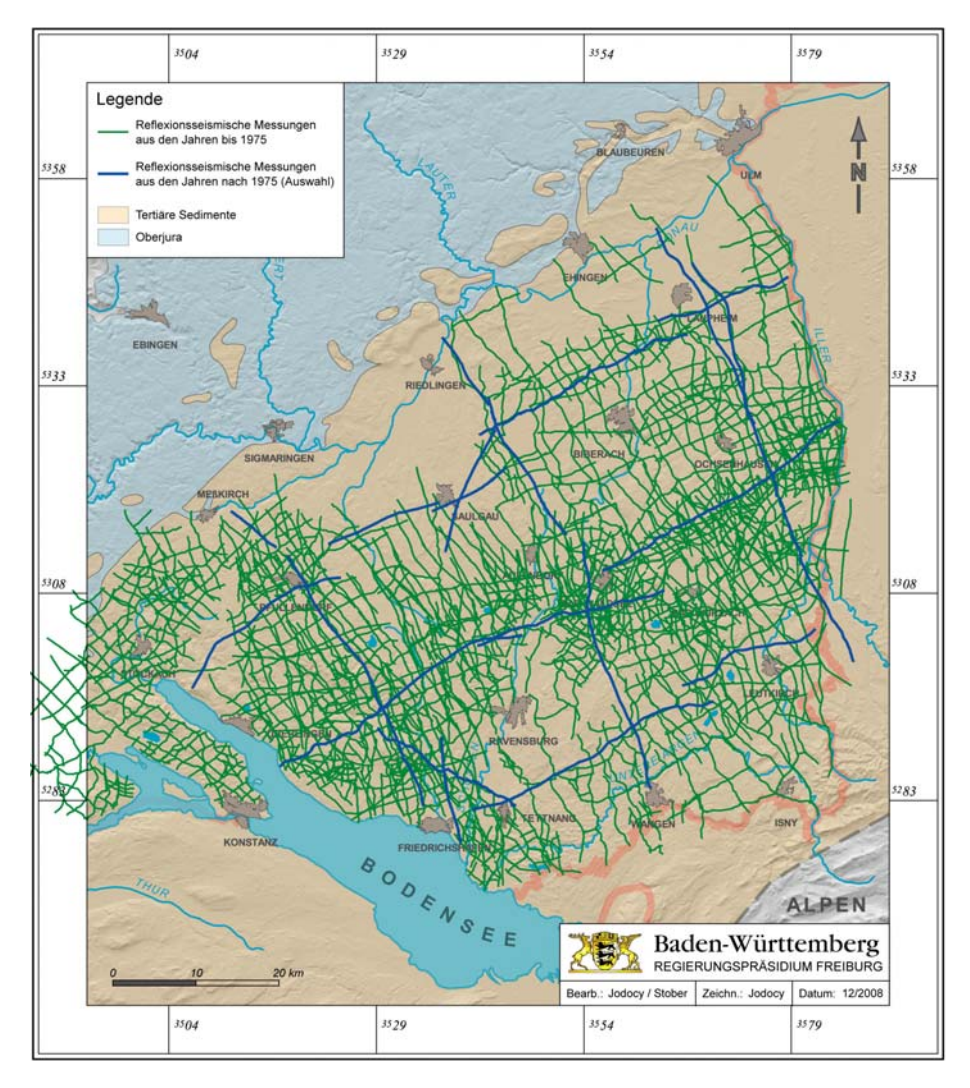

**Abb. 3.16a:** Reflexionsseismische Daten im baden-württembergischen Teil des Süddeutschen Molassebeckens.

Die Tiefenschnitte liefern Informationen über den strukturellen Bau des Untergrundes sowie die Tiefenlage und Mächtigkeit der potenziellen hydrogeothermischen Nutzhorizonte des südwestlichen Molassebeckens, den Oberjura (Malm) und den Oberen Muschelkalk. Die Interpretation der reflexionsseismischen Daten wurde ohne Reprocessing vollständig in der Zeitebene durchgeführt. Mit Hilfe zahlreicher Tiefbohrungen war eine eindeutige Identifikation von zwei Leithorizonten in den prätertiären Sedimenten möglich (Top Oberjura, Basis Rhätkeuper-Formation). Beide Leithorizonte erstrecken sich als charakteristische Reflektorbänder über den gesamten Untersuchungsraum und konnten als solche weitgehend lückenlos verfolgt werden. Eine wichtige Rolle für die Horizontausprägung des Oberjura spielen fazielle Einflüsse. Diese Riffstrukturen sind in den größtenteils unmigrierten reflexionsseismischen Sektionen anhand charakteristischer Diffraktionshyperbeln erkennbar. Beim Übergang von der Schwäbischen in die Helvetische Fazies im südöstlichen Beckenbereich verändert der Oberjurareflektor allmählich seine typische Charakteristik und verliert an Reflexionsintensität. Unter Zuhilfenahme der lithostratigraphischen Aufnahmen zahlreicher Tiefbohrungen war eine Extrapolation der Schnitte bis zur Oberkante des Kristallinen Grundgebirges möglich. Zudem konnten notwendige fehlende Schichtgrenzen der mesozoischen Gesteinsformationen ergänzt und so u.a. die Lage und Mächtigkeit des nicht direkt in der Seismik abgebildeten Oberen Muschelkalks konstruiert werden. Im äußersten Südosten keilt der Obere Muschelkalk vollständig aus (BERT-LEFF et al. 1988).

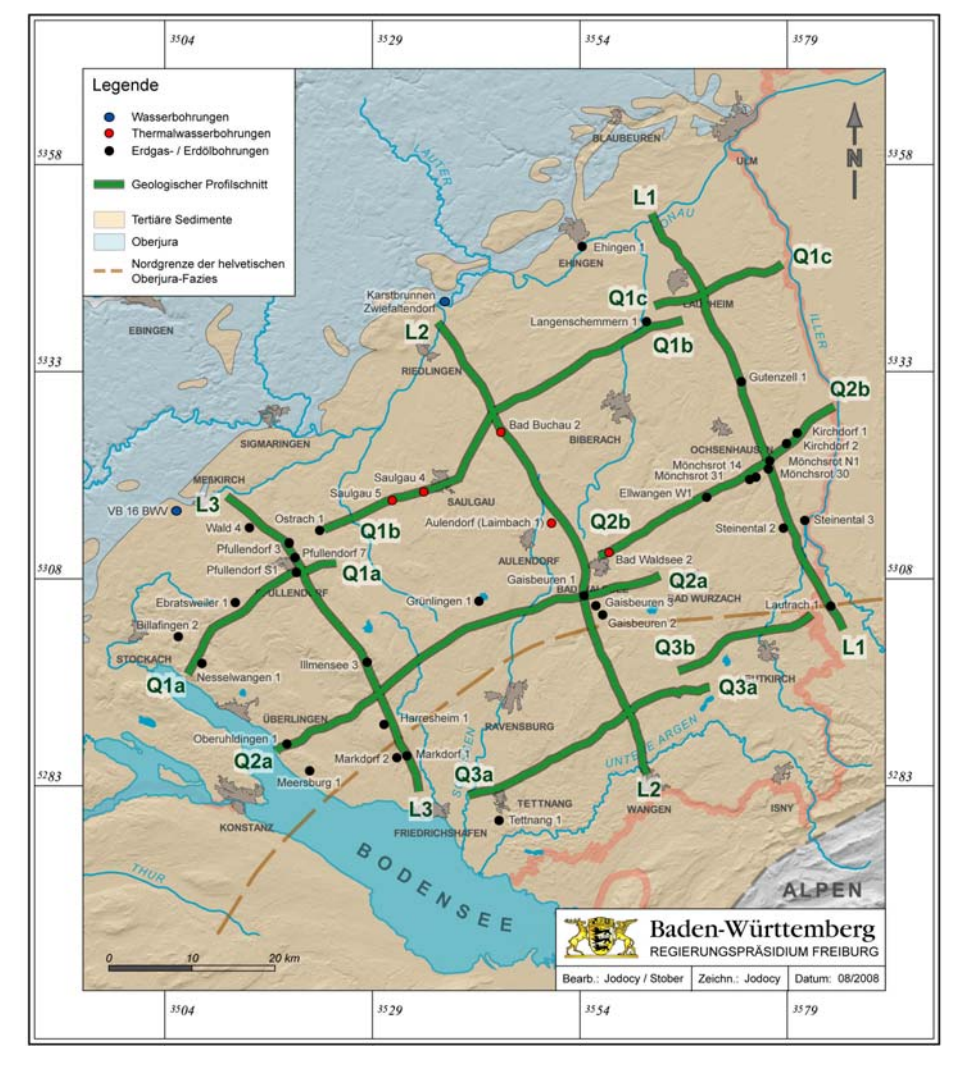

**Abb. 3.16b:** Lage der geologischen Profilschnitte und der Referenzbohrungen im Unter suchungsgebiet.

Aus der Seismik abgeleitete Störungen sind in ihrem Verlauf aufgrund des Mangels an durchgehenden reflexionsseismischen Horizonten in der Molasse über die Basis des Tertiärs hinaus nicht abgesichert zu verfolgen. Ohne abgesicherte Datengrundlage wurde bei der Konstruktion der Schnitte auf eine Extrapolation der Störungen in die Formationen des Tertiärs verzichtet.

Insgesamt konnten auf der Basis reflexionsseismischer Daten drei Längsprofile und sieben zum Teil aufeinander aufbauende Querprofile konstruiert werden. Die zehn geologischen Tiefenprofile sind gleichmäßig über den baden-württembergischen Raum des Süddeutschen Molassebeckens verteilt (Abb. 3.16b). Durch die gleichmäßige Verteilung der Schnitte ist eine quasi-räumliche Modellvorstellung über den strukturellen Bau des Untergrundes und der Lage der potenziellen hydrogeothermischen Nutzhorizonte im Molassebecken möglich. Die Schnitte verdeutlichen das allmähliche Absinken der prätertiären Einheiten nach Südosten bei zunehmender Annäherung an die Alpen. In den Längsschnitten ist eine klare Tendenz zur Versteilung des Schichteinfalls in den tieferen Regionen erkennbar. Parallel zur südöstlich gerichteten Einsinkbewegung nimmt die Mächtigkeit der liegenden tertiären Sedimente (Molasse) nach Südosten stark zu und erreicht im äußersten Südosten Gesamtmächtigkeiten von bis zu 3500 Metern.

### **3.2.7 Literatur zu Kapitel 3.2**

- BACHMANN, G. H., DOHR, G. & MÜLLER, M. (1982): Exploration in a classic thrust belt and it's foreland: Bavarian Alps, Germany. – Am. Assoc. Pet. Geol. Bull., **66**: 2529–2542.
- BACHMANN, G.H., MÜLLER, M. & WEGGEN, K. (1987): Evolution of the Molasse Basin. Tectonophysics, **137**: 77–92.
- BAMBERG, H. F. & HÄFNER, F. (1985): Grundwasserleitertests an Versuchsbrunnen (Pumpversuch). – Wissenschaftlich-Technischer Informationsdienst des ZGI, **1**: 67–74, 7 Abb., 1 Tab., Berlin.
- BATU, V. (1998): Aquifer Hydraulics A comprehensive guide to hydrogeologic data analysis. – 727 S., New York (Wiley).
- BAY. STWIVT (BAYERISCHES STAATSMINISTERIUM FÜR WIRTSCHAFT, INFRASTRUKTUR, VERKEHR UND TECHNOLOGIE) [HRSG.] (2004): Bayerischer Geothermieatlas. – 104 S., München.
- BERTLEFF, B., JOACHIM, H., KOZIOROWSKI, G., LEIBER, J., OHMERT, W., PRESTEL, R., STOBER, I., STRAYLE, G., VILLINGER, E. & WERNER, J. (1988): Ergebnisse der Hydrogeothermiebohrungen in Baden-Württemberg. – Jh. Geol. Landesamt Baden-Württemberg, **30**: 27–116, Freiburg i. Br.
- BIERSCHENK, W. H. (1964): Determining well efficiency by multiple stepp-drawdown tests. – Intern. Ass. of Scientific Hydrogeology, **64**: 493–507.
- COOPER, H. H. & JACOB, C. E. (1946): A generalized graphical method for evaluation formation constants and summarizing well-field history. – Trans. Am. Geoph. Union, **27**: 526–534.
- GRINGARTEN, A. C. & WITHERSPOON P. A. (1972): A method of analyzing pump test data from fractured aquifers. – In: Int. Soc. Rock Mechanics and Int. Ass. Eng. Geol., Proc. Symp. Rock Mechanics, Stuttgart, **3**: 1–9.
- KRUSEMAN, G. P. & DE RIDDER N. A. (1994): Analysis and evaluation of pumping test data. – 377 S., Wageningen (IRLI).
- LABADI, J. W. & HELWEG, O. J. (1975): Step-drawdown test analysis by computer. Ground Water, **13/5**: 438–444.
- LANGGUTH H.-R., VOIGT R. (2004): Hydrogeologische Methoden. 1019 S., 304 Abb., Berlin (Springer).
- LOGAN, J. (1964): Estimating transmissibility from routine production tests of water wells. – Ground Water, **2/1**: 35–37.
- MATTHEWS, C.S. & RUSSEL D.G. (1967): Pressure buildup and flow tests in wells. Soc. Petrol. Engrs. of Am. Inst. Min. Met. Engrs., Monograph 1; 167 S.
- MEYER, R.K.F. & SCHMIDT-KALER, H. (1989): Paläogeographischer. Atlas des süddeutschen Oberjura (Malm). – Geol. Jb., A115, 45 Abb., 10 Taf., Hannover.
- MEYER, R.K.F. & SCHMIDT-KALER, H. (1996): Jura. In: Bay. Geol. Landesamt [Hrsg.]: Erläuterungen zur Geologischen Karte von Bayern 1:500 000 (4. Aufl.): 90– 111, München.
- MILLER, T. M. & WEBER W. J. (1983): Rapid solution of the nonlinear step-drawdown equation. – Ground Water, **21/5**: 584–588.
- PAPADOPULOS, I. S. & COOPER JR H. H. (1967): Drawdown in a well of large diameter. – Water Resources Res., **3**: 241–244.
- RORABAUGH, M. I. (1953): Graphical and theoretical analysis of step-drawdown test of artesian wells. – Trans. Amer. Soc. Civil Eng., **79**: 362/1–362/23.
- SCHÄDEL, K. (1962): Die fossilen Schwammriffe der Schwäbischen Alb. Die Natur, **70**, 3/4 + 5/6; Schwäbisch Hall.
- SHEAHAN, N. T. (1971): Type-Curve solution of step-drawdown test. Ground Water, **15/1**: 25–29.
- STALLMAN R. W. (1963): Type curves for the solution of single-boundary problems. In: BENTALL, R. (1963 b): Shortcuts and special problems in aquifer tests. – Geol. Survey Water-Supply Paper, **1545-C**: 45–47.
- STOBER, I. (1986): Strömungsverhalten in Festgesteinsaquiferen mit Hilfe von Pumpund Injektionsversuchen. – Geologisches Jahrbuch, Reihe C **42**, 204 S., Hannover.
- STOBER, I. & VILLINGER, E. (1997): Hydraulisches Potential und Durchlässigkeit des höheren Oberjuras und des Oberen Muschelkalks unter dem badenwürttembergischen Molassebecken. – Jh. Geol. Landesamt Baden-Württemberg, **37**: 77–96, Freiburg i. Br.
- STRAYLE, G. (1983): Pumpversuche im Festgestein. DVGW-Schriftenreihe **34**: 304– 325, 8 Abb., 1 Tab.; Frankfurt am Main.
- THEIS, C. V. (1935): The relation between the lowering of the piezometric surface andthe rate and duration of discharge of a well using groundwater storage. – Trans. Am. Geoph. Union **16**: 519–524.
- THIEM G. (1906): Hydrologische Methoden. 56 S.; Leipzig (Gebhardt)
- UNGER, H. J. (1996): Erläuterungen zur Geologischen Karte von Bayern 1:500 000 (4. Aufl.). Tektonik. Molassebecken. – 265–266, Bayerisches Geologisches Landesamt, München.

# *3.3 Oberrheingraben*

### **3.3.1 Geothermisch nutzbare Aquifere**

Im Rahmen des Projekts GeotIS wurden für die Region des Oberrheingrabens, Anteil Baden-Württemberg, die Formationen des Oberen Muschelkalks und des Buntsandsteins als zu untersuchende potenzielle hydrogeothermische Nutzhorizonte definiert. Der Obere Muschelkalk bildet mit seinen oolithischen und dolomitischen Kalken einen bedeutenden Grundwasserleiter und lässt sich in die Obere Hauptmuschelkalk-Formation und die Untere Hauptmuschelkalk-Formation gliedern. Die Mächtigkeit des Gesamtaquifers nimmt zu, wenn die überlagernden Schichten des Lettenkeupers kalkig-dolomitisch ausgebildet sind. Bei Auslaugung des Mittleren Muschelkalks ist eine Verkarstung im Oberen Muschelkalk wahrscheinlich. Den Grundwasserstauer bildet die Salinarformation des Mittleren Muschelkalks. Die Gesteine des Buntsandsteins lassen sich als Kluft-Grundwasserleiter charakterisieren. Unter den geringmächtigen obersten schluffigen und feinsandigen Tonsteinen der Rötton-Formation folgen in der Regel zunächst feinkörnige Sandsteine mit Tonsteinen (Plattensandstein-Formation). Darunter lagern mächtige gröbere Sandsteine des Mittleren und Unteren Buntsandsteins mit kieseligem oder karbonatischem Bindemittel (CEC 1979, 1981).

Im südlichen Grabenabschnitt zwischen Basel und Kehl ist zusätzlich der Hauptrogenstein von hydrogeothermischer Bedeutung. Aus diesem Grund wurden im Rahmen von GeotIS gewisse Informationen und Untersuchungsergebnisse aus diesem Aquifer ergänzend beigetragen. Im mittleren und oberen Dogger (Mitteljura jm) bilden die Kalkoolithe einen meist porenreichen, klüftigen und in der Nähe von Verwerfungen häufig stark verkarsteten Gesteinskomplex. Über und unter diesem Grundwasserleiter treten tonige und mergelige Sedimentpakete des obersten und mittleren Mitteljura auf. Sie stellen die hangende und liegende Begrenzung des Grundwasserleiters dar. Darüber hinaus können im nördlichen Grabenabschnitt bereichsweise kiesige Sande innerhalb der mächtigen tertiären Abfolge von Interesse sein (BOIGK & SCHÖNEICH 1972, BEHRMANN et al. 2003).

## **3.3.2 Geologische und petrophysikalische Daten**

Im baden-württembergischen Teil des Oberrheingrabens stehen rund 300 Tiefbohrungen mit Bohrteufen von mehr als 500 m unter Gelände zur Verfügung (Abb. 3.17). Ein Großteil der Bohrungen wurde im Zuge der Erdöl- und Erdgasexploration im Oberrheingraben abgeteuft. Ergänzt werden sie durch Forschungs- und Erkundungsbohrungen, Bohrungen aus der Thermal- und Mineralwassererschließung sowie durch Rohstoffbohrungen. Gemeinsam liefern sie die Datenbasis für die hydrogeothermischen Untersuchungen des Regierungspräsidiums Freiburg (RPF). Darüber hinaus wurden in einer grenzüberschreitenden Kooperation mit dem französischen "Bureau de Recherches Géologiques et Minières" (BRGM) in Straßburg zahlreiche Bohrungsdaten aus dem linksrheinischen Teil des Oberrheingrabens in die Betrachtungen miteinbezogen und erstmalig ausgewertet.

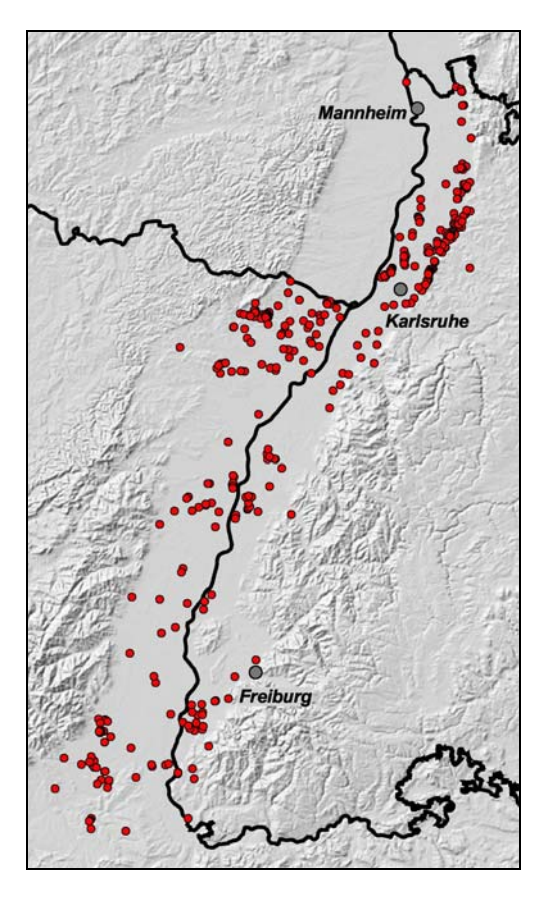

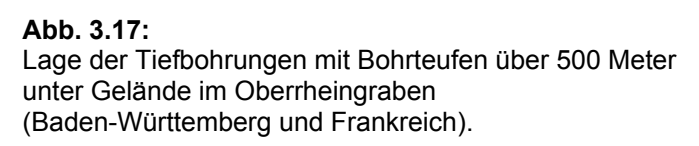

Bei der Bestimmung hydraulischer Kennwerte sind grundsätzlich Daten aus Bohrungen der Kohlenwasserstoffindustrie und Daten aus Trinkwasser- bzw. Thermalwasserbohrungen zu differenzieren. Die Daten unterscheiden sich in der Testdauer, der betrachteten Teststrecke und der Registrierung bzw. Datenaufzeichnung. Während in KW-Bohrungen Tests unter hohem Kosten- und Zeitdruck meist im Rahmen von Minuten bis zu wenigen Stunden durchgeführt wurden, überstreichen hydraulische Tests in Trink- und Thermalwasserbohrungen oft einen Zeitraum von Tagen bis hin zu Wochen. Den in KW-Bohrungen untersuchten, meist im offenen Bohrloch abgepackerten Teststrecken von nur wenigen Metern stehen die untersuchten Bereiche von mehreren zehn Metern Länge in Trink- und Thermalwasserbohrungen gegenüber. Weitere zentrale Unterschiede zeigen sich im Registrierungsverfahren. Hier wird bei Bohrungen der KW-Industrie eine Druck- und teilweise auch parallel stattfindende Temperaturaufzeichnung direkt im Bereich der zu untersuchenden Teststrecke vorgenommen, während bei Trink- und Thermalwasserbohrungen in der Regel oberflächennahe Druckmessungen oder – überwiegend bei Pumpversuchen älteren Datums – klassische Wasserstandsmessungen durchgeführt werden. Insbesondere bei Thermalwässern mit hohen Temperaturen und bereichsweise hohen Mineralisationsgraden (vgl. Abschnitt 3.3.3) ergibt sich dadurch bei der Betrachtung von Wasserständen und Druckdaten die Notwendigkeit zur Korrektur der Messdaten.

Ein klassischer hydraulischer Test, wie er in Trink- und Thermalwasserbohrungen durchgeführt wird, beginnt im Zuge eines Brunnentests mit kurzen Pumpphasen unterschiedlicher Förderrate. Nach kurzer Erholungsphase wird ein Aquifertest mit einer konstanten Pumprate gestartet. Der Pumpversuch endet mit einer länger andauernden Beobachtung des Wasserspiegelanstiegs im Brunnen. Je nach Datenqualität sind die einzelnen Phasen eines klassischen Pumpversuchs unter Anwendung verschiedener Methoden geohydraulisch auszuwerten. Die Auswertung hydraulischer

Testdaten aus Bohrungen der KW-Industrie gestaltet sich dagegen gänzlich unterschiedlich. Abb. 3.18 zeigt beispielhaft den typischen Verlauf einer analogen Druckaufzeichnung, wie sie während eines so genannten Drill-Stem-Tests meist direkt im Anschluss an die Bohrarbeiten in vielen Bohrungen der KW-Industrie durchgeführt wurde. Die Datenaufbereitung für die Auswertung des Tests konzentriert sich auf die in der Abb. 3.18 dargestellten Testabschnitte C-D und D-E, da lediglich die so genannten Fließ- und Schließphasen eines Tests für eine geohydraulische Auswertung geeignet sind. Abb. 3.19 zeigt beispielhaft die Auswertung einer Fließphase (vgl. Abb. 3.18, Abschnitt C-D). Geohydraulisch handelt es sich dabei um so genannte Slugtests, die mit einem geeigneten hydraulischen Verfahren ausgewertet werden können.

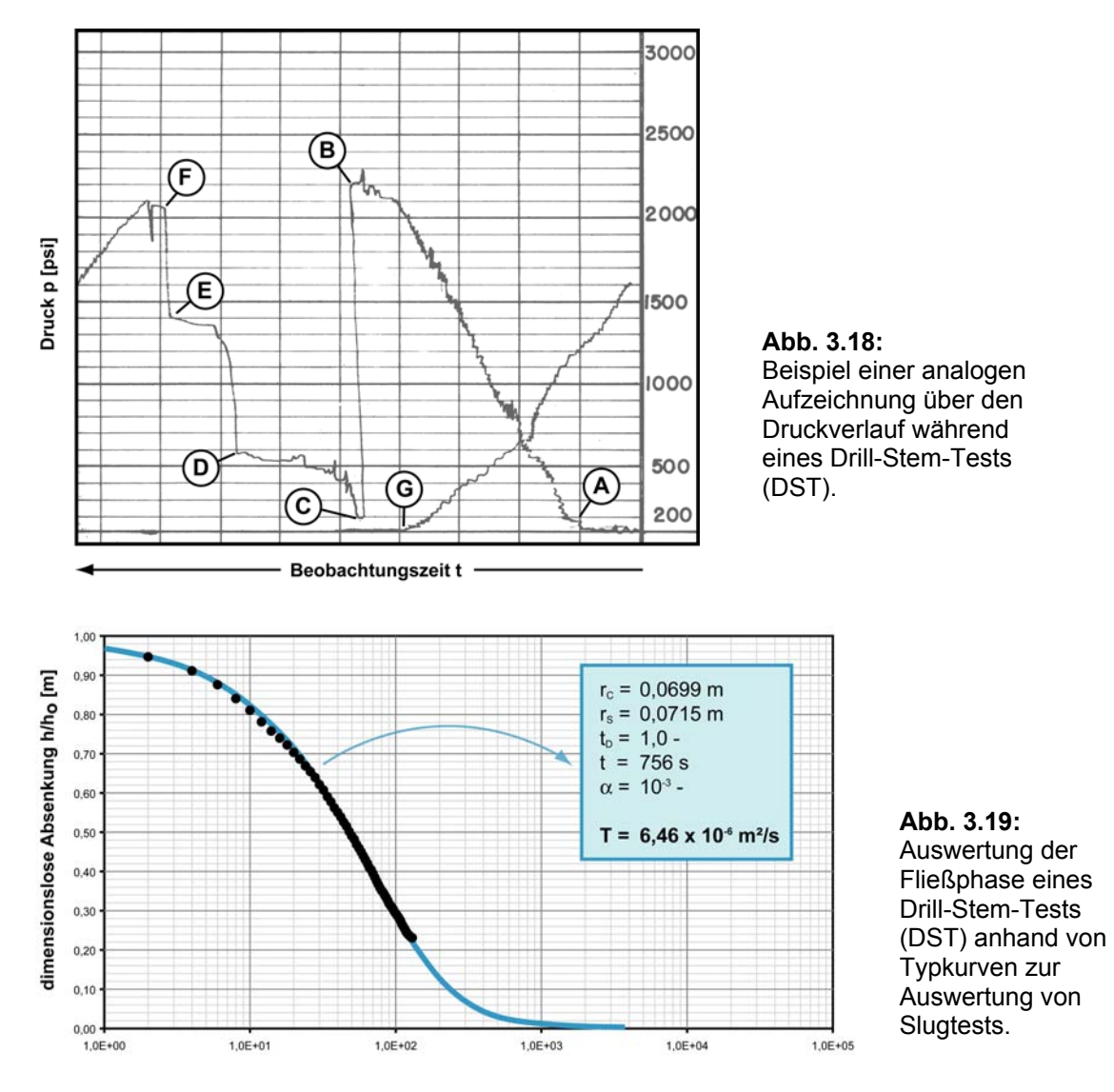

Neben den geohydraulischen Auswertungen wurden reflexionsseismische Daten aus der Erdöl- und Erdgasexploration digital aufgearbeitet. Die seismischen Erkundungen begannen in den 1950er Jahren und hielten im Oberrheingraben bis Anfang der 1990er Jahre an. Zeitliche Schwerpunkte bildeten während dieser Zeit die 1950er und späten 1970er bis frühen 1980er Jahre. Die Daten aus den seismischen Erkundungen der KW-Industrie liegen analog in Form von Abschlussberichten, Lageplänen und "line drawings" vor. Für die Sektionen der Kampagnen ab Mitte der 1970er Jahre konnte auf seismische Abspielungen zurückgegriffen werden. Die erfassten Sektionen sind auf Abb. 3.20 dargestellt.

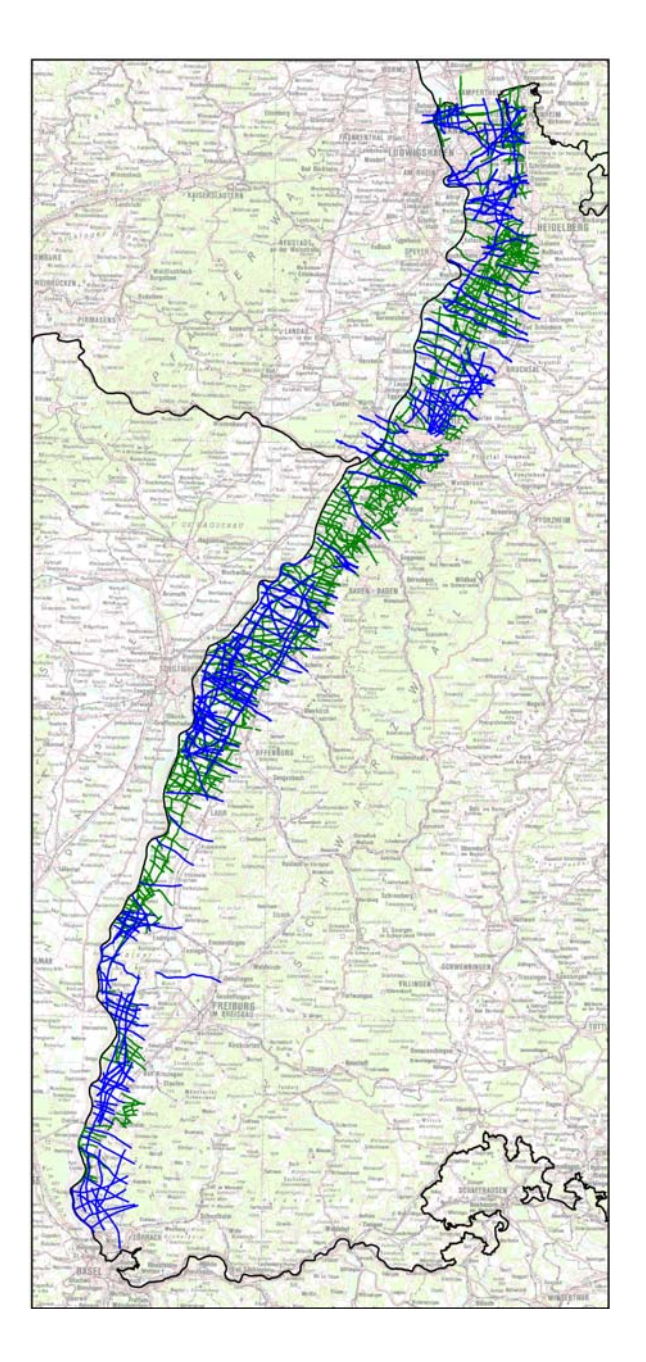

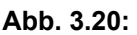

Übersicht der vom RPF digital erfassten reflexionsseismischen Sektionen im baden-württembergischen Teil des Oberrheingrabens.

Dargestellt sind Daten aus den Jahren vor 1975 (grün) und nach 1975 (blau).

# **3.3.3 Datenaufbereitung**

Das RPF hat in zahlreichen Bohrungen auf deutscher und französischer Seite des Oberrheingrabens geohydraulische Auswertungen durchgeführt und Transmissivitäten (T  $[m^2/s]$ ) ermittelt (vgl. Abschnitt 3.3.2). Die Transmissivitäten wurden auf die Länge des getesteten Bohrlochabschnittes (H [m]) normiert, d.h. sie wurden in so genannte Gebirgsdurchlässigkeiten (T/H [m/s]) umgerechnet.

Abb. 3.21 zeigt die Häufigkeitsverteilung der normierten Gebirgsdurchlässigkeiten im Hauptrogenstein. Grundsätzlich fällt auf, dass die Gebirgsdurchlässigkeiten im Hauptrogenstein einer zweigipfligen Verteilung folgen. Die Mittelwerte aus den beiden Log-Verteilungen betragen nach Entlogarithmieren T/H = 1,8·10-6 m/s im südlichen und T/H =  $1.4 \cdot 10^{-8}$  m/s im nördlichen Bereich. Die beiden Verteilungen lassen sich zwei unterschiedlichen Regionen zuordnen. Während tendenziell niedrigere Durchlässigkeiten auf der Höhe Offenburg – Lahr auftreten, sind höhere Werte in den südlich davon gelegenen Regionen angesiedelt und korrelieren mit einem Fazieswechsel im Hauptrogenstein. Nördlich von Kehl erfolgt der aus Bohraufnahmen bekannte Übergang zur so genannten Schwäbischen Fazies, der sich in einer zunehmenden Vermergelung des Hauptrogensteins bemerkbar macht. Im südlichen Bereich liegen die höchsten Durchlässigkeiten bei T/H =  $2,4 \cdot 10^{-5}$  m/s, es können aber auch hier vereinzelt geringe Durchlässigkeiten von unter 10<sup>-8</sup> m/s auftreten.

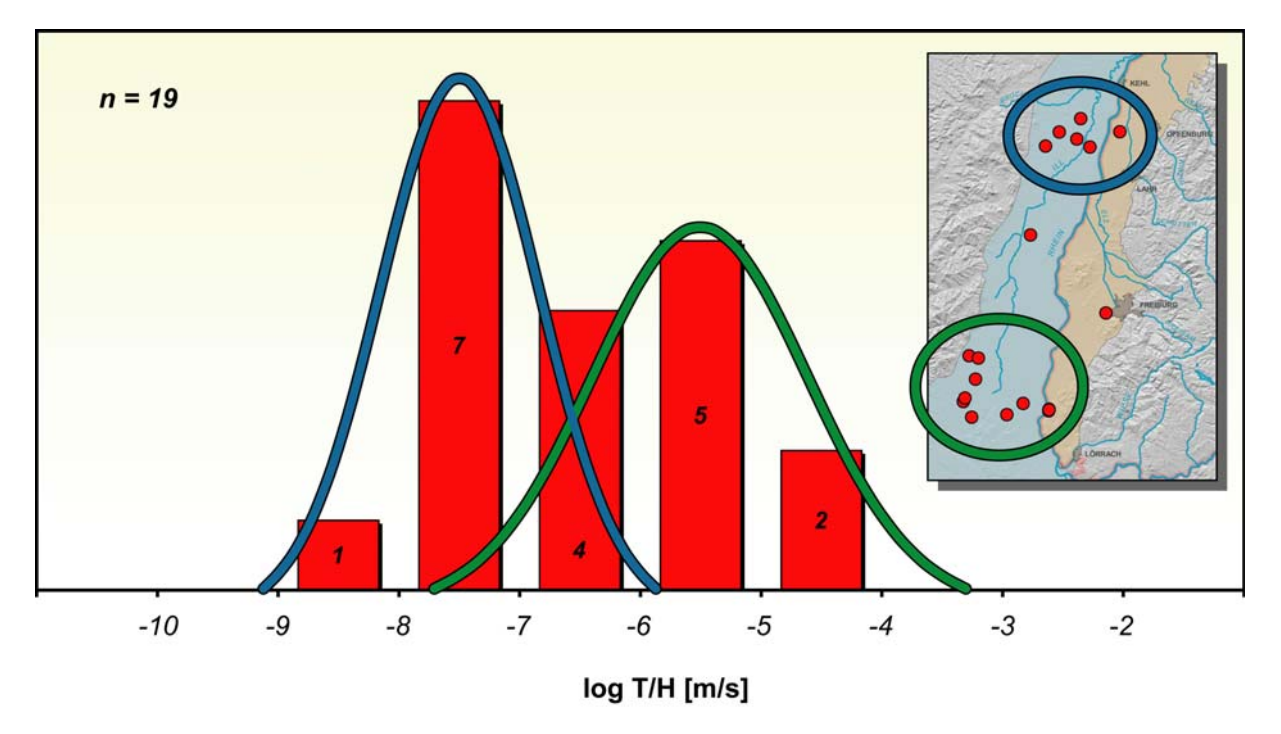

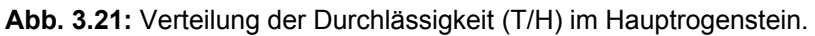

Abb. 3.22 zeigt eine Häufigkeitsdarstellung der ermittelten Gebirgsdurchlässigkeiten für den Oberen Muschelkalk. Die Durchlässigkeiten liegen sehr dicht beieinander und weisen nur eine geringe Streuung auf. Die Gebirgsdurchlässigkeiten sind logarithmisch normalverteilt mit einem Mittelwert, der entlogarithmiert dem Wert  $T/H = 1,8.10^{-6}$  m/s entspricht. Die Standardabweichung bewegt sich zwischen T/H =  $1,1.10^{-7}$  m/s und  $3,0.10^{-5}$  m/s. Zusätzlich liegen drei weitere Werte aus der Lettenkeuper-Formation vor, die in der obigen Aufstellung nicht berücksichtigt wurden, sich jedoch ohne Auffälligkeiten in das Verteilungsmuster einfügen. Der weitaus niedrigste Durchlässigkeitswert stammt aus einer im äußersten Süden und damit bereits in der Sundgauregion gelegenen Bohrung. Sie spiegelt die in dieser Region gegenüber der sich nördlich des anschließenden tieferen Oberrheingrabens abweichenden tektonischen Verhältnisse wider. Bleibt diese Bohrung statistisch unberücksichtigt, ergibt sich für den Oberen Muschelkalk-Aquifer ein etwas höherer Mittelwert von T/H = 2,0·10-6 m/s, bei einer gleichzeitig sehr geringen Standardabweichung (Werte zwischen  $2,4.10^{-7}$  m/s und  $1,6.10^{-5}$  m/s). Signifikante Unterschiede der ermittelten Gebirgsdurchlässigkeiten im Hinblick auf die Testdauer, die Testlänge oder den Testbereich sind nicht feststellbar. Ebenso wenig sind in der Durchlässigkeits-Verteilung regionale Trends erkennbar.

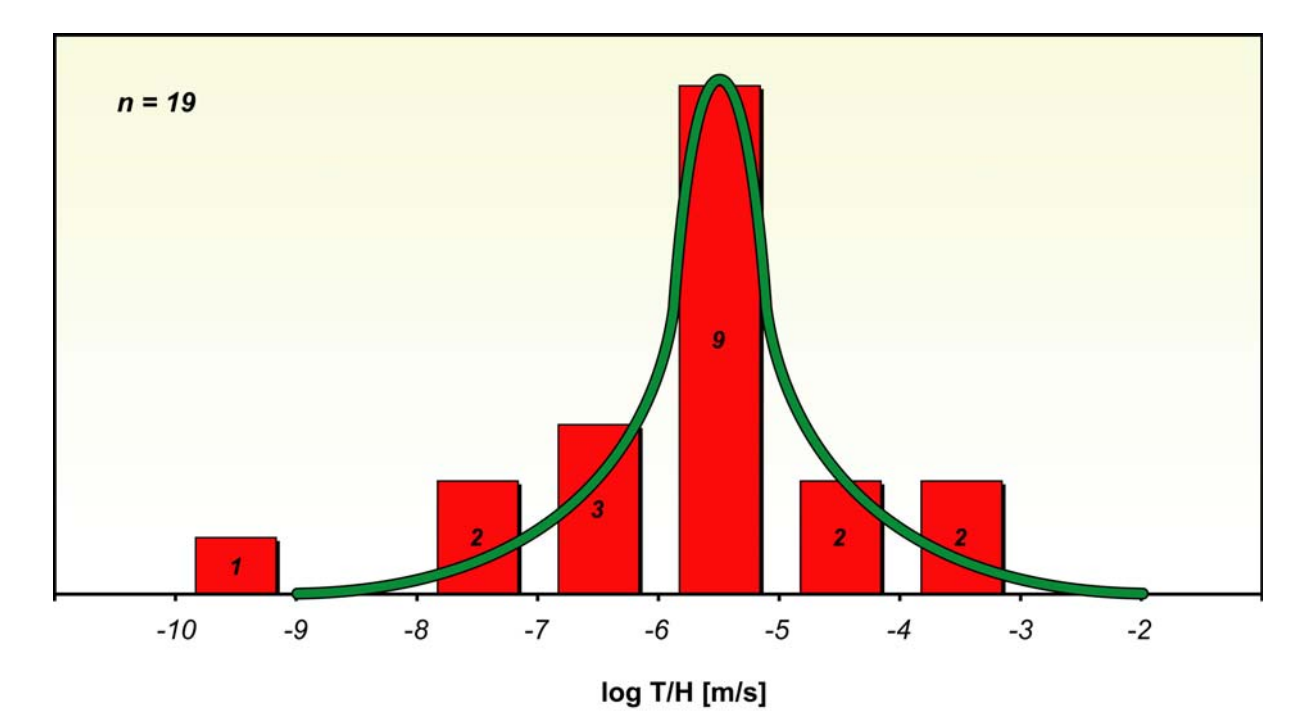

**Abb. 3.22:** Verteilung der Durchlässigkeit (T/H) im Oberen Muschelkalk.

Abb. 3.23 zeigt die Häufigkeitsdarstellung der ermittelten Gebirgsdurchlässigkeiten für den Buntsandstein im gesamten Oberrheingraben. Auffallend ist, dass die Durchlässigkeiten im Buntsandstein im Gegensatz zum Hauptrogenstein und Oberen Muschelkalk eine deutlich stärkere Streuung aufweisen. Der Mittelwert aller Werte beträgt (nach Entlogarithmieren) T/H = 2,4·10-7 m/s**,** die Standardabweichung beschreibt den Bereich zwischen 4,0·10<sup>-9</sup> m/s und 1,5·10<sup>-5</sup> m/s. Dabei folgen die Werte keiner idealen logarithmischen Normalverteilung, sondern sind tendenziell linksschief verteilt. Signifikante Unterschiede oder Gemeinsamkeiten der ermittelten Gebirgsdurchlässigkeiten im Hinblick auf die Testdauer waren nicht feststellbar. Regionale Trends einer Durchlässigkeits-Verteilung sind ebenfalls nicht direkt erkennbar, allerdings scheinen höhere Durchlässigkeiten bevorzugt am Rand des Oberrheingrabens und in flacheren Bereichen aufzutreten. In diesen Grabenrandbereichen sind verstärkt Geothermie- und Thermalwasserbohrungen und damit die Bohrungen mit den verhältnismäßig größten Teststrecken angesiedelt. Im Buntsandstein wurden im Gegensatz zum Hauptrogenstein und Oberen Muschelkalk die niedrigsten Durchlässigkeiten in Bohrungen mit den kleinsten Teststrecken und damit in Erdölbohrungen beobachtet (vgl. Abschnitt 3.3.2). Dieser Umstand dürfte mit großer Wahrscheinlichkeit auf dem weitständigen Kluftnetz im Buntsandstein beruhen und einer damit verbundenen deutlich geringeren Wahrscheinlichkeit, durch eine Bohrung mit kleiner Testlänge im Gebirge eine hohe Ergiebigkeit anzutreffen. Bei Teststrecken über 100 m Länge liegt die Gebirgsdurchlässigkeit im Buntsandstein in einem Bereich von T/H =  $10^{-7}$  m/s bis über T/H =  $10^{-5}$  m/s.

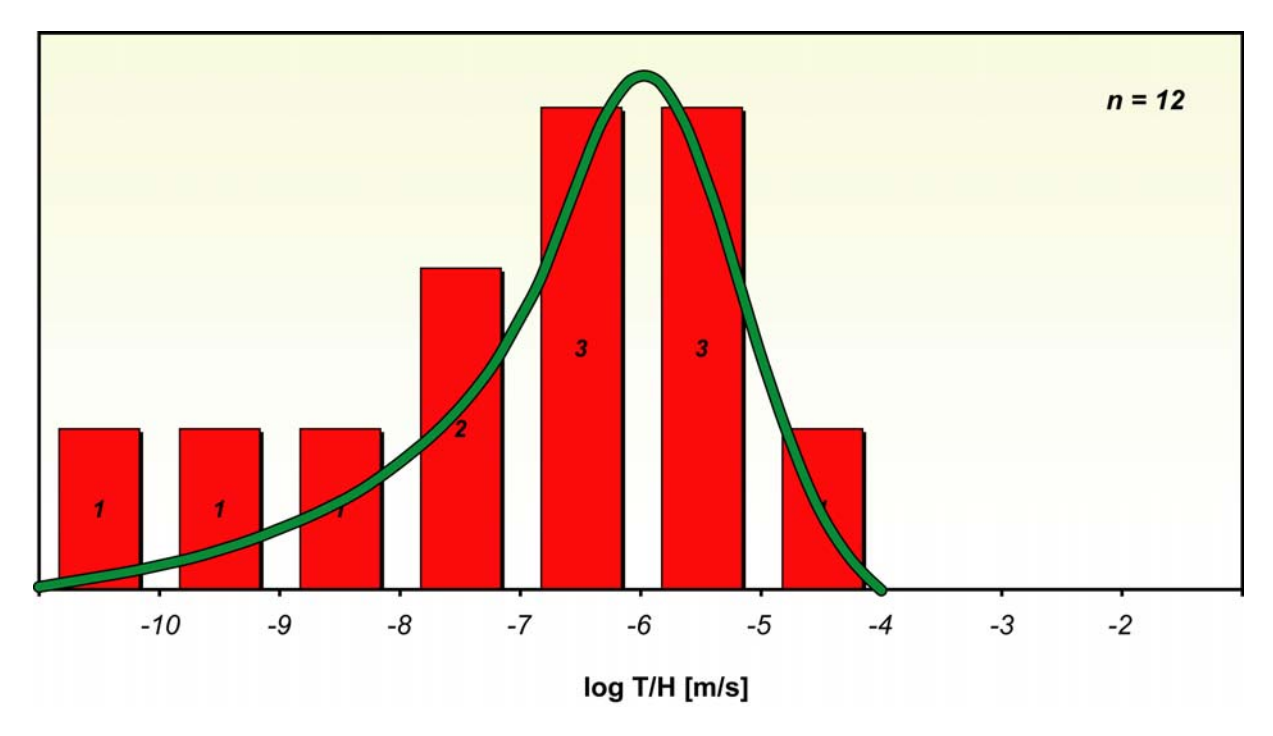

**Abb. 3.23:** Verteilung der Durchlässigkeit (T/H) im Buntsandstein.

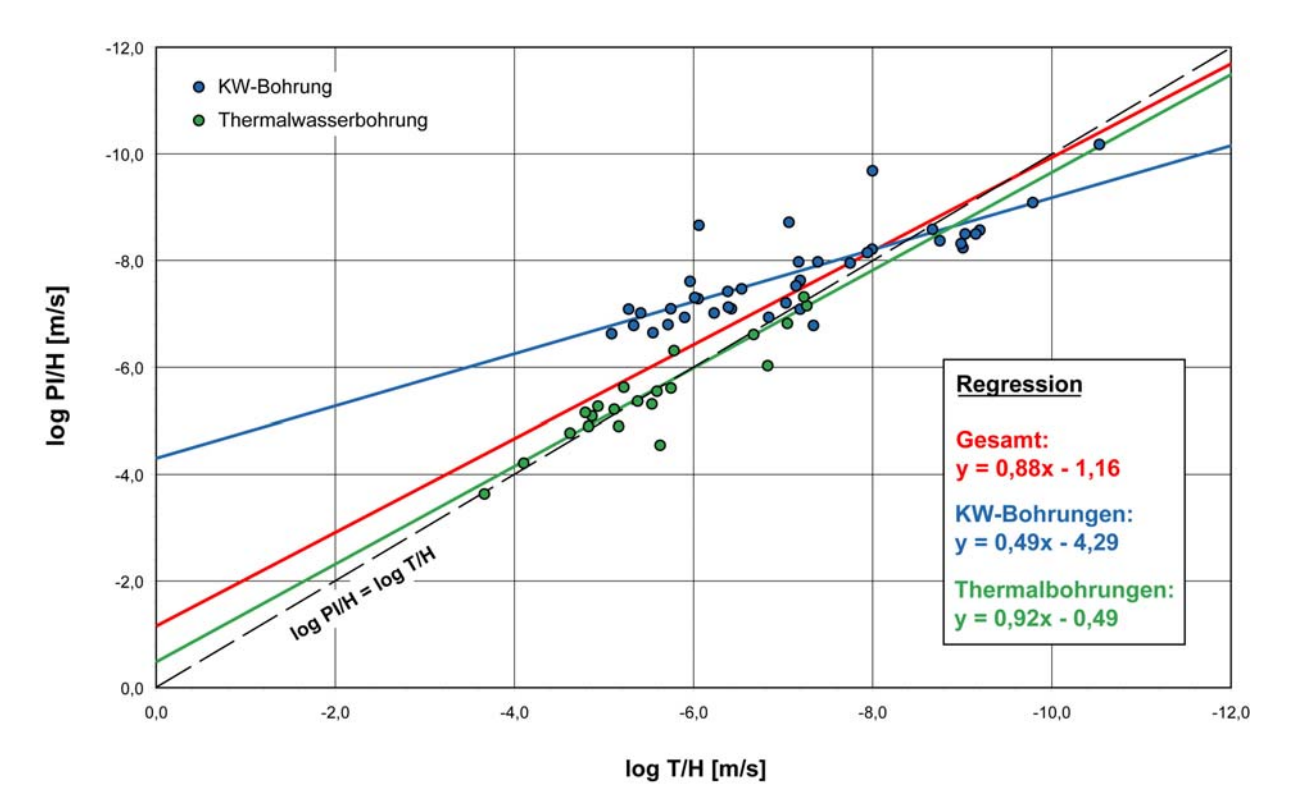

**Abb. 3.24:** Gegenüberstellung der normierten Produktivitätsindizes (PI/H) und der Durchlässigkeiten  $(T/H)$ .

Neben den Gebirgsdurchlässigkeiten T/H wurden aus verschiedenen Untersuchungen Produktivitätsindizes bestimmt. Der Produktivitätsindex (PI) beschreibt die Förderrate in Abhängigkeit von der Druckabsenkung. Um den Produktivitätsindex mit der Gebirgsdurchlässigkeit (T/H) zu vergleichen, wurde er durch die Testlänge (H) normiert und der Druck anhand der Fluiddichte in Meter Wassersäule umgerechnet. Die Gegenüberstellung beider Werte in Abb. 3.24 verdeutlicht eine grundsätzlich vorhandene Korrelation zwischen den auf die Testlänge normierten Produktivitätsindizes (PI/H) und den hydraulisch berechneten Gebirgsdurchlässigkeiten (T/H). Allerdings liefern die normierten Produktivitätsindizes (PI/H) tendenziell eher zu niedrige Werte für die Gebirgsdurchlässigkeit (T/H). Die größten Unterschiede zwischen Gebirgsdurchlässigkeit und normiertem Produktivitätsindex treten bei den Daten aus den Bohrungen der KW-Industrie auf. Grundsätzlich wird die Notwendigkeit weiterer vergleichender, bewertender sowie ggf. korrigierender Betrachtungen im Hinblick auf die Abschätzung zu erwartender Durchlässigkeiten auf der Basis alternativer hydraulischer Parameter (z.B. Produktivitätsindex) deutlich, die über den hier dargelegten methodischen Ansatz hinausgehen.

Neben hydraulischen Informationen wurden hydrochemische Daten erfasst, die für eine hydrochemische Charakterisierung der in den potentiellen hydrogeothermischen Nutzhorizonten anzutreffende Fluide und Gase notwendig sind. Die Analysedaten wurden zusammengestellt, einer Plausibilitätsprüfung unterzogen und in einer Datenbank erfasst. Die Tiefenwässer im Oberrheingraben sind durchweg hochmineralisiert und Na-Cl-reich. Abb. 3.25 zeigt die Hauptinhaltsstoffe verschiedener Analysen aus dem Hauptrogenstein, Oberen Muschelkalk und Buntsandstein in Schoeller-Diagrammen. Der Feststoffinhalt (TDS) als Summenparameter der im Wasser gelösten Inhaltsstoffe schwankt in den einzelnen dargestellten Analysen in weiten Grenzen zwischen rund 0,4 und 130 g/l. Der Feststoffinhalt ist offensichtlich an die Tiefenlage des Aquifers gekoppelt und nimmt mit der Tiefe zu. Gleichzeitig verdeutlichen die abgebildeten Schoeller-Diagramme, dass in den einzelnen Aquiferen in Abhängigkeit von der Tiefenlage jeweils verschiedene Wassertypen vorliegen können. Die niedriger mineralisierten Wässer in geringer Tiefenlage sind reich an Calcium und Hydrogenkarbonat und besitzen stellenweise erhöhte Sulfatgehalte. Die tiefer liegenden Wässer in der inneren Grabenzone sind grundsätzlich höher mineralisiert und zeigen Natrium und Chlorid als dominante Hauptinhaltsstoffe.

Auf der Basis reflexionsseismischer Daten der KW-Industrie (vgl. Abschnitt 3.3.2) wurden geometrische Untergrundmodelle für den Oberrheingraben entwickelt. Die digitalisierten Lagepläne und gescannten Seismiksektionen (Abb. 3.16) bilden in Kombination mit Tiefbohrungen die Datengrundlage für die Erarbeitung zweidimensionaler geologischer Tiefenschnitte durch den Oberrheingraben. Sie liefern Informationen über den strukturellen Bau des geologischen Untergrundes sowie die Tiefenlage und Mächtigkeit potenzieller hydrogeothermischer Nutzhorizonte. Insgesamt wurden in drei Arbeitsblöcken 18 Quer- und 6 Längsschnitte für den nördlichen, mittleren und südlichen Grabenabschnitt erstellt (Abb. 3.26a, b und c). Für eine plausible Auswertung wurden die seismischen Reflexionshorizonte mit punktuellen lithostratigraphischen Informationen aus Bohrprofilen korreliert. Aus der Seismik abgeleitete Störungen sind in ihrem Verlauf aufgrund des Mangels an durchgehenden reflexionsseismischen Horizonten im Oberrheingraben nicht abgesichert über die Basis der jeweiligen Interpretationsgrenzen hinaus zu verfolgen. Der Verlauf der Störungen darüber hinaus in die Tiefe wurde extrapoliert.

Die zur Verfügung stehenden seismischen Daten ließen im südlichen Bereich des Oberrheingrabens eine überwiegend sichere Interpretation bis in die Schichtenfolge des Hauptrogensteins zu. Im mittleren Grabenabschnitt war eine Interpretation bis zur Unterjura / Keuper-Grenze möglich, während im Norden eine überwiegend sichere Interpretation bis zur Tertiärbasis, bereichsweise wenn nicht erodiert bis in die

Schichtenfolge des Keupers durchgeführt werden konnte. Tiefere Formationsgrenzen mussten anhand von Bohrungen aus dem regionalen Umfeld der Schnitte extrapoliert werden. Dabei kamen ausschließlich Bohrungen zum Einsatz, die eine ungestörte Schichtenfolge aufweisen konnten. Beachtet wurden grundsätzlich nur vollständig durchteufte Schichtmächtigkeiten.

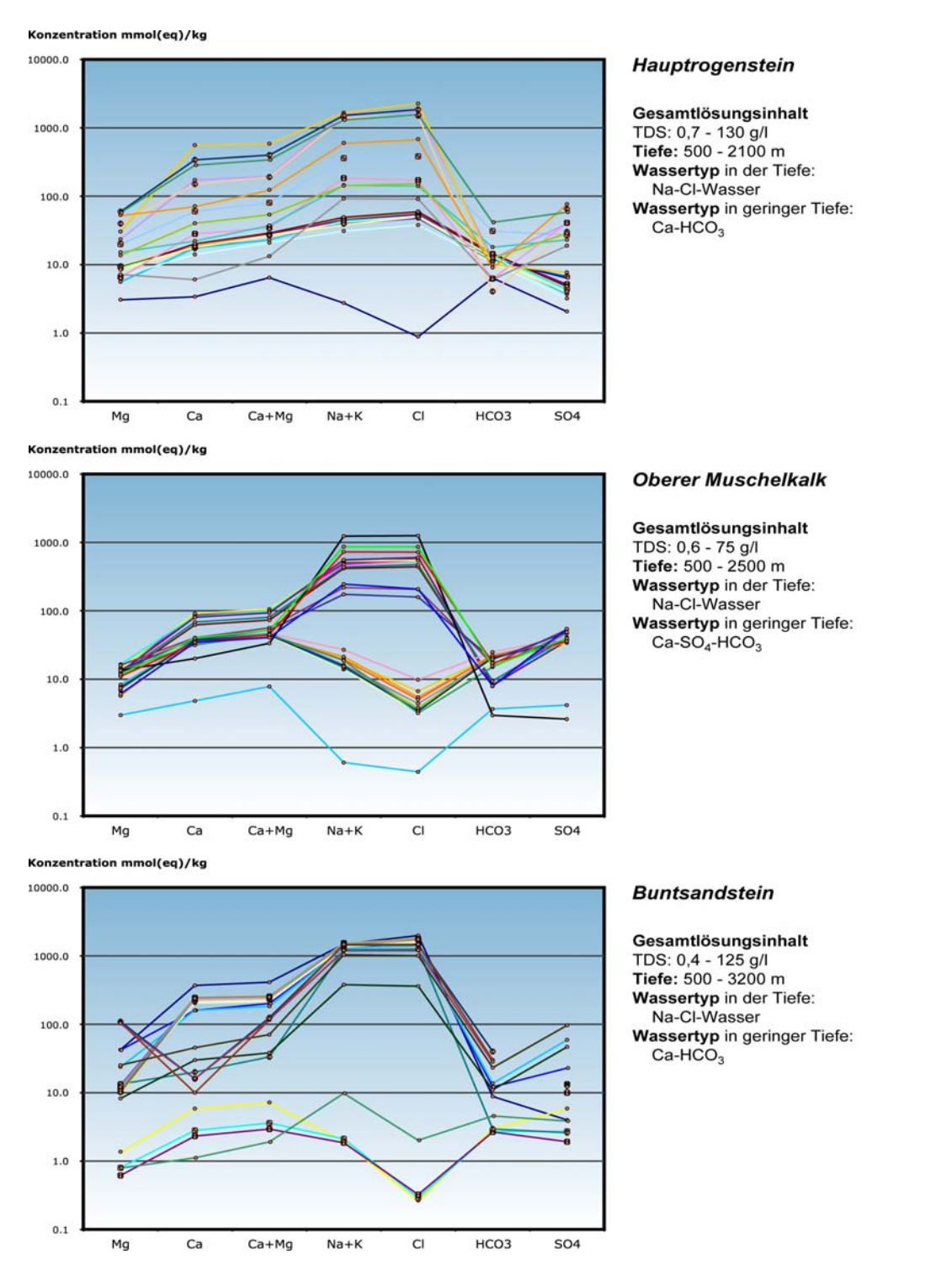

**Abb. 3.25:** Schoeller-Diagramme verschiedener hydrochemischer Analysen aus dem Hauptrogenstein, der Oberen Muschelkalk-Formation und dem Buntsandstein (Oberrheingraben).

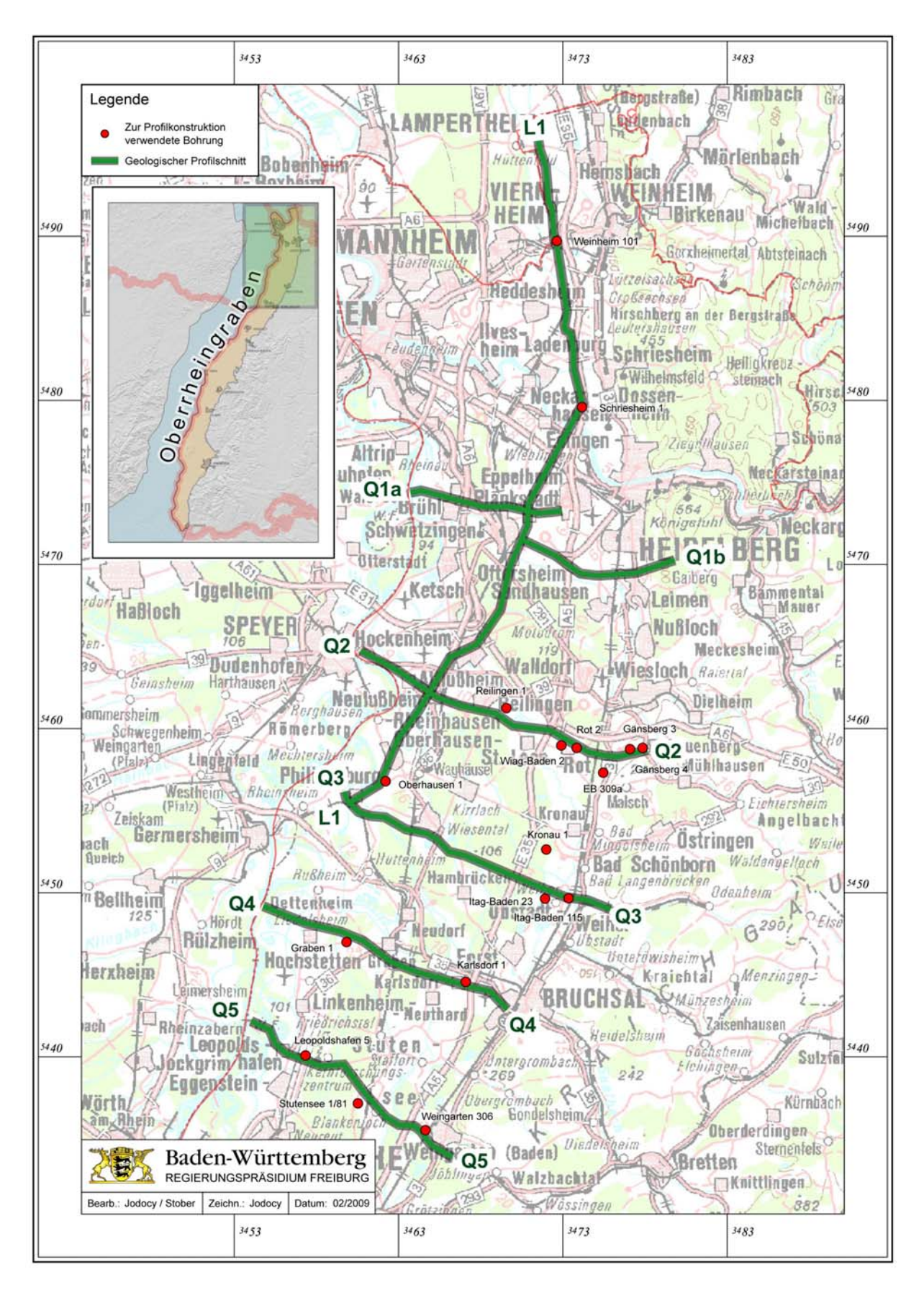

**Abb. 3.26a:** Lage der geologischen Profilschnitte und der Referenzbohrungen im nördlichen Oberrheingraben.

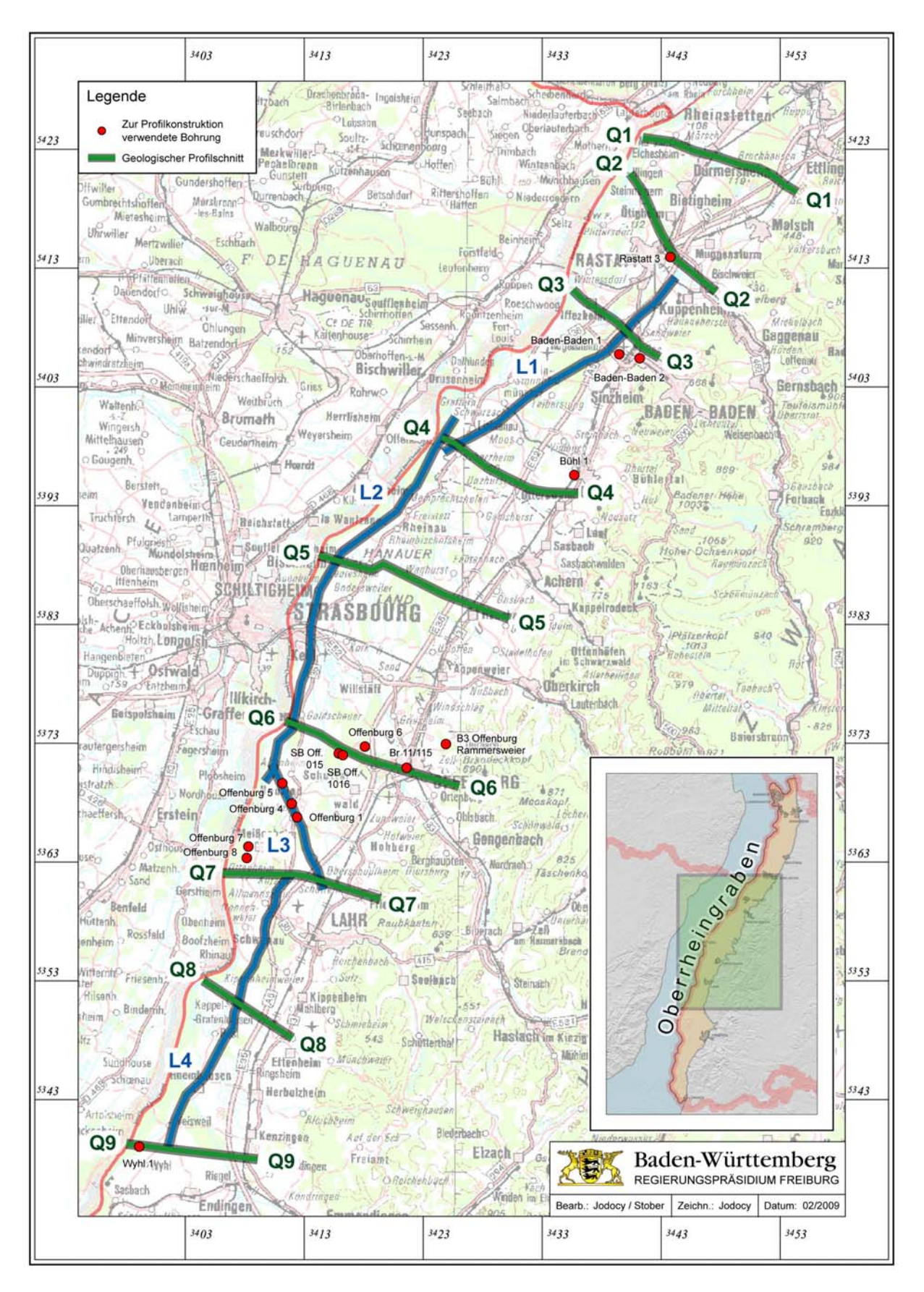

**Abb. 3.26b:** Lage der geologischen Profilschnitte und der Referenzbohrungen im mittleren Oberrheingraben.

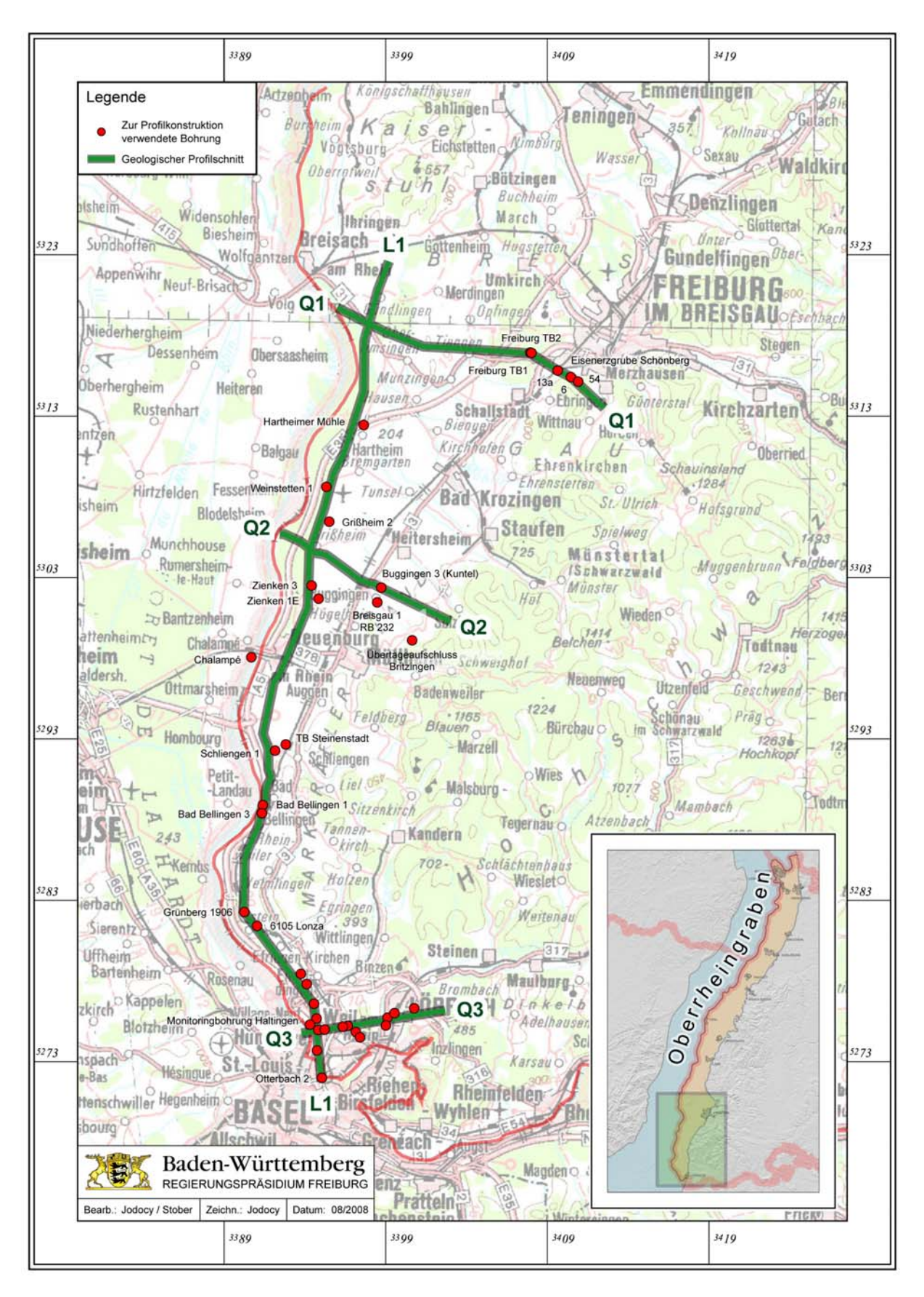

**Abb. 3.26c:** Lage der geologischen Profilschnitte und der Referenzbohrungen im südlichen Oberrheingraben.
Im nördlichen Oberrheingraben zwischen Baden-Baden und Weinheim sind durchgehend hohe Mächtigkeiten in der känozoischen Grabenfüllung anzutreffen. Unterbrochen von einer relativen Hochlage im Bereich von Karlsruhe (Karlsruher Schwelle), sind insbesondere die in dieser Region anzutreffenden Spezialtröge des Heidelberger Lochs und der Baden-Badener (Rastatter) Senke zu nennen. Beide Senkenbereiche weisen unmittelbar westlich der Hauptrandverwerfung Sedimentmächtigkeiten von bis zu 3500 m auf und zeigen damit die größten anzutreffenden tertiären Sedimentmächtigkeiten im Untersuchungsgebiet. Auf der Höhe Baden-Baden findet im mittleren Grabensegment eine relativ abrupte Überleitung zur sich südlich anschließenden Rheinischen Hauptschwelle statt. Diese relative Hochlage zwischen der Region Baden-Baden im Norden und dem Kaiserstuhl im Süden zeigt insgesamt nur geringe Tertiärmächtigkeiten. Von besonderer Bedeutung in dieser tektonisch vergleichsweise wenig beanspruchten Region ist die im westlichen Randbereich der Rheinischen Hauptschwelle anzutreffende Kehler Mulde, die sich mit ihrer östlichen Hauptverwerfung und dort anzutreffenden Versätzen von bis 1500 m deutlich gegen die im Osten anstehende relative Hochlage abhebt.

Im südlichen Grabenbereich zwischen dem Kaiserstuhl und Basel bzw. Lörrach sind insbesondere die im inneren Grabenbereich angesiedelten Beckenstrukturen zwischen Neuenburg und Breisach von Bedeutung (Kalibecken Buggingen und Hartheimer Becken). Zu beachten ist vor allem im Bereich des Kalibeckens Buggingen das Auftreten tertiärer Salze, insbesondere des die beiden Becken trennenden Weinstetter Diapirs mit seiner 2000 m mächtigen und bis an die quartäre Basis reichenden salinaren Abfolge. Weiter nach Süden steigen die Schichten an und erreichen mit dem Isteiner Klotz bei Efringen-Kirchen und dem dort bereichsweise an der Erdoberfläche anstehenden Oberjura ihre größte Hochlage. In Richtung Basel sinken die einzelnen Formationen im Bereich der Eimeldinger Platte wieder ab.

## **3.3.4 Literatur zu Kapitel 3.3**

- BEHRMANN, J. H., HERMANN, O., HORSTMANN, M., TANNER, D. C. & BERTRAND, G. (2003): Anatomy and kinematics of oblique continental rifting revealed: A three-dimensional case study of the southeast Upper Rhine graben (Germany). – AAPG Bulletin, **87**(7), 1105–1121.
- BOIGK, H. & SCHÖNEICH, H. (1972): Perm, Trias und älterer Jura im Bereich der südlichen Mittelmeer-Mjösen-Zone und des Rheingrabens. – In: ILLIES, J. & FUCHS, K. (1974): Approaches to Taphrogenesis. Proceedings of an International Rift Symposium held in Karlsruhe April, 13–15, 1972. Inter-Union Commission on Geodynamics, Scientific Report, 8, 60–71; E. Schweizerbart'sche Verlagsbuchhandlung, Stuttgart.
- COMMISSION OF THE EUROPEAN COMMUNITIES (CEC) (1979): Geothermische Synthese des Oberrheingrabens. – BRGM Alsace & Geologisches Landesamt Baden-Württemberg, Strasbourg, Freiburg.
- COMMISSION OF THE EUROPEAN COMMUNITIES (CEC) (1981): Geothermische Bestandsaufnahme des Oberrheingrabens. – Geologisches Landesamt Baden-Württemberg, Freiburg.

# **4 Datenbanken und unterstützende Projektinfrastruktur**

# *4.1 Datenbank*

## **4.1.1 Grundlagen**

Die Datenbank des Geothermischen Informationssystems für Deutschland (GeotIS) basiert auf dem herkömmlichen relationalen Datenbankmodell. Als Datenbank-Management-System (DBMS) wird, entsprechend den hausinternen IT-Standards des Geozentrums Hannover, derzeit der Microsoft SQL-Server eingesetzt.

Die Struktur der Datenbank ist von der des Fachinformationssystems Kohlenwasserstoff (FIS KW) des LBEG inspiriert, unter anderem weil ein großer Teil der Daten aus diesem FIS stammt. Ein wichtiger Unterschied ist der Verzicht auf kombinierte Schlüssel und deren Ersatz durch generische Primärschlüssel (Surrogatschlüssel). Die Tabellenstrukturen wurden erheblich erweitert; es sind auch deutlich mehr Tabellen enthalten, um den Anforderungen durch das GeotIS entsprechen zu können. [Abb. 4.1](#page-74-0) zeigt das aktuelle Datenbankmodell.

Derzeit enthält die Datenbank 116 Tabellen mit 3.939.142 Datensätzen. Der Großteil an Einzeldaten entfällt dabei auf Profildaten, Messdaten von Bohrungsabweichungen sowie Kerndaten der KW-Industrie (ca. 81%). Einen großen Teil des Datenvolumens (ca. 1,8 GB) nehmen inzwischen die generierten und als BLOBs (**B**inary **L**arge **Ob**jects) abgespeicherten 2D/3D-Rasterdaten ein. Diese wurden von den neu erstellten Struktur- und Temperaturmodellen abgeleitet (vgl. Kap. 5).

Um weitgehend datenbankherstellerunabhängig und flexibel bezüglich bestimmter Datenbankauszüge zu bleiben, erfolgen Generierung sowie Updates der Datenbank durch Java-Programme, welche SQL-Skripte generieren und starten können. Die zugehörigen Java-Programme befinden sich im Wesentlichen in den Packages *de.gga\_hannover.geotis.database.util* und *de.gga\_hannover.geotis.io*, siehe CD-Anhang: "Java-Dokumentation". Es sind 35 Klassen mit insgesamt ca. 3.200 Zeilen Programmcode (mit zahlreichen weiteren unterstützenden Klassen), die die 296 SQL-Skripte und ca. 11.700 Binärdateien für die Erstellung der BLOBs produzieren. Die Klasse *de.gga\_hannover.geotis.database.init.SpareBuilder* erstellt aus diesen Skripten und Binärdateien wiederum eine Datenbankinstanz.

Dieser Ansatz hat sich ausgesprochen bewährt, da das GeotIS-Projekt verschiedene Datenbankauszüge erfordert, z.B. für Präsentations-PCs, Testdatenbanken oder die externe Datenbank für das Web-Frontend. Dabei lassen sich, unter Beachtung der referentiellen Integrität, Tabellen aus- und abwählen, so dass besonders zu schützende Inhalte nicht auf externe oder gefährdete Systeme gelangen.

Die Skripte und Java-Programme werden in einem Versionsmanagement-System vorgehalten, welches es ermöglicht, bestimmte Versionsstände explizit zu erzeugen und ihre Herkunft bestimmten Bearbeitern zuzuordnen.

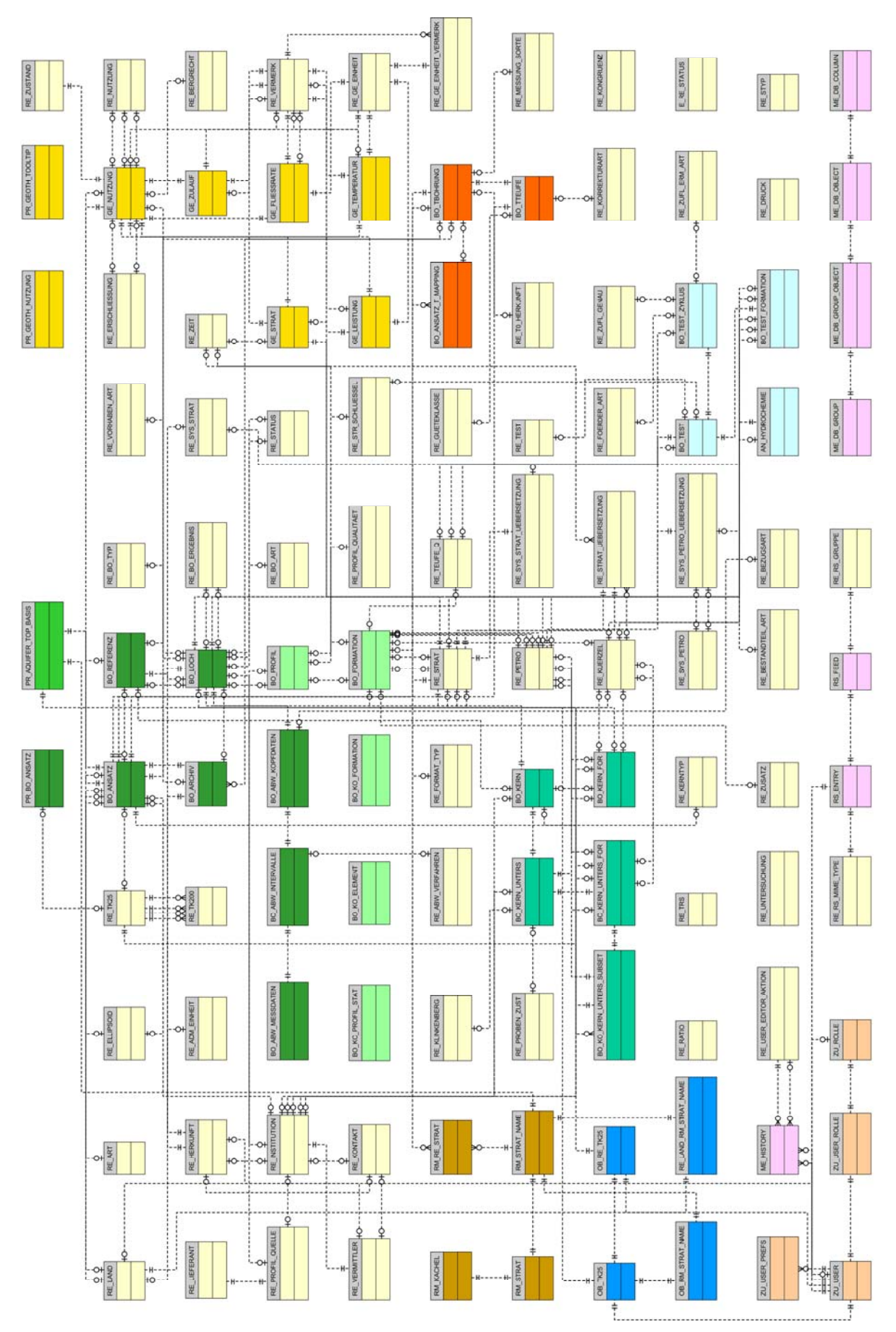

<span id="page-74-0"></span>**Abb. 4.1:** Datenbankmodell der Arbeitsdatenbank – Referenztabellen sind blassgelb markiert, gleichfarbige Bereiche kennzeichnen Tabellen, die zu gleichen thematischen Bereichen gehören.

# **4.1.2 Datenquellen**

Die Datengrundlage des GeotIS-Projektes stammt im Wesentlichen aus folgenden Datenquellen:

- **Fachinformationssystem Kohlenwasserstoff (FIS KW)** des LBEG: Bohrdaten, Porositäts-/Permeabilitätsdaten – [http://www.lbeg.niedersachsen.de/master/-C38051791\_N46183903\_L20\_D0\_I31802357.html]
- **Hauptspeicher Bohrungsdaten** der ehemaligen DDR (inzwischen aufgegangen im FIS KW: Bohrdaten, Porositäts-/Permeabilitätsdaten
- **Fachinformationssystem Geophysik (FIS GP)** des LIAG: Temperaturdaten [http://www.fis-geophysik.de/]
- **Daten der Projektpartner**: hydraulische Tests, Bohrdaten, Fazies/Mächtigkeiten – [http://www.geotis.de/homepage/Partner/partner.html]
- **Geothermische Ressourcen im Nordteil der DDR**: Verteilung und Tiefenlage
- **Geologische Grundlagen zur Geothermienutzung in Nordostdeutschland**: Verteilung und Tiefenlage

## **4.1.3 Informationssicherheit**

Eine Besonderheit bildet die Unterscheidung von Arbeitsdaten und Präsentationsdaten im GeotIS-Projekt (Abb. 4.2).

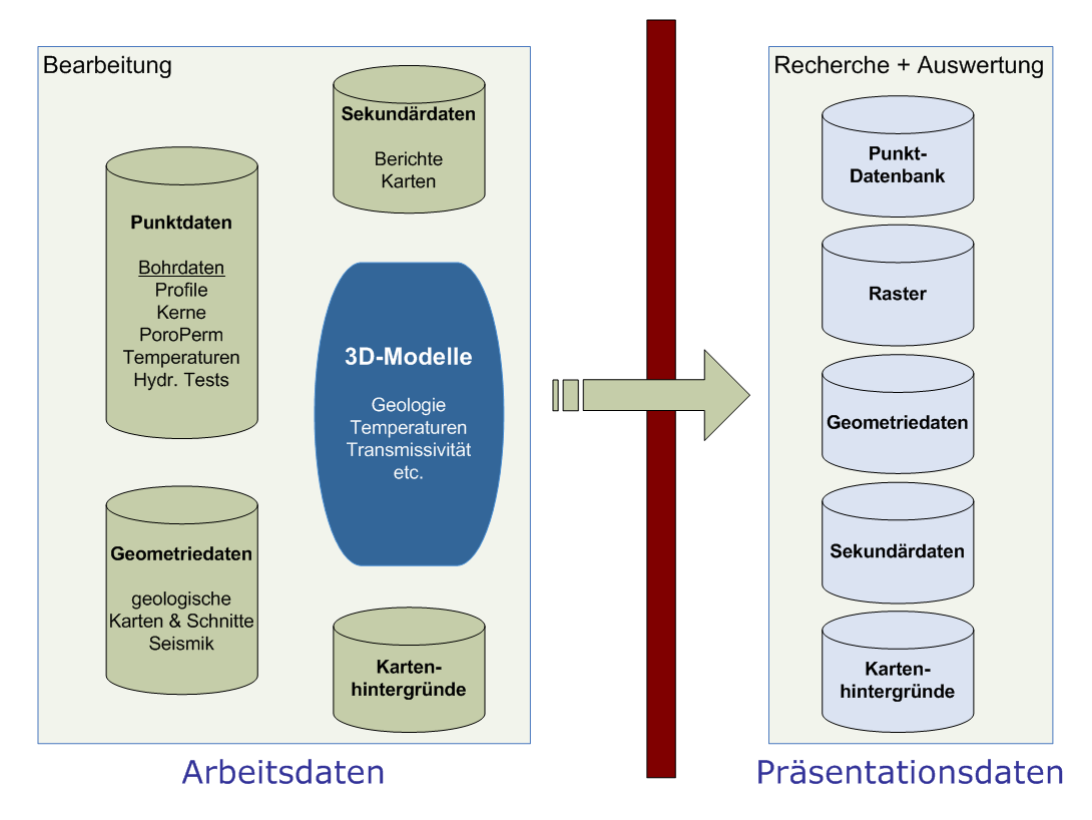

**Abb. 4.2:** Trennung in Arbeitsdaten und Präsentationsdaten

Ein großer Teil der übernommenen Arbeitsdaten stammt aus dem Kohlenwasserstoff-Fachinformationssystem (Profile und hydraulische Daten) und dem Fachinformationssystem Geophysik (Temperaturdaten). Diese sind zum größten Teil vertraulich; die Nutzung innerhalb des Projektes erfolgt mit Zustimmung Dritter.

Die sogenannten "Präsentationsdaten" werden aus den Arbeitsdaten generiert. Sie enthalten nur noch Metadaten und abgeleitete, bearbeitete und/oder anonymisierte Daten, z.B. als Rasterdaten oder als boolesche Information ("ist vorhanden", "ist nicht vorhanden"). Nur diese nicht mehr als vertraulich zu betrachtenden Daten gelangen auf die extern zu erreichenden Webserver.

Insbesondere für die Datenbasis des Projektes – die sogenannten Arbeitsdaten – muss die Vertraulichkeit, Verfügbarkeit und Integrität sichergestellt sein. Bei den Standard-IT-Systemen (Arbeitsplatz-PCs, Datenbank-, Datei- und Webserver) wird der vom BSI empfohlene Grundschutz durch die Abteilung Zentrale Informationstechnik des Geozentrums Hannover sichergestellt. Im Einzelnen werden dazu folgende Maßnahmen ergriffen:

- **Vertraulichkeit:** Die Arbeitsdaten befinden sich nur auf den internen Datenbanken des Geozentrums, der Zugriff auf die Datenbanken ist nur für Projektmitarbeiter möglich. Für interne Server existiert eine Benutzername/Passwort-Kombination. Die Erstellungsskripte für die Datenbank sind in einem Versionsmanagementsystem abgelegt, auf das ebenfalls nur Projektmitarbeiter Zugriff haben. Externe Datenbanken für den Web-Auftritt enthalten keine als vertraulich anzusehenden Daten.
- **Integrität:** Die Datenbanken werden nur durch Skripte erstellt, bei eventuell nötigen Änderungen ist ein Workflow festgelegt. Dieser stellt sicher, dass die Änderungen wieder in die Erstellungsskripte gelangen. Die Wahrung der Integrität wird auch dadurch erleichtert, dass im Betrieb praktisch keine Schreibzugriffe auf die Daten stattfinden. Weiterhin lassen sich nur sehr wenige definierte Tabellen ändern. Für die Skripte speichert das Versionsmanagement den Namen des Benutzers, der die Änderungen eingefügt hat (siehe Abb. 4.4 oben links).
- **Verfügbarkeit:** Die Arbeitsdaten sind in zwei Datenbanken auf verschiedenen Datenbankservern redundant abgespeichert, eine dritte Datenbank dient als Testsystem. Die Präsentationsdaten sind derzeit nur auf einem DBMS lokalisiert. Eine Datenbank lässt sich innerhalb von 2 Stunden aus den Skripten neu erstellen. Extrem hohe Verfügbarkeit ist kein ausdrückliches Projektziel, Reaktionszeiten von einem Werktag werden als tolerabel angesehen.

### **4.1.4 Homogenisierung und Rückfluss von Daten in das FIS KW**

Die Titel-, Abweich-, Stratigraphie- und Kernuntersuchungsdaten aus dem "Hauptspeicher Bohrungsdaten" der ehemaligen DDR wurden in das Format des FIS KW des LBEG gebracht, dabei fand eine aufwändige Fehlerbereinigung und Vervollständigung von Datensätzen statt. Die Daten wurden mittlerweile in das FIS KW integriert.

Für die Konvertierung stratigraphischer Begriffe mussten Umsetztabellen erstellt werden, die eine Umsetzung zwischen dem DDR-Schlüssel (Hauptspeicher Bohrungsdaten), dem ATS-Schlüssel (Kohlenwasserstoff-Fachinformationssystem) und dem Symbolschlüssel Geologie (gebräuchlich bei verschiedenen geologischen Landesämtern) ermöglichen. Aufgrund von Mehrdeutigkeiten, unterschiedlichen Gliederungen und regionalen Unterschieden war hier keine automatische Übersetzung möglich. Die Ergebnisse wurden im LUNG und im LBEG validiert.

## **4.1.5 Normalisierung und Denormalisierung**

Bei dem Datenbankentwurf wurde darauf geachtet, dass die Datenbank normalisiert ist, d.h. dass sie keine Redundanzen enthält, die sonst bei Änderungen zu Inkonsistenzen und einem erhöhten Speicherbedarf führen würden.

Für einige Abfragen aus dem Bereich des Benutzerinterfaces mussten jedoch nachträglich aus Performancegründen wenige denormalisierte Tabellen eingeführt werden, da die Wartezeiten für die Datenbankabfragen zu groß waren. Die vom SQL-Server unterstützten indizierten Datenbank-Sichten (Views) erwiesen sich dabei als nicht praktikabel, da sie hin und wieder ein nicht nachvollziehbares Zeitverhalten zeigten. Zudem ermöglicht das Konzept der "Präsentationstabellen" das Ausfiltern kritischer vertraulicher Daten in den externen Präsentationsdatenbanken. Diese Tabellen werden ausschließlich automatisiert aus Abfragen von den Ursprungstabellen erstellt.

# **4.1.6 Datenbanknahe Programmierung**

Im Packet *de.gga\_hannover.geotis.database.atsprofil* (siehe CD-Anhang "Javadoc") stehen Programme für die Suche nach vorgegebenen stratigraphischen Einheiten oder deren Untereinheiten aus Bohrungen in einem definierbaren Gebiet zur Verfügung. Weiterhin sind Programme zur Konvertierung geologischer Profile aus dem ATS-Format in ein verwandtes, aber wesentlich besser verarbeit- und recherchierbares Format enthalten. Mit diesen Programmen wurden 24.000 Profile konvertiert. Zu diesem Paket gehören auch Programme zur Saigerteufenberechnung.

Da die aktuell verwendeten SQL-Server-Versionen keine räumliche Suche unterstützen (diese sind erst ab Microsoft SQL-Server 2008 implementiert), wurde eine Suche nach Bohrungen über definierbare, aus TK25-Blättern zusammengesetzte Flächen integriert. Dies ist möglich, weil die Metadaten der Bohrungen die TK25-Blattnummer enthalten. Damit wird eine indizierte und daher schnelle geographische Suche ermöglicht.

Für die Nachbarschaftssuche innerhalb der ca. 27.000 für das GeotIS-Projekt betrachteten Bohrungen wurde ein hochperformantes Programmpaket (im wesentlichen Package *de.geotis.datacollect.service*; siehe Dokumentations-CD) erstellt, welches entsprechende Abfragen in deutlich unter einer Sekunde Zugriffszeit durchführen kann. Dieses ist für statistische "on-the-fly"-Auswertungen von Porositäts- und Permeabilitäts-Daten nötig.

## **4.1.7 Dokumentation**

Die Generierung der Datenbankdokumentation erfolgt automatisiert täglich bzw. nach der Aufnahme von geänderten Build-Skripten in das Versionsmanagement-System. Dazu wird "SchemaSpy" verwendet, ein im Quelltext vorliegendes Open-Source-Softwaretool, welches Datenbank-Metadaten abfragt und daraus einen HTML-Report generiert (siehe CD-Anhang "Datenbankdokumentation"). Dieser Report ist durch zahlreiche Hyperlinks verlinkt (s. Abb. 4.3) und damit sehr gut navigierbar, das Auffinden relevanter Informationen lässt sich mit wenigen Mausklicks bewältigen. Für das GeotIS-Projekt musste dieses Tool in einigen Bereichen angepasst und korrigiert werden.

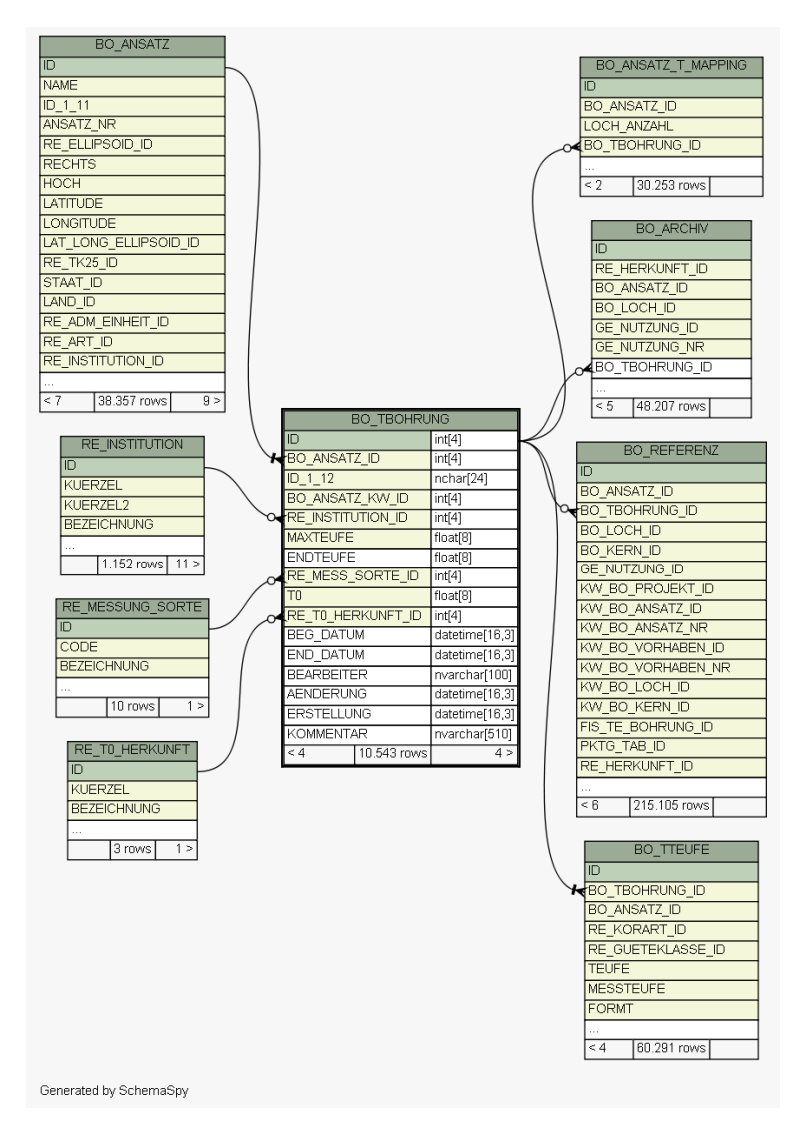

**Abb. 4.3:** Ausschnitt aus dem durch Hyperlinks navigierbaren Datenbankschema

# *4.2 Unterstützende Projektinfrastuktur*

Innerhalb des GeotIS-Projektes werden eine Reihe von Softwarewerkzeugen eingesetzt, im Bereich Programmierung und Datenbanken sind dies an den Arbeitsplätzen die Entwicklungsumgebungen Eclipse und Netbeans, für die Datenbankentwicklung ist es das SQL-Server Management Studio.

Für die Zusammenarbeit im Team sind jedoch noch weitere serverbasierte Werkzeuge bzw. Prozesse nötig, die untereinander und mit den Entwicklungsumgebungen integriert sind. Dies wird auch als Softwarekonfigurierungsmanagement ("software **c**onfiguration **m**anagement, SCM") bezeichnet. Ziel ist die Qualitätsverbesserung der erzeugten Software. Im GeotIS-Projekt sind dies:

 **Versionsmanagementsystem** (verwendete Software: Subversion): Der Austausch von Quelltexten zwischen den Mitarbeitern erfolgt ausschließlich über das Versionsmanagementsystem. Das System erfasst alle Versionsstände in einem Archiv mit Benutzerkennung, Zeitstempel und einer Revisionsnummer. Damit ist sichergestellt, dass alle Mitarbeiter dieselben Versionsstände zur Verfügung haben, außerdem lassen sich Änderungen zurückverfolgen, rückgängig machen sowie bestimmten Mitarbeitern zuordnen.

In Eclipse und Netbeans sind Clients für das Versionsmanagement-System integriert, außerdem existiert ein in den Windows-Dateiexplorer eingebundener Client. Der Datenbestand des Versionsmanagementsystems ist durch Zugriffsrechte geschützt, die Inhalte werden auf einen zweiten Server gespiegelt, der durch ein Backup-System gesichert wird. Mittlerweile ist das Archiv des GeotIS-Projektes ca. 13 GB groß.Abb.4.4 oben links zeigt die Änderungen an einer einzelnen Datei über den Zeitraum von ca. 2 Jahren.

Das Versionsmanagementsystem ist auch Grundlage für die Kontinuierliche Integration. Dabei triggern Änderungen den Server, so dass nach dem Speichern eines Quelltextes automatisch ein Build gestartet wird.

**Kontinuierliche Integration** ("continuous integration, CI", verwendete Software: Hudson): Bei der Zusammenarbeit von Entwicklern in einem aus mehreren Teilen bestehenden komplexen Softwareprojekt entstehen nahezu zwangsläufig Probleme bezüglich nicht zusammenpassender Bestandteile. Der CI-Server entdeckt diese Fehler – im einfachsten Falle dadurch, dass sich das Projekt nicht mehr kompilieren lässt. Die Entwickler erhalten sofort nach dem Einchecken von Quelltexten in das Versionsmanagementsystem eine Rückmeldung über fehlerhaften oder unvollständigen Programmcode. Weiterhin finden statische Code-Überprüfungen statt, die Programmierfehler und ungünstige Programmierung aufdecken. Außerdem werden sogenannte Unit-Tests durchgeführt und die Programm-Dokumentation sowie ausführliche Reports generiert.

Der CI-Server hat verschiedene Feedback-Möglichkeiten. Neben dem Web-Frontend gehören News-Feeds, der Versand von Emails, die Integration in die Netbeans- und Eclipse-Entwicklungsumgebungen sowie die Nutzung von Instant-Messaging-Systemen dazu.

Abb. 4.4 unten rechts zeigt die Eingangsseite des eingesetzten CI-Servers.

- **Instant Messaging** (verwendete Software: Openfire/Spark): Dieses System dient zum einen der Kommunikation zwischen den Projektmitarbeitern, zum anderen wird es vom CI-Server im GeotIS-Projekt dazu verwendet, gezielt Nachrichten an Entwickler zu senden, die für einen fehlgeschlagenen Build verantwortlich sind (siehe Abb. 4.4 unten links). Es ist ein Client-Server-System, basierend auf dem offenen XMPP-Protokoll. In der gewählten Konfiguration ist das System ausschließlich im Intranet verfügbar.
- **Fallbearbeitungssystem** ("bug tracker, trouble ticket system", verwendete Software: Trac): Das Fallbearbeitungssystem wird dazu eingesetzt, Programmfehler, Verbesserungsvorschläge und Wünsche der Anwender zu erfassen und zu dokumentieren. Dazu wird ein sogenanntes Ticket angelegt, die weitere Kommunikation zwischen Anwender und Entwickler wird dem Ticket hinzugefügt. Ist das Problem bereinigt, lässt sich das Ticket schließen. Offene und geschlossene Tickets sind durchsuchbar, damit lassen sich Lösungen für ähnliche Probleme recherchieren.

Es gibt unterschiedliche Möglichkeiten Tickets zu klassifizieren und aufzulisten, außerdem lassen sie sich Milestones zuordnen und bieten damit eine Möglichkeit zur Unterstützung des Projektmanagements. Als Feedback-Mechanismen stehen neben dem Web-Frontend, der Versand von Emails, RSS-Feeds zur sowie die Integration in die Netbeans- und Eclipse-Entwicklungsumgebungen zur Verfügung. Abb. 4.4 oben rechts zeigt ein einzelnes Ticket.

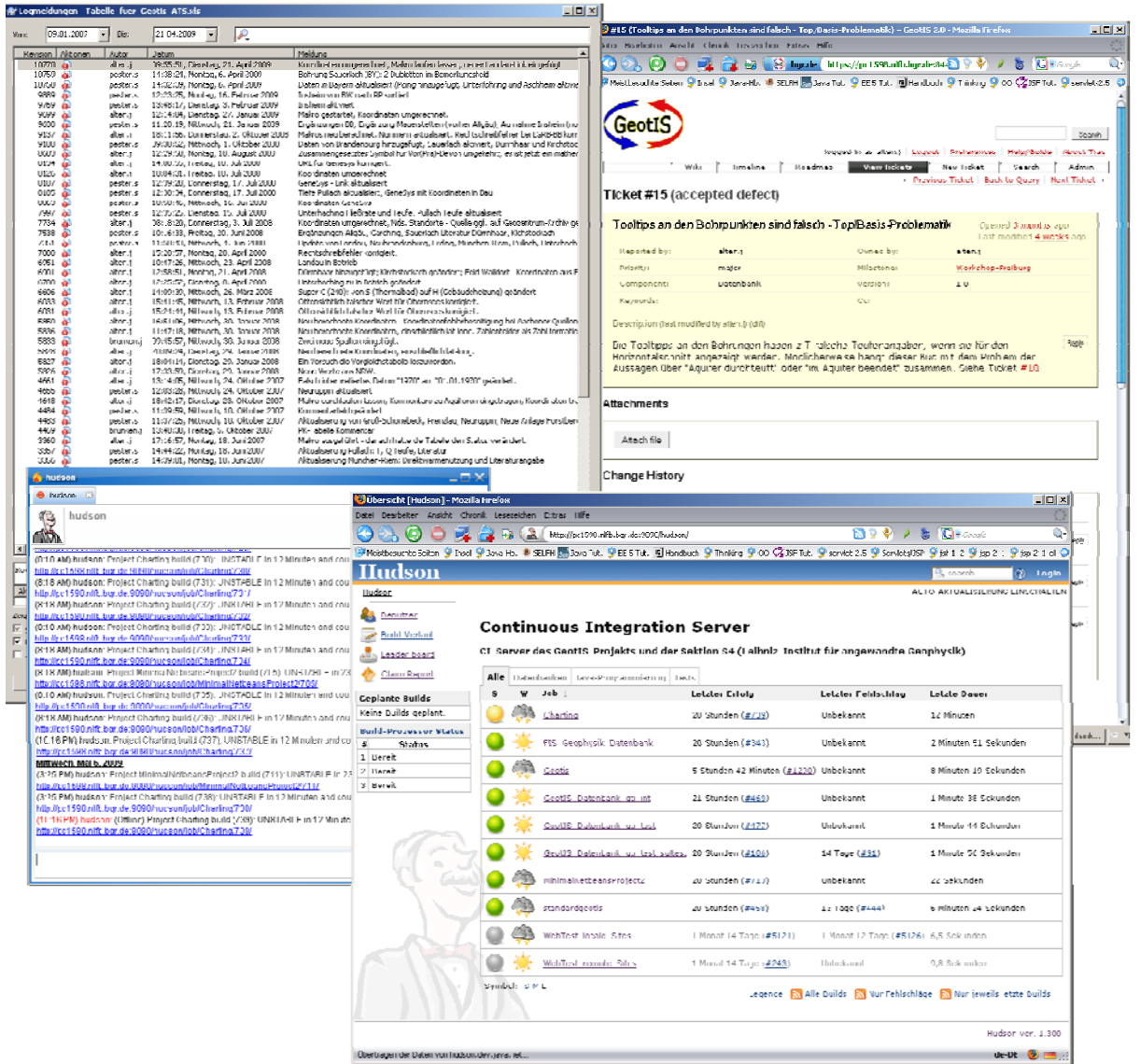

**Abb. 4.4:** Für das GeotIS-Projekt serverbasierte Werkzeuge: links oben Versionsverwaltung (Liste mit Revisionen einer Datei); rechts oben Ticketsystem (Ticket mit Fehlerbeschreibung); rechts unten Überwachung von Softwareprojekten mittels eines CI-Servers; links unten Instant-Messaging-System mit Meldungen des CI-Servers. Alle Systeme sind miteinander vernetzt.

# **5 Struktur- und Temperaturmodelle**

# *5.1 Strukturmodell*

Das geothermische Informationssystem greift auf zwei 3D-Strukturmodelle zu, die im Rahmen des Projektes am LIAG erstellt wurden. Das erste Modell erstreckt sich über Nordost-Deutschland, das zweite Modell umfasst das bayerische Molassebecken. Die 3D-Strukturmodelle beschreiben die Verbreitung und Tiefenlage jener stratigraphischen Einheiten des Mesozoikums, die für eine hydrogeothermische Nutzung am aussichtsreichsten sind. Die beiden Strukturmodelle beschreiben daher nicht die vollständige stratigraphische Abfolge, sondern begrenzen sich auf ausgewählte Horizonte. Die Strukturmodelle liegen als digitale Dateien vor, so dass neue Erkenntnisse über den geologischen Untergrund jederzeit eingearbeitet werden können. Auf diese Weise bleibt auch das geothermische Informationssystem stets auf aktuellem Stand.

## **5.1.1 Methoden**

Sowohl für Nordost-Deutschland als auch für das Bayerische Molassebecken konnten mit der Software GOCAD® von Paradigm (MALLET 2002) die für die geothermische Nutzung relevanten Untergrundstrukturen dreidimensional modelliert werden. Das Gebiet Nordost-Deutschland umfasst dabei neben Mecklenburg-Vorpommern auch die angrenzenden Gebiete von Sachsen-Anhalt und Brandenburg. Das Bayerische Molassebecken erstreckt sich zwischen Donau und Alpen.

Aufgrund heterogener Ausgangsdaten unterscheidet sich das Vorgehen beim Modellieren von Region zu Region und teilweise auch von Horizont zu Horizont in bestimmten Details, wie dies in den folgenden Abschnitten beschrieben wird. Erst die letzten Arbeitsschritte sind wieder einheitlich. So wurden am Ende alle Flächen einer stratigraphischen Einheit in eine gemeinsame GOCAD®-Projektdatei übertragen und die Flächenränder im Bereich der Blattgrenzen angeglichen. Anschließend wurden diese Flächen in ein orthogonales 2D-Raster (2D-GRID) mit einer Rasterweite von 100 m überführt. Diese Rasterdaten wurden einzeln im CPS3-Format gespeichert. Mit einem für dieses Projekt entwickelten JAVA-Programm konnten diese Dateien wieder gelesen und als sogenannte Binary Large Objects' (BLOBs) in der Datenbank abgelegt werden. Um im geothermischen Informationssystem schnell und gezielt auf die Daten zugreifen zu können, wurden die Rasterdaten in 20 km x 20 km große Bereiche (Kacheln) unterteilt. Alle Darstellungen des geologischen Untergrunds über das Internet werden aus diesen Rasterdaten berechnet. Nur Störungen werden als Vektordaten eingeblendet.

# **5.1.2 Nordost-Deutschland**

Für Nordostdeutschland stellen die Kartenwerke "Geothermische Ressourcen im Nordteil der DDR" und "Geologische Grundlagen zur Geothermienutzung in Nordost-Deutschland" (siehe Literaturverzeichnis im Kapitel 3.1.2) die wichtigsten Quellen für die Modellierung dar. Im Folgenden werden diese beiden Quellen der Einfachheit halber nur ,Geothermisches Kartenwerk' genannt. Die darin enthaltenen Karten im Maßstab 1:200.000 (CC-Blätter) bieten eine umfassende und genaue Darstellung der Basisflächen geothermisch relevanter mesozoischer Horizonte (vgl. Kap. 3.1.1).

Für das geothermische Informationssystem wurden jedoch nicht alle mesozoischen Schichtfolgen, die im Geothermischen Kartenwerk aufgeführt sind, berücksichtigt. Im Rahmen des Projekts wurden seitens GTN und LUNG die in Tab. 5.1 aufgeführten stratigraphischen Horizonte ausgewählt. Dabei wurde jedoch der Rät nicht separat modelliert, da im geothermischen Kartenwerk nur die Lias-Basis dargestellt ist, welche vielerorts die Obergrenze des Rät darstellt. Da die Schichten des Lias und des Rät einen zusammenhängenden Speicher-Komplex bilden, wurde auf eine Untergliederung verzichtet. Vereinzelt kommt es vor, dass der Rät auch außerhalb des Verbreitungsgebietes des Lias anzutreffen ist. Es wird daher angestrebt, auf der Grundlage von Bohrprofilen und dem vorhandenen Kartenmaterial auch die Rät-Basis zu modellieren.

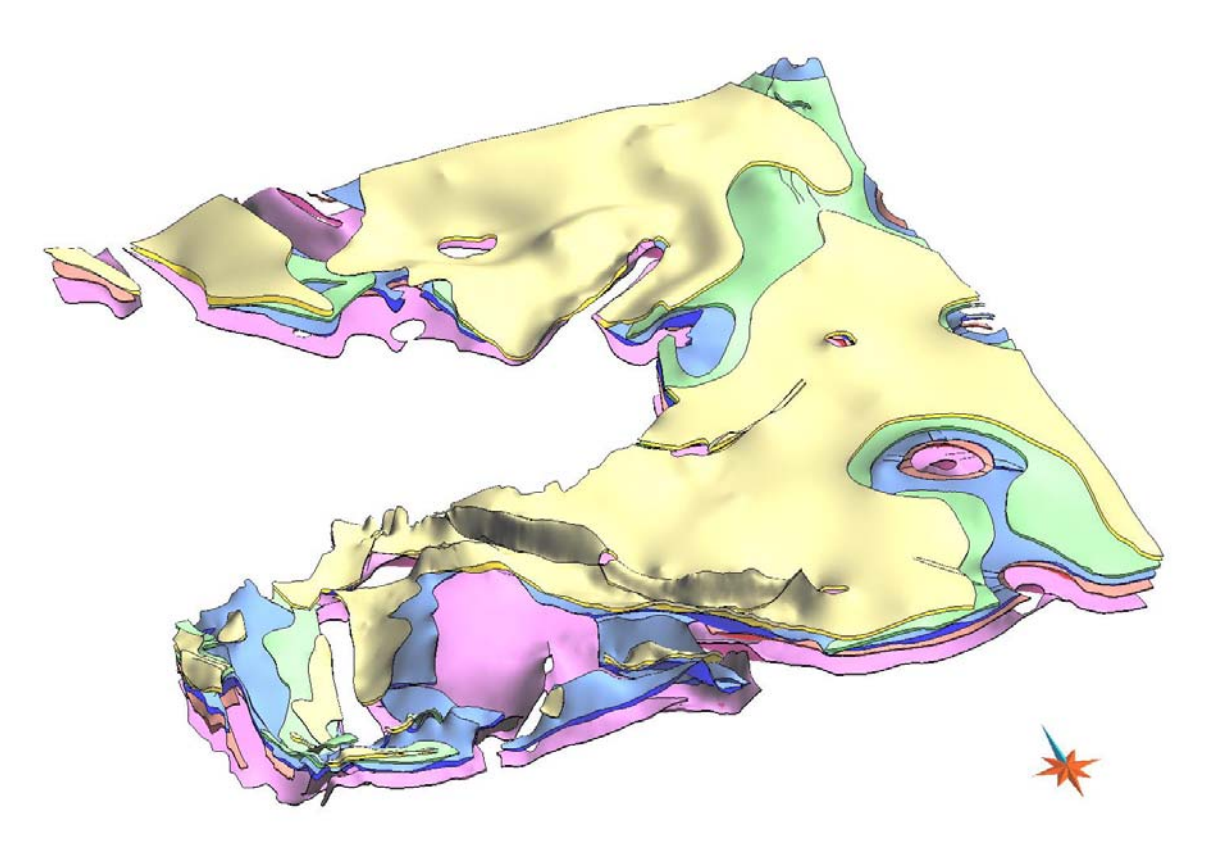

**Abb. 5.1:** 3D-Strukturmodell vom Blatt Wittenberge auf der Grundlage des Geothermischen Kartenwerks. Abgebildet sind Schichten aus dem Mittleren Buntsandstein, dem Keuper, dem Lias, dem Dogger und der Unterkreide.

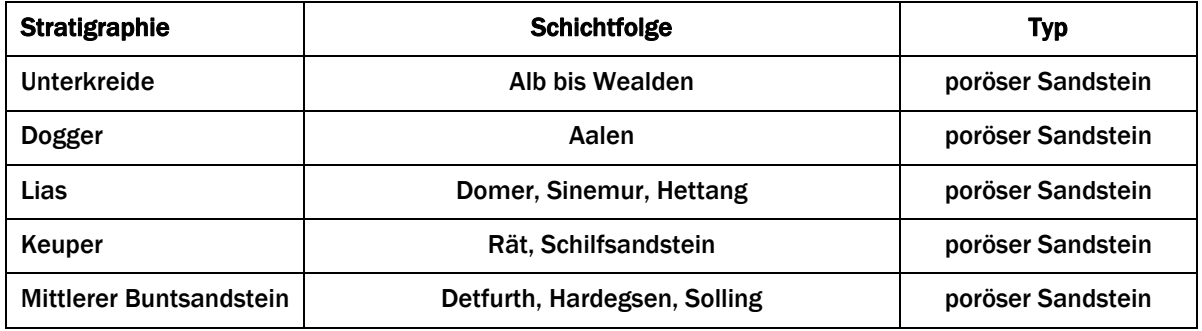

**Tab. 5.1:** Stratigraphische Einheiten in der Region Nordost-Deutschland, die in das geothermische Informationssystem aufgenommen wurden.

Da das Geothermische Kartenwerk nur analog vorlag, mussten zunächst alle Kartenblätter durch das LUNG gescannt, georeferenziert und vektorisiert werden (Kap. 3.1.3). Die weitere Bearbeitung fand am LIAG statt. Als Erstes wurden hier mit dem Programm ArcGIS von ESRI alle erhaltenen Dateien auf Gauß-Krüger-Koordinaten (3. Streifen) umprojiziert, da für das geothermische Informationssystem mit einem einheitlichen Koordinatensystem für ganz Deutschland gearbeitet werden muss. Als Nächstes wurden die Tiefenlinien überprüft und die Verbreitungslinien unter Einbeziehung von Störungen, Landesgrenzen und Küstenlinien zu geschlossenen Linien verarbeitet.

Aus diesen geschlossenen Linien wurden dann in GOCAD® die Basisflächen der Horizonte als triangulierte Flächen erstellt. In Einzelfällen war es nötig, die Zahl der Segmente dieser geschlossenen Linien durch Vergröberung zu reduzieren, da GOCAD® an zu komplexen Objekten scheiterte.

Im nächsten Schritt wurden die Flächen auf der Grundlage der Tiefenlinien modelliert. Hier wurde nicht nur darauf geachtet, dass die vertikalen Abstände zwischen Flächen und Tiefenlinien möglichst klein sind (i. d. R. < 10 m), sondern auch darauf, dass kein Bereich einer Fläche außerhalb des zulässigen Tiefenintervalls liegt. Störungen wurden in der Regel als vertikale Versatzflächen modelliert, da genauere Informationen in der Regel fehlten. Abschließend wurden die Basisflächen auf Übereinstimmung mit den Bohrprofilen aus den Tabellen vom LUNG geprüft und bei Abweichungen entsprechend korrigiert. Diese Korrekturen waren jedoch nur sehr selten notwendig. Häufiger waren Korrekturen, die aufgrund von Überschneidungen mit Hangendschichten, bzw. der Geländeoberkante, erforderlich wurden. Diese wurden bei größeren Abweichungen (> 50 m) in Rücksprache mit dem LUNG und unter Berücksichtigung eventuell abweichender Darstellungen im Geothermischen Kartenwerk vorgenommen.

Für die Topflächen wurden die Basisflächen kopiert und nur in Randbereichen bei Überschneidungen beschnitten. Um die Tiefenlage der Topflächen zu bestimmen, wurde regional anhand von Bohrprofilen eine mittlere Mächtigkeit der stratigraphischen Einheit ermittelt und die Topfläche vertikal verschoben. Anschließend wurde die Fläche an alle Bohrprofile individuell angepasst. Bei der Modellierung wurden auch die Abstände zur darüber liegenden Fläche berücksichtigt. Bei stratigraphischen Einheiten jünger als Lias wurde auch der Einfluss der Halokinese auf die Sedimentmächtigkeiten bei der Modellierung beachtet. So wurde beispielsweise in Randsenken von Salzdiapiren die Mächtigkeit angehoben.

Das gesamte Modellgebiet wurde blattweise bearbeitet (s. Abb. 3.2). Als Letztes von 7 Blättern wurde das Blatt Wittenberge bearbeitet (Abb. 5.1). Für dieses Gebiet existiert noch ein Sonderblatt Salzwedel mit noch feineren Details, das ebenfalls bei der Modellierung berücksichtigt wurde. Aufgrund der vielen Störungen und der komplexen Salzstrukturen war diese Region am aufwändigsten zu modellieren. Dieser Teil des Modells ist inzwischen auch abgeschlossen, muss aber noch in das geothermische Informationssystem eingebunden werden.

Ebenfalls noch nicht im geothermischen Informationssystem enthalten sind die Schichten des Mittleren Buntsandsteins der Blätter Bad Doberan / Schwerin, Güstrow, Neuruppin, Eberswalde / Bad Freienwalde. Die Basisflächen fehlen im Geothermischen Kartenwerk und wurden daher im Rahmen dieses Projekts vom LUNG nachträglich erarbeitet. Die Modellierung ist jedoch noch nicht ganz abgeschlossen, so dass diese Teile des Modells nachträglich eingefügt werden müssen.

#### **5.1.3 Bayerisches Molassebecken**

Der Malm (Oberjura) ist aufgrund seiner hydraulischen Eigenschaften und seiner über weite Bereiche ausreichenden Tiefenlage der wichtigste Horizont für die tiefe Geothermie im süddeutschen Molassebecken. Die teilweise verkarsteten Malmkalke stellen ideale Grundwasserleiter dar (vgl. Kap. 3.2.1).

Leider ist die Basis des Malms nicht flächendeckend bekannt, so dass nur für den Top ein 3D-Modell erstellt werden konnte. Dieser wurde auf der Grundlage der Malm-Karte im Maßstab 1:250.000 aus dem Bayerischen Geothermieatlas (BAY. STWIVT 2004) abgeleitet. Nur die Störungen wurden auf der Basis neuerer Karten des LfU modelliert. Wie für Nordost-Deutschland wurden auch hier die Störungen als vertikale Versatzflächen modelliert. Die modellierte Fläche entspricht der Purbeck-Formation. Da mit einer Neuauflage der Malm-Karte noch in 2009 zu rechnen ist, wurde weitgehend auf eine Angleichung an Bohrprofile verzichtet. Nur im Bereich der Bohrung Opfenbach 1 wurde eine Korrektur vorgenommen.

Obwohl es sich beim Strukturmodell für das Bayerische Molassebecken im Prinzip nur um eine Fläche handelt, musste das Modellgebiet zunächst in fünf Teile zerlegt werden, um die Rechnerkapazität nicht zu überschreiten. Nach Abschluss der Modellierung konnten die Teilflächen wieder zu einem Modell zusammengefügt werden (Abb. 5.2).

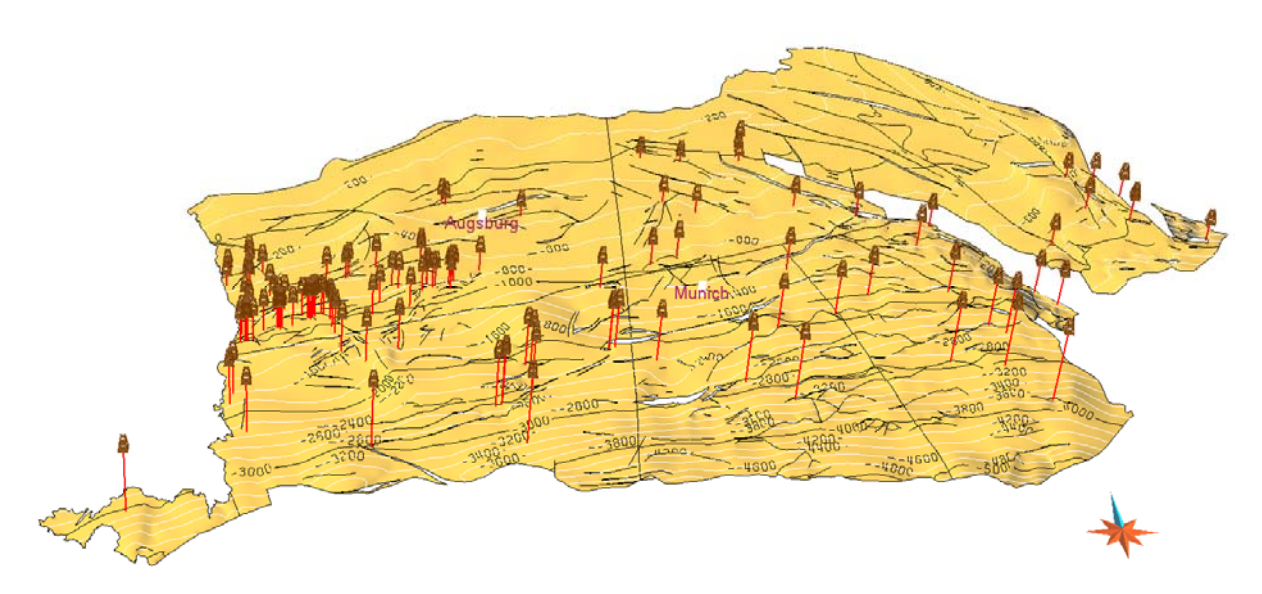

 **Abb. 5.2:** 3D-Fläche des Top Malms im Strukturmodell für das Bayerische Molassebecken. Das Modell besteht aus fünf Teilen.

#### **5.1.4 Westmolasse und Oberrheingraben**

Für die Regionen Westmolasse und Oberrheingraben sind keine 3D-Strukturmodelle erstellt worden. Im geothermischen Informationssystem sind stattdessen detaillierte geologische Schnitte hinterlegt. Für die Westmolasse und den Oberrheingraben stehen 10 bzw. 24 Schnitte zur Verfügung (Kap. 3.2.4, 3.3.3). An Temperatur-Isolinien auf der Grundlage des Temperaturmodells für diese Schnitte wird bereits gearbeitet.

# *5.2 Temperaturmodell*

## **5.2.1 Methoden**

Die 3D-Temperaturmodelle wurden auf der Grundlage von Untergrundtemperaturmessungen in Bohrungen und in Bergwerken mittels Kriging erstellt. Kriging ist ein geostatistisches Verfahren, mit dem man Punktdaten in einer Fläche oder im Raum interpolieren kann (DEUTSCH & JOURMEL 1998, CHILÈS & DELFINER 1999). Dabei wird der Wert einer Variablen Z an einem unbeprobten Ort u durch ein gewichtetes Mittel der benachbarten gemessenen Werte geschätzt. Im Gegensatz zu anderen Interpolationsmethoden, wie zum Beispiel das Thiessen-Verfahren, wo das Gesamtgewicht dem nächsten Nachbarn, oder das Inverse-Distance-Verfahren, wo die Gewichtung entsprechend der Distanz ermittelt wird, wird beim Kriging die räumliche Korrelation der Datenpunkte berücksichtigt. Die Grundlage der Gewichtung beim Kriging ist ein Variogramm (auch Semivariogramm genannt), welches unabhängig von der Lage der Daten den Zusammenhang von Messungen für einen bestimmten Abstand zeigt.

Genau genommen zeigt das Variogramm die halbe gemittelte quadrierte Differenz von Datenpaaren, in Abhängigkeit von ihrer Distanz zueinander:

$$
\gamma^*(h) = \frac{1}{2N(h)} \sum_{u_i - u_j = h} (Z(u_i) - Z(u_j))^2
$$

- h Abstand der Wertepaare
- N Anzahl der Wertepaare im Abstand h
- Z(u) Wert am Ort u

Bei der Berechnung des Variogramms kommt dem Lag-Parameter h, der Größe der Abstandsklassen innerhalb der gemittelt wird, eine besondere Bedeutung zu. Wird h zu groß gewählt, dann wird die kleinräumige Autokorrelation maskiert. Wird h zu klein gewählt, dann gibt es viele Abstandsklassen mit einer nicht aussagekräftigen Anzahl von Datenpaaren. Jeder Variogrammwert sollte aus mindestens 30 Datenpaaren berechnet werden. Grundsätzlich ist es möglich, einer möglichen Anisotropie der Daten durch die Berechnung mehrerer Variogramme Rechnung zu tragen. Dies geschieht, indem Datenpaare aufgrund ihres Azimuts einem bestimmten Variogramm zugeordnet werden. Das Variogramm ist in der Regel eine monoton wachsende Funktion. Mit wachsendem Abstand zwischen zwei Punkten nimmt die Varianz der Differenz (also die Semivarianz) zu.

Der Abstand, bei dem das Variogramm asymptotisch den Schwellenwert (Sill) erreicht, wird Aussageweite (Range) genannt. Bis zu diesem Abstand treten räumliche Korrelationen auf. Werte mit größerem Abstand gelten als unabhängig voneinander. Da Schätzgewichte für alle Abstände vorhanden sein müssen, muss eine Modellkurve an die berechneten Variogrammwerte angepasst werden. Diese angepasste Modellkurve nennt man auch Variogramm-Modell. Eine kleine Anzahl von Modellfunktionen hat sich in der Praxis als ausreichend erwiesen. Jede von ihnen charakterisiert ein spezifisches, räumliches Verhalten von ortsabhängigen Variablen. Es ist auch möglich, mehrere Modelfunktionen zu verschachteln (nested curves), um das Variogramm-Modell zu optimieren.

Theoretisch müsste das Variogramm durch den Ursprung verlaufen, denn die räumliche Varianz eines Punktes mit sich selbst ist Null. Verläuft das Variogramm nicht durch den Ursprung, bezeichnet man den Abstand von 0 bis zum Schnittpunkt des Variogrammes mit der y-Achse als Nugget. Der Nugget-Effekt kann als Messfehler oder auf im Messverfahren nicht berücksichtigte Mikrovariabilitäten zurückgeführt werden. Die Bezeichnung Nugget-Effekt geht auf die Analyse von Goldlagerstätten in Südafrika zurück, in denen Proben, die sehr eng beieinander liegen, sehr hohe Goldgehalte ("Nugget") oder kein Gold enthalten.

Dominiert der Nugget-Effekt die lokale Variabilität, d. h. die Variogrammwerte sind für kleine Abstände nicht klein, so sollten räumliche Abhängigkeiten nicht in die Analyse einbezogen werden. Der Mittelwert ist dann der beste Schätzer für Z(u).

Bei der Temperaturverteilung im Untergrund sind aufgrund der Wärmeleitung des Gesteins keine abrupten Sprünge zu erwarten. Daher wäre ein Nugget-Wert von Null zu erwarten. Tatsächlich ergab die Variographie der Untergrundtemperatur für den Oberrheingraben und für das Molassebecken Nuggets von 0,25. Diese hohen Werte sind wahrscheinlich auf ungenaue Messungen zurückzuführen.

Ausgangsbasis für das 3D-Temperaturmodell waren Untergrundtemperaturen aus dem Fachinformationssystem Geophysik (FIS GP) des LIAG (KÜHNE et al. 2003) und Lufttemperaturdaten vom Deutschen Wetterdienst (DWD 2006). Aus den Temperaturreihen von 675 Wetterstationen des DWD wurden Mittelwerte über den Zeitraum 1961 – 1990 gebildet. Nach Auskunft des DWD stellen Mittelwerte der Lufttemperatur eine gute Näherung der Bodentemperaturen in einer Tiefe von 13 m dar. In dieser Tiefe kann die Temperatur als frei von jahreszeitlichen Schwankungen angesehen werden. Die Lufttemperaturdaten dienten somit der Erstellung eines Bodentemperaturmodells. Einige Wetterstationen messen auch die Bodentemperatur direkt, jedoch zum Teil in unterschiedlichen Tiefen und zum Teil erst seit wenigen Jahren. Diese Daten sind in der Regel nicht vergleichbar mit den Lufttemperaturdaten und wurden daher nicht verwendet. Auch finden sich bei den Untergrundtemperaturen des FIS GP oberflächennahe Messungen bzw. Extrapolationen in den oberflächennahen Bereich. Auch diese Daten wurden für die Bodentemperaturkarte verworfen, da sie aufgrund der unterschiedlichen Methodik nicht mit den Lufttemperaturdaten vergleichbar sind und eine schlechtere räumliche Verteilung aufweisen.

Um eine flächendeckende Darstellung der Bodentemperatur zu erhalten, wurden die Temperaturmittelwerte in ArcGIS mit dem Modul "Spatial Analyst" durch Kriging interpoliert. Um den Einfluss der Höhe auf die Temperatur zu berücksichtigen, wurde vor der Interpolation der Temperatur ein Höhengradient von 4 K/km herausgerechnet, der anschließend wieder hinzugerechnet wurde. Grundlage dieser Berechnung war ein digitales Geländemodell im Gauß-Krüger-Koordinatensystem, das seit 2000 am LIAG eingesetzt wird; die ursprüngliche Auflösung des Modells wurde von 50 m auf 100 m reduziert. Bei der Modellierung der Temperaturmodelle für den tiefen Untergrund wurden für die Bodentemperatur Modellwerte in deutlich größeren Abständen (2–4 km) verwendet, um die Rechenzeit in einem akzeptablen Rahmen zu halten. Die höchsten Temperaturen sind, wie in Abb. 5.3 im Detail dargestellt, zwischen Aachen und Münster sowie im Oberrheingraben zu finden. Die niedrigsten Temperaturen zeigen sich erwartungsgemäß in den Hoch- und Mittelgebirgen Deutschlands.

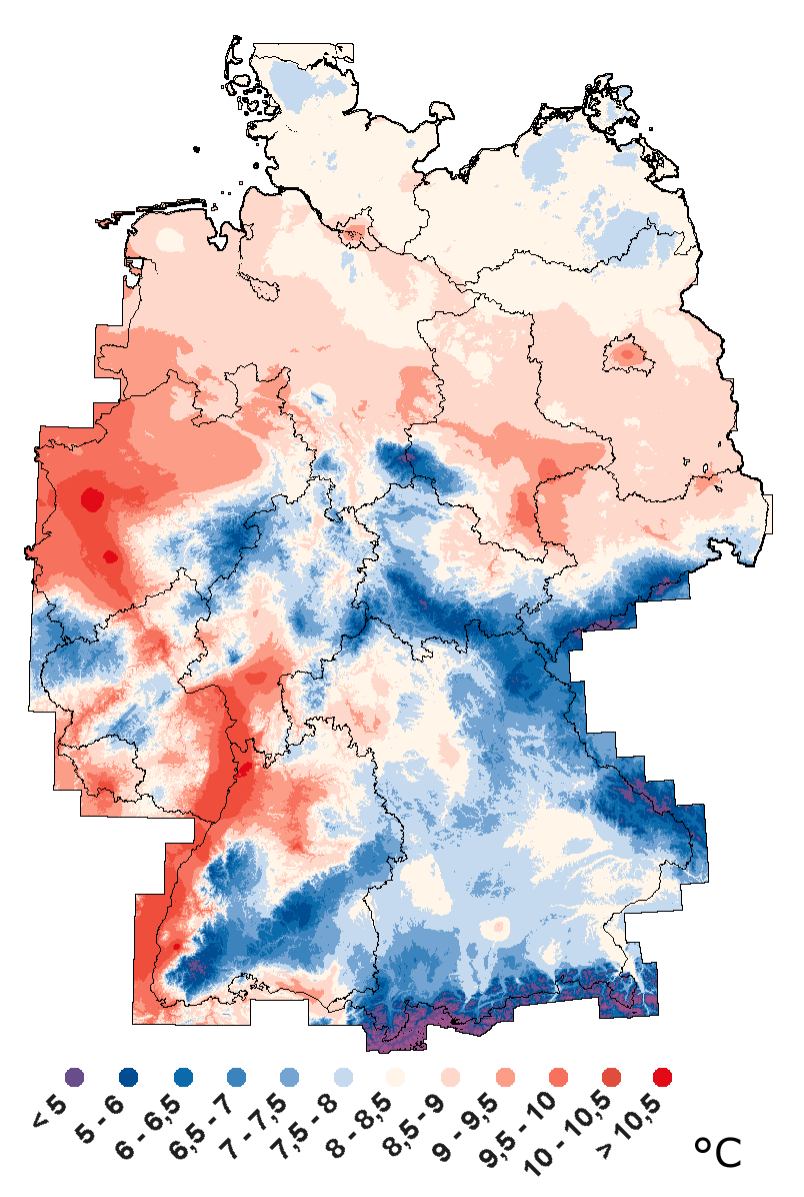

**Abb. 5.3:** Abgeleitete Bodentemperaturkarte von Deutschland aus den 2 m über Grund gemessenen Lufttemperaturen (1961 bis 1990) von 675 Wetterstationen des Deutschen Wetterdienstes

Bei den Untergrundtemperaturen (vgl. Kap. 2.4.1) werden ungestörte Temperaturlogs, Lagerstättentemperaturen und Temperaturmessungen aus Pumpversuchen als qualitativ optimale Daten angesehen, die keiner Korrektur bedürfen. Lagerstättentemperaturen liegen aufgrund der regelmäßigen, langjährigen Kontrolle der Förderbohrungen als Messwertreihen vor; die Schwankungsbreite dieser Temperaturwerte liegt überwiegend unter 1 K.

Zu vielen Bohrungen existieren nur sogenannte , Bottom Hole Temperatures' (BHT). Trotz der angewendeten Korrekturen können diese Ergebnisse im Gegensatz zu ungestörten Temperaturlogs noch mit einem Fehler von ca. ± 5 K behaftet sein. Tab. 5.2 gibt einen Überblick der verwendeten Daten aus dem FIS GP.

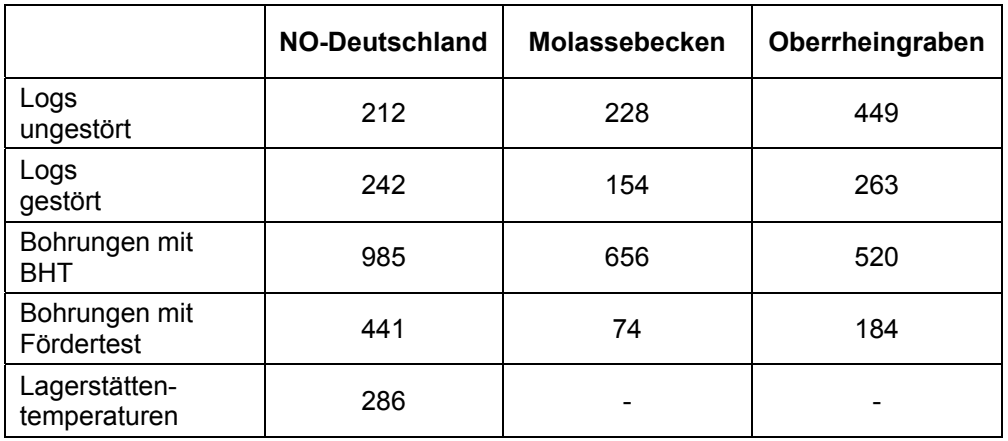

**Tab. 5.2:** Temperaturdaten aus dem FIS GP, Subsystem Geothermik.

Außerdem ist zu bemerken, dass bei Lagerstättentemperaturen, Temperaturwerten von Pumpversuchen und BHTs pro Lokalität (Bohrung) nur ein oder sehr wenige Messwerte vorliegen. Um zu vermeiden, dass im Umfeld dieser Messpunkte bei der räumlichen Interpolation negative Temperaturtiefengradienten angezeigt werden, wurde zunächst der Temperaturverlauf zwischen Geländeoberkante und Messpunkt interpoliert. Um den Einfluss von ungenauen Messungen zu minimieren, wurden in einem Umkreis von 1 km einer qualitativ hochwertigen Messung alle schlechteren Messwerte verworfen. Abschließend wurde auf das berechnete 3D-Temperaturmodell noch das DSI-Verfahren von GOCAD® angewandt, um eine zusätzliche Glättung zu erreichen. Dabei wurden höherwertige Daten als Fixwerte definiert, so dass diese insgesamt ein größeres Gewicht im endgültigen Temperaturmodell erhalten. Bei der gewählten Vorgehensweise ist dennoch nicht auszuschließen, dass lokal begrenzt Temperaturanomalien berechnet wurden, wenn flache und tiefe Bohrungen mit unterschiedlichen Temperaturgradienten in unmittelbarer Nachbarschaft zueinander stehen.

Die 3D-Temperaturmodelle für den tiefen Untergrund wurden mit GOCAD® separat für die drei Regionen Nordostdeutschland, Molassebecken und Oberrheingraben berechnet. GOCAD® verfügt mit dem Spatial Data Analyst über ein Werkzeug, mit dem Variogramme für verschiedene Raumrichtungen berechnet und entsprechende Modellfunktionen angepasst werden können. Für das Modell wurde eine vertikale 1Dmit einer horizontalen 2D-Analyse kombiniert. Die 2D-Analyse wurde mit Daten aus einem definierten Tiefenintervall durchgeführt. Dieses Tiefenintervall wurde einerseits möglichst tief, andererseits bei größtmöglicher Datendichte angesetzt.

Die Modellparameter werden von GOCAD® in eine Geostatistik-System-Datei (GS-Datei) geschrieben (siehe Tab. 5.4, 5.6 und 5.8). Mit einem Texteditor können in dieser Datei alle für das Kriging relevanten Parameter noch verändert werden. Besonders wichtig ist dies für den Parameter "MAX CLOSE", der die maximale Zahl an Datenpunkten für eine Schätzung angibt. Findet GOCAD® mehr Datenpunkte, werden diese für den Schätzwert ignoriert. Dieser Parameter ist in der Standardeinstellung mit 16 angegeben. Aufgrund der unregelmäßigen Verteilung der Belegpunkte führt diese Einstellung zu unbefriedigenden Ergebnissen. Je höher der Wert, umso mehr Zeit wird allerdings für die Berechnung benötigt. Die Erfahrung zeigt, dass mit einer Einstellung von >100 gute Ergebnisse erzielt werden können.

Vor dem Kriging wurden die Daten von GOCAD® einer Gauß-Transformation unterzogen, um eine Normalverteilung zu erzwingen. Dies verbessert die Schätzwerte, da durch die hohe Zahl an Bodentemperaturen und oberflächennahen Untergrundtemperaturen eine ungünstige Verteilung der Datenpunkte im Raum vorliegt. Der Mittelwert der transformierten Daten wird auf ,0' und der Sill (Schwellenwert) auf ,1' gesetzt. Nach dem Kriging werden die ursprünglichen Werte durch eine Rücktransformation wieder hergestellt. Dieses Verfahren ist auch unter dem Begriff Multi-Gauß-Kriging bekannt und hat neben der genaueren Varianzbestimmung auch den Vorteil, dass das Variogramm-Modell leichter bestimmt werden kann. Da die Daten einem Tiefengradienten von ca. 30 K/km unterliegen, wurde außerdem Universal Kriging angewandt. GOCAD® berechnet dabei den Trend selbst. Nur die Raumrichtung des Gradienten muss vorgegeben werden. Hier stehen drei lineare, drei quadratische und drei mehrwertige Funktionstypen<sup>[1](#page-89-0)</sup> zur Auswahl. Für das Kriging der Untergrundtemperaturen wurde eine lineare Trendfunktion über die Tiefe vorgegeben. Die Parametrisierung der Trendfunktion erfolgt in GOCAD® automatisch.

GOCAD® bietet zusätzlich die Möglichkeit, das Kriging mit transformierten Koordinaten (XYZ → UVW) durchzuführen. Obwohl eine Koordinatentransformation aufgrund der orthogonalen Geometrie des verwendeten Rasters theoretisch unnötig ist, wurde diese Option verwendet, da GOCAD® mit Gauß-Krüger-Koordinaten keine optimalen Ergebnisse produziert. Die in GOCAD® voreingestellte Option, nur Datenpunkte zu verwenden, die den Gitterpunkten am nächsten sind, wurde aber nicht verwendet. Sie würde das Kriging-Ergebnis zwar glätten, aber auch verfälschen. Neben den Schätzwerten bestimmt das Kriging-Verfahren auch die Varianz des Schätzfehlers. Diese spiegelt i.W. die Verteilung der Belegpunkte wieder. Die am weitesten von benachbarten Belegpunkten entfernten Interpolations-Orte weisen die höchsten Werte auf. In GeotIS werden nur Untergrundtemperaturen dargestellt, deren Kriging-Varianz kleiner oder gleich 1 ist.

### **5.2.2 Nordost-Deutschland**

Für das 3D-Temperaturmodell von Nordost-Deutschland wurde ein Gebiet in der Größe 280 km x 240 km festgelegt (Tab. 5.3), welches das gesamte Strukturmodell räumlich einschließt. Aus FIS-GP wurden alle Untergrund-Temperaturen für diesen Bereich zuzüglich eines etwa 10 km breiten Randbereichs verwendet. Für die 2D-Variographie wurde das Tiefenintervall von -1300 bis -1500 mNN gewählt. Zum Vergleich wurde auch ein Variogramm für den Bereich von -3700 bis -4000 mNN erstellt, ohne dass große Abweichungen festgestellt werden konnten.

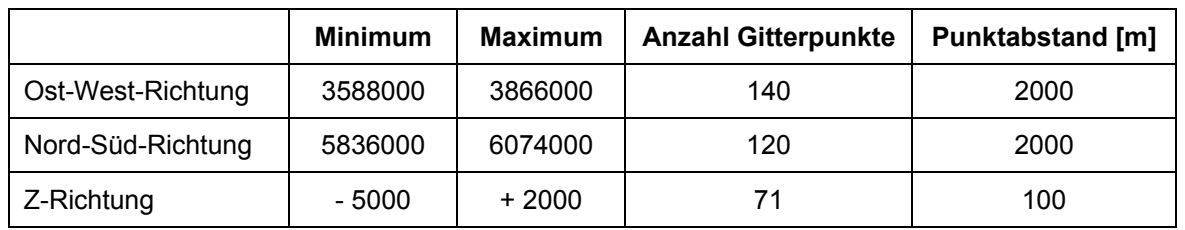

**Tab. 5.3:** Raster-Maße für Nordost-Deutschland. Koordinatenangaben beziehen sich auf das Gauß-Krüger-Koordinatensystem mit Bessel-1841-Ellipsoid.

<span id="page-89-0"></span><sup>1</sup> 1 Folgende Funktionstypen sind bei der Abbildung eines Trends in Gocad möglich: *f*(u), *f*(v), *f*(w), *f*(u<sup>2</sup>), *f*(v<sup>2</sup>), *f*(w<sup>2</sup>), *f*(uv), *f*(uw), *f*(wv)

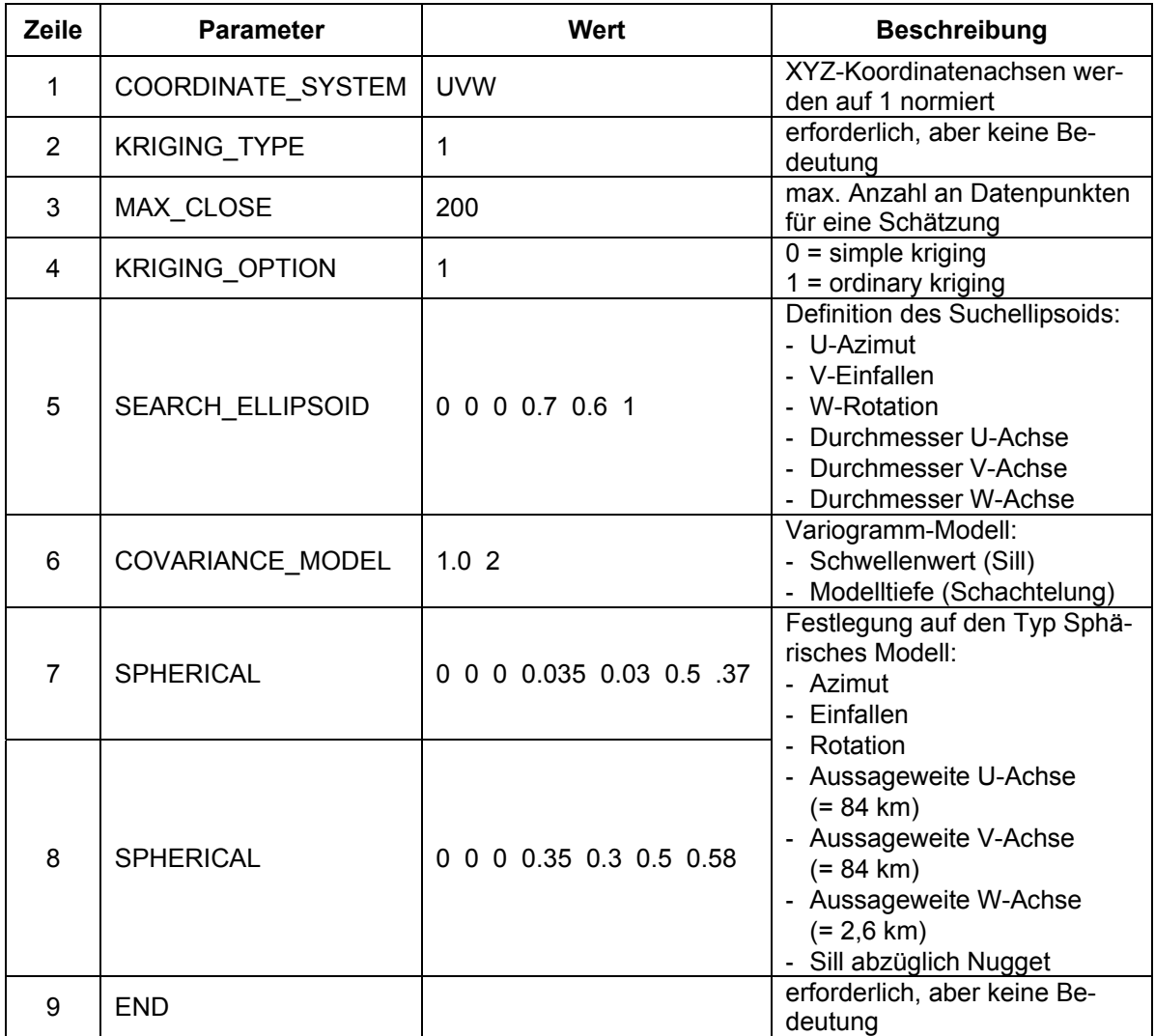

**Tab. 5.4:** Aufschlüsselung der in der Geostatistik-System-Datei enthaltenen Parameter für den Krige-Schätzer mit den für das Temperaturmodell von NO-Deutschland verwendeten Werten.

### **5.2.3 Süddeutsches Molassebecken**

Das Temperaturmodell für das Molassebecken ist mit einer Größe von 382 km x 202 km deutlich größer als das Strukturmodell (Tab. 5.5). Dies geschah vor dem Hintergrund, dass auch die Westmolasse erfasst werden sollte, für die es zurzeit nur geologische Schnitte gibt.

Größtes Problem bei der Erstellung eines 3D-Temperaturmodells sind vor allem hohe Variabilitäten der Untergrundtemperatur bei eng benachbarten Bohrungen. So wurden beispielsweise bei Fördertests der Bohrungen Hauerz 2 und Hauerz 5 in Baden Württemberg in einer Tiefe von rund 1800 m Temperaturen gemessen, die um mehr als 21 K voneinander abweichen. Dieser hohe Temperaturunterschied lässt vermuten, dass die Messungen nicht das thermische Gleichgewicht wiedergeben. Bei der Bohrung Point Th 2 wurde nach einem Fördertest bei einem Temperaturlog ab einer Tiefe von 2650 m ein abrupter Temperaturabfall von 9 K gemessen. Auch hier ist denkbar, dass die gemessenen Temperaturen weit entfernt vom thermischen Gleichgewicht liegen. Für die Bohrungen Illmensee 1–8 im äußersten Südwesten des Modellgebiets liegen BHT-Messungen mit einer Streubreite von über 35 K zwischen 1900 und 2100 m Tiefe vor. Aufgrund dieser und ähnlich hohen Variabilitäten in geringer räumlicher Entfernung zueinander, kann auch das 3D-Temperaturmodell in der Nähe von Belegpunkten mit relativ großer Unsicherheit behaftet sein.

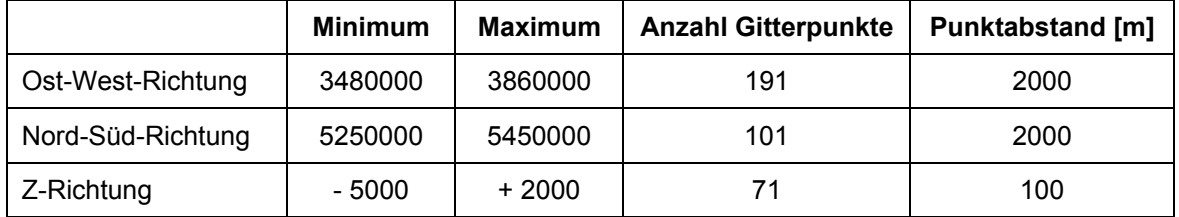

**Tab. 5.5:** Raster-Maße für das Süddeutsche Molassebecken. Koordinatenangaben beziehen sich auf das Gauß-Krüger-Koordinatensystem mit Bessel-1841-Ellipsoid.

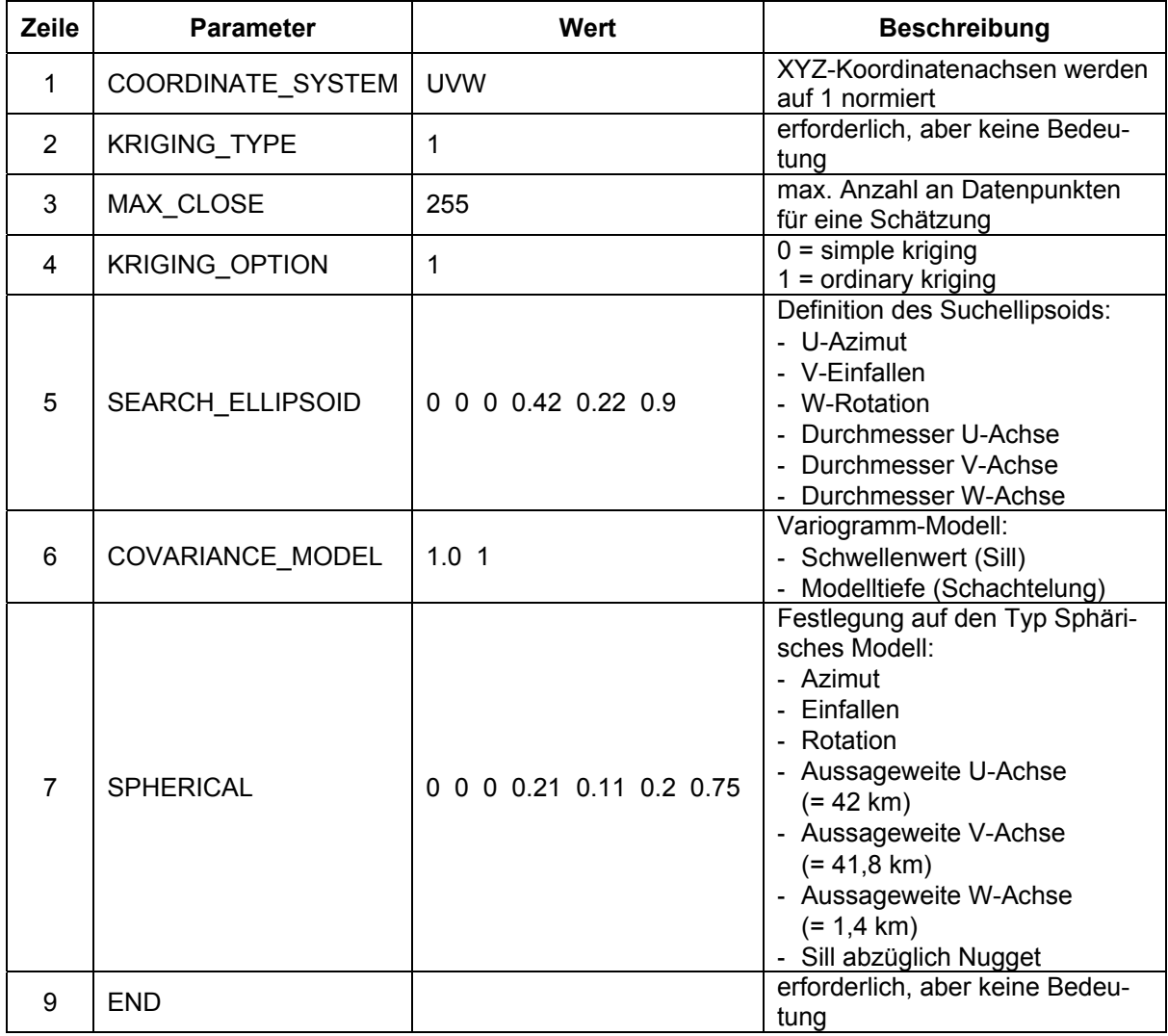

**Tab. 5.6:** Parameter der GS-Datei für das Temperaturmodell des süddeutschen Molassebeckens.

## **5.2.4 Oberrheingraben**

Im Unterschied zu den Regionen Nordost-Deutschland und Molassebecken konnte beim Oberrheingraben eine leichte Anisotropie in Nord-Süd Richtung festgestellt werden. Es wurden daher für das Kriging unterschiedliche Aussageweiten (Range) für Ost-West und Nord-Süd Richtungen festgelegt. Das Temperaturmodell für den Oberrheingraben misst 162 km x 342 km (Tab. 5.7).

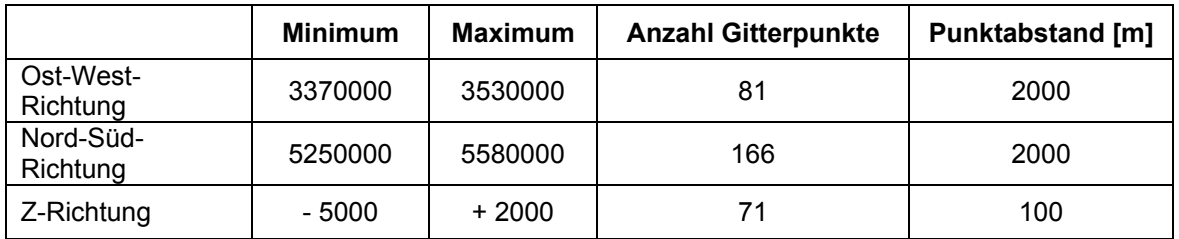

**Tab. 5.7:** Raster-Maße für den Oberrheingraben. Koordinatenangaben beziehen sich auf das Gauß-Krüger-Koordinatensystem mit Bessel-1841-Ellipsoid.

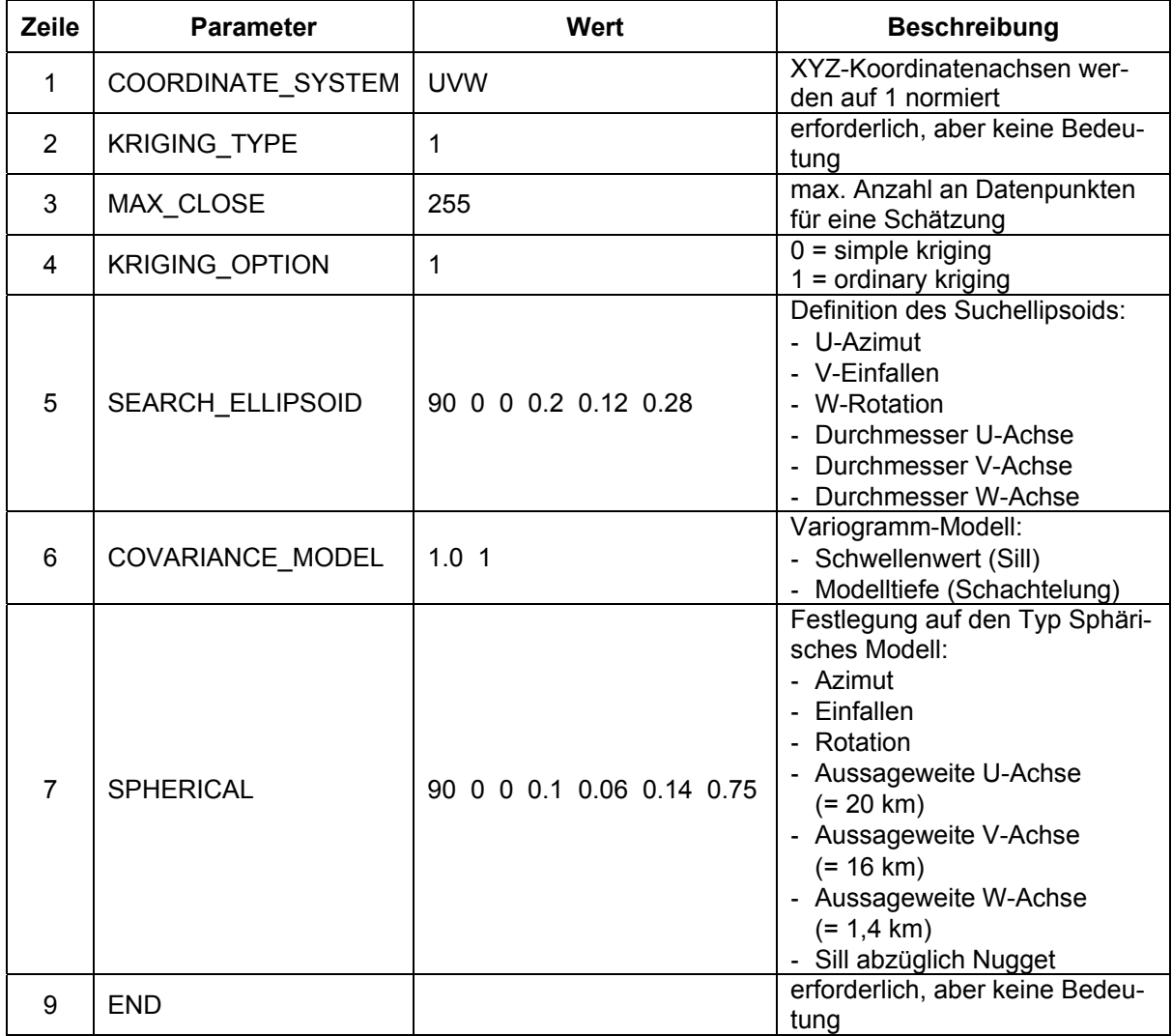

**Tab. 5.8:** Parameter der GS-Datei für das Temperaturmodell des Oberrheingrabens.

### **5.2.5 Diskussion**

Bei der Abstimmung des Kriging-Verfahrens auf die vorhandenen Untergrunddaten treten in erster Linie zwei Probleme auf. Das erste Problem ist, dass die Kriging-Schätzung lokal negative Temperaturgradienten aufweisen kann, die in der Realität wenig wahrscheinlich sind. Dies beruht auf dem Umstand, dass die laterale Aussageweite viel größer als die vertikale Aussageweite ist. Direkt unterhalb einer flachen Bohrung werden die Schätzwerte stärker durch benachbarte Tiefbohrungen als durch den tiefsten Wert der flachen Bohrung bestimmt.

Das zweite Problem besteht aufgrund der unterschiedlichen Datenqualität. Der verwendete Kriging-Schätzer gewichtet einzelne Datenpunkte aufgrund ihrer Entfernung und einem für alle Punkte gültigen Variogramm-Modell. Eine Gewichtung je nach Güteklassen ist auf einfachem Wege nicht möglich. Allerdings gibt es in GOCAD® auch die Möglichkeit, mit der Methode "Collocated Cokriging" die durch Universal Kriging generierte Schätzung als weiche Daten und ausgewählte Untergrundtemperaturen als harte Datenpunkte einer erneuten Schätzung zu unterziehen. Versuche nach dieser Methode haben gezeigt, dass die ursprüngliche Schätzung damit noch verbessert werden kann. Noch besser als "Collocated Cokriging" erwies sich jedoch das DSI-Verfahren (DSI = discrete smooth interpolation). Beide Verfahren basieren auf der Unterscheidung zwischen weichen Daten, die als Gitterpunkte vorliegen und harten Daten, welche beim DSI als "Constraints" bezeichnet werden. Im Gegensatz zum Kriging berücksichtigt DSI nur nahe Datenpunkte und arbeitet iterativ. Im Ergebnis erzeugt DSI etwas weichere Übergänge als "Collocated Cokriging".

Problematisch an dieser Vorgehensweise ist allerdings, dass die berechnete Kriging-Varianz bei dieser Nach-Interpolation unberücksichtigt bleibt. Das heißt, die Varianz des Schätzfehlers bleibt bei allen Belegpunkten gleich, unabhängig davon, ob es sich bei dem Belegpunkt um eine sehr genau bestimmte Lagerstättentemperatur oder um eine mit relativ großen Fehler behaftete BHT-Messung handelt.

## *5.3 Literatur zu Kapitel 5*

- BAY. STWIVT (BAYERISCHES STAATSMINISTERIUM FÜR WIRTSCHAFT, INFRASTRUKTUR, VERKEHR UND TECHNOLOGIE) [HRSG.] (2004): Bayerischer Geothermieatlas. – 104 S., München.
- CHILÈS, J.-P. & DELFINER, P. (1999) Geostatistics: Modeling Spatial Uncertainty. New York (Wiley & Sons).
- DEUTSCH, C. V. & JOURMEL, A. G. (1998) GSLIB: Geostatistical Software Library and User's Guide. – New York (Oxford University Press).
- DWD (2006): Download (April 2006) der Mittelwerte der Temperatur für den Zeitraum 1961–1990. – Offenbach (Deutscher Wetterdienst); [http://www.dwd.de](http://www.dwd.de/).
- KÜHNE, K., MAUL, A.-A. & GORLING, L. (2003): Aufbau eines Fachinformationssystems Geophysik. – Z. Angew. Geol*.,* 2/2003: 48–53; Hannover.
- MALLET, J. L. (2002): Geomodeling. New York (Oxford University Press).

# **6 Internetanwendungen**

# *6.1 Ziele*

Das Geothermische Informationssystem für Deutschland (GeotIS) mit seinen zugrunde liegenden Informationen und Daten wird über das Internet präsentiert. Dadurch steht das Informationssystem mit seiner Oberfläche und Funktionalität den Nutzern frei und kostenlos zur Verfügung. Diese Darstellung hat gegenüber analogen Karten und Atlanten den Vorteil, dass der Anwender zur Bedienung des Systems nur einen aktuellen Browser benötigt und dass Dateninhalte sowie Systemfunktionalität stets aktuell zur Verfügung stehen. Ein RSS-Service hält die Nutzer über neue Funktionalitäten und Daten auf dem Laufenden.

Das Informationssystem ist über die URL [http://www.geotis.de](http://www.geotis.de/) zu erreichen. Es hat zwei Hauptkomponenten: Der Nachweis geothermischer Potentiale und das Verzeichnis geothermischer Standorte, abgekürzt VGS. Der Oberflächenaufbau beider Systeme ist optisch als auch funktional größtmöglich identisch gehalten, um die Einheit beider Systeme zum Ausdruck zu bringen. Beide Systeme beinhalten eine interaktive Karte einschließlich Referenzkarte und Legende, selektierbare Kartenebenen, Recherchemöglichkeiten und ein Informationsfenster zum Anzeigen von Objektdaten. Inhaltlich liegt der wesentliche Unterschied beider Systeme darin, dass das Verzeichnis geothermischer Standorte deutschlandweit alle geothermischen Anlagen mit deren Eigenschaften wie Teufe und Temperatur aufzeigt, der Nachweis geothermischer Potentiale hingegen Informationen über das geothermische Potential an einer vorgegebenen Lokation liefert.

## *6.2 Hardware, Software und Programmiertechniken*

### **6.2.1 Verwendete Hardware für die Web-Infrastruktur**

Die Web-Infrastruktur des GeotIS-Projektes besteht aus einem LoadBalancer, zwei Webservern, von dem einer auch als Datenbankserver fungiert, sowie einem SAN (**S**torage **A**rea **N**etwork), wie in Abb. 6.1 dargestellt.

Der LoadBalancer (Einsatz zzt. noch in Vorbereitung) dient dabei zum einem dem Lastenausgleich, d.h. er verteilt die Anfragen der Webclients gleichmäßig auf die beiden Webserver, um die Überlastung eines Servers und damit länger Wartezeiten zu vermeiden. Zum anderen ermöglicht dieses Konzept eine redundante Datenhaltung, die die Verfügbarkeit des Systems nach Ausfall eines der beiden Server gewährleistet. Verfügbarkeitssichernd wirkt auch das SAN, da das zugehörige Disk Array den Ausfall von Festplatten als redundant angelegtes System kompensieren kann.

Zusätzlich zu dem Hardware-Loadbalancer wird für die Tomcat-Servlet-Engines auf den beiden Knoten ein Software-Loadbalancing eingerichtet.

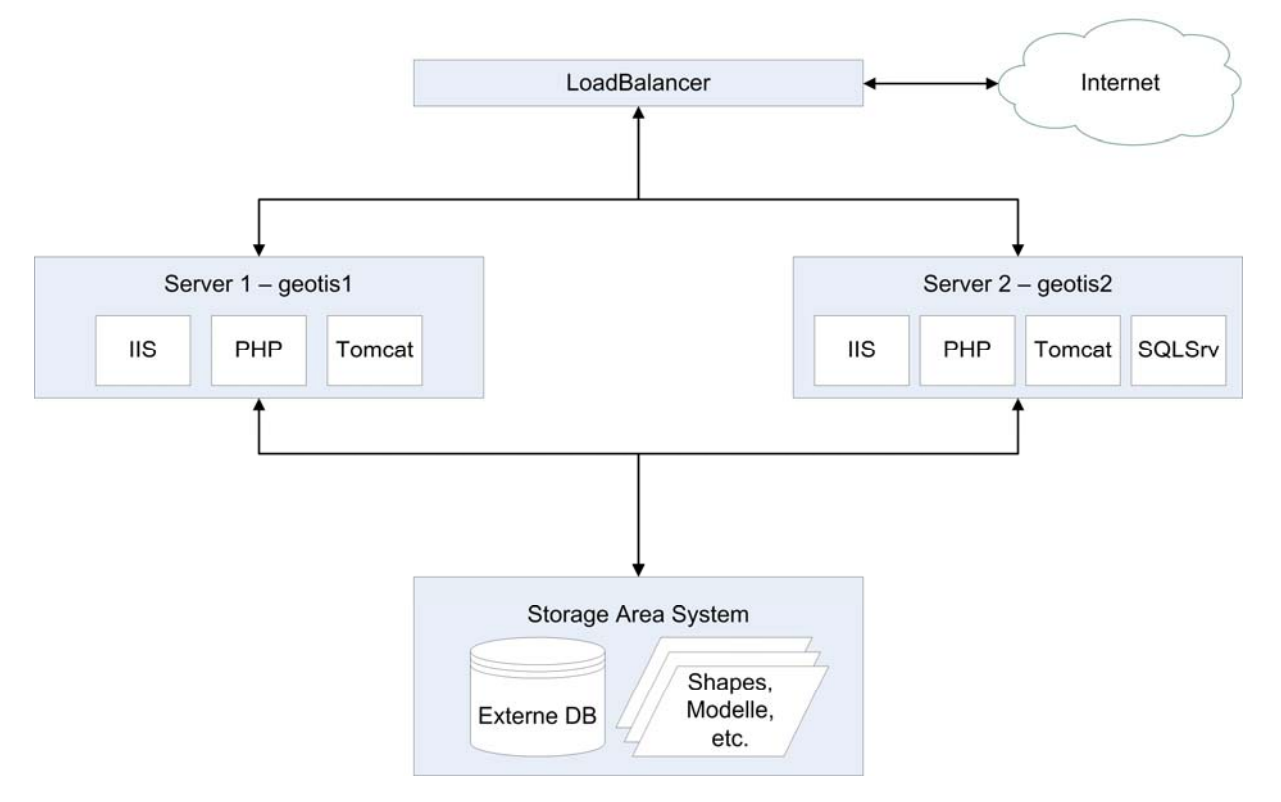

**Abb. 6.1:** Web-Infrastruktur des GeotIS-Projektes

## **6.2.2 Verwendete Software**

Ein wesentlicher Schwerpunkt in der Entwicklung des Informationssystems bestand in der Konzeption und Programmierung der Oberflächen und deren Funktionalitäten. Darunter fallen der Zugriff auf Dateien und Datenbanken, das Erstellen und Modifizieren von Karten und Grafiken, der Export von Informationen und deren Darstellung sowie die Optimierung der Performance. Diesbezüglich wurde mit verschiedenen Programmiertechniken, Servern und freien Bibliotheken gearbeitet. Insbesondere wurde darauf geachtet, stets die aktuellen Softwareversionen zu verwenden, um eventuell auftretende Sicherheitslücken zu schließen und die Performance zu verbessern. Durch den Einsatz geeigneter Softwaremechanismen wurden Quelltexte validiert und der Code effizient verbessert.

Freie Softwarebibliotheken kamen zum Einsatz, wenn deren Funktionalitäten das Design der Oberflächen als auch programmtechnische Abläufe und Darstellungen verbesserten. Als Beispiele seien genannt: Darstellung von Balkendiagrammen und Tooltips, Zeichnen geometrischer Objekte, Generieren von Navigationsbäume für Kartenebenen, Erstellen von PDF-Dokumenten.

Die Oberflächen der Informationssysteme sind weitestgehend über HTML (Hypertext Markup Language) und die serverseitigen Scriptsprachen PHP (PHP: Hypertext Preprocessor) und JSP (Java Server Pages) erstellt. HTML- und PHP-Dateien bestimmen dabei den Aufbau der Karte und der Navigation, die Objektselektionen und Recherchemöglichkeiten sowie die Darstellungen von tabellarischen Daten und Grafiken. Für die Oberflächen zur interaktiven Erzeugung der geologischen Schnitte und deren Funktionalitäten kommt JSP zum Einsatz. Das Design der Oberflächen bestimmen [Cascading Style Sheets](http://de.wikipedia.org/wiki/Cascading_Style_Sheets) (CSS).

Für die Generierung einer interaktiven Karte als zentrales Bedienungs- und Anzeigeelement wird der freie UMN-MapServer. Der UMN-MapServer ist ursprünglich eine Software zum Erstellen von dynamischen Karten nach bestimmten Anforderungen und läuft dabei als Programm in einem Webserver (z.B. Apache oder IIS). Für den Einsatz im Kontext mit Scriptsprachen sind die Funktionalitäten des UMN-Map-Servers in einer Objektbibliothek zusammengefasst und können somit über PHP-MapScript angesprochen werden.

Clientseitige Benutzeraktivitäten wie Zugriffe und Modifizierung des Document Object Models (DOM) und die Nutzung graphischer Objekte wurden mithilfe der Scriptsprache JavaScript realisiert. Wie im Paradigma der objektorientierten Programmierung wurde Wert darauf gelegt, gleichartige Funktionen zu bündeln und in separaten Dateien zu speichern.

Datenbanktabellen- und Dateienzugriffe erfolgen über die Programmiersprachen PHP und Java sowie der Datenbanksprache Structured Query Language (SQL). Die ausgewählten Daten werden ggf. modifiziert und in Tabellen und Tooltips dargestellt, durch spezielle Algorithmen für Diagramme und Grafiken verarbeitet oder zum Abgleich von Objekten in Dateien benutzt. Das Erstellen von Kartenbildern (Topographie, Standorte), in der Regel durch Zugriff auf in Shapefiles abgelegte attributierte Geometrien, übernimmt PHP-MapScript. Java-Routinen hingegen erzeugen geologische Schnitte durch Abfragen auf Datenbanktabellen. Über "Virtual Spatial Data" der OGR-Extension kann der UMN-MapServer on-the-fly eine Verbindung zum SQL-Server aufbauen. Tasks, im Zusammenspiel mit PHP-Skripten, transferieren täglich Daten aus der Datenbank in Shapefiles und halten diese stets aktuell. Außerdem wird eine tägliche Aufräumroutine für temporäre Dateien und das Füllen des Caches des SQL-Servers über Tasks realisiert.

Die AJAX-Schnittstelle setzt ein Konzept der asynchronen Datenübertragung zwischen einem Server und einem Browser um, über das Abfragen durchgeführt werden können, ohne die gegenwärtige Seite komplett neu laden zu müssen. Diese Vorgehensweise verbessert die Performance erheblich. Sie wird in beiden Informationssystemen eingesetzt und durch JavaScript-PHP bzw. Direct Web Remoting (DWR) realisiert. Zum Einsatz kommt die Technologie insbesondere beim Aktualisieren von Oberflächenobjekten, der Recherche nach Objekten oder beim Ändern des Inhalts der geologischen Karten.

Neben der Darstellung und Präsentation von Daten beinhalten beide Systeme die Möglichkeiten zum Erstellen von benutzerspezifischen Abfragen und zum Exportieren von Daten. Zum einen können Karten und beschreibende Daten gemeinsam in einem PDF-Dokument exportiert werden, zum anderen werden Geoobjekte in GoogleEarth/GoogleMaps-kompatiblen KML-Datei gespeichert.

Als Webserver für das Informationssystem kommen sowohl der IIS (Internet Information Services) der Fa. Microsoft als auch Apache als Open-Source-Werkzeug zum Einsatz. Beide Webserver bieten eine Plattform zum Bereitstellen von Dokumenten und Dateien im Intranet und Internet. Die Skripte werden während des Aufrufs serverseitig interpretiert. Die Ergebnisse werden als HTML-Dokumente an den Client übertragen. Dabei werden die dynamischen Objekte beim Aufruf aus verschiedenen Quellen zusammengestellt.

Der Apache Tomcat stellt eine Umgebung zur Ausführung von Java-Code auf Webservern bereit. Neben Java können auch Java Server Pages in Servlets übersetzt und ausgeführt werden. Diese Technologie wird speziell für die Erstellung der geologischen Oberflächen und Schnitte verwendet.

Als zentrales Datenbanksystem innerhalb der GeotIS-Softwarelösung fungiert der SQL-Server von Microsoft.

### **6.2.3 Eingebundene Daten**

Die Speicherung der Arbeitsdaten zur Darstellung in den Benutzeroberflächen erfolgt in unterschiedlichen Formaten. Eine Vielzahl von Kartenebenen wird als Shapefiles vorgehalten, welche im Vorfeld vielfach mit GIS-Systemen (z.B. ArcGIS) bearbeitet und u.a. aus Gründen der Performance angepasst wurden.

Externe Daten, wie z.B. Teile der Konzessionsgebiete, werden on-the-fly über Web Map Service (WMS) in die Systeme eingespielt. Die Angaben über die Standorte im Verzeichnis geothermischer Standorte hingegen sind in einer SQL-Server-Datenbank gespeichert und werden während der Benutzung ausgelesen und dargestellt.

Für die Darstellung der Topographie im Internet wurden die Vektordaten des Digitalen Landschaftsmodells 1:250.000 (DLM250), des Digitalen Landschaftsmodells 1:1.000.000 (DLM1000), der Geographischen Namen 1:250.000 (GN250), der Geographischen Namen 1:1.000.000 (GN1000) und der Verwaltungsgrenzen 1:250.000 (VG250) des Bundesamts für Kartographie und Geodäsie (BKG) genutzt. Diese Daten werden vom BKG ohne Darstellungsinformationen vertrieben. Daher wurde ein geeigneter Darstellungsschlüssel (Farben sowie Signaturen für Punkte, Linien und Flächen) für die Daten in ArcGIS entwickelt und in einem Style abgelegt. Des Weiteren wurden neue Signaturen für die Darstellung der geothermischen Anlagen kreiert und mit Hilfe der Software FontForge in einen TrueType-Font überführt.

Bei der Entwicklung des Darstellungsschlüssels musste berücksichtigt werden, dass die Dichte der Informationen mit größer werdendem Maßstab (hineinzoomen) automatisch zunimmt und daher auch die Darstellung der einzelnen Objekte immer wieder angepasst werden muss.

Die Maßstabsstufen wurden so gewählt, dass sich für den Benutzer immer ein ansprechendes Kartenbild bietet, das nicht zu viele aber auch nicht zu wenige Informationen enthält. Dafür mussten die Daten im Vorfeld aufbereitet werden. Überflüssige Informationen wurden aus den Shapefiles entfernt, um die Geschwindigkeit der Darstellung zu verbessern. Je nach Maßstabsstufe mussten unterschiedlicher Abfragen auf die Daten formuliert werden. Mit Hilfe der ArcMap-Erweiterung AmeiN! (ArcMap einfach ins Netz!) wurde das fertige ArcMap-Projekt in eine Mapdatei für den UMN-Mapserver überführt und per Hand weiter editiert.

Um dem Benutzer eine für ihn angepasste Kartenoberfläche zu bieten, können einzelne Kartenebenen (auch Layer oder Folien genannt) ein- und ausgeblendet werden. Dies geschieht sowohl auf der Kartenoberfläche wie auch bei geologischen Schnitten mithilfe von Checkboxen. Eine Auflistung der verfügbaren Kartenebenen enthält Tab. 6.1.

| <b>Information</b>             | <b>System</b>        | <b>Datenhaltung</b> | <b>Datenlieferant</b>          |
|--------------------------------|----------------------|---------------------|--------------------------------|
| <b>Geothermische Standorte</b> | <b>VGS</b>           | <b>SQL Server</b>   | PK Tiefe Geothermie            |
| Konzessionsgebiete             | VGS                  | WMS, Shape          | LGRB, LGB-RLP                  |
| <b>Topographie und Grenzen</b> | <b>NGP &amp; VGS</b> | Shape               | <b>BKG</b>                     |
| <b>Bohrungen</b>               | <b>NGP</b>           | SQL Server / Shape  | <b>KW Bohrdatenbank</b>        |
| <b>Seismik</b>                 | <b>NGP</b>           | WMS, Shape          | LBEG, RP Freiburg              |
| Einwohnerdichte                | NGP & VGS            | Shape               | <b>Statistisches Bundesamt</b> |
| Energieverbrauch               | <b>NGP &amp; VGS</b> | Shape               | Stat. Ämter der Länder         |
| Satellitenbilder (Farbe)       | <b>NGP &amp; VGS</b> | <b>WMS</b>          | <b>NASA</b>                    |
| Satellitenbilder (Graustufen)  | <b>NGP &amp; VGS</b> | <b>WMS</b>          | <b>JRC und EEA</b>             |
| Geländemodell                  | <b>NGP &amp; VGS</b> | <b>TIF-Graphik</b>  | BGR, AGeoBw, AdV, BKG          |
| statische Vertikalschnitte     | <b>NGP</b>           | Shape               | <b>RP Freiburg</b>             |

**Tab. 6.1:** Verfügbare Kartenebenen im GeotIS für den Nachweis geothermischer Potentiale (NGP) und das Verzeichnis geothermischer Standorte (VGS).

#### **6.2.4 Sicherheitseinstellungen**

In GeotIS wird in der demilitarisierten Zone (DMZ) mit einer externen Datenbank (Präsentationsdatenbank) gearbeitet, um das Herausfiltern sensibler Daten und das Zerstören von Ursprungsdaten zu verhindern. Weiterhin muss vermieden werden, dass die Informationssysteme – auch nur zeitweilig – nicht verfügbar sind oder mit verfälschten Daten arbeiten. Dazu wird serverseitig eine Reihe von Vorkehrungen getroffen.

Die Sicherheitseinstellungen auf dem Server können in mehrere Bereiche unterteilt werden. Dabei muss auch darauf geachtet werden, dass z.B. keine automatischen Fehlermeldungen mit Anwendungsinterna für den Benutzer sichtbar werden. Die Operationen, die auf Dateiebene des Servers ausgeführt werden dürfen, müssen auf ein Minimum reduziert und gesichert werden. Dies geschieht z.B. durch die explizite Angabe von Verzeichnisnamen, auf die Programme schreibend zugreifen dürfen.

Zwar werden schon auf Benutzerseite die Eingaben in Textfelder auf Richtigkeit überprüft. Um SQL-Injektionen zu verhindern, muss dies aber vor allem auf Serverseite geschehen. Mittels Prepared Statements können SQL-Injektionen effektiv verhindert werden, da das Datenbanksystem die Gültigkeit von Parametern prüft, bevor diese verarbeitet werden. Auf PHP-Seite geschieht dies über PHP Data Objects (PDO-Erweiterung), welches eine Abstraktionsebene für den Datenbankzugriff darstellt. Auf Java-Seite wird dafür das Interface java.sql.PreparedStatement verwendet.

### **6.2.5 Performance, Belastbarkeit und Verfügbarkeit**

Ein Nachteil von Lösungen im Internet kann die unter Umständen schlechte Erreichbarkeit und mangelnde Ausführungsgeschwindigkeit sein. Bei der Client-Server-Struktur kann die Hardware- und Softwareausstattung auf Benutzerseite von Natur aus nicht beeinflusst werden. Es wurden daher erhebliche Anstrengungen unternommen, um diese Unbekannte nicht zu sehr ins Gewicht fallen zu lassen. Zum einen wurde versucht, die zu übertragende Datenmenge gering zu halten. Die HTML-Struktur mit dazugehörigen JavaScript-Dateien macht dabei nur einen kleinen Teil aus (einige Dutzend KB), der zudem auch teilweise von den Browsern im Cache gehalten wird. Der Hauptteil entfällt auf die dynamisch erstellten Bilder wie Kartenoberfläche und geologische Schnitte. Mit Hilfe von verlustfreier Bildkomprimierung (png, gif) wird jedoch auch der Speicherbedarf dieser Bilder, je nach Inhalt, auf 20 bis 200 KB verringert. Außerdem wurde darauf geachtet, Rechenlast vom Client auf den Server zu verlagern. Dies geschieht in beiden Systemen unter anderem per asynchroner Datenübertragung. Dazu stehen Standardtechniken wie AJAX und DWR zur Verfügung. Das Konzept der asynchronen Übertragung von Daten besteht darin, nur Teile der Website zu aktualisieren und so die zu übertragende Datenmenge und die Seitenaufbauzeit zu verringern. Dies ist außerdem ein aktueller Bestandteil des Web 2.0.

Ein weiteres Beispiel für die serverseitige Rechenlast stellen dynamisch erzeugte Tabellen (z.B. eine Übersichtstabelle geothermischer Standorte) dar. Hierbei werden die aufzulistenden Daten aus der Datenbank gelesen und die daraus abgeleitete Tabelle mit PHP erstellt, sortiert und gefiltert. So obliegt dem Client nur noch die Darstellung per HTML-Tags und nicht mehr die Erstellung.

Zur Überprüfung der theoretisch erzielten Verbesserungen und Stabilisierungen des Systems wurden mehrere interne Lasttests durchgeführt. Dabei wurden 10 bis 20 Nutzer nachgebildet, die gleichzeitig Funktionen des GeotIS ausführten. Nach diesen Tests sind weitere Verbesserungsmaßnahmen vorgenommen worden (z.B. das Vorfertigen der Horizontalschnitte in bestimmten Tiefen).

Für Ausfallsicherheit und Lastverteilung wurden zwei Server mit vorgeschaltetem Loadbalancer eingerichtet (Abschnitt 6.2.1). Bis auf den SQL-Server sind diese Rechner mit derselben Software ausgestattet. Da das Rechenzentrum des Geozentrums plant, in naher Zukunft ein ausfallsicheres SQL-Server-Cluster in der DMZ zu betreiben, wird eine dann identische Softwareausstattung auf beiden Rechnern für weitere Ausfallsicherheit sorgen.

### **6.2.6 Benutzerfreundlichkeit**

Schon bei der Entwicklung des Verzeichnisses geothermischer Standorte wurde darauf geachtet, sich an De-facto-Standards (Quasi-Standards) zu halten. So ist es heutzutage in allen gebräuchlichen Programmen mit Kartenoberflächen üblich, die Karte zentral und die Funktionen darum angeordnet zu positionieren. Auch werden Funktionalitäten per Buttons oder per Menüleiste aktiviert. Dieses Konzept wurde für das GeotIS übernommen. Mit weiteren Standards (z.B. WMS oder übliche Bildformate wie png) wurde die Interoperabilität zu anderen Systemen berücksichtigt.

Trotz Web-Standards wie HTML oder CSS kommt es in der Praxis zu unterschiedlichen Darstellungen in unterschiedlichen Browsern. Da es eine große Anzahl von unterschiedlichen Browsern gibt, wurde hier speziell auf die meist benutzten geachtet. Dazu gehören Internet Explorer, Firefox, Opera, Safari und Chrome.

Auf Barrierefreiheit konnte leider nur bedingt Rücksicht genommen werden. Die Kartendarstellungen sind für ein solches Informationssystem unumgänglich. Zusätzlich muss JavaScript eingeschaltet sein, da viele interaktive Funktionalitäten nicht anders zu realisieren sind. Die meisten Funktionalitäten können jedoch mit der Tastatur, d.h. ohne Mauseinsatz, ausgeführt werden, wodurch zumindest motorisch behinderte Personen in die Lage versetzt werden, die Systeme zu nutzen.

Es wird beabsichtigt einen RSS-Feed aktuell zu halten, mit dessen Hilfe der aktive Benutzer Neuigkeiten erfährt.

### **6.2.7 Dokumentation**

Zur Dokumentation der Quelltexte wurden ausgiebig Kommentare eingebaut. Dies ist nicht nur für andere Programmierer wichtig, die später den Quelltext verstehen bzw. ergänzen sollen, sondern es erleichtert auch die Arbeit nach einer längeren Unterbrechung. In den Quellcode beider Informationssysteme wurden neben der programmlogischen Dokumentation Kommentare und Tags eingebaut, die im Nachhinein eine übersichtliche und beschreibende Dokumentation aller Klassen, Dateien, Methoden, Funktionen und Variablen auflistet.

Für die Skriptsprachen "JavaScript" und "PHP" wurde das Dokumentationswerkzeug "Doxygen" benutzt, für die Programmiersprachen "Java Server Pages", "Servlets" und "Java" das Dokumentationswerkzeug "JavaDoc". Die daraus erzeugten PDF-Dateien sind auf der mitgelieferten CD enthalten.

## *6.3 Oberflächenaufbau und Funktionalitäten des Verzeichnisses geothermischer Standorte*

Das Verzeichnis geothermischer Standorte dient der Darstellung und Suche von geothermischen Anlagen in Deutschland und deren Metadaten. Die Oberfläche des Systems beinhaltet eine Buttonleiste mit unterschiedlichen Funktionalitäten, ein Kartenfenster zur Darstellung u. a. von Standorten und topographischen Daten, eine Legende und einen Navigationsbaum für die dazustellenden Layer, verschiedene Filter (Temperatur, Teufe, Fließrate usw.) zum Selektieren der Standorte und ein Informationsfenster zur Anzeige von Metadaten der einzelnen Objekte (Abb. 6.2).

Die Navigation in der Karte wie das Zoomen, Verschieben und Zentrieren gleicht der Handhabung in gängigen GIS-Systemen. Der Nutzer kann die Darstellung der Karte nach eigenem Bedarf modifizieren, indem er relevante Objekte ein- oder ausblendet.

Die Darstellung der einzelnen Standorte kann durch verschiedene Filter beschränkt werden. Hierbei stehen dem Nutzer drei Möglichkeiten zur Verfügung: die räumliche, die thematische und die gekoppelte Filterung. Die erste zeigt nur die Standorte in einem ausgewählten geographischen Bereich an. Bei der zweiten Möglichkeit werden nur die Standorte angezeigt, deren Metadaten von den Filterwerten (Teufe, Temperatur usw.) nicht eingeschränkt wurden. Im dritten Fall ergänzen sich beide. Zu jedem dargestellten Standort wird ein Datensatz im Infofenster angezeigt.

Die Darstellung der geothermisch relevanten Daten oder die ausführliche Anzeige aller Daten von Standorten werden in tabellarischer Form angezeigt. Statistiken über Produktionsdaten der geothermischen Standorte werden zudem graphisch präsentiert und können durch verschiedene Möglichkeiten (z. B. Gesamtdeutschland oder ausgewähltes Bundesland) räumlich und/oder über Kriterien eingegrenzt werden.

Recherchierte Standorte können im KML-Format exportiert werden. Nachdem der Nutzer den gewünschten Kartenausschnitt erstellt hat, kann die Datei mit den Koordinaten zu den einzelnen Standorten abgespeichert bzw. im Google Maps Kartenservice als auch in Google Earth betrachtet werden. Zur Dokumenterstellung und der Möglichkeit des Ausdrucks der Karte, der Legende und der tabellarischen Informationen steht der PDF-Export zur Verfügung.

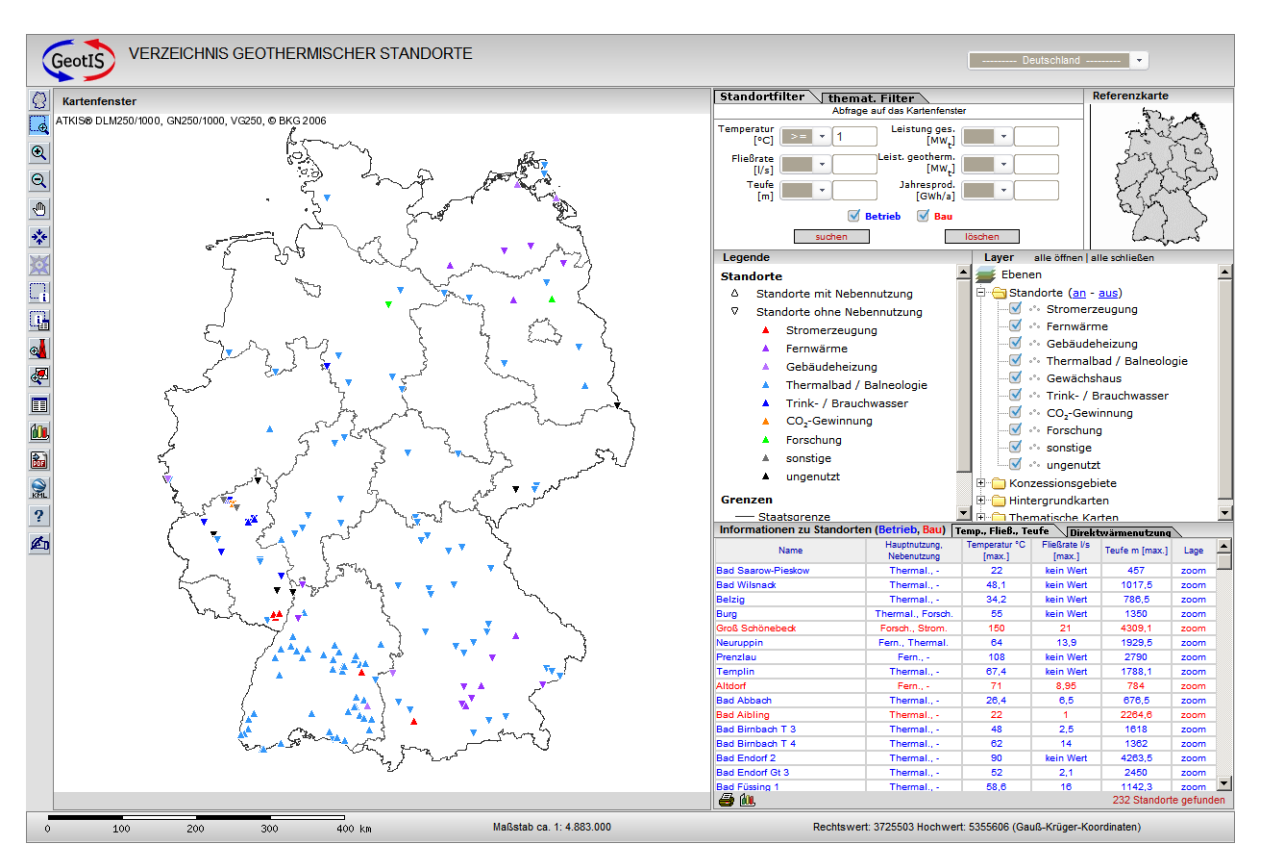

**Abb. 6.2:** Web-Oberfläche des Verzeichnisses Geothermischer Standorte.

Die Suche nach geothermischen Standorten bzw. nach Gemeinden über den Namen des Objekts wird ebenfalls vom Informationssystem unterstützt, indem die Karte nach Eingabe des Objektnamens auf den jeweiligen Standort bzw. die Gemeinde zoomt.

Neben der Darstellung von geothermischen Standorten liefert das System weitere Informationen von geothermischer Relevanz. Dazu gehören Fachdaten wie thematische Karten mit der Möglichkeit zum Filtern wie auch Konzessionsgebiete in einigen Bundesländern.

## *6.4 Oberflächenaufbau und Funktionalitäten des Nachweises geothermischer Potentiale*

Der Nachweis geothermischer Potentiale bietet Anwendern eine Zusammenstellung von Daten und Informationen über tiefe Grundwasserleiter in Deutschland, die für eine geothermische Nutzung in Frage kommen. Die Oberfläche des Systems gleicht partiell dem Verzeichnis geothermischer Standorte, inhaltlich liegt der Schwerpunkt aber auf der Darstellung von Bohrungen, Grundwasserleitern (stratigraphischen Einheiten) und physikalischen Parametern.

Im Unterschied zum Verzeichnis geothermischer Standorte besitzt das Nachweissystem eine zusätzliche Menüleiste in der Oberfläche. Über Filter können Bohrungen und Objekte zu thematischen Karten selektiert werden, so dass im Informationsfenster beispielsweise Daten zu den Bohrungen, zur Seismik und den statischen Vertikalschnitten angezeigt werden.

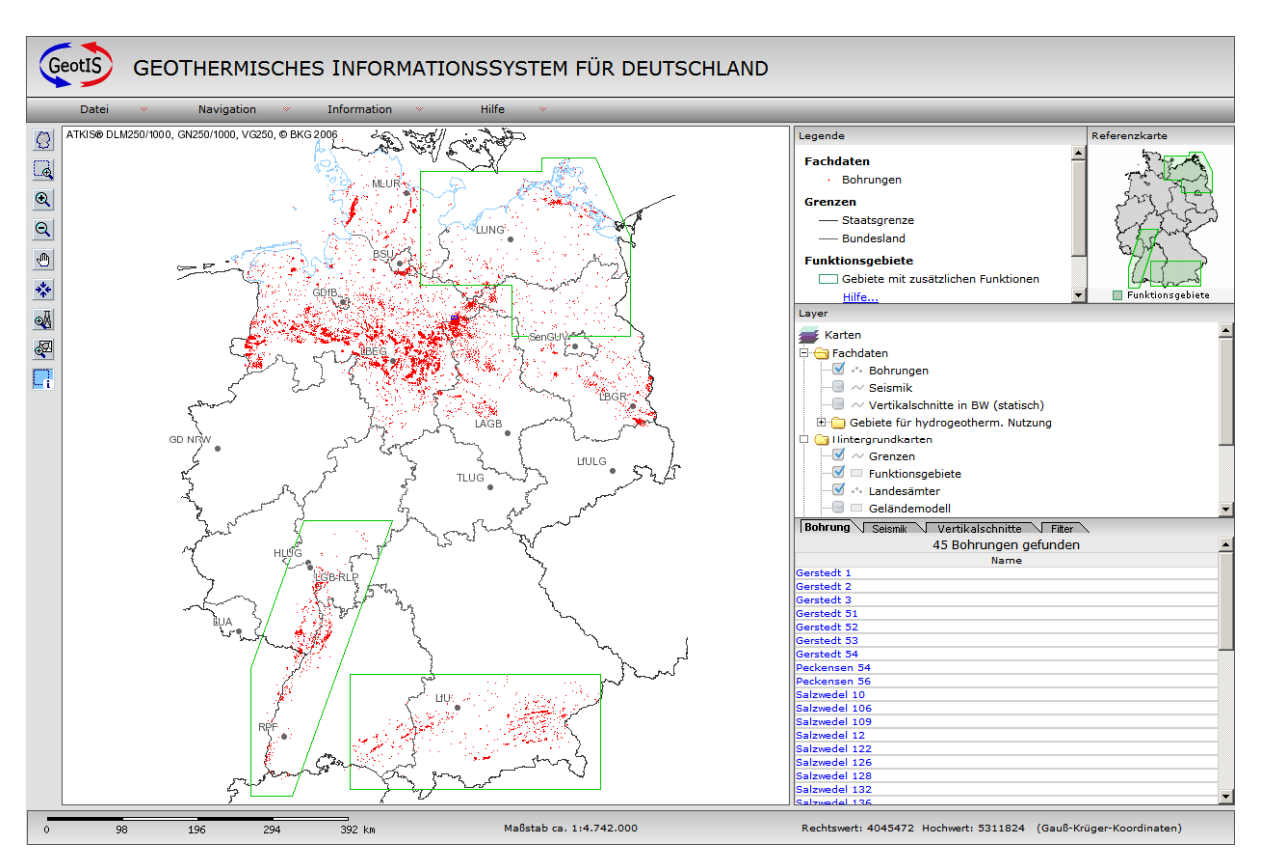

**Abb. 6.3:** Web-Oberfläche des Nachweises geothermischer Potentiale

Insgesamt gibt es drei gekennzeichnete Funktionsgebiete (Nordostdeutschland, Oberrheingraben und Molassebecken), in denen Schnitte und Plots angezeigt werden können.

Das Erstellen eines Vertikalschnitts (Abb. 6.4) erfolgt durch Aufziehen einer Linie auf der Karte; das Erzeugen eines Horizontalschnitts, einer Tieflinienkarte (Top- oder Basisfläche eines ausgewählten Horizonts, ggf. mit überlagerten Temperaturen) und der Bodentemperaturkarte geschieht durch Aufziehen eines Rechtecks nach Auswahl des entsprechenden Tools in der oberen Menüleiste. Anschließend öffnet sich ein neues Fenster, dessen Objekte abhängig vom Schnitt/Plot sind, bestehend aus:

- einer Übersichtskarte mit Profillinie und ggf. Bohrungen
- einem Kartenfenster mit stratigraphischen Einheiten, Bohrungen, Topographie, Temperatur-Isolinien, Mächtigkeiten der Grundwasserleiter, Höhenlinien und Bodentemperaturen
- verschiedenen Layern und eine Kartenlegende
- Textfeldern und Auswahlmenüs zur Manipulation der Schnitte/Plots (Tiefenund Überhöhungsänderungen).

Folgende Funktionen können in Abhängigkeit der Schnitte/Plots ausgeführt werden:

- Anzeige von Metadaten zu Bohrungen
- PDF-Report erstellen (Dokumenterstellung mit Kartenfenster, Legende, tabellarischen Daten usw.)
- Layer ein/ausschalten
- Ändern der Farben einzelner Stratigraphien
- Überhöhung und Tiefenänderung
- Neue Stratigraphieauswahl
- Punktuelle Temperaturausgabe

Die Suche nach Bohrungen bzw. nach Gemeinden gleicht dem des Verzeichnisses geothermischer Standorte. Neben der Darstellung von Bohrungen und geologischen Schnitten liefert das System weitere relevante Objekte und Fachdaten wie seismische Profillinien und statische Vertikalschnitte.

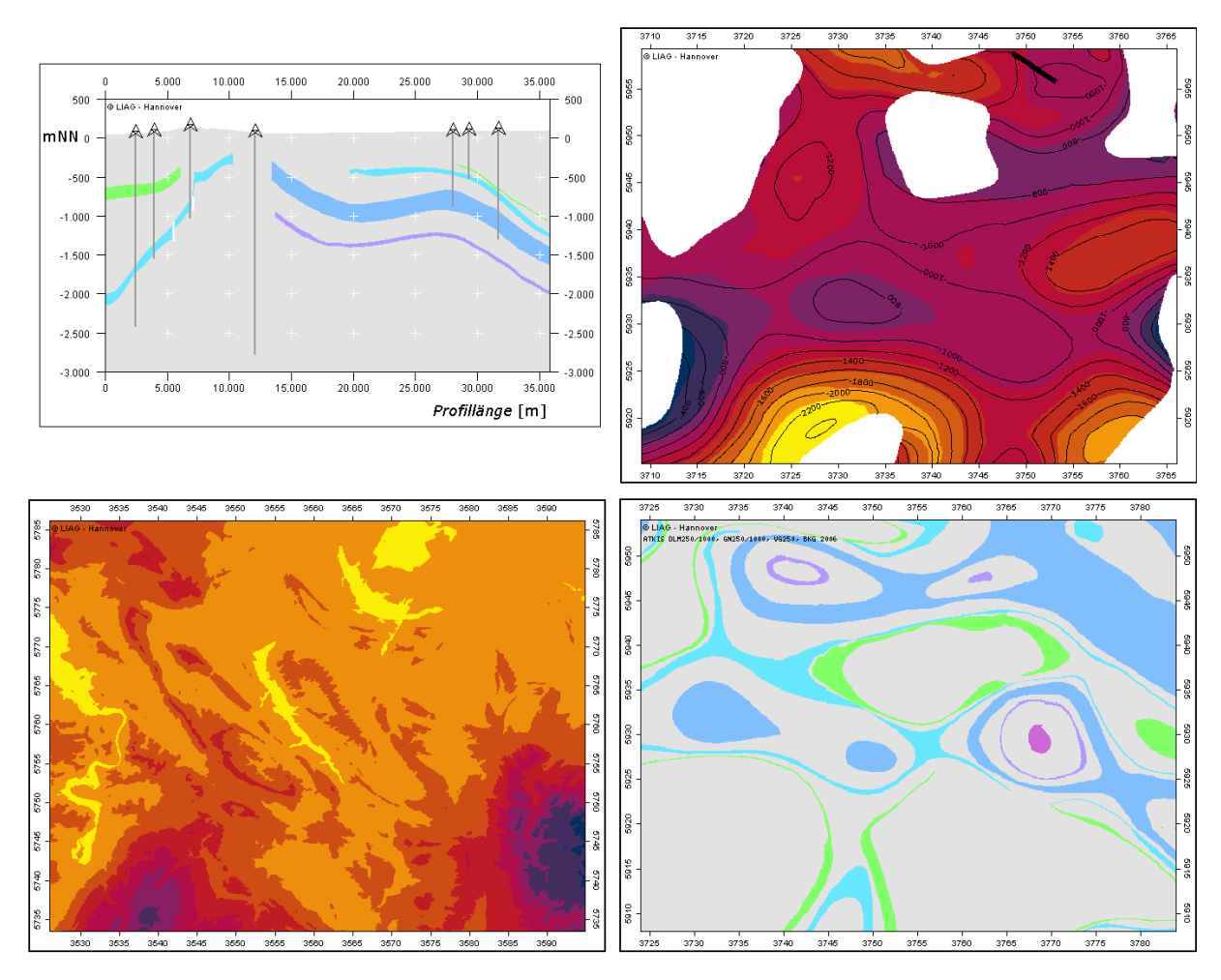

**Abb. 6.4:** Darstellungsmöglichkeiten im Nachweis geothermischer Potentiale (von links oben im Uhrzeigersinn): Vertikalschnitt, Tiefenlinienplan und Temperatur eines speziellen Horizonts, Horizontalschnitt, Bodentemperatur.

Die Darstellung einzelner Bohrungen kann durch verschiedene Filter eingeschränkt werden. Hierbei stehen dem Nutzer zwei Möglichkeiten zur Verfügung: die räumliche und die thematische Filterung. Die erste zeigt nur die Bohrungen in einem ausgewählten geographischen Bereich an. Bei der zweiten Möglichkeit werden nur die Standorte angezeigt, deren Teufen vom Filterwert nicht eingeschränkt werden. Diese Methoden können auch miteinander kombiniert werden. Zu jeder dargestellten Bohrung wird ein Datensatz im Infofenster angezeigt.

# **7 Publikationen und Vorträge**

Im Folgenden werden alle im Rahmen des Projektes erstellten Publikationen, Poster und Vorträge aufgelistet. Die benutzte Literatur zu den einzelnen Kapiteln des Berichtes befindet sich am Ende des jeweiligen Kapitels.

# *7.1 Zeitschriften*

- BRANDES, J. & OBST, K. (2009): Isobathenkarte für den Aquiferkomplex Mittlerer Buntsandstein in NE-Deutschland. – Brandenb. Geowiss. Beitr. **16**: 19–28, Cottbus.
- FELDRAPPE, H., OBST, K. & WOLFGRAMM, M. (2008): Die mesozoischen Sandsteinaquifere des Norddeutschen Beckens und ihr Potential für die geothermische Nutzung. – Z. geol. Wiss., **36**, 4–5: 199–222; Berlin.
- FRANZ, M. & WOLFGRAMM, M. (2008): Sedimentologie, Petrologie und Fazies geothermischer Reservoire am Beispiel der Exter-Formation (Oberer Keuper, Rhaetium) NE-Deutschlands. – Z. geol. Wiss., **36**, 4–5: 223–247; Berlin.
- JODOCY, M. & STOBER, I. (2008): Aufbau eines geothermischen Informationssystems für Deutschland – Landesteil Baden-Württemberg. – Erdöl-Erdgas-Kohle, **124**, 10: 386–393; Hamburg.
- JODOCY, M. & STOBER, I. (2009): Geologisch-geothermische Tiefenprofile für den südwestlichen Teil des Süddeutschen Molassebeckens. – ZDGG (angenommen).
- PESTER, S., SCHELLSCHMIDT, R. & SCHULZ, R. (2007): Verzeichnis geothermischer Standorte – Geothermische Anlagen in Deutschland auf einen Blick. – Geothermische Energie **56/57**: 4–8.
- RAUPPACH, K., WOLFGRAMM, M., THORWART, K. & SEIBT, P. (2008): Hydraulic features of Geothermal aquifers in the North German Basin. – Z. geol. Wiss., **36**, 4–5: 267–280; Berlin.
- SCHULZ, R., AGEMAR, T., ALTEN, J.-A., KÜHNE, K., MAUL, A.-A., PESTER, S. & WIRTH, W. (2007): Aufbau eines geothermischen Informationssystems für Deutschland. – Erdöl Erdgas Kohle **123**, 2: 76–81; Hamburg.
- STOBER, I. & JODOCY, M. (2009): Eigenschaften geothermischer Nutzhorizonte im baden-württembergischen und französischen Teil des Oberrheingrabens. – Grundwasser **14**, **2**: 127–137.
- WIRTH, W., AGEMAR, T., ALTEN, J.-A., KÜHNE, K., MAUL, A.-A., PESTER, S. & SCHULZ, R. (2008): Interaktive Planungsdaten aus der Tiefe. – Deutsches IngenieurBlatt 05/08: Bauplaner-Spezial: 10–14.
- WOLFGRAMM, M., RAUPPACH, K. & SEIBT, P. (2008): Reservoir-geological characterization of Mesozoic sandstones in the North German Basin by petrophysical and petrographical data. – Z. geol. Wiss., **36**, 4–5: 249–265; Berlin.

# *7.2 Vorträge und Poster*

#### **7.2.1 Vortragsveröffentlichungen (Proceedings)**

- AGEMAR, T., ALTEN, J.-A., KÜHNE, K., MAUL, A.-A., PESTER, S., SCHULZ, R. & WIRTH, W. (2006): Aufbau eines geothermischen Informationssystems für Deutschland. – 9. Geothermische Fachtagung 2006: Mehr Energie von unten, Tagungsband: 15.–17.11.2006, 9 S.; Karlsruhe.
- AGEMAR, T., ALTEN, J.-A., KÜHNE, K., MAUL, A.-A., PESTER, S., WIRTH, W. & SCHULZ, R. (2007): Development of a Geothermal Information System for Germany. – Proceedings European Geothermal Congress 2007, 30.05.–01.06.2007, Paper **102**: 6 p; Unterhaching, Germany.
- AGEMAR, T., ALTEN, J.-A., KÜHNE, K., MAUL, A.-A., PESTER, S., WIRTH, W. & SCHULZ, R. (2008): Aufbau eines geothermischen Informationssystems für Deutschland. – In: MERKEL, B., SCHAEBEN, H., WOLKERSDORFER, C. & HASCHE-BERGER, A. (Hrsg.): GIS – Geowissenschaftliche Anwendungen und Entwicklungen, 59. Berg- und Hüttenmännischer Tag, 13.6.2008, Wiss. Mitteilungen des Instituts für Geologie, Freiberg.
- AGEMAR, T., ALTEN, J.-A., BRUNKEN, J., HEBER, M., KUDER, J., KÜHNE, K., MAUL, A.-A., PESTER, S., SCHÖNHOFEN, K., WIRTH, W. & SCHULZ, R. (2008): GeotIS - A Geothermal Information System for Germany. – Der Geothermiekongress 2008, GeoFund-Workshop, Karlsruhe, 11.–12. November 2008.
- BIRNER, J. & SCHNEIDER, M. (2007): Geothermal Systems. Asia-Pacific Weeks Berlin 2007: Urban Sustainability Conference: Energy, 13.–14.09.2007, Proceedings-CD: 18 p.; Berlin.
- BIRNER, J., SAVVATIS, A. & SCHNEIDER, M. (2007): Hydraulische Charakterisierung thermaler Tiefengrundwasserleiter. – Tagungsband Der Geothermiekongress 2007, 29.–31.10.2007: 198–205; Bochum.
- BRANDES, J. & OBST, K. (2008): Die vollständige Rekonstruktion der Tiefenlage des Mittleren Buntsandstein in NE-Deutschland – Ein Beitrag zum "GeotIS-Projekt". – Der Geothermiekongress 2008, Tagungsband; 11.–13.11.2008, 495–502; Karlsruhe.
- FELDRAPPE, H., OBST, K. & WOLFGRAMM, M. (2007): Evaluation of sandstone aquifers of the North German Basin: a contribution to the "Geothermal Information System of Germany". – Proceedings European Geothermal Congress 2007, 30.05.–01.06.2007, Paper **248**: 8 p; Unterhaching, Germany.
- JODOCY, M., KÖHLER, S., SCHICK, H. & STOBER, I. (2006): Tiefe Geothermie: Beiträge des Landesamtes für Geologie, Rohstoffe und Bergbau zur erfolgreichen Prospektion im Oberrheingraben – 9. Geothermische Fachtagung: Mehr Energie von unten, 15.–17.11.2006, Tagungsband: 28–34; Karlsruhe.
- JODOCY, M. & STOBER, I. (2008): Geothermische Nutzhorizonte im westlichen Teil des Süddeutschen Molassebeckens. – Der Geothermiekongress 2008, Tagungsband; 11.–13.11.2008, 493–494; Karlsruhe.
- PESTER, S., AGEMAR, T., ALTEN, J.-A., KÜHNE, K., MAUL, A.-A., SCHUMACHER, S. & SCHULZ, R. (2008): Aufbau eines geothermischen Informationssystems für Deutschland. – Der Geothermiekongress 2008, Tagungsband; 11.– 13.11.2008, 371–380; Karlsruhe.
- PESTER, S., KÜHNE, K., MAUL, A.-A. & SCHULZ, R. (2006): Aufbau eines geothermischen Informationssystems für Deutschland. – In: MERKEL, B., SCHAEBEN, H., WOLKERSDORFER, C. & HASCHE-BERGER, A. (Hrsg.): GIS – Geowissenschaftliche Anwendungen und Entwicklungen, 57. Berg- und Hüttenmännischer Tag, 23.6.2006, Wiss. Mitteilungen des Instituts für Geologie, **31**: 221–226; Freiberg.
- SCHULZ, R., JUNG, R., PESTER, S. & SCHELLSCHMIDT, R. (2007): Quantification of Exploration Risks for Hydrogeothermal Wells. – Proceedings European Geothermal Congress 2007, 30.05.–01.06.2007, Paper **069**: 6 p; Unterhaching, Germany.
- STOBER, I. & JODOCY, M. (2008): Geothermische Verhältnisse im Oberrheingraben und westlichen Teil des Molassebeckens. – Der Geothermiekongress 2008, Tagungsband; 11.–13.11.2008: 228-230; Karlsruhe.
- WIRTH, W., AGEMAR, T., ALTEN, J.-A., KÜHNE, K., MAUL, A.-A., PESTER, S. & SCHULZ, R. (2007): Aufbau eines geothermischen Informationssystems für Deutschland. – Tagungsband Der Geothermiekongress 2007, 29.–31.10.2007: 188–197; Bochum.
- WOLFGRAMM, M., RAUPPACH, K. & THORWART, K. (2008): Hydraulische Eigenschaften mesozoischer Aquifere im Norddeutschen Becken (NDB). – Der Geothermiekongress 2008, Tagungsband; 11.–13.11.2008: 517–527; Karlsruhe.

### **7.2.2 Vortragsveröffentlichungen (Extended Abstracts)**

- FELDRAPPE, H., OBST, K., WOLFGRAMM, M. & BUßMANN, N. (2007): The Mesozoic sandstone aquifers of the North German Basin and their potential for geothermal utilization. – SDGG, **53**: 97.
- JODOCY, M. & STOBER, I. (2008): GeotIS Geothermisches Informationssystem für Deutschland, Landesteil Baden-Württemberg. – Tagungsband GeoTHERM expo & congress, 28.–29.02.2008, Offenburg.
- RAUPPACH, K. (2007): Hydraulic tests of a geothermal useable aquifer in the NE German basin. – SDGG, **53**: 229.
- STOBER, I. (2008): Geowissenschaftliche Basisdaten zur Qualitätssicherung bei der Tiefen Geothermie. – Tagungsband GeoTHERM expo & congress, 28.– 29.02.2008, Offenburg.
- STOBER, I. & JODOCY, M. (2009): Neue geowissenschaftliche Daten für die Tiefengeothermie am Oberrheingraben. – Tagungsband, GeoTHERM – expo & congress, 05.–06.03.2009, S. 18, Offenburg.
- WOLFGRAMM, M. & OBST, K. (2006): Geothermisch nutzbare Aquifere des Norddeutschen Beckens als Bestandteile des neuen geothermischen Informationssystems für Deutschland. – DGG-Tagung GeoBerlin, 02.–04.10.2006, SDGG, **50**: 115–116; Berlin.
- WOLFGRAMM, M., RAUPPACH, K. & SEIBT, P. (2008): Porosities and Permeabilities of Mesozoic Sandstones in the North German Basin (NGB). – SDGG, **60**: 152, Hannover.

#### **7.2.3 Poster**

BIRNER J. & SCHNEIDER, M. (2007): Strom und Wärme aus tiefen Grundwasserleitern. – Lange Nacht der Wissenschaften, 09.06.2007; Berlin.

- BIRNER J. & SCHNEIDER, M. (2007): GeotIS Geothermisches Informationssystem für Deutschland. – Lange Nacht der Wissenschaften, 09.06.2007; Berlin.
- BIRNER, J. & SCHNEIDER, M. (2008): Strom und Wärme aus tiefen Grundwasserleitern. – Lange Nacht der Wissenschaften, 14.06.2008; Berlin.
- BIRNER, J. & SCHNEIDER, M. (2008): GeotIS Geothermisches Informationssystem für Deutschland. – Lange Nacht der Wissenschaften, 14.06.2008; Berlin.
- BIRNER, J. & SCHNEIDER, M. (2008): Zur Gebirgsdurchlässigkeit des Malmaquifers Der Geothermiekongress 2008, 12.–13.11.2008; Karlsruhe.
- JODOCY, M., KÖHLER, S. & STOBER, I. (2007): Tiefe Geothermie in Baden-Württemberg: Beiträge des LGRB. – GeoTHERM expo & congress, 01.– 02.03.2007; Offenburg.
- JODOCY, M., KÖHLER, S. & STOBER, I. (2007): Geothermische Nutzungssysteme. Eröffnungsveranstaltung zum Informationssystem Oberflächennahe Geothermie des Regierungspräsidiums Freiburg – Landesamt für Geologie, Rohstoffe und Bergbau, 29.10.2007; Freiburg i. Br.
- JODOCY, M., KÖHLER, S. & STOBER, I. (2007): Hydrothermale Nutzungsmöglichkeiten in Baden-Württemberg. – Der Geothermiekongress 2007: Energie für alle Fälle, 29.–31.10.2007; Bochum.
- JODOCY, M. & STOBER, I. (2008): GeotIS Geothermisches Informationssystem für Deutschland. – GeoTHERM expo & congress, 28.–29.02.2008; Offenburg.
- OBST, K., BRANDES, J., FELDRAPPE, H. & IFFLAND, J. (2008): Geothermisches Informationssystem für Deutschland – Kooperationspartner: Landesamt für Umwelt, Naturschutz und Geologie Mecklenburg-Vorpommern. – Der Geothermiekongress 2008, 12.–13.11.2008, Karlsruhe.
- PESTER, S., AGEMAR, T., ALTEN, J.-A., KÜHNE, K., MAUL, A.-A., SCHULZ, R. & WIRTH, W. (2007): Development of an Internet Based Geothermal Information System. – 4th BMBF Forum for Sustainability: Sustainable Neighbourhood – from Lisbon to Leipzig through Research, 08.–10.05.2007; Leipzig.
- PESTER, S., AGEMAR, T., ALTEN, J.-A., KÜHNE, K., MAUL, A.-A., SCHULZ, R. & WIRTH, W. (2008): Aufbau eines geothermischen Informationssystems für Deutschland. – FH-DGG Tagung 2008, 21.–25.05.2008; Göttingen.
- WOLFGRAMM, M., RAUPPACH, K. & THORWART, K. (2008): Hydraulische Eigenschaften mesozoischer Aquifere im Norddeutschen Becken (NDB). – Der Geothermiekongress 2008, 12.–13.11.2008, Karlsruhe.

#### **7.2.4 Eingeladene Vorträge**

- PESTER, S., AGEMAR, T., ALTEN, J.-A., BRUNKEN, J., HEBER, M., KÜHNE, K., MAUL, A.-A., SCHÖNHOFEN, K. & SCHULZ, R. (2008): Aufbau eines geothermischen Informationssystems. – 4. Geothermieforum Niedersachsen, 31.10.2008; Hannover.
- SCHULZ, R. (2007): Das Fündigkeitsrisiko bei geothermischen Bohrungen. Geo-THERM Messe, 01.03.2007; Offenburg.
- SCHULZ, R. (2007): Abschätzung des Fündigkeitsrisikos als Grundlage für eine Versicherung. – 3. Internationale Geothermiekonferenz, 19.04.2007; Freiburg.
- SCHULZ, R. (2007): Abschätzung des Fündigkeitsrisikos Erfahrungen mit Projekten. – 18. Fachtagung der Schweizerischen Vereinigung für Geothermie SVG, 26.10.2007; Zürich.
- SCHULZ, R. (2008): Planung und Ablauf eines geothermischen Projekts Von der Idee zur Produktion. – GeoTHERM expo & congress, 28.02.2008; Offenburg.
- SCHULZ, R. (2008): Potenziale für tiefe Geothermie in Norddeutschland. Zweite Niedersächsische Energietage, 09.–10.10.2008; Goslar.
- SCHULZ, R. (2008): Potenziale für tiefe Geothermie in Niedersachsen. EWE Aktiengesellschaft, 17.10.2008; Oldenburg.
- SCHULZ, R. (2008): Geothermieprojekte Von der Idee bis zur Realisierung. Hotspot Hannover: Geothermie – Durch Innovation zur Wirtschaftlichkeit, Hannoverimpuls, 30.11.2008; Hannover.
- SCHULZ, R. (2009): Versicherung des Fündigkeitsrisikos von geothermischen Bohrungen. – FH-DGG Fortbildungsveranstaltung, 04.03.2009; Offenburg.
- SCHULZ, R., AGEMAR, T., ALTEN, J.-A., KUDER, J., KÜHNE, K., MAUL, A.-A. & PESTER, S. (2009): Geothermisches Informationssystem für Deutschland – ab Mai 2009 online. – GeoTHERM expo & congress, 05.–06.03.2009; Offenburg.
- SCHULZ, R., AGEMAR,T., ALTEN, J.-A., KUDER, J., KÜHNE, K., MAUL, A.-A. & PESTER, S. (2009): Geothermal Information System for Germany. – 21st ExCo Meeting IEA Geothermal Implementing Agreement, 07.–08.05.2009; Madrid (Spain).

#### **7.2.5 Vorträge**

- ABENDROTH, S., BIRNER, J. & SCHNEIDER, M. (2008): Auswertung eines Pumpversuches in einem tiefen Grundwasserleiter – Tagung der FH-DGG, 22.05.2008; Göttingen.
- AGEMAR, T., ALTEN, J.-A., KÜHNE, K., MAUL, A.-A., PESTER, S., WIRTH, W. & SCHULZ, R. (2006): Aufbau eines geothermischen Informationssystems. – GGA-Austauschsitzung, 28.–29.11.2006; Hannover.
- AGEMAR, T., ALTEN, J.-A., KÜHNE, K., MAUL, A.-A., PESTER, S., SCHÖNHOFEN, K., WIRTH, W. & SCHULZ, R. (2008): Flächenmodellierung auf der Grundlage von Isolinien – Mesozoische Speicherhorizonte im Nordostdeutschen Becken. – Gocad-Anwender Treffen 20.–21.02.2008, Freiberg.
- AGEMAR, T., ALTEN, J.-A., BRUNKEN, J., HEBER, M., KUDER, J., KÜHNE, K., MAUL, A.-A., PESTER, S., SCHÖNHOFEN, K., WIRTH, W. & SCHULZ, R. (2008): 3D-Untergrundmodell – Geologische Schichten & Temperatur. – 3D-Präsentation im Medienraum am Tag der offenen Tür, 07.11.2008; Hannover.
- BIRNER J. (2007): Tiefe Geothermie Forschung und Praxis. Seminar Allgemeine Berufsvorbereitung an der FUB, 15.02.2007; Berlin.
- BIRNER, J. & SCHNEIDER, M. (2008): Spezielle Anforderungen bei der Auswertung hydraulischer Testdaten aus thermalen Tiefengrundwasserleitern – Tagung der FH-DGG, 24.05.2008; Göttingen.
- BIRNER, J. & SCHNEIDER, M. (2008): Hydraulische Eigenschaften des Malm-Tiefengrundwasserleiters im süddeutschen Molassebecken, Bayern. – Der Geothermiekongress 2008, 11.–13.11.2008; Karlsruhe.
- FELDRAPPE, H. (2007): Die geothermisch nutzbaren, tiefen Aquifere von Nordost-Deutschland. – Hauskolloquium der BGR, DB Berlin, 23.05.2007; Berlin.
- FELDRAPPE, H. (2007): Das geothermische Informationssystem und sein Nutzen für Mecklenburg-Vorpommern. – Vortrag im LUNG M-V, 10.12.2007; Güstrow.
- HEBER, M., BRUNKEN, J., KÜHNE, K., MAUL, A.-A. & SCHULZ, R. (2009): Benutzeroberfläche, Datenrecherche und Visualisierung im GeotIS. – Hauskolloquium des Geozentrums, 07.04.2009; Hannover.
- JODOCY, M. & STOBER, I. (2008): GeotIS Geothermisches Informationssystem für Deutschland, Landesteil Baden-Württemberg. – GeoTHERM expo & congress, 28.–29.02.2008; Offenburg.
- PESTER, S. (2007): Aufbau eines geothermischen Informationssystems für Deutschland. – Kuratoriumssitzung des GGA-Instituts, 14.3.2007; Hannover.
- PESTER, S., AGEMAR, T., ALTEN, J.-A., BRUNKEN, J., HEBER, M., KUDER, J., KÜHNE, K., MAUL, A.-A., SCHÖNHOFEN, K. & SCHULZ, R. (2008): Aufbau eines Geothermischen Informationssystems für Deutschland. – Geowissenschaftlicher Ausschuss des W.E.G., 02.12.2008; Barnstorf.
- PESTER, S., AGEMAR, T., ALTEN, J.-A. , KUDER, J., SCHÖNHOFEN, K., WIRTH, W. & SCHULZ, R. (2009): Das Geothermische Informationssystem: Intention, Ziele und Umsetzung. – Hauskolloquium des Geozentrums, 07.04.2009; Hannover.
- SCHNEIDER, M. (2007): Strom und Wärme aus tiefen Grundwasservorkommen. Lange Nacht der Wissenschaften, 09.06.2007; Berlin.
- SCHULZ, R. (2006): Übersicht über das Projekt, Stand der Arbeiten, weiteres Vorgehen. – Aufbau eines geothermischen Informationssystems, Informationsveranstaltung für die SGD, 21.06.2006; Hannover.
- SCHULZ, R. (2006): Ansätze zur Quantifizierung des Fündigkeitsrisikos von tiefen Geothermiebohrungen. – FH-DGG-Fortbildungsveranstaltung Geothermie, 11.10.2006; Freiburg.
- SCHULZ, R. (2006): Beurteilung des Fündigkeitsrisikos bei geothermischen Bohrungen. – 1. Tiefengeothermie-Forum in Hessen, 08.11.2006; TU Darmstadt.
- SCHULZ, R., AGEMAR, T., ALTEN, J.-A., KÜHNE, K., MAUL, A.-A., PESTER, S. & WIRTH, W. (2007): Erstellung eines Geothermischen Informationssystems für Deutschland. – BMU-Forschungsbeirat Geothermie, 15.02.2007; Potsdam.
- SCHULZ, R., AGEMAR, T., ALTEN, J.-A., KÜHNE, K., MAUL, A.-A., PESTER, S., WIRTH, W., BRUNKEN, W. J., HEBER, M. & SCHÖNHOFEN, K. (2007): Aufbau eines Geothermischen Informationssystems für Deutschland. – Geowissenschaftlicher Ausschuss des W.E.G., 24.05.2007; Lingen.
- SCHULZ, R., AGEMAR, T., ALTEN, J.-A., KÜHNE, K., MAUL, A.-A., PESTER, S., WIRTH, W., BRUNKEN, W. J., HEBER, M. & SCHÖNHOFEN, K. (2007): Aufbau eines Geothermischen Informationssystems für Deutschland. – A. o. Sitzung des Direktorenkreises der SGD, 05.06.2007; Hannover.
- SCHULZ, R. (2007): Geothermisches Informationssystem. 2. Informationsaustausch Tiefe Geothermie in Niedersachsen, 12.10.2007; Hannover.
- SCHULZ, R. (2007): Von der Idee bis zum Probebetrieb Die Etappen eines Projektes. – BMU-Vortragsveranstaltung Geothermische Wärme- und Stromversorgung für Kommunen und Industrie, 18.–19.10.2007; Potsdam.
- SCHULZ, R. (2007): Fündigkeit von geothermischen Bohrungen Ein Risiko für den Investor? – Kommunalworkshop, Der Geothermiekongress 2007, 29.10.2007; Bochum.
- SCHULZ, R. (2008): Nutzung petrothermaler Technik Vorschlag für eine Definition. Der Geothermiekongress 2008, 11.–13.11.2008; Karlsruhe.
- SCHULZ, R. (2008): Geothermischer Datenaustausch Einige Gedanken über die zukünftige Zusammenarbeit innerhalb der Betreiber geothermischer Anlagen. – Der Geothermiekongress 2008, 11.–13.11.2008; Karlsruhe.
- WIRTH, W., AGEMAR, T., ALTEN, J.-A., KÜHNE, K., MAUL, A.-A., PESTER, S. & SCHULZ, R. (2007): Aufbau eines geothermischen Informationssystems für Deutschland. – Austauschsitzung des GGA-Instituts, 14.–15.11.2007; Hannover.

# *7.3 Berichte*

- BRAUNER, H.-J. & WIRTH, W. (2007): Dokumentation Bohrungsdatenbank 'KW Bohrungen' der Kohlenwasserstoffgeologie des LBEG Teil 3: Aktualisierung der Titeldaten, Befüllung der relationalen Datenbank mit weiteren Fachdaten (ABW-Messungen, Kerninformationen, EEG-Bohrungsdatenbank) – LBEG-Bericht, Archiv-Nr. 0118632:3; Hannover.
- BRAUNER, H.-J., SEDLACEK, R., KNÜVER, M., HÜNEKE, H. & SCHULZ, R. (2008): Geothermieforum Niedersachsen – Entwicklung von Standards und Kriterien für Geothermiedaten. – Endbericht der Arbeitsgruppe 2, LBEG, 11 S., 6 Anl.; Hannover.
- JODOCY, M. & STOBER, I. (2006): Geohydraulischen Auswertungen in Mineral- und Thermalwasserbohrungen im Oberrheingraben. – Bericht RPF-LGRB: 8 S., 2 Abb., 3 Tab.; Freiburg i. Br. (unveröffentlicht).
- JODOCY, M. & STOBER, I. (2007): Geohydraulische und hydrochemische Daten aus dem französischen Teil des Oberrheingrabens. – Fachbericht RPF-LGRB: 17 S., 9 Abb., 2 Tab., 51 Anl.; Freiburg i. Br. (unveröffentlicht).
- JODOCY, M. & STOBER, I. (2007): Geohydraulische Daten aus dem höheren Oberjura des Molassebeckens. – Fachbericht RPF-LGRB: 8 S., 2 Abb., 1 Tab.; Freiburg i. Br. (unveröffentlicht).
- JODOCY, M. & STOBER, I. (2007): Porositäten und Permeabilitäten aus Bohrungen der Erdöl- und Erdgasexploration im baden-württembergischen Teil des Oberrheingrabens. – Fachbericht RPF-LGRB: 3 S., 1 Abb., 1 Tab.; Freiburg i. Br. (unveröffentlicht).
- JODOCY, M. & STOBER, I. (2007): Geohydraulische und hydrochemische Daten aus KW-Bohrungen der Wintershall AG im Oberrheingraben. – Bericht RPF-LGRB: 7 S., 16 Abb., 2 Tab.; Freiburg i. Br. (unveröffentlicht).
- JODOCY, M. & STOBER, I. (2007): Geohydraulische Daten aus KW-Bohrungen der ExxonMobil Production Deutschland GmbH im Oberrheingraben. – Bericht RPF-LGRB: 3 S., 1 Tab.; Freiburg i. Br. (unveröffentlicht).
- JODOCY, M. & STOBER, I. (2007): Geohydraulische und hydrochemische Daten aus KW-Bohrungen der Gaz de France Produktion Exploration Deutschland GmbH im Oberrheingraben. – Bericht RPF-LGRB: 5 S., 3 Abb., 3 Tab.; Freiburg i. Br. (unveröffentlicht).
- JODOCY, M. & STOBER, I. (2008): Digitale Aufarbeitung seismischer Daten aus der Erdöl- / Erdgasexploration im Oberrheingraben. – Bericht RPF: 5 S., 1 Abb.; Freiburg i. Br. (unveröffentlicht).
- JODOCY, M. & STOBER, I. (2008): Digitale Aufarbeitung seismischer Daten aus der Erdöl- / Erdgasexploration im baden-württembergischen Teil des Süddeutschen Molassebeckens. – Bericht RPF: 5 S., 1 Abb.; Freiburg i. Br. (unveröffentlicht).
- JODOCY, M. & STOBER, I. (2008): Geologisch-geothermische Tiefenprofile für den südwestlichen Teil des Süddeutschen Molassebeckens . – Bericht RPF: 5 S., 2 Abb., 10 Anl.; Freiburg i. Br. (unveröffentlicht).
- JODOCY, M. & STOBER, I. (2008): Geologisch-geothermische Tiefenprofile für den südlichen Teil des Oberrheingrabens. – Bericht RPF: 7 S., 3 Abb., 4 Anl.; Freiburg i. Br. (unveröffentlicht).
- JODOCY, M. & STOBER, I. (2009): Geologisch-geothermische Tiefenprofile für den mittleren Teil des Oberrheingrabens. – Bericht RPF: 5 S., 2 Abb., 13 Anl.; Freiburg i. Br. (unveröffentlicht).
- JODOCY, M. & STOBER, I. (2009): Geologisch-geothermische Tiefenprofile für den nördlichen Teil des Oberrheingrabens. – Bericht RPF: 5 S., 2 Abb., 7 Anl.; Freiburg i. Br. (unveröffentlicht).
- KUDER, J. & SCHUMACHER, S. (2009): Porositäts- und Permeabilitätsdaten und deren Nutzung im GeotIS-Projekt. – LIAG-Bericht, Archiv-Nr. 0128191; Hannover.
- KÜHNE, K. (2007): ATSPROFIL Ein Java-Programm zum Konvertieren und Recherchieren geologischer Profile aus Tiefbohrungen. – GGA-Bericht, Archiv-Nr. 0127159; Hannover.
- PK TIEFE GEOTHERMIE (2007): Nutzungen der geothermischen Energie aus dem tiefen Untergrund (Tiefe Geothermie) – Arbeitshilfe fur Geologische Dienste. – http://www.infogeo.de/dokumente/download\_pool/tiefe\_geothermie\_arbeitshilf e\_08022007.pdf
- PK TIEFE GEOTHERMIE (2008): Nutzungen der geothermischen Energie aus dem tiefen Untergrund (Tiefe Geothermie) – geowissenschaftliche Parameter und Untersuchungsverfahren. – [http://www.infogeo.de/dokumente/download\\_pool/](http://www.infogeo.de/dokumente/download_pool/) Parameter\_24012008.pdf
- SCHULZ, R. (2006): Aufbau eines geothermischen Informationssystems für Deutschland – 1. Zwischenbericht. – GGA-Bericht, Archiv-Nr. 0125943; Hannover.
- SCHULZ, R. (2006): Aufbau eines geothermischen Informationssystems für Deutschland – 2. Zwischenbericht. – GGA-Bericht, Archiv-Nr. 0126232; Hannover.
- SCHULZ, R. (2007): Aufbau eines geothermischen Informationssystems für Deutschland – 3. Zwischenbericht. – GGA-Bericht, Archiv-Nr. 0126610; Hannover.
- SCHULZ, R. (2008): Aufbau eines geothermischen Informationssystems für Deutschland – 4. Zwischenbericht. – GGA-Bericht, Archiv-Nr. 0127397; Hannover.
- SCHULZ, R. (2008): Nutzung petrothermaler Technik Vorschlag für eine Definition für die Anwendung des EEG. – GGA-Bericht, Archiv-Nr. 0128088; Hannover.
- SCHULZ, R. (2009): Aufbau eines geothermischen Informationssystems für Deutschland – 5. Zwischenbericht. – LIAG-Bericht, Archiv-Nr. 0128192; Hannover.
- WIRTH, W. (2007): Porositäts- und Permeabilitätsdaten aus Bohrkernanalysen in der KW-Datenbank des LBEG – Datenbestand. – GGA-Bericht, Archiv-Nr. 0126992; Hannover.
- WIRTH, W. (2007): Porositäts-Permeabilitäts-Beziehungen in Bohrkerndaten aus hydrogeothermisch relevanten Horizonten. – GGA-Bericht, Archiv-Nr. 0127372; Hannover.

# *7.4 Öffentlichkeitsarbeit*

### **7.4.1 Broschüren und Flyer**

- PESTER, S., SCHÖNHOFEN, K. & GEOTIS-TEAM (2008): Flyer: Geothermisches Informationssystem für Deutschland. – 8 S., 8 Abb.
- STOBER, I., FRITZER, T., OBST, K. & SCHULZ, R. (2009): Nutzungsmöglichkeiten der Tiefen Geothermie in Deutschland. – 73 Seiten; Bonn (BMU).

### **7.4.2 Mitteilungsblätter**

- JODOCY, M. & STOBER, I. (2008): Aufbau eines geothermischen Informationssystems für Deutschland – Landesteil Baden-Württemberg. – RP-Magazin, 2: 36–38.
- JODOCY, M. & STOBER, I. (2008): Aufbau eines geothermischen Informationssystems für Deutschland – Bundesland Baden-Württemberg. – GMIT, **33**: 28–30.
- JODOCY, M. & STOBER, I. (2009): Das Geothermische Informationssystem für Deutschland (GeotIS), Landesteil Baden-Württemberg. – GMIT, **36**: 24–26.
- PESTER, S., SCHELLSCHMIDT, R. & SCHULZ, R. (2008): Verzeichnis geothermischer Standorte in Deutschland. – GMIT – Geowissenschaftliche Mitteilungen Nr. 32: 18–20.
- STOBER, I. & JODOCY, M. (2009): Das geothermische Informationssystem für Deutschland (GeotIS). – RP-Magazin, **1**; 36–37.

### **7.4.3 Messen und Workshops**

- AGEMAR, T., ALTEN, J.-A., BRUNKEN, J., HEBER, M., KUDER, J., KÜHNE, K., MAUL, A.-A., PESTER, S., SCHÖNHOFEN, K., WIRTH, W. & SCHULZ, R. (2008): Standbetreuung "Verzeichnis geothermischer Standorte in Deutschland" am Tag der offenen Tür, 07.11.2008; Hannover.
- GEOTIS-TEAM (2006): Aufbau eines Geothermischen Informationssystems; Informationsveranstaltung für die SGD. – 21.06.2006, 35 Personen, Hannover.
- GEOTIS-TEAM (2008): Messeteilnahme an der GeoEnergia 2008. 12.–13.11.2008, Karlsruhe, Standausstattung und Betreuung, 6 Poster, 3 Flyer, 1 Demonstration von Software.
- GEOTIS-TEAM (2009): GeotIS-Workshop für Vertreter des W.E.G., 04.02.09, Hannover.
- GEOTIS-TEAM (2009): GeotIS-Workshop für Vertreter des LBEG, 11.03.09, Hannover.
- GEOTIS-TEAM (2009): GeotIS-Workshop auf der 5. International Geothermal Conference 2009, 27.–28.04. 2009 Freiburg.
- GEOTIS-TEAM (2009): GeotIS-Workshop für Vertreter der SGD, 14.05.09, Hannover.

JODOCY, M. & STOBER, I. (2009): Das Geothermische Informationssystem für Deutschland (GeotIS), Tiefengeothermie. – Informationsstand am Tag der offenen Tür des RPF Freiburg, 25.07.2009, Freiburg.

### **7.4.4 Berichte über das Projekt**

- Aufbau eines geothermischen Informationssystems für Deutschland. Geothermische Energie, **50** (GtE1/2006): Seite 15.
- Tiefe Geothermie in Deutschland: Alle Projekte auf einen Blick. BMU-Newsletter zur Forschung im Bereich Erneuerbarer Energien, Ausgabe 5/2007: Seite 4.
- Start des Geothermischen Informationssystems. BMU-Newsletter zur Forschung im Bereich Erneuerbarer Energien, Ausgabe 2/2009: Seite 5.
- Pressemitteilung LIAG aktuell: GeotIS Das Geothermische Informationssystem für Deutschland ist online. – Mai 2009.
- Bundesweites Geothermieportal geht online. GIS Business, Ausgabe 5/2009: Seite 14.
- [Geothermischen Informationssystems ist online](http://www.liag-hannover.de/aktuelles/aktueller-medienbeitrag/article/geothermischen-informationssystems-ist-online.html?tx_ttnews%5BbackPid%5D=5&cHash=d94f7c941b). BMU-Newsletter zur Forschung im Bereich Erneuerbarer Energien, Ausgabe 3/2009: Seite 6.
- Neues Informationssystem ist online. Geothermische Energie, **63** (GtE3/2009): Seite 18.

### **7.4.5 Internet**

Webseite des Projektes: [http://www.geotis.de](http://www.geotis.de/) 

Eintrag in Wikipedia: [http://de.wikipedia.org/wiki/Geothermisches\\_Informationssystem](http://de.wikipedia.org/wiki/Geothermisches_Informationssystem)

Spezielle Seite der Projektpartner:

http://www.geo.fu-berlin.de/geol/fachrichtungen/geochemhydromin/hydrogeologie/ forschung/ geotis/index.html [http://www.lung.mv-regierung.de/insite/cms/projekte/gd\\_projekt\\_geotis.htm](http://www.lung.mv-regierung.de/insite/cms/projekte/gd_projekt_geotis.htm)

Leibniz-Institut für Angewandte Geophysik **Projektleiter:** 

(Prof. Dr. U. Yaramanci) (Dr. R. Schulz)